$\langle\langle \text{MCS - 51} \rangle$  ,  $\langle \text{MCS - 51} \rangle$  ,  $\langle \text{MCS - 51} \rangle$ ,  $\langle \text{MCS - 51} \rangle$  $2$  and  $2$  MCS 51 and  $2$  MCS 51 and  $2$  MCS 51  $\,$ , 5 $\,$  S  $\,$  Keil  $\,$ MCS - 51  $\sim$  , , , , MCS - 51 , and the contract of the contract of the contract of the contract of the contract of the contract of the contract of the contract of the contract of the contract of the contract of the contract of the contract of the con , and the set of the set of the set of the set of the set of the set of the set of the set of the set of the set of the set of the set of the set of the set of the set of the set of the set of the set of the set of the se  $\lambda$  , and  $\lambda$  , and  $\lambda$  , and  $\lambda$  , and  $\lambda$  , and  $\lambda$ 

#### $(CIP)$

 $MCS - 51$ 北京:北京航空航天大学出版社,2007.2 ISBN 978 - 7 - 81077 - 624 - 0  $\begin{array}{cccccccccccccc} \text{I.} & \text{M}\cdots & \text{II.} & \cdots & \text{III.} & & & & & & & \cdots & \text{II.} \end{array}$  $N. TP368.1 - 44$ CIP (2006) 157140

#### $MCS - 51$

¥

 $37$  (100083)  $\cdot$  010 - 82317024  $\cdot$  010 - 82328026 http://www.buaapress.com.cn Email:bhpress@263.net

 $\ast$  $:787\times960$   $1/16$   $:10.5$   $:235$  $2007 \qquad 2 \qquad \qquad 1 \qquad \qquad 2007 \qquad 2 \qquad \qquad 1 \qquad \qquad 14\ 000$ ISBN 978 - 7 - 81077 - 624 - 0  $\cdot$  16.00

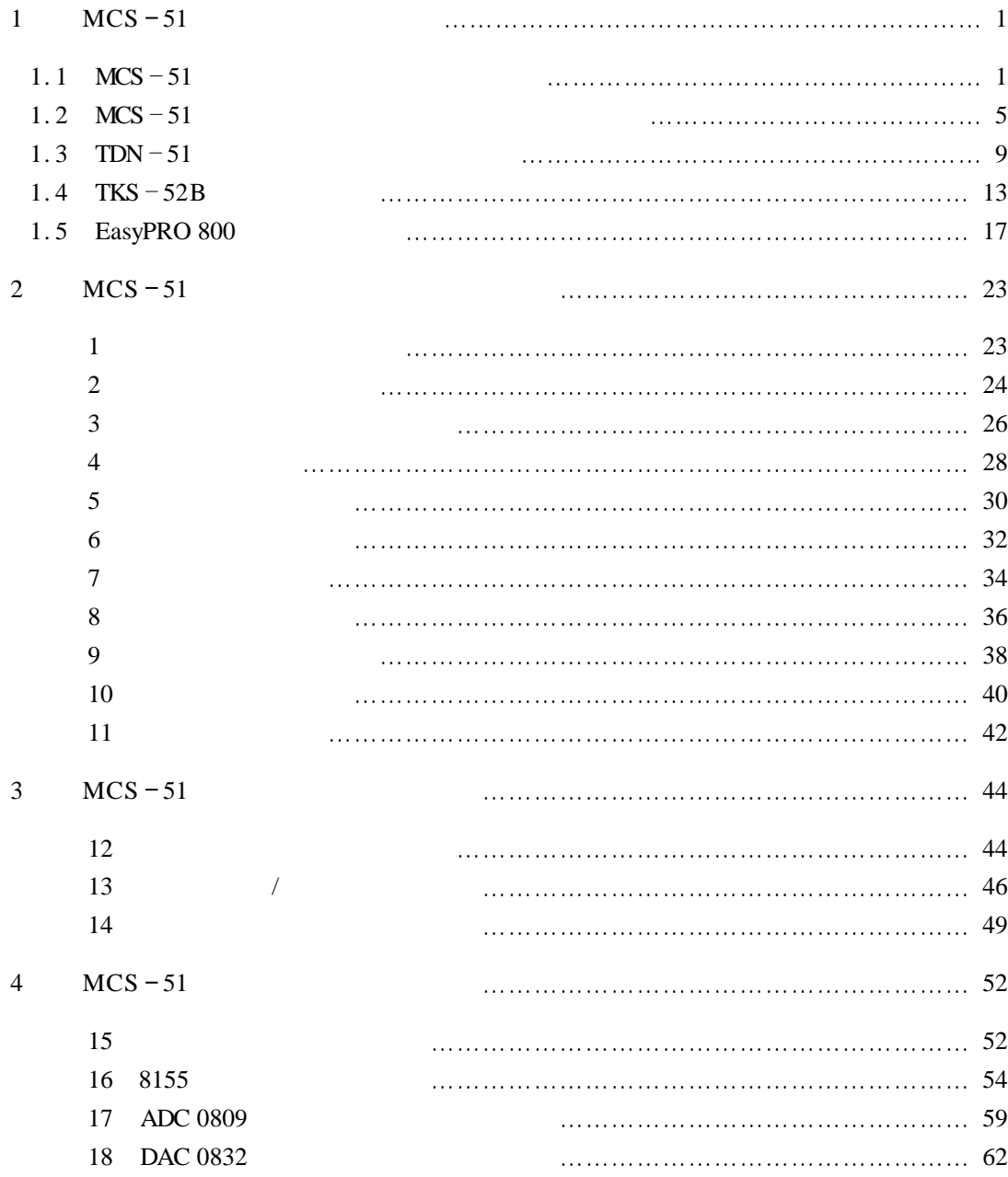

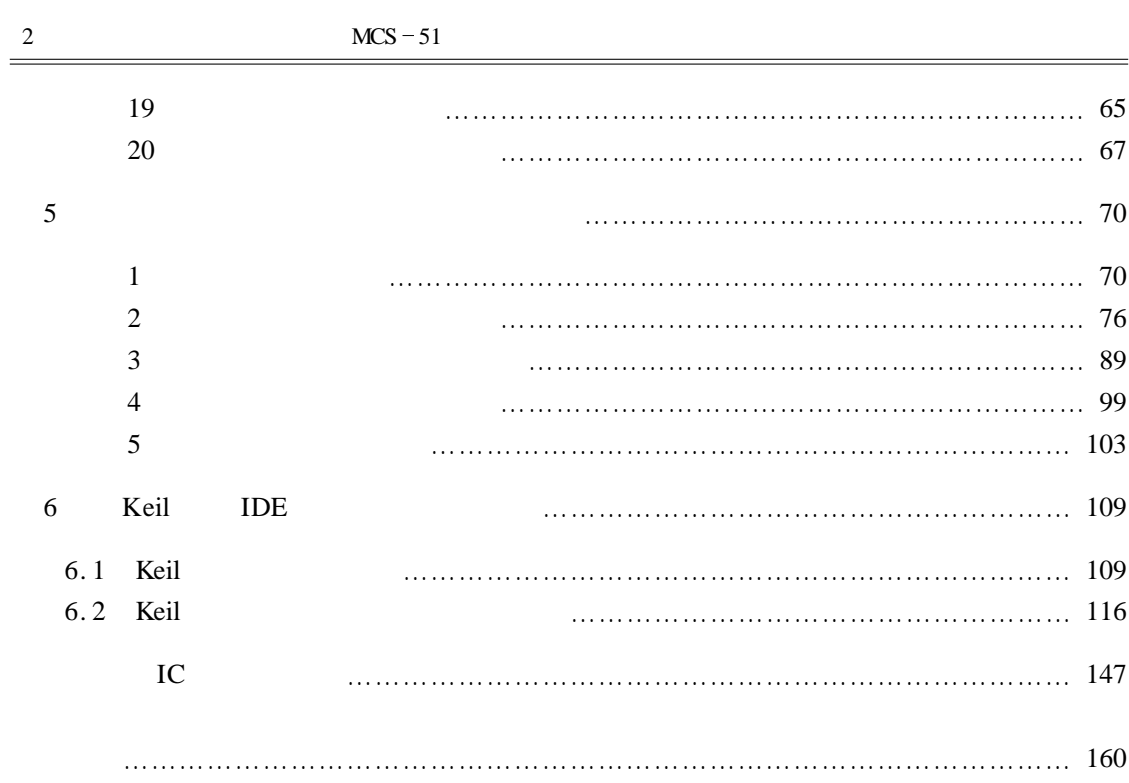

# $1$   $MCS - 51$

# 1. 1  $MCS - 51$

### $MCS - 51$

1.  $MCS - 51$ 

 $MCS = 51$ 

 $51$ 

 $MCS - 51$ 

 $\mu$  and  $\mu$  and  $\mu$  and  $\mu$  and  $\mu$  and  $\mu$  and  $\mu$  and  $\mu$  and  $\mu$  and  $\mu$  and  $\mu$  and  $\mu$  and  $\mu$  and  $\mu$  and  $\mu$  and  $\mu$  and  $\mu$  and  $\mu$  and  $\mu$  and  $\mu$  and  $\mu$  and  $\mu$  and  $\mu$  and  $\mu$  and  $\mu$   $\mathbf{u}$  ,  $\mathbf{u}$  ,

 $MCS - 51$ 

 $\overline{u}$  $\tilde{\tau}$ 

 $MCS$ 

 $2.$ 

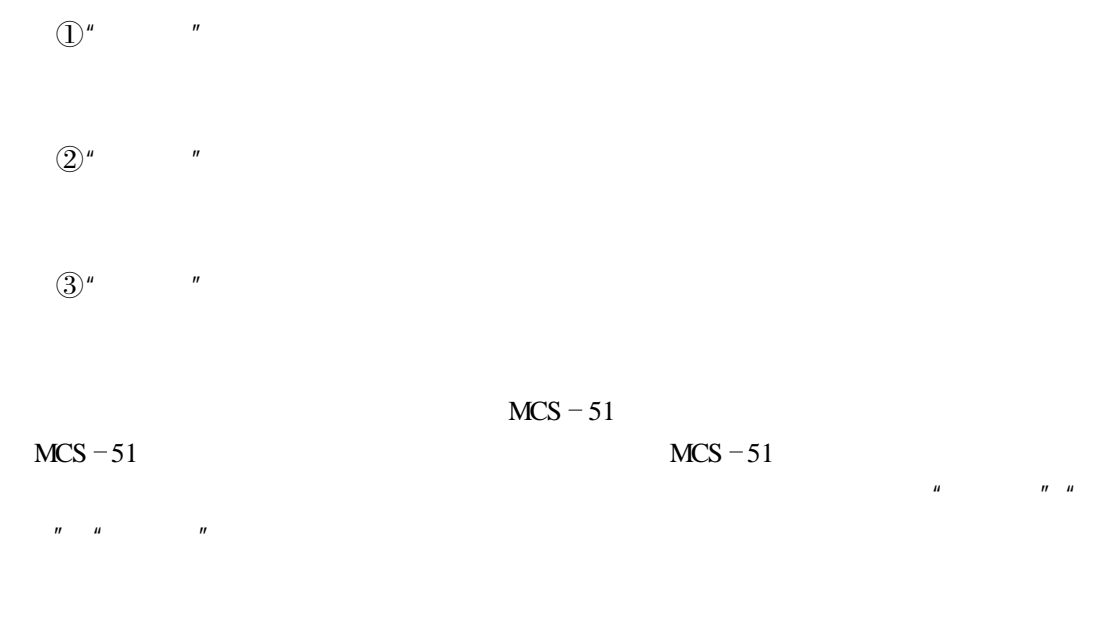

 $3.$ 

 $MCS = 51$ 

 $MCS - 51$ 

 $\mu$  and  $\mu$ 

 $\mu$  and  $\mu$  and  $\mu$ 

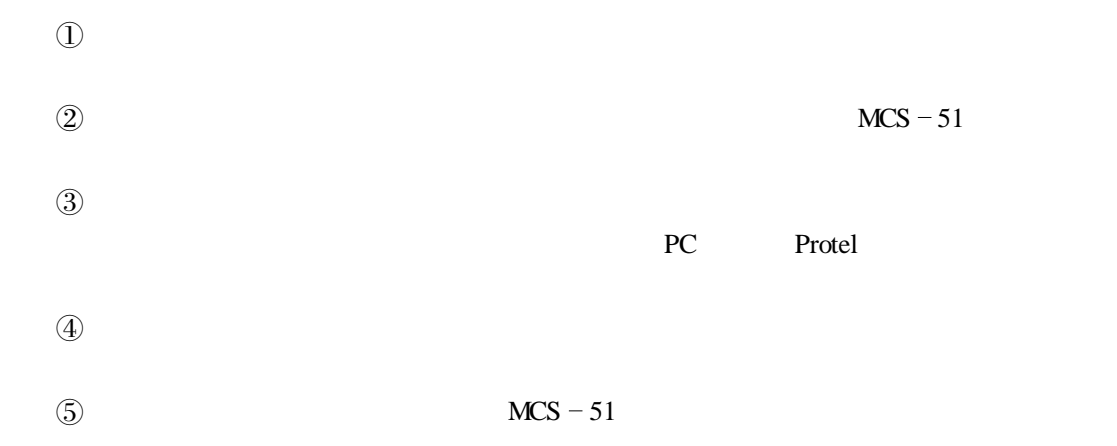

 $\mathbf{u} = \mathbf{u}$ 

4. MCS  $-51$ 

 $MCS - 51$  $1$  $MCS - 51$  $\omega$  $20\%$  and  $\mu$  and  $\mu$  is a multiplier  $\mu$  is a multiplier  $\mu$  $\mu$  and  $\mu$  $20\%$  $40\%$   $40\%$ 

 $80\%$  20%  $\mathcal{Q}$  $50\%$  and  $\alpha$   $\alpha$   $\beta$  $20\%$  40%  $40\%$  $20\%$  40%  $20\%$  20%

 $2 \angle$ 

 $\begin{array}{c} \bigoplus \, \, \bigoplus \, \, \\[-1.8mm] \bigoplus \, \, \bigoplus \, \, \\[-1.8mm] \bigoplus \, \, \\[-1.8mm] \bigoplus \, \, \\[-1.8mm] \bigoplus \, \, \\[-1.8mm] \bigoplus \, \\[-1.8mm] \bigoplus \, \\[-1.8mm] \bigoplus \, \\[-1.8mm] \bigoplus \, \\[-1.8mm] \bigoplus \, \\[-1.8mm] \bigoplus \, \\[-1.8mm] \bigoplus \, \\[-1.8mm] \bigoplus \, \\[-1.8mm] \bigoplus \, \\[-1.8mm] \bigoplus \$ 

- $\circledR$
- $\circled{3}$
- $\circled{4}$
- $\circledS$

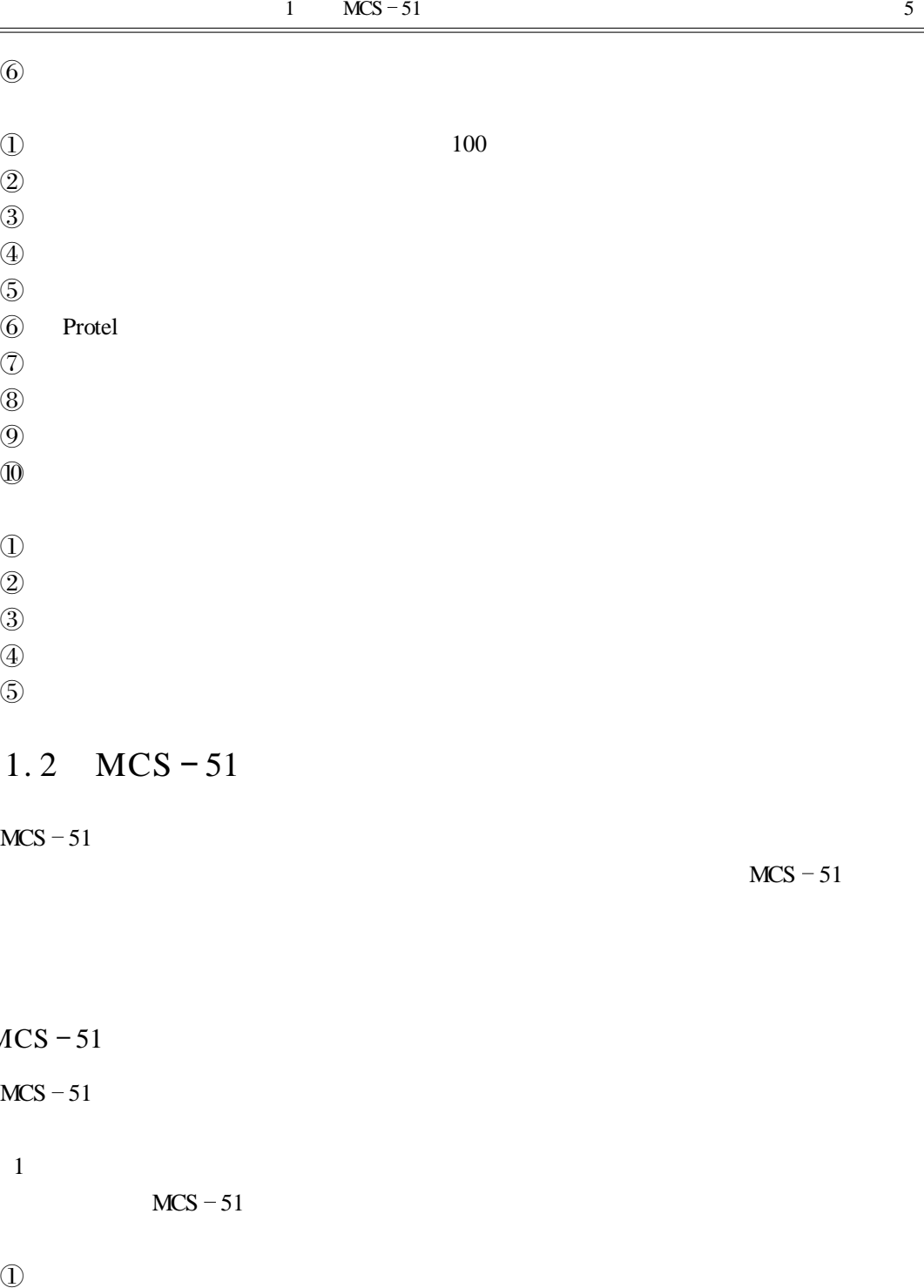

 $\frac{5}{1}$ 

## 1.  $MCS - 51$

 $MCS - 51$ 

总体方案论证

 $MCS - 5$ 

 $\hat{a}$ 

 $MCS = 51$ 

 $MCS - 51$ 

RAM EPROM

 $2$ 

 $3 \theta$ 

4 产品定型

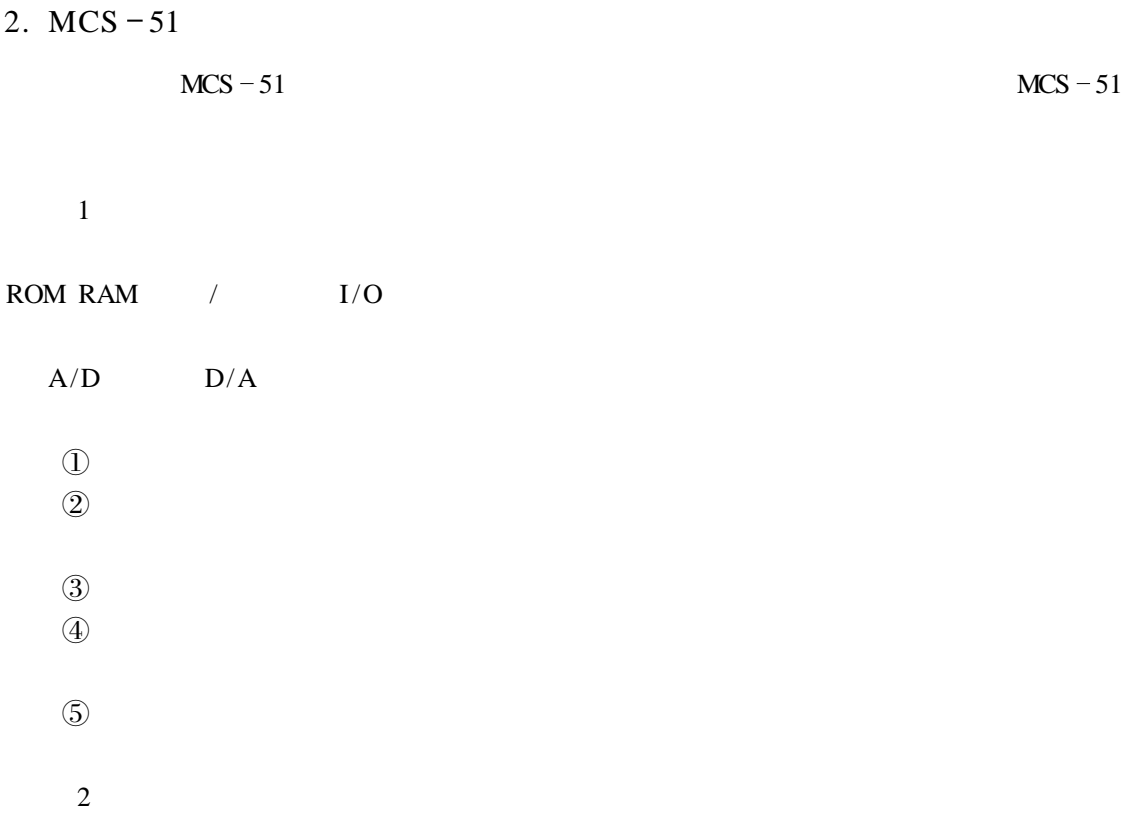

 $\sqrt{a^2 + b^2}$  and  $\sqrt{a^2 + b^2}$  and  $\sqrt{a^2 + b^2}$  and  $\sqrt{a^2 + b^2}$  and  $\sqrt{a^2 + b^2}$  and  $\sqrt{a^2 + b^2}$  and  $\sqrt{a^2 + b^2}$  and  $\sqrt{a^2 + b^2}$  and  $\sqrt{a^2 + b^2}$  and  $\sqrt{a^2 + b^2}$  and  $\sqrt{a^2 + b^2}$  and  $\sqrt{a^2 + b^2}$  and  $\sqrt{a$ 

3. MCS  $-51$ 

 $MCS - 51$ 

 $1 \quad \overline{\quad}$ 

- $\mathbb O$
- $\circled{2}$
- $\textcircled{3}$
- $\Phi$
- $\mathbb{S}$
- $\odot$
- $2\sigma$

 $\Omega$ 

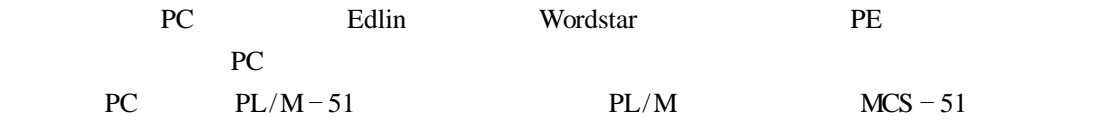

 $\Omega$ 

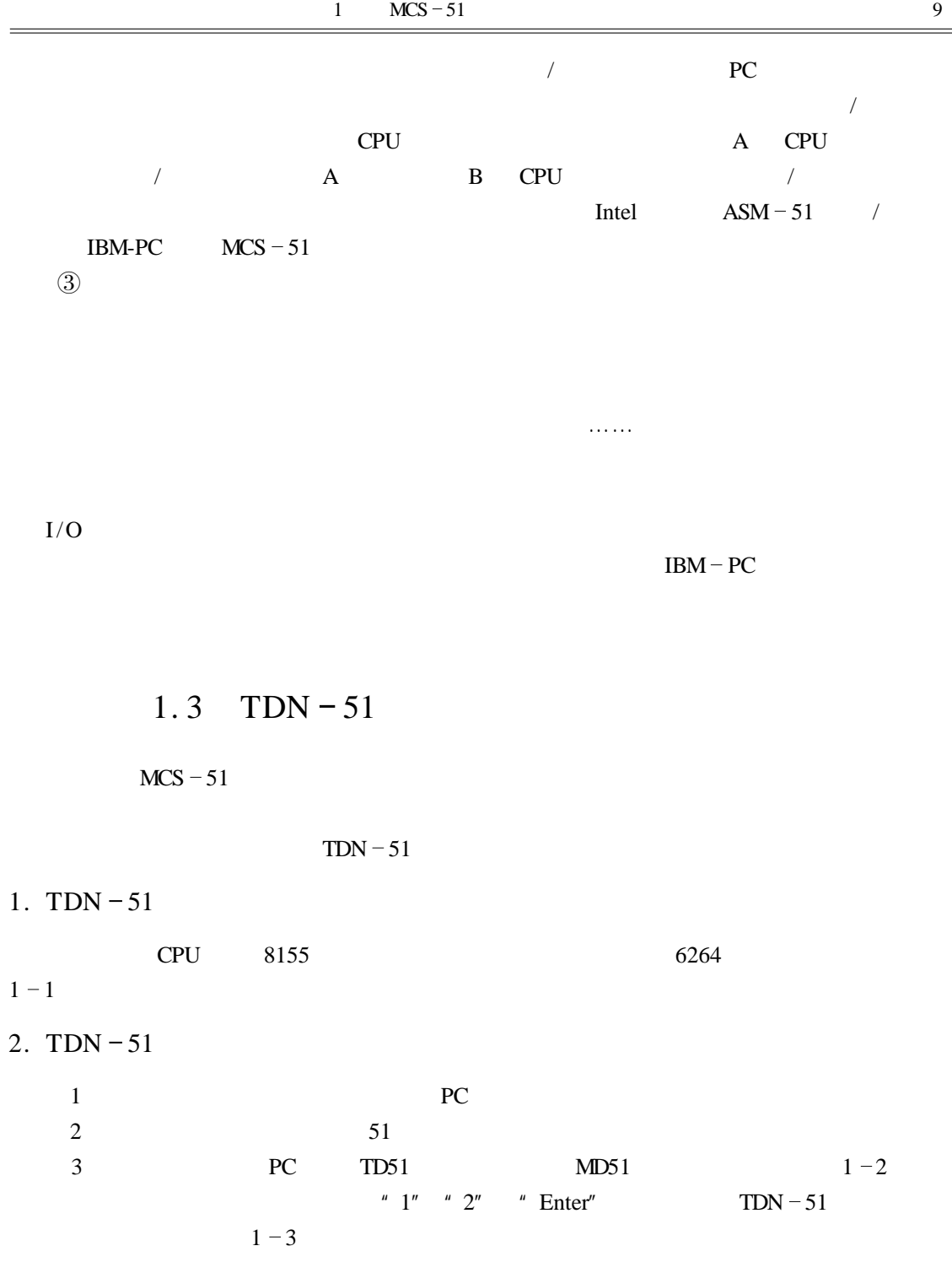

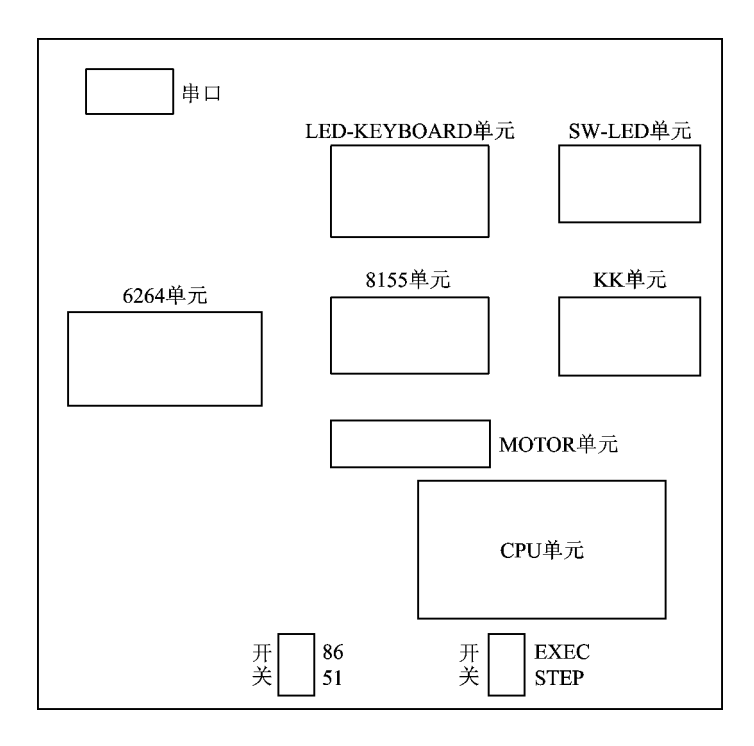

 $1 - 1$  TDN  $-51$ 

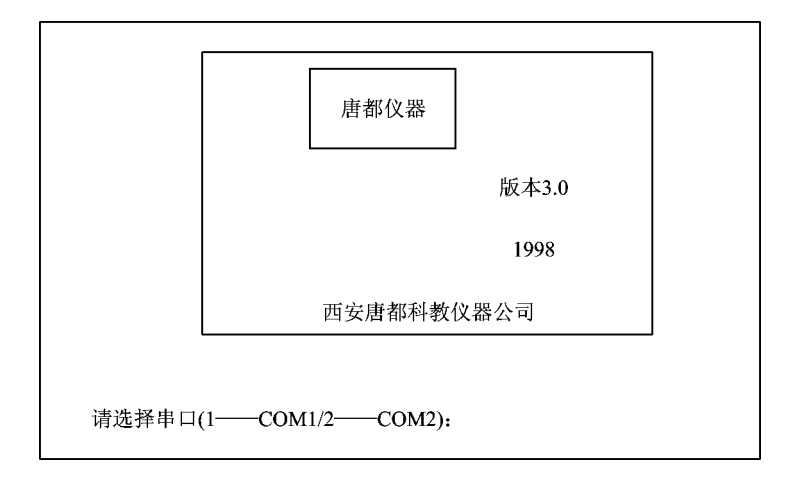

 $1 - 2$ 

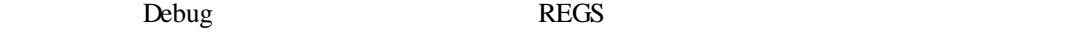

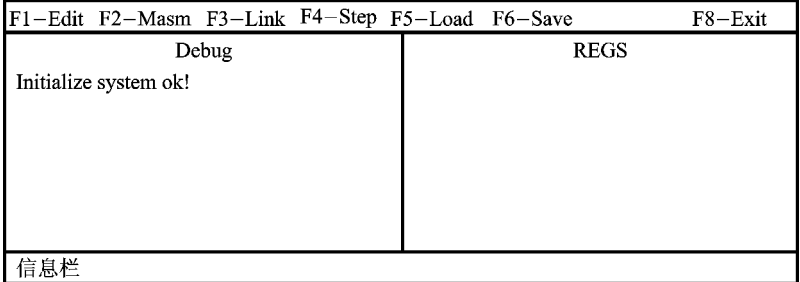

#### $1 - 3$

 $1 - 3$  "F1"  $1 - 4$ 

File Edit Search Windows F2-Save F3-Open Alt+F3-Close F5-Zoom F6-Next F10-Menu

 $1 - 4$ 

 $"$  Edit"

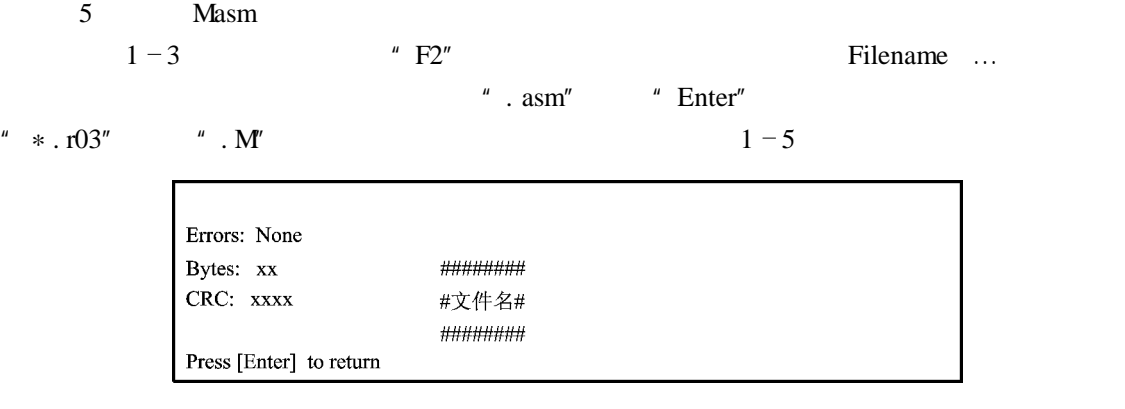

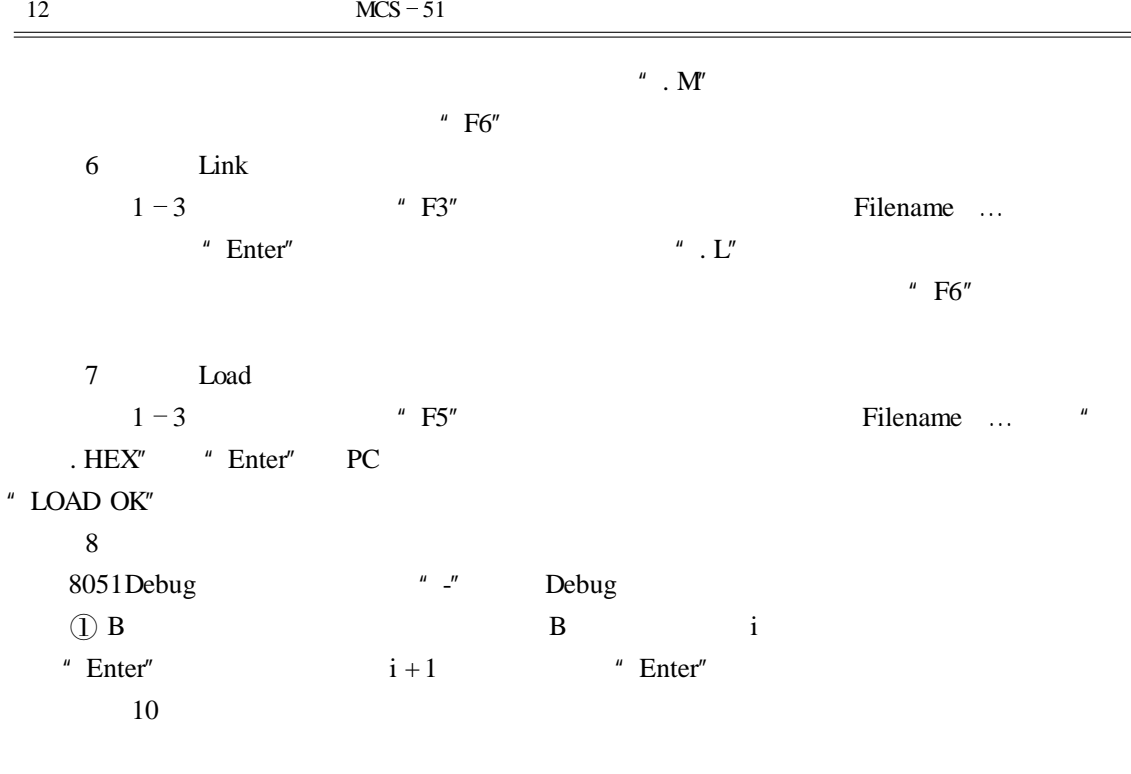

 $\bullet$  MOVC  $\bullet$  3  $(2)$  D  $D$ D <br> <br> "  $\ensuremath{\mathrm{Ctrl}} + \ensuremath{\mathrm{C}}^n$  <br> <br> "  $\ensuremath{\mathrm{Ctrl}} + \ensuremath{\mathrm{C}}^n$ " Ctrl +  $C$ "  $(3)$  E 格式为 E 地址  $m = n$  $\mu_{\parallel}$  -  $\mu_{\parallel}$ "  $Enter''$  Enter"  $\circled{4}$  G  $G =$  $GB =$ 

 $G$  GB  $G$ 当遇到断点或按"Reset"键时 终止程序运行 另外 系统设置了 STEP 单步 EXEC 连续  $STEP$  INTO  $EXEC$ 

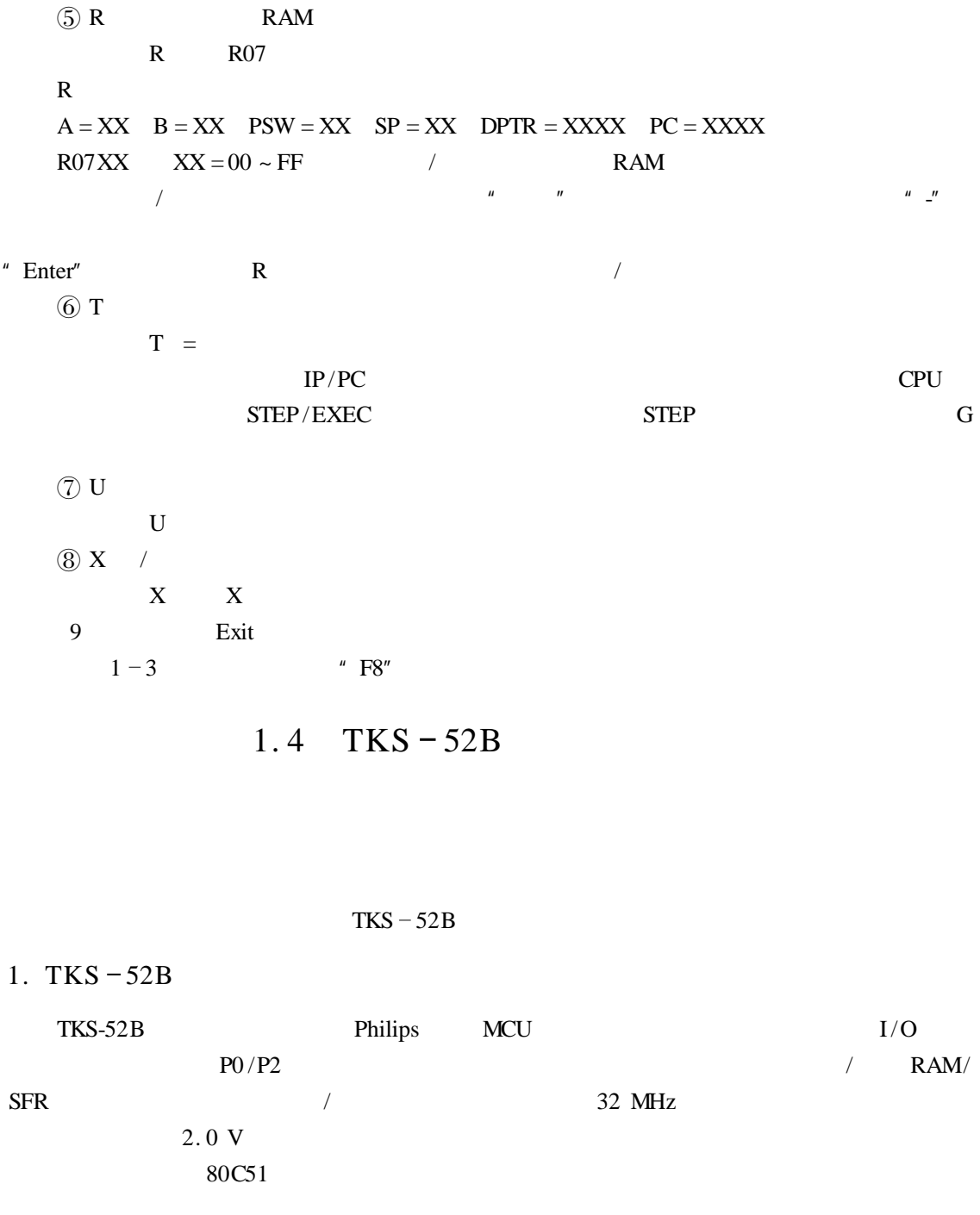

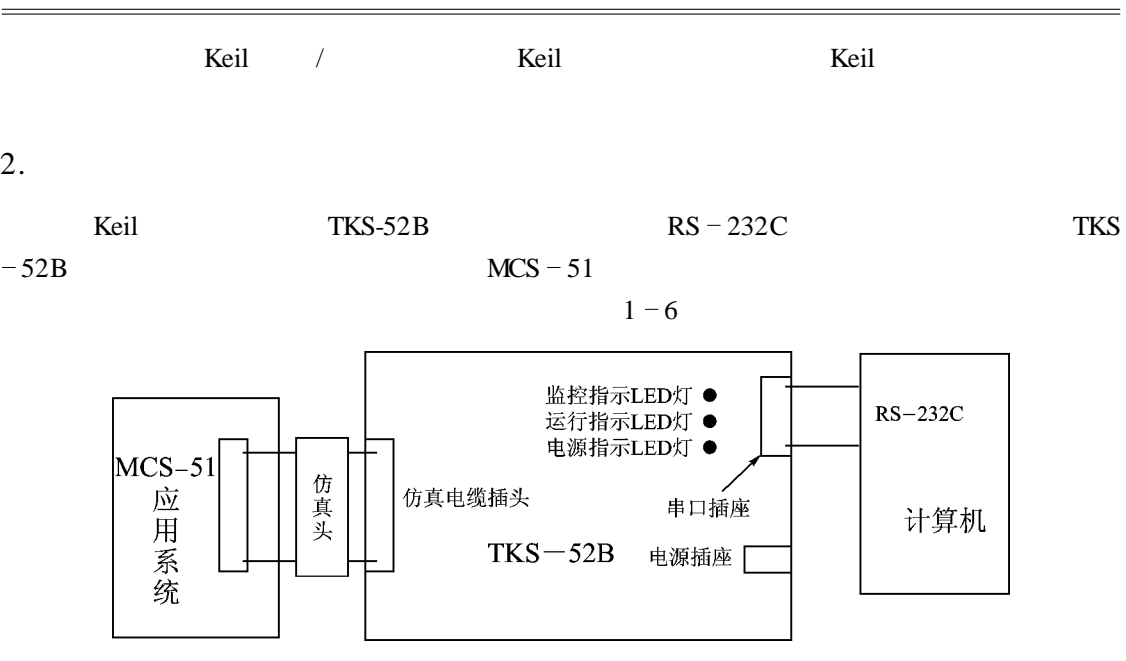

 $1 - 6$  TKS  $-52B$ 

1 TKS  $-52B$ 

 $LED$ 

 $LED$   $LED$ 

 $220 \text{ V}$ 

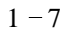

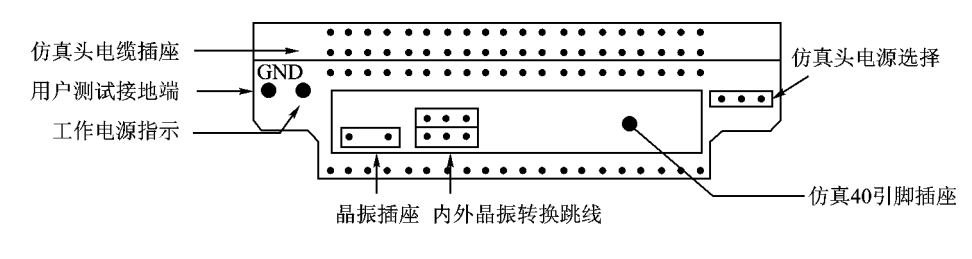

 $\Phi$ 

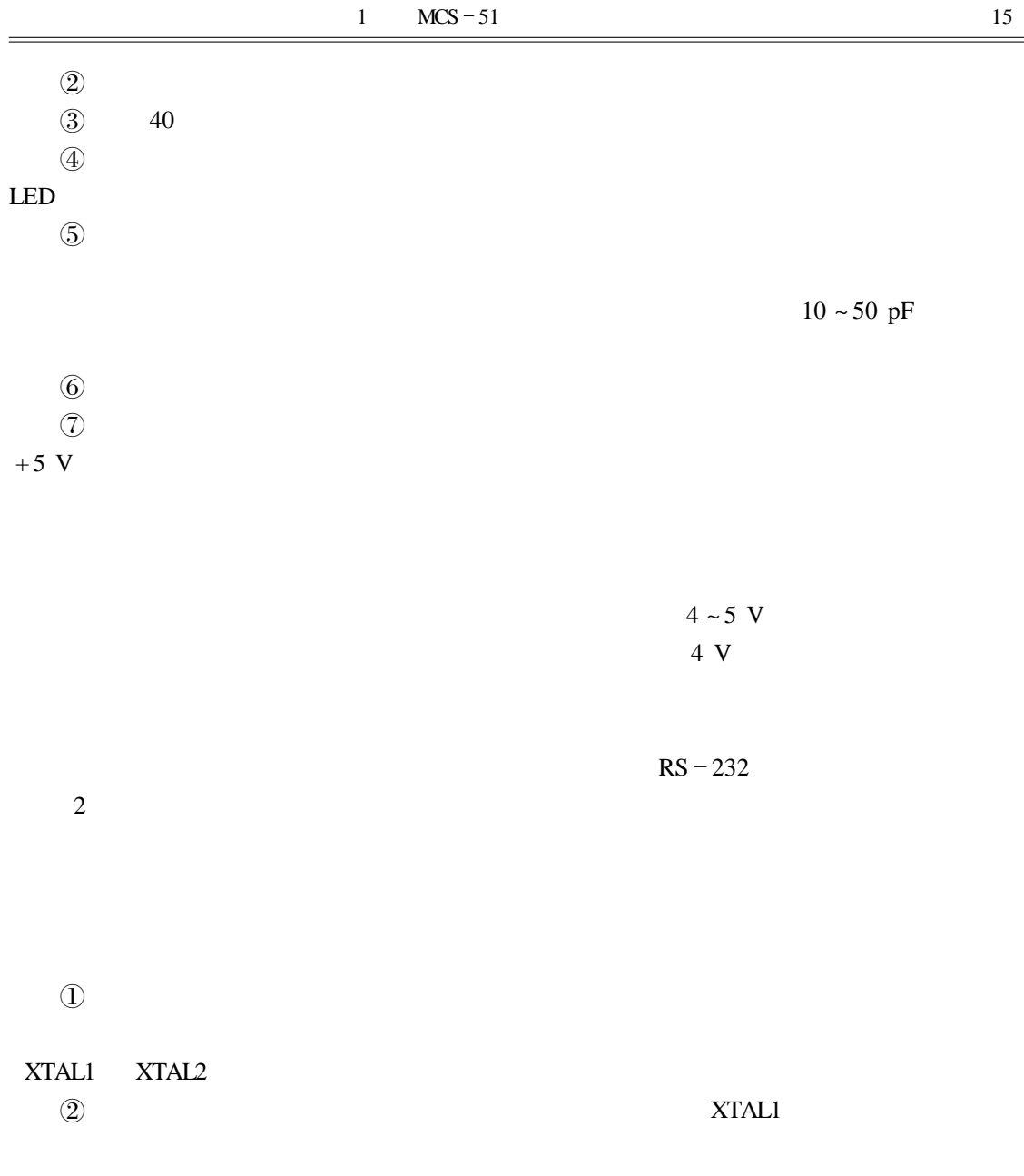

 $2.0 \sim 5.5 \text{ V}$ , 40 40  $3$  TKS  $-52B$ 

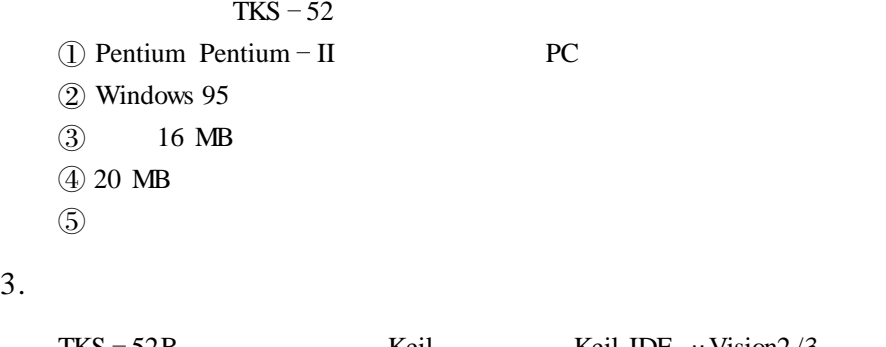

 $TKS - 52B$  Keil IDE  $\mu$ Vision2/3  $80C51$ 

1  $\mu$ Vision2

 $\aleph$ eil  $\aleph$ eil  $\aleph$ IDE  $\mu$ Vision2  $1-8$ 

> $M$  ASAMPLE  $-Mi$ sion2  $\Box$ File Edit View Project Debug Flash Peripherals Tools SVCS Window Help 省房局副米市局221年年及发发改革  $\overline{\phantom{a}}$   $\overline{\phantom{a}}$  $\overline{z}$ EX EC: \Keil\C51\EIAMPLES\A51\Abstract  $\vert x|$  $\Box$  Target 1  $\vert x|$ The get 1<br>
> Source Files<br>
> <u>Example1</u>.AS1<br>
> <u>Example2.AS1</u><br>
> ASAMPLE3.AS1 C:\Keil\C51\EIAMPL  $\vert \ln x \vert$ EC:\Keil\C51\EIA  $| \Box | \times |$ C:\Keil\C51\EXAMPLES\A51\ASAMPLE1.A51 frequency = 11.059 MHz<br>TMOD,#00100000B<br>TH1,#0FDH scillator  $\overline{\phantom{0}}$  $\Box$  Decumentation MOV  $\hspace{0.1em};\hspace{0.1em}{{\mathbb C} / {\mathbb T}}\hspace{0.1em}=\hspace{0.1em}{{\mathbb 0}}\hspace{0.1em},\hspace{0.1em}{{\hbox{Mode}}}\hspace{0.1em}=\hspace{0.1em}{{\mathbb 2}}$  $\Box$  Abstract. txt MOV SETB TR1 Ŀ SCON, #01010010B MOV : clear TXTBIT to read form CODE-Memory<br>CLR TXTBIT 目 Files 图 UB.  $\blacksquare$  $\frac{\mathbf{x}}{\|\mathbf{x}\|}$  $\overline{\phantom{0}}$ III 4 | 1 | 1 | Build Gommand A Find in Files /  $\vert \cdot \vert$  $\overline{\text{L}:12 C:1}$  $\overline{\text{CAP}}$   $\overline{\text{NUM}}$  $\overline{\mathbb{R} / \mathbb{Y}}$

> > $1 - 8$   $\mu$ Vision2

 $\mu$ Vision2

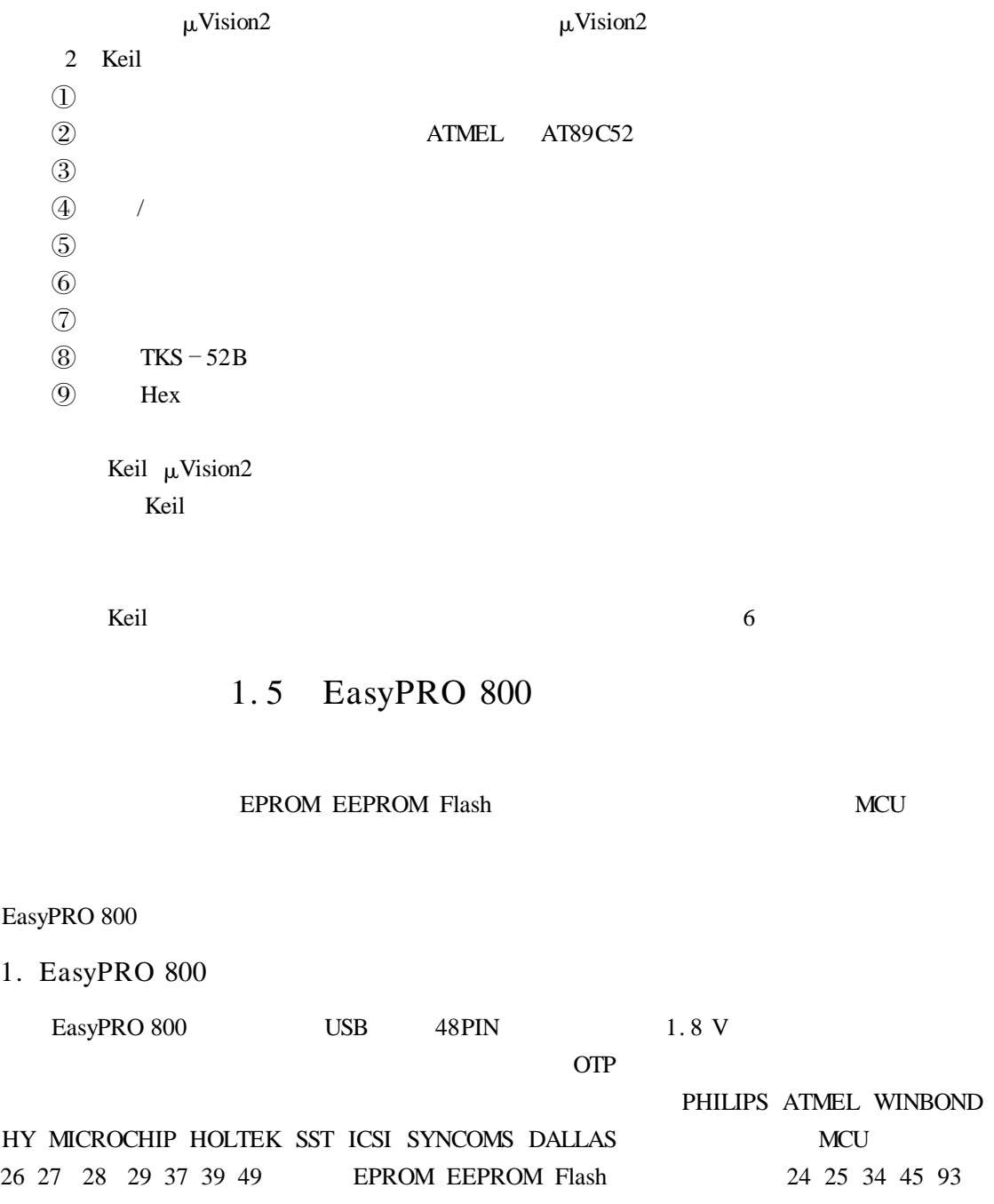

## 2. EasyPRO 800

EasyPRO 800

 $\overline{USB}$ 

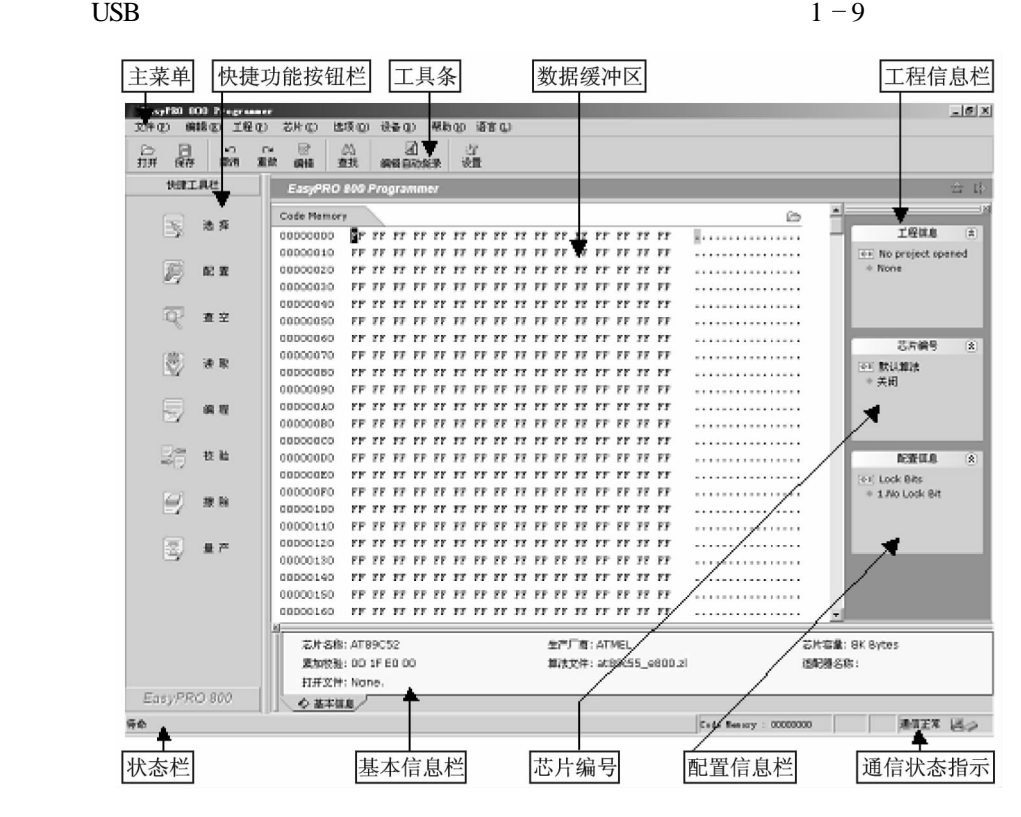

 $1 - 9$ 

EasyPRO 800

Code Memory 2008 NUM 2008 NumLock

CAPS

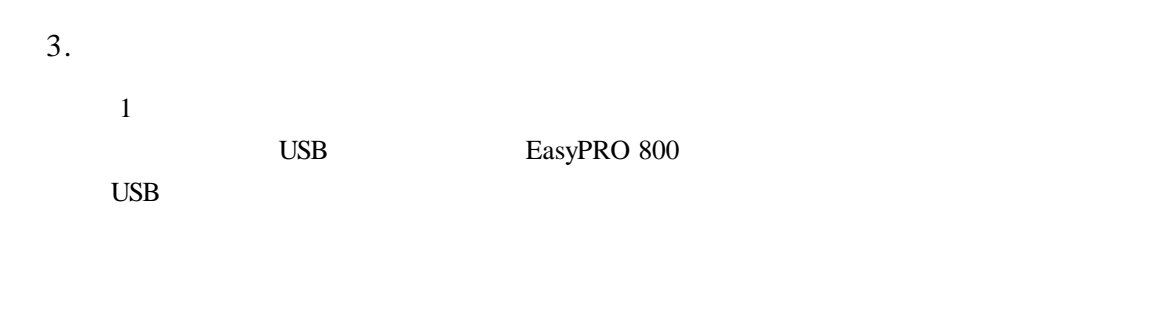

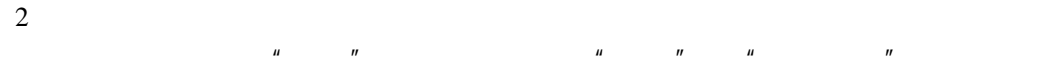

 $1 - 10$ 

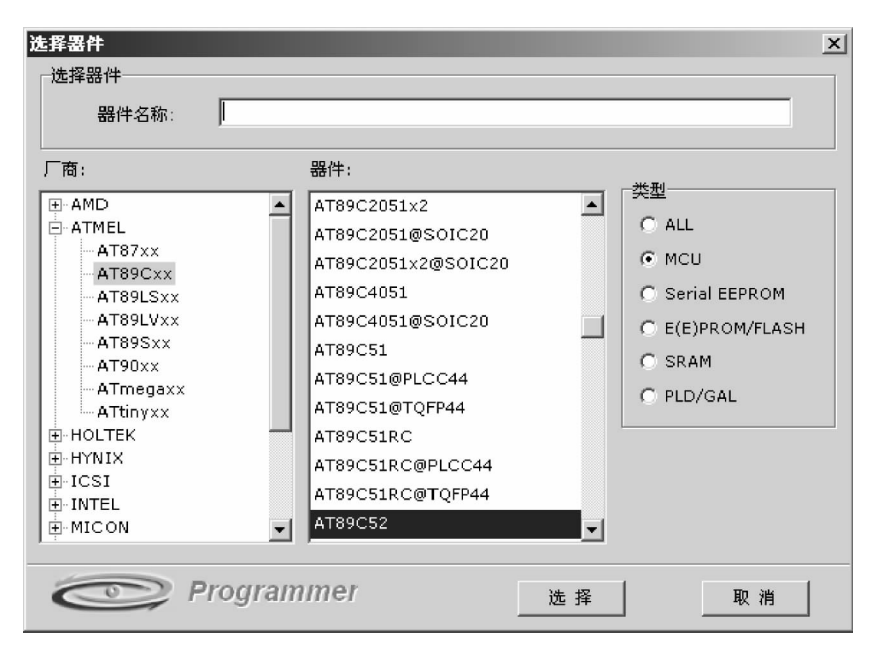

 $1 - 10$ 

 $\mu$  , and  $\mu$  , and  $\mu$  , and  $\mu$  , and  $\mu$  , and  $\mu$  , and  $\mu$  , and  $\mu$ 

#### MCU E E PROM/FLASH PLD/GAL

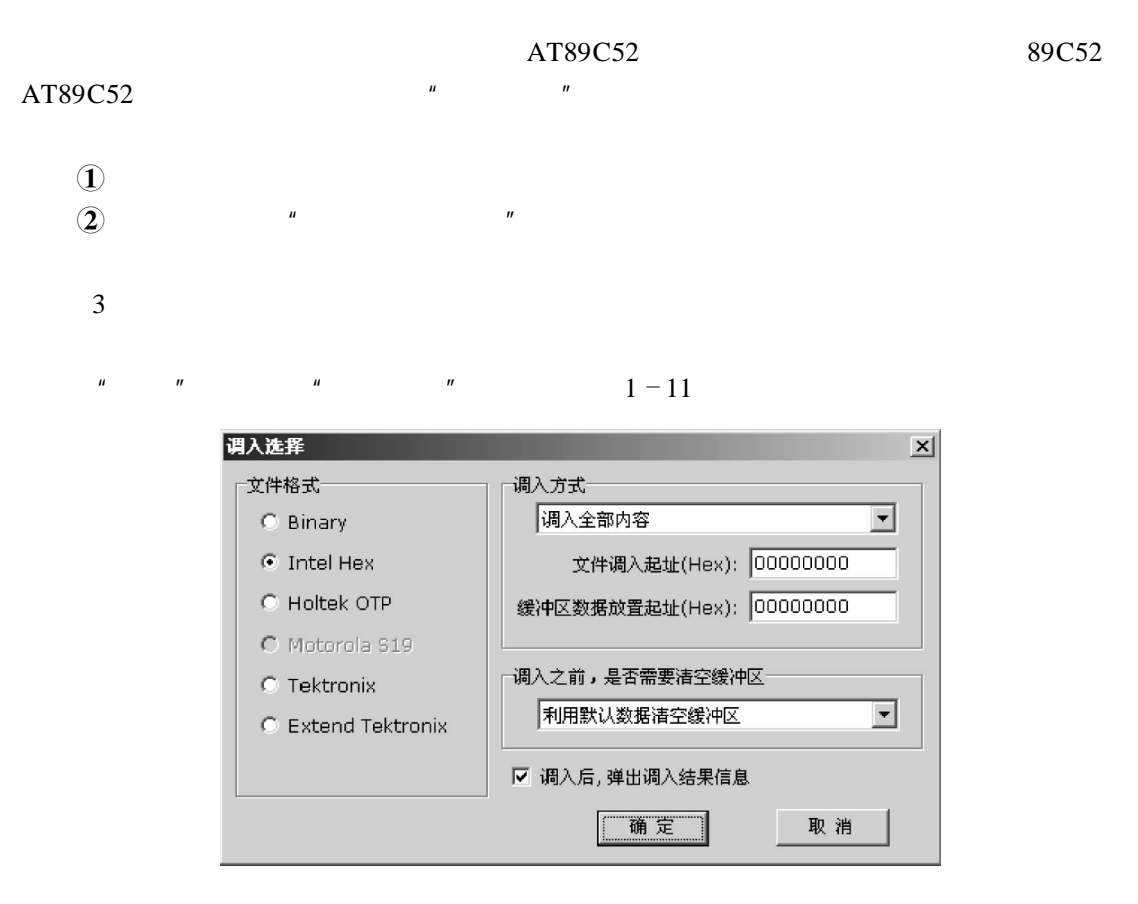

 $1 - 11$ 

 $\mu$  and  $\mu$  $n = \frac{1}{2}$ 

 $\mu = \mu$ 

 $H = \frac{1}{2}$ 

 $4$ 

 $AT89C52$  and  $1 - 12$ 

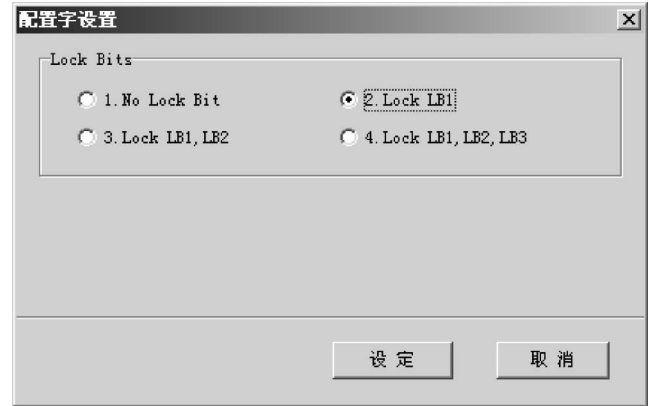

 $1 - 12$ 

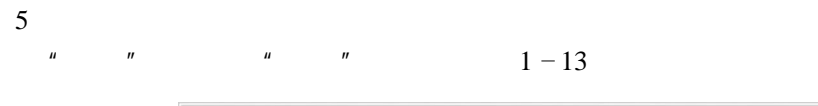

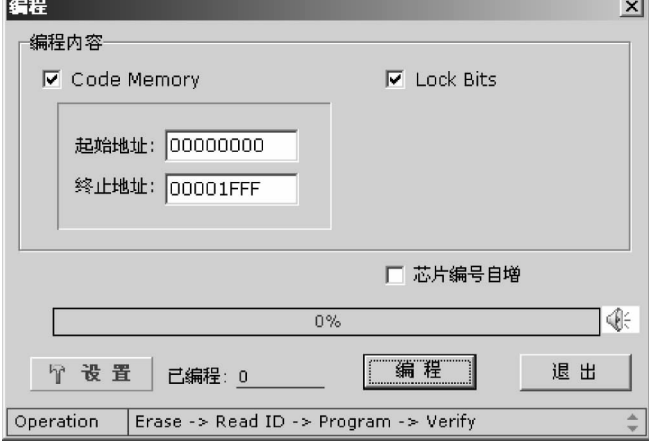

 $1 - 13$ 

Code Memoey

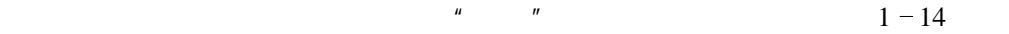

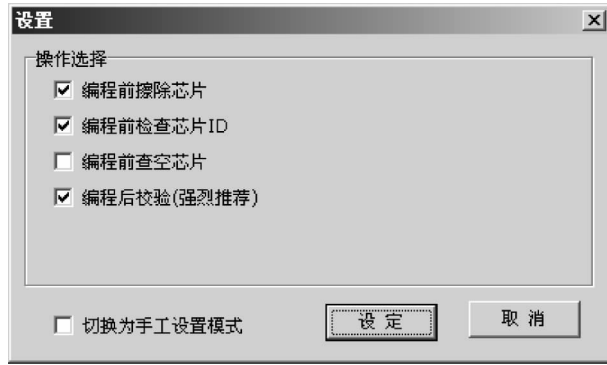

 $\mu$  with  $\mu$  and  $\mu$  and  $\mu$  and  $\mu$  and  $\mu$  and  $\mu$ 

 $1 - 14$ 

 $\mu$  and  $\mu$ 

6

 $AT89C52$ 

 $\ensuremath{\mathsf{EasyPRO}}\xspace$ 800 %

EasyPRO  $800\,$ 

# MCS - 51

 $\overline{\mathfrak{g}}$ 

 $\mathbb O$ 

 $(2)$ 

 $\mathbb O$ 

 $\circled{2}$ 

 $\circled{3}$ 

 $TDN86/51$ 

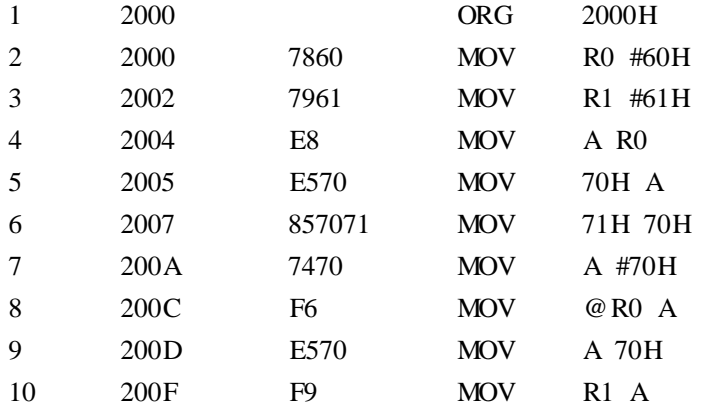

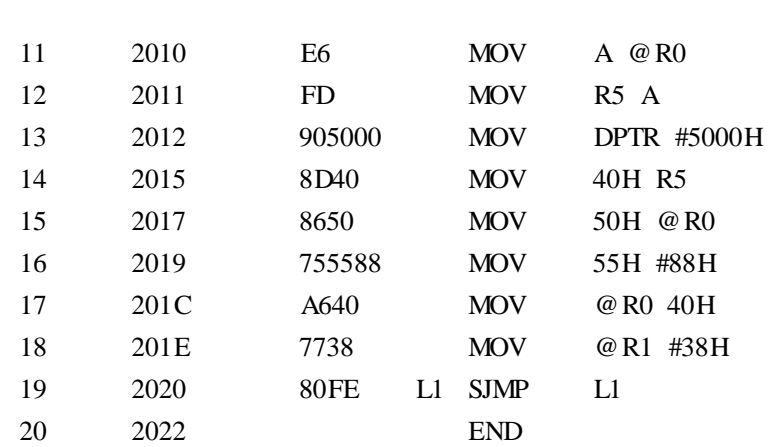

24  $MCS - 51$ 

 $\mathbb D$ 

 $\mathfrak{D}$  and  $\mathfrak{D}$  are  $\mathfrak{D}$ ,  $\mathfrak{D}$  steps and  $\mathfrak{D}$ ,  $\mathfrak{D}$ 

1 2000 7860 MOV R0 #60H  $T = 2000$  1  $R0700$   $R0$   $R0 = 60H$ 2 2002 7961 MOV R1 #61H  $T = 2002$  2  $R0701$   $R1$   $R1 = 61H$ 

 $\mathbb D$ 

 $\circled{2}$ 

 $\odot$ 

 $\overline{c}$  2

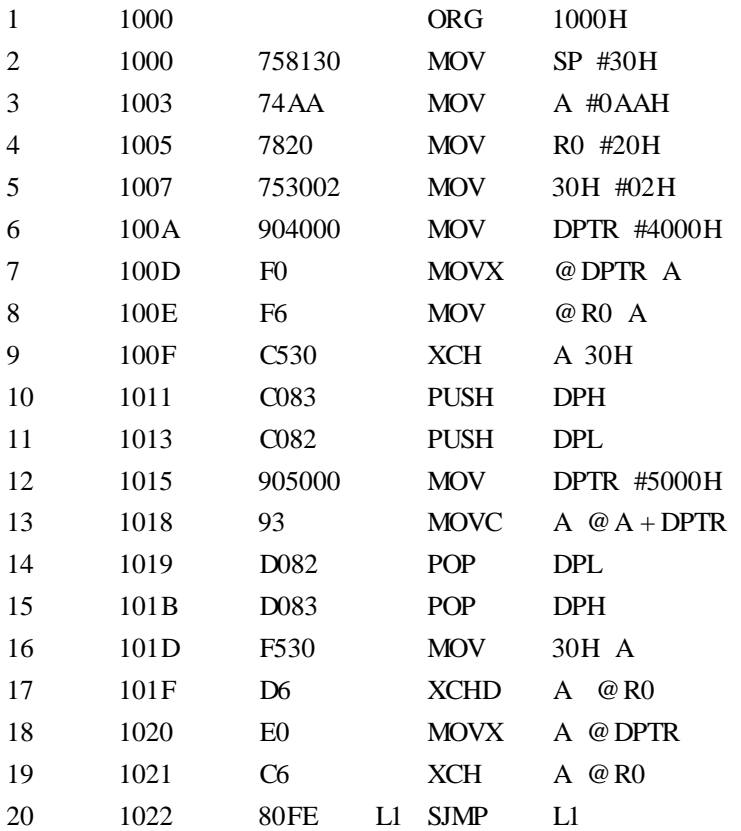

TDN86/51

 $\circled{3}$ 

 $\overline{a}$ 

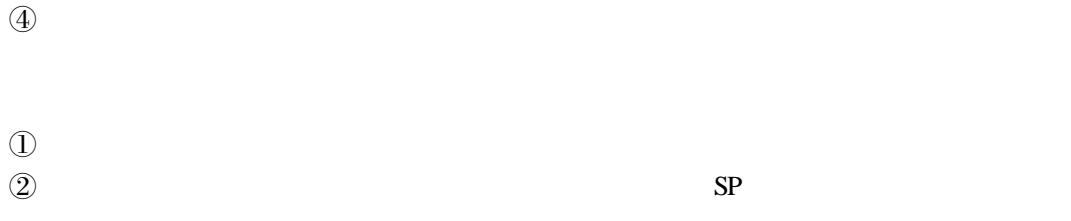

 $(2)$ 

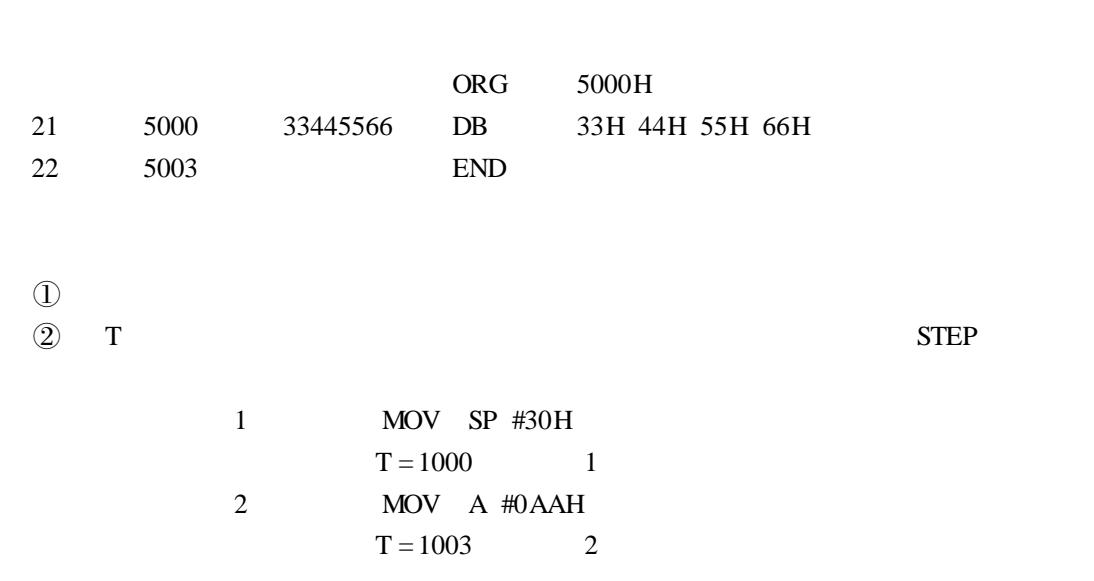

 $\mathbb D$ 

 $26$  MCS - 51

 $\overline{a}$ 

- $\circled{2}$  $\textcircled{3}$  MOV MOVC MOVX
- $\textcircled{4}$

 $\overline{\mathbf{3}}$ 

- $\mathbb O$
- $\circled{2}$
- $\textcircled{3}$
- $\textcircled{1}$
- $\Omega$
- $\circled{3}$

### $TDN86/51$

1

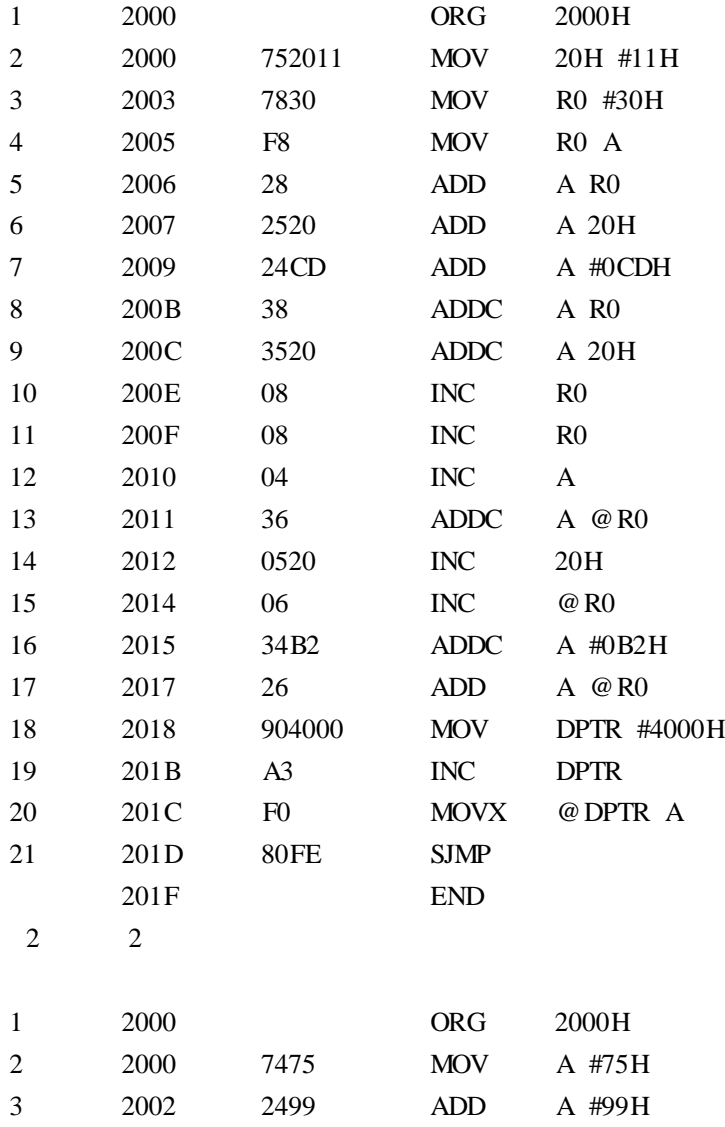

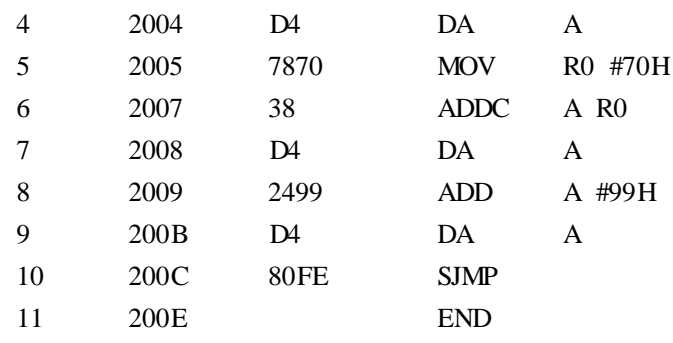

 $\overline{a}$ 

 $\begin{matrix} \textcircled{1} \\ \textcircled{2} \end{matrix}$  $\mathbb Q$  T and  $\mathbb S$ TEP

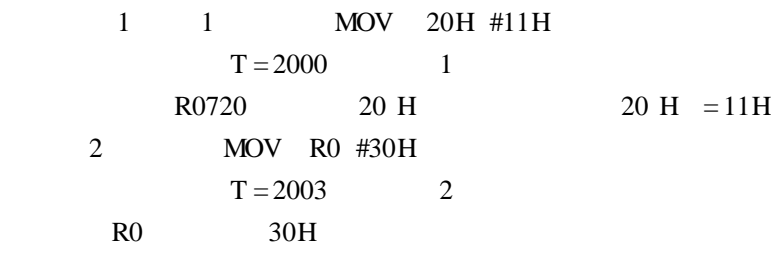

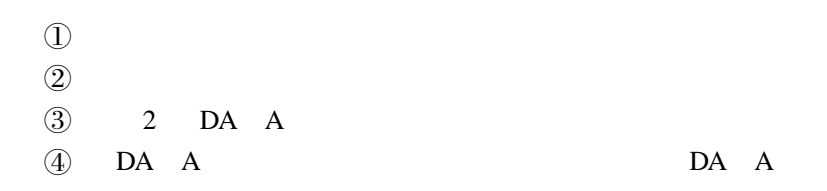

实验 4 减法指令实验

 $\mathbb O$ 

 $\circled{2}$ 

TDN86/51

 $\Omega$ 

 $\mathbb D$ 

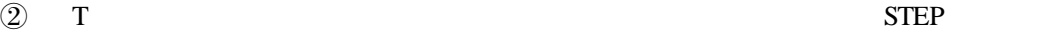

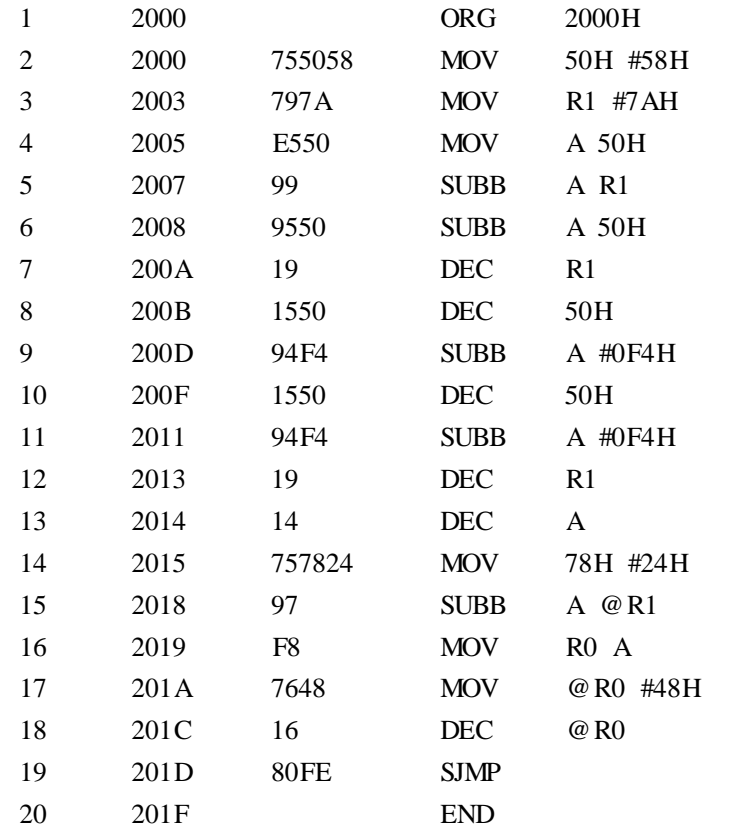

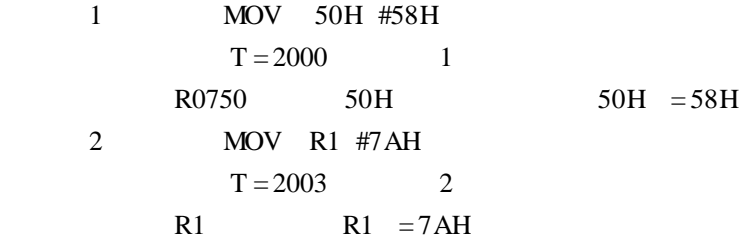

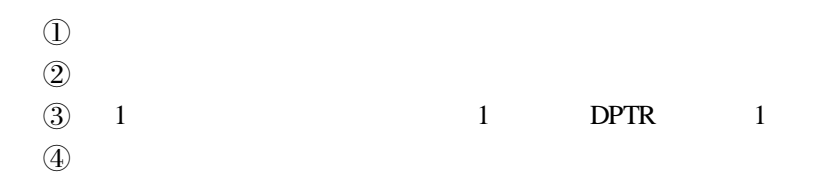

 $5<sub>5</sub>$ 

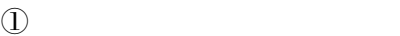

- $\Omega$
- $\odot$

## $\mathbb O$

 $\Omega$ 

## $TDN86/51$

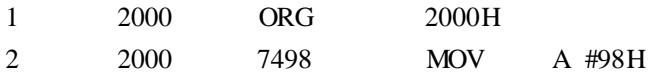

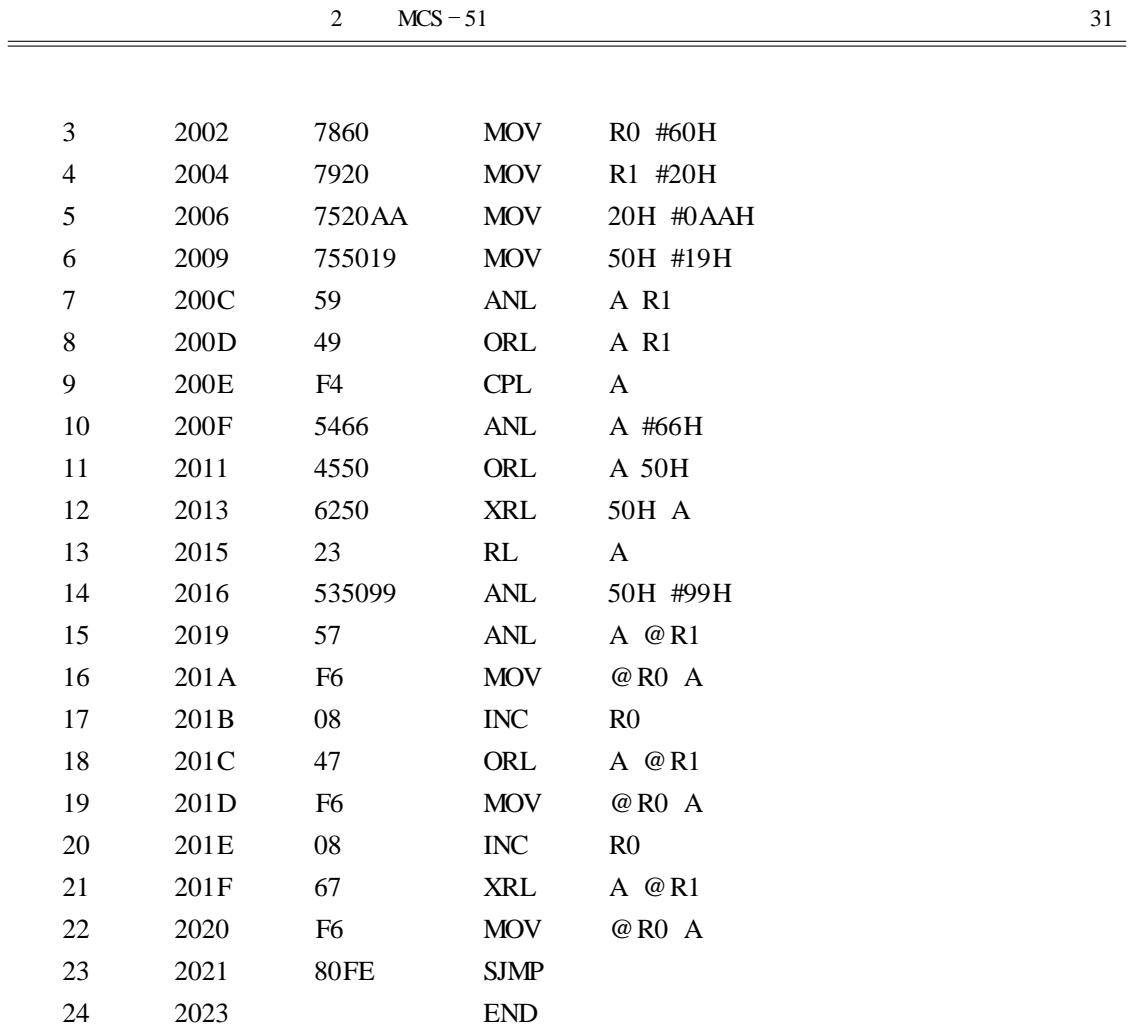

 $\begin{matrix} \textcircled{1} \\ \textcircled{2} \end{matrix}$  $\mathfrak{D}$  and  $\mathfrak{D}$  are  $\mathfrak{D}$ ,  $\mathfrak{D}$  steps and  $\mathfrak{D}$ ,  $\mathfrak{D}$ 

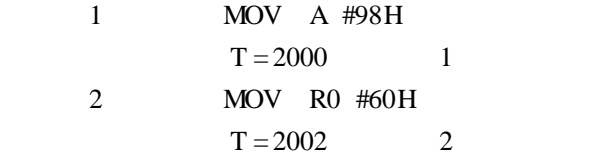

 $\mathbb O$ 

 $\circled{2}$ 

 $\textcircled{3}$ 

 $6<sup>6</sup>$ 

- $\mathbb D$
- $(2)$
- $\odot$  $\textcircled{4}$

1 二分支程序

 $y = \begin{cases} 1 & x \ge 0 \end{cases}$  $\begin{cases} -1 & x < 0 \end{cases}$  $2\overline{)}$  $y =$  $2x \quad x > 0$  $\begin{cases} 2 & x = 0 \\ x/2 & x < 0 \end{cases}$ 

 $TDN86/51$ 

1  $1$ 

x y  $x$  x 30H  $y = 31H$  2 -1

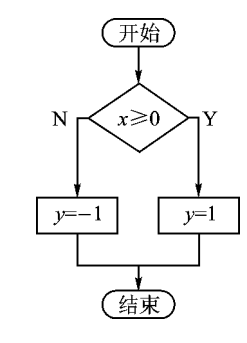

 $2 - 1$ 

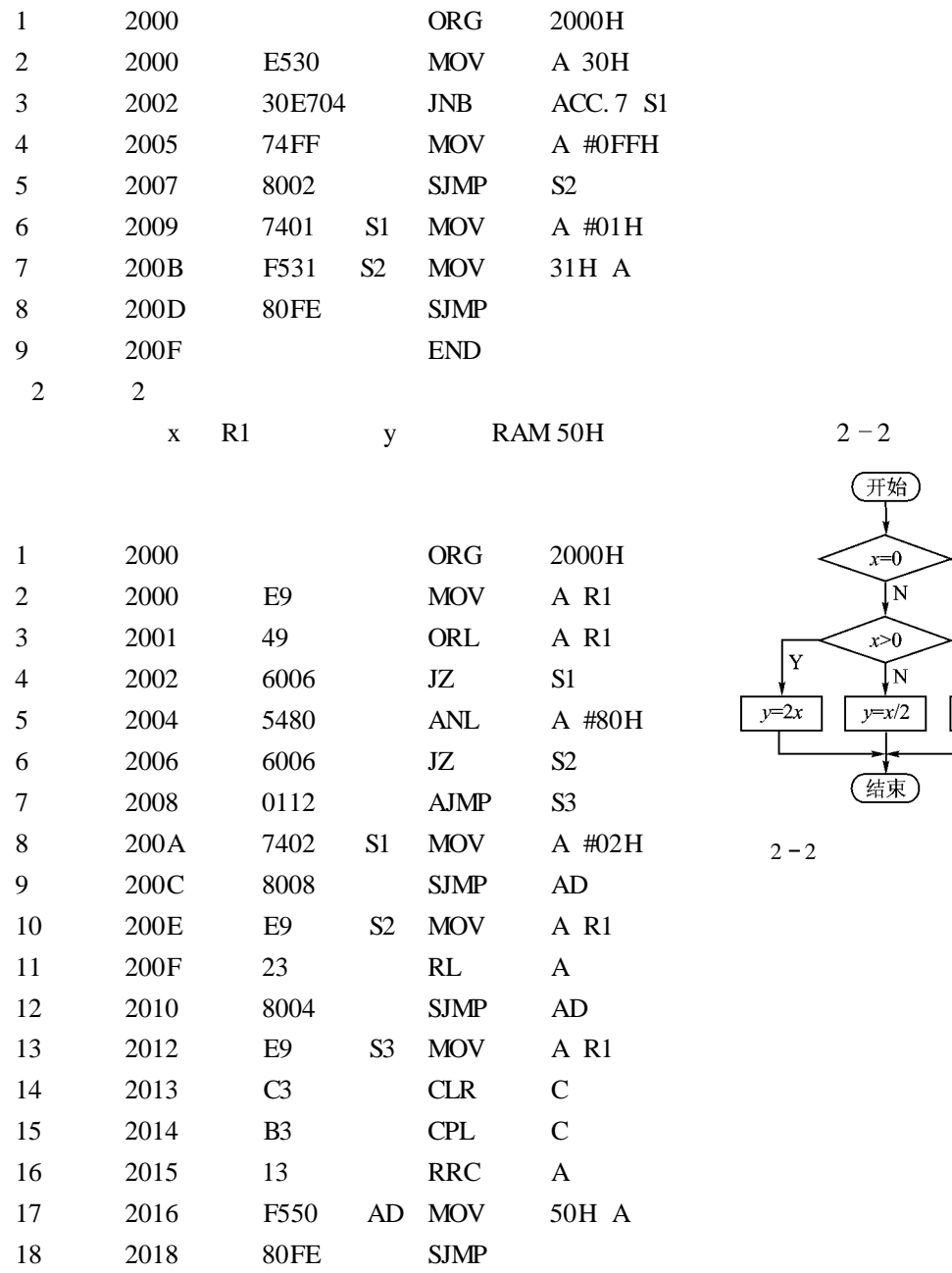

201A END

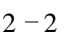

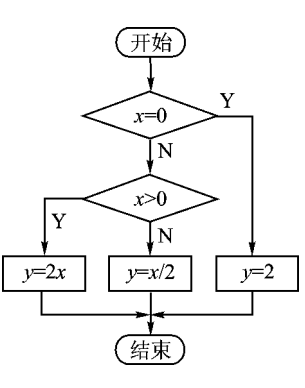

$$
2-2
$$
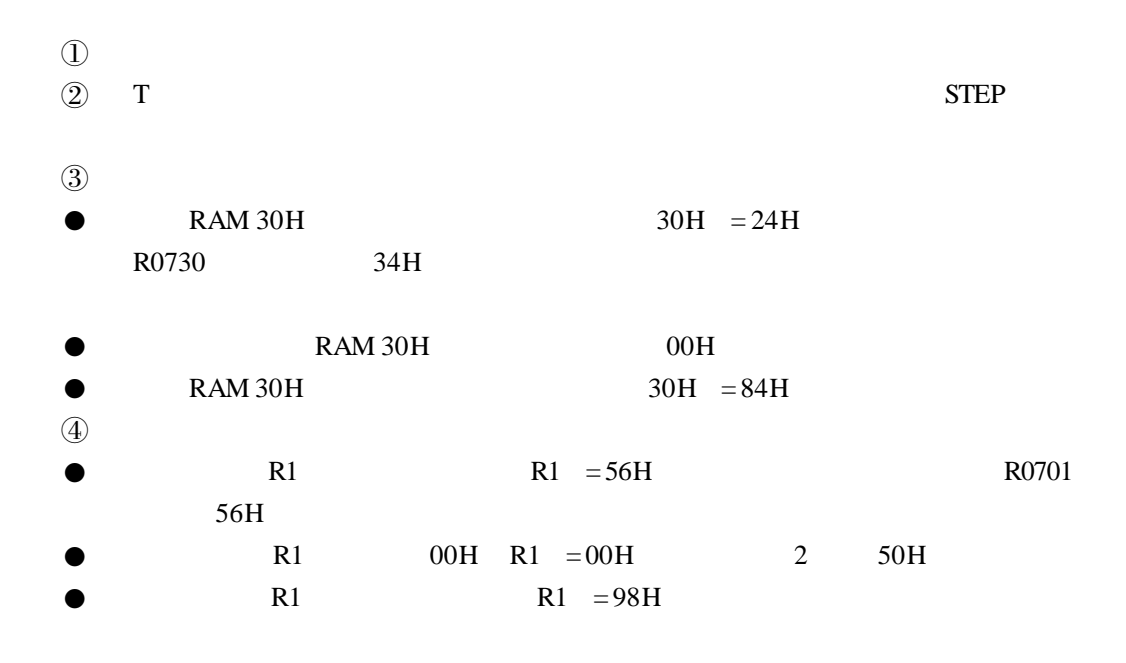

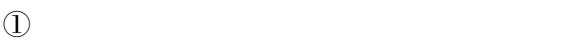

 $(2)$ 

 $(3)$  SJMP AJMP

实验 7 位操作指令实验

 $\mathbb O$ 

- $\circled{2}$
- $\textcircled{3}$

 $\bigcirc$ 

 $\Omega$ 

#### TDN86/51

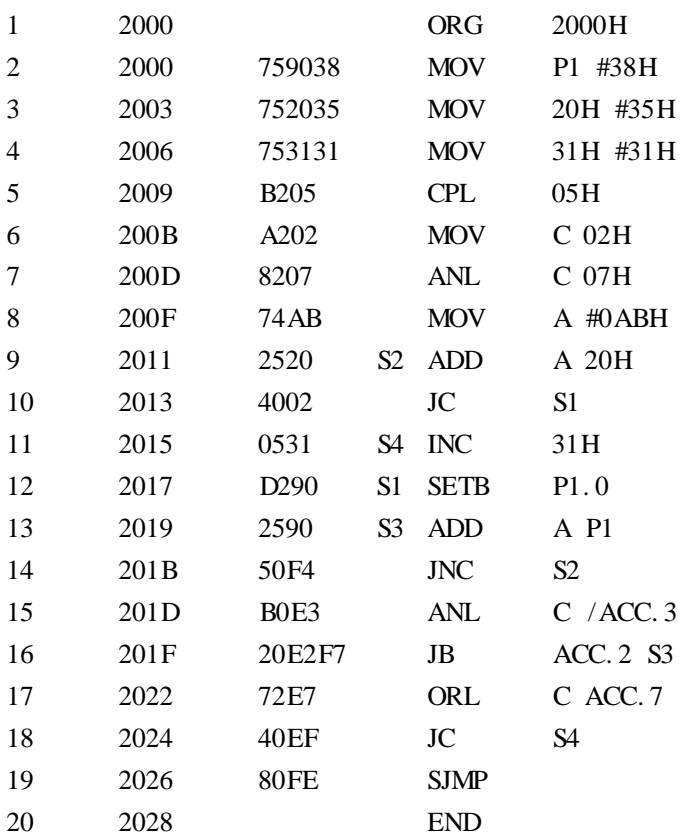

 $\odot$ 

 $\textcircled{1}$ 

 $\mathfrak{D}$  and  $\mathfrak{D}$  are  $\mathfrak{D}$ ,  $\mathfrak{D}$  steps and  $\mathfrak{D}$ ,  $\mathfrak{D}$ 

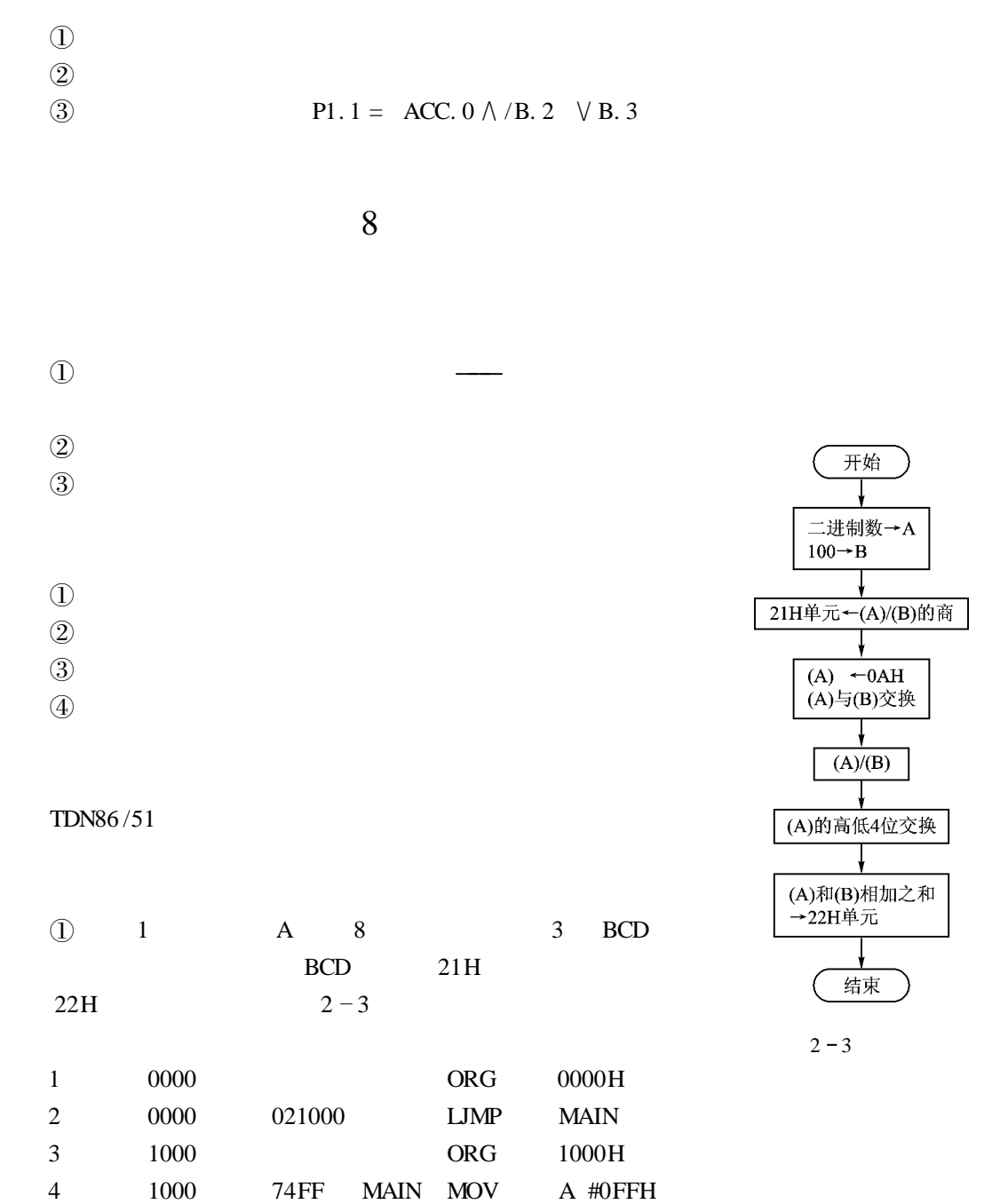

<u> 1980 - Johann Barn, mars an t-Amerikaansk kommunister (</u>

L,

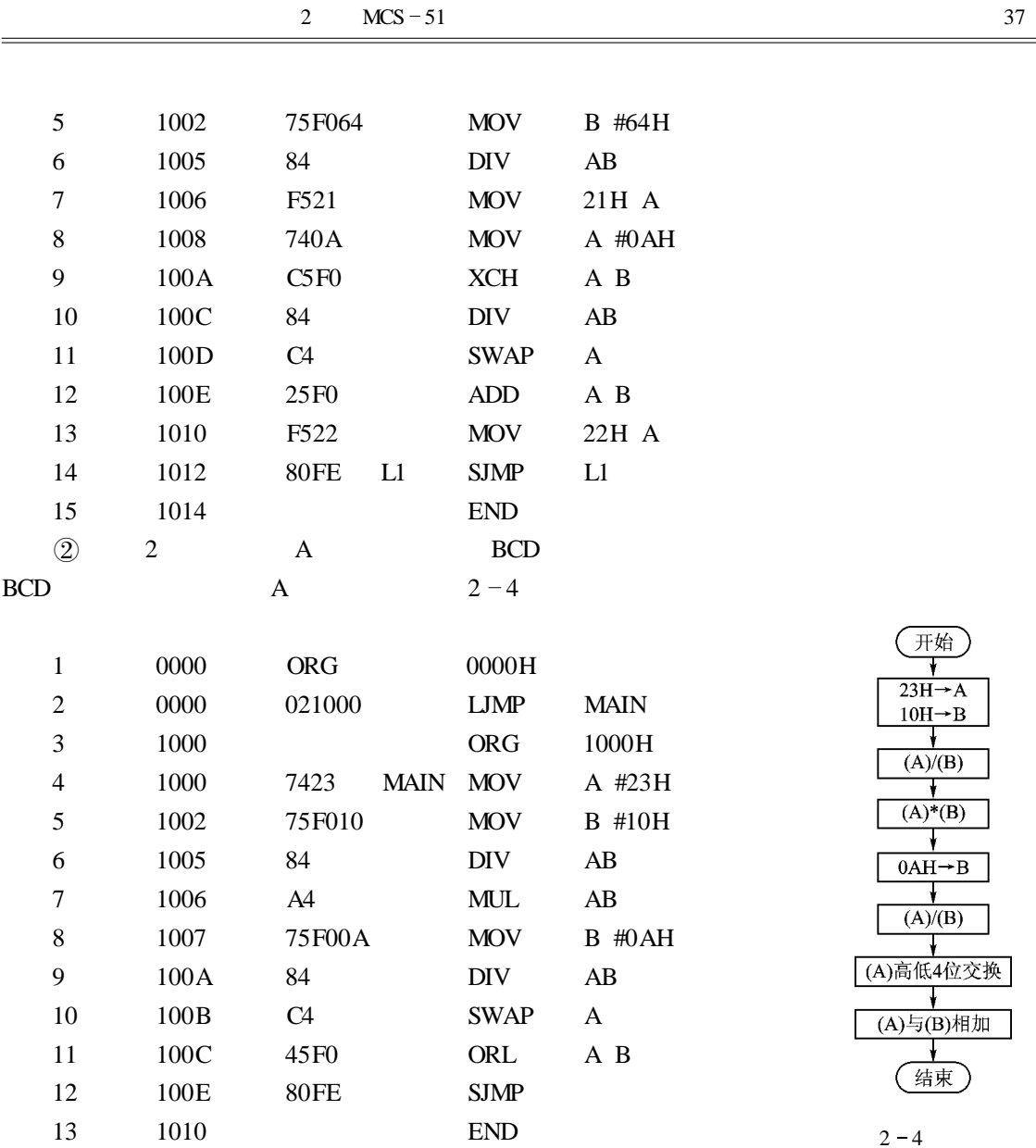

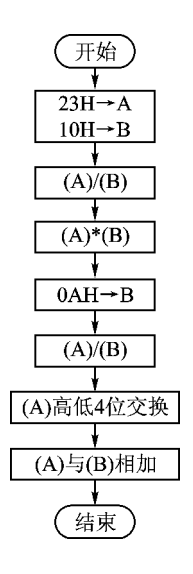

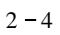

 $\textcircled{1}$ 

 $\begin{matrix} \textcircled{2} & \textcircled{1} \end{matrix}$ 

 $\bullet$  T  $\bullet$  T

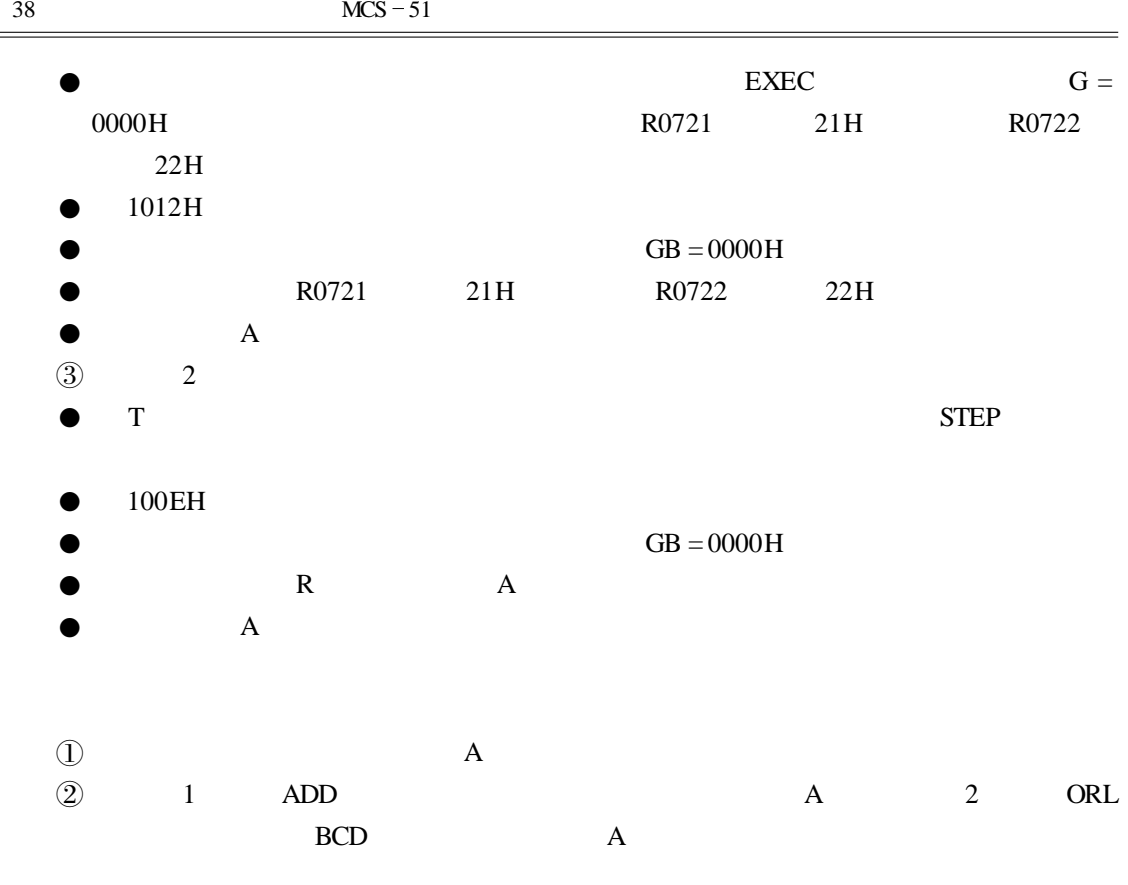

实验 9 多字节加法程序实验

 $\mathbb D$ 

- $\begin{tabular}{ll} $\mathbb{Q}$ & \multicolumn{2}{c}{} & \multicolumn{2}{c}{$\mathbb{B}\mathbb{C}\mathbb{D}$ \\ $\mathbb{Q}$ & \multicolumn{2}{c}{} & \multicolumn{2}{c}{$\mathbb{B}\mathbb{C}\mathbb{D}$ \\ $\mathbb{Q}$ & \multicolumn{2}{c}{} & \multicolumn{2}{c}{$\mathbb{B}\mathbb{C}\mathbb{D}$ \\ $\mathbb{Q}$ & \multicolumn{2}{c}{} & \multicolumn{2}{c}{$\mathbb{Q}$ \\ $\mathbb{Q}$ & \multicolumn{2}{c}{} & \multicolumn{2}{c}{$\mathbb{Q}$ \\ $\mathbb{Q}$ & \multicolumn{$
- $\circled{3}$
- $\textcircled{4}$

 $\mathbb O$ 

- $(2)$
- $\circled{3}$

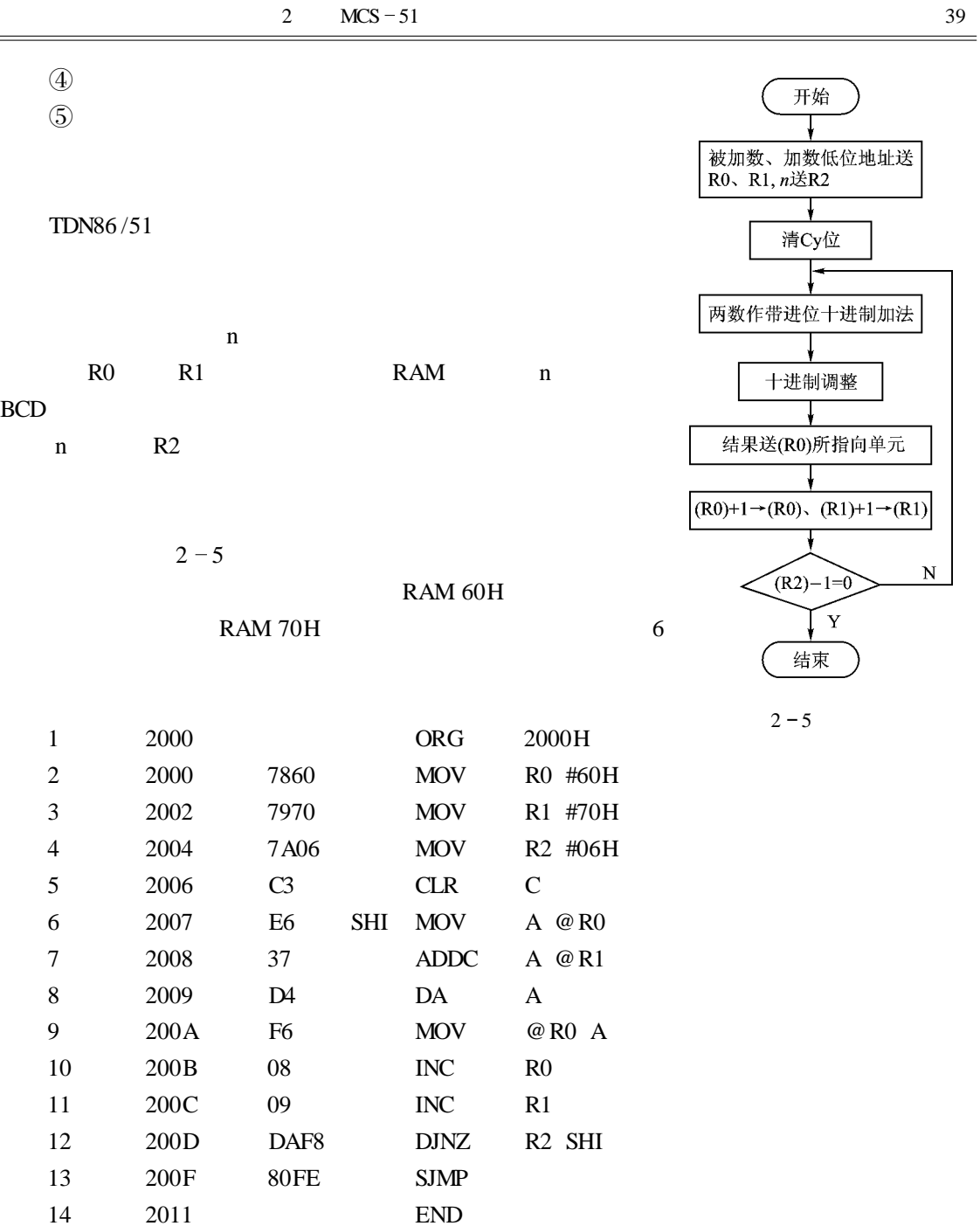

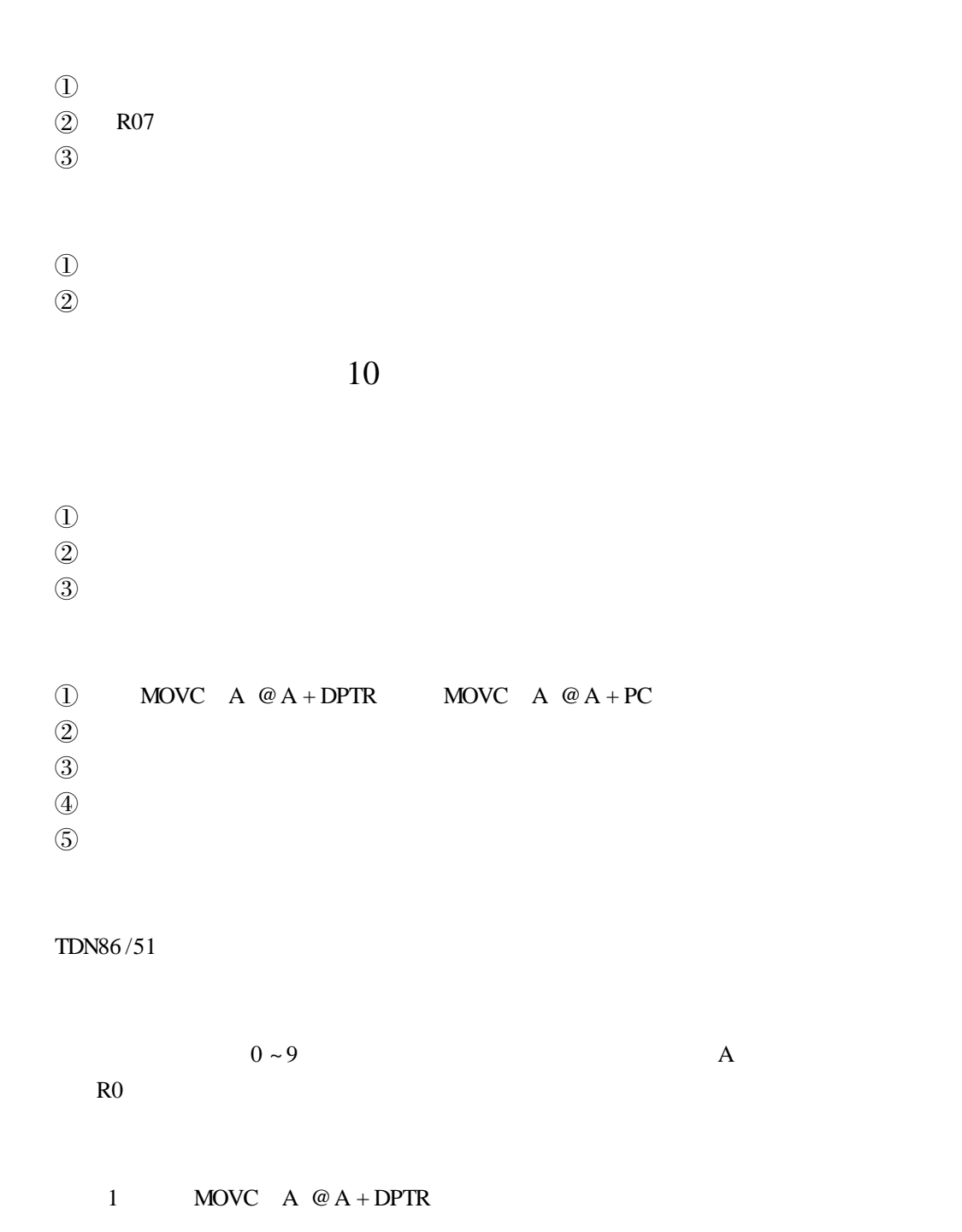

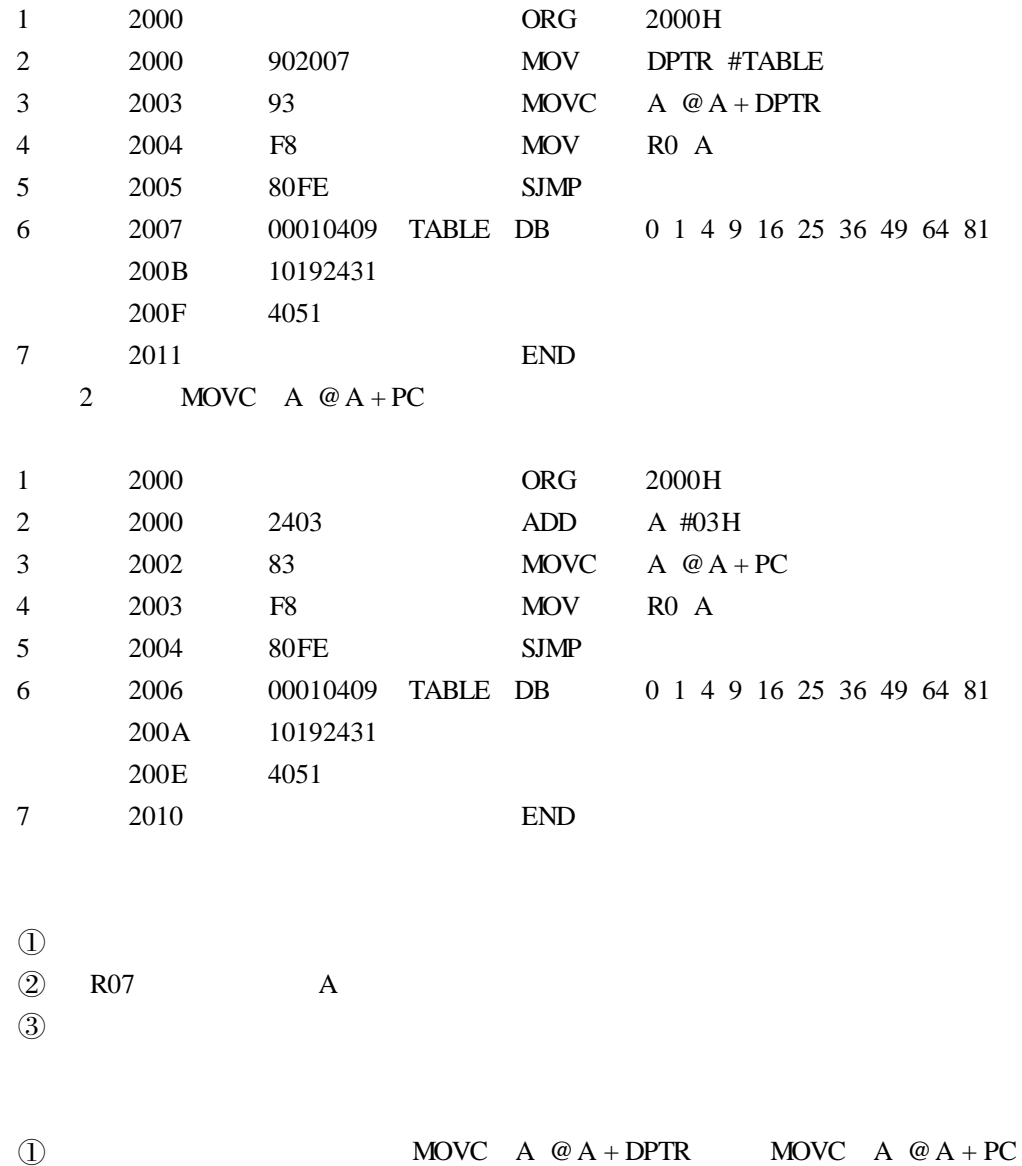

 $\Omega$  1 **1** 

实验 11 子程序设计实验

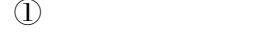

- $(2)$
- $\circled{3}$
- $\textcircled{4}$
- $\mathbb O$
- 
- $(2)$
- $\circled{3}$
- $\textcircled{4}$
- $\circled{5}$

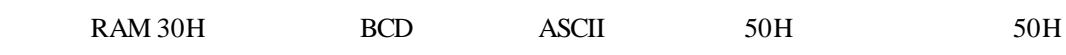

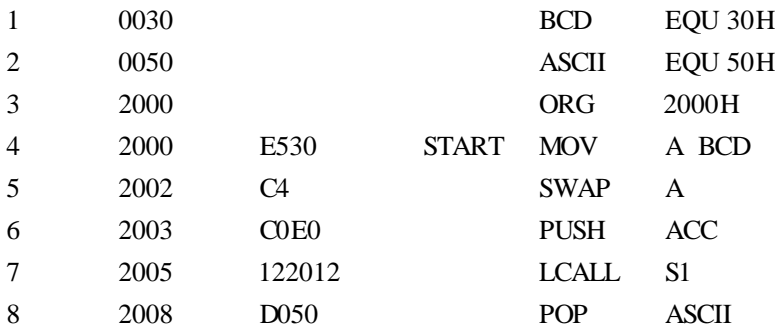

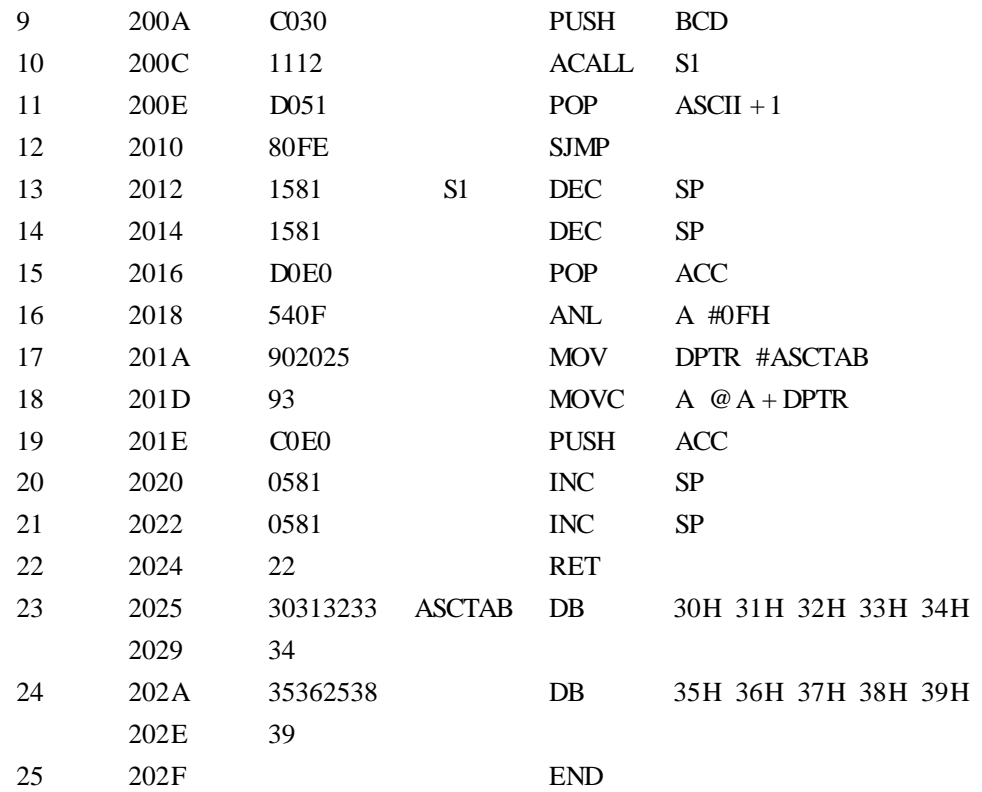

 $\textcircled{1}$ 

 $\begin{array}{c} \textcircled{2} \\ \textcircled{3} \end{array}$  $\circled{3}$ 

 $\begin{tabular}{ll} \hline @ & \multicolumn{2}{c|}{\text{ICALL}}\\ \hline \multicolumn{2}{c|}{\text{5}} & \multicolumn{2}{c|}{\text{ICALL}}\\ \hline \multicolumn{2}{c|}{\text{5}} & \multicolumn{2}{c|}{\text{RET}}\\ \hline \end{tabular}$ 

- RET
- $\odot$

 $\begin{tabular}{ll} \hline 1 & \multicolumn{3}{c}{} & \multicolumn{3}{c}{} & \multicolumn{3}{c$ 

 $(2)$ 

# $3$  MCS - 51

 $12$ 

 $\mathbb D$ 

- $(2)$
- $\circled{3}$

 $\mathbb O$ 

 $\circledR$ 

 $\textcircled{3}$ 

 $TDN86/51$ 

 $P1. 0 ~ P1. 3$   $P1. 4 ~ P1. 7$ 

 $\,1$ 

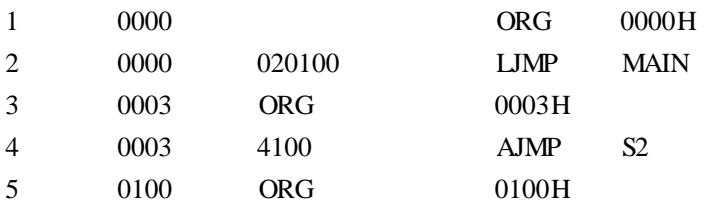

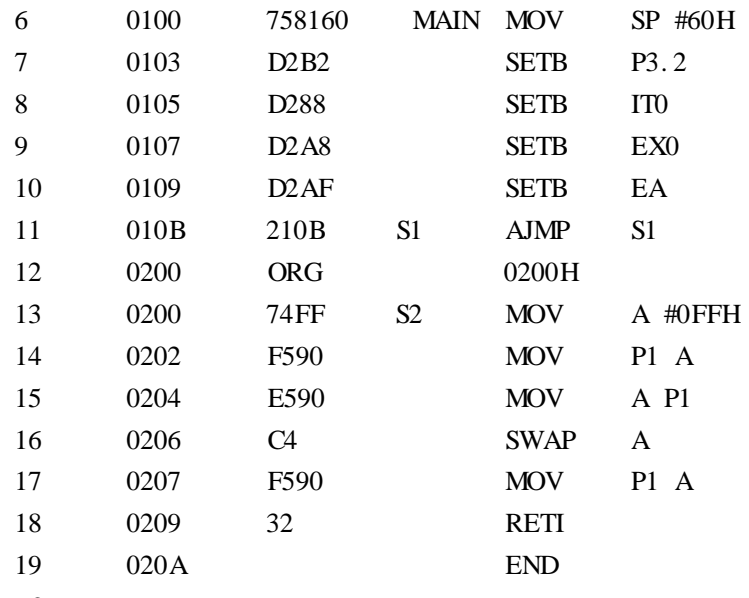

 $3 - 1$ 

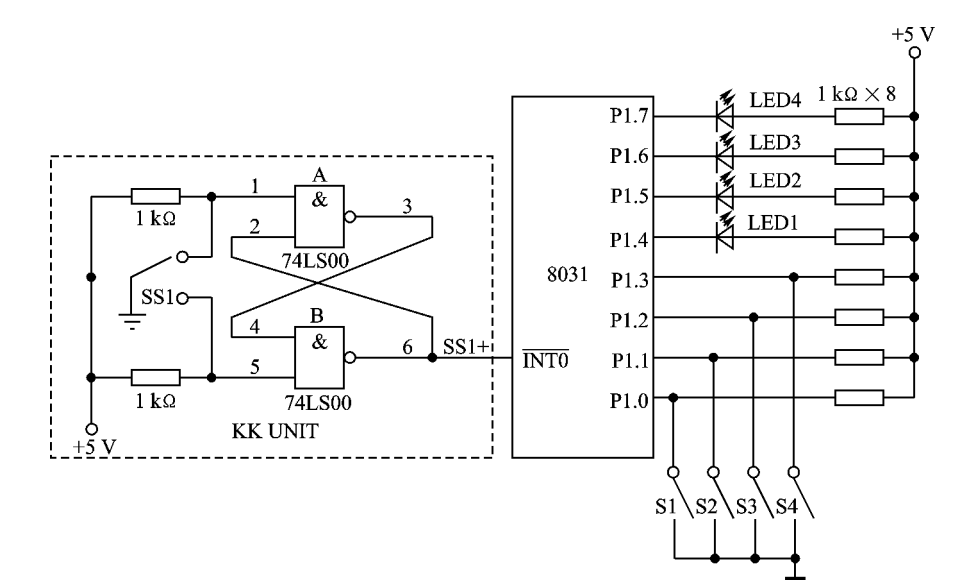

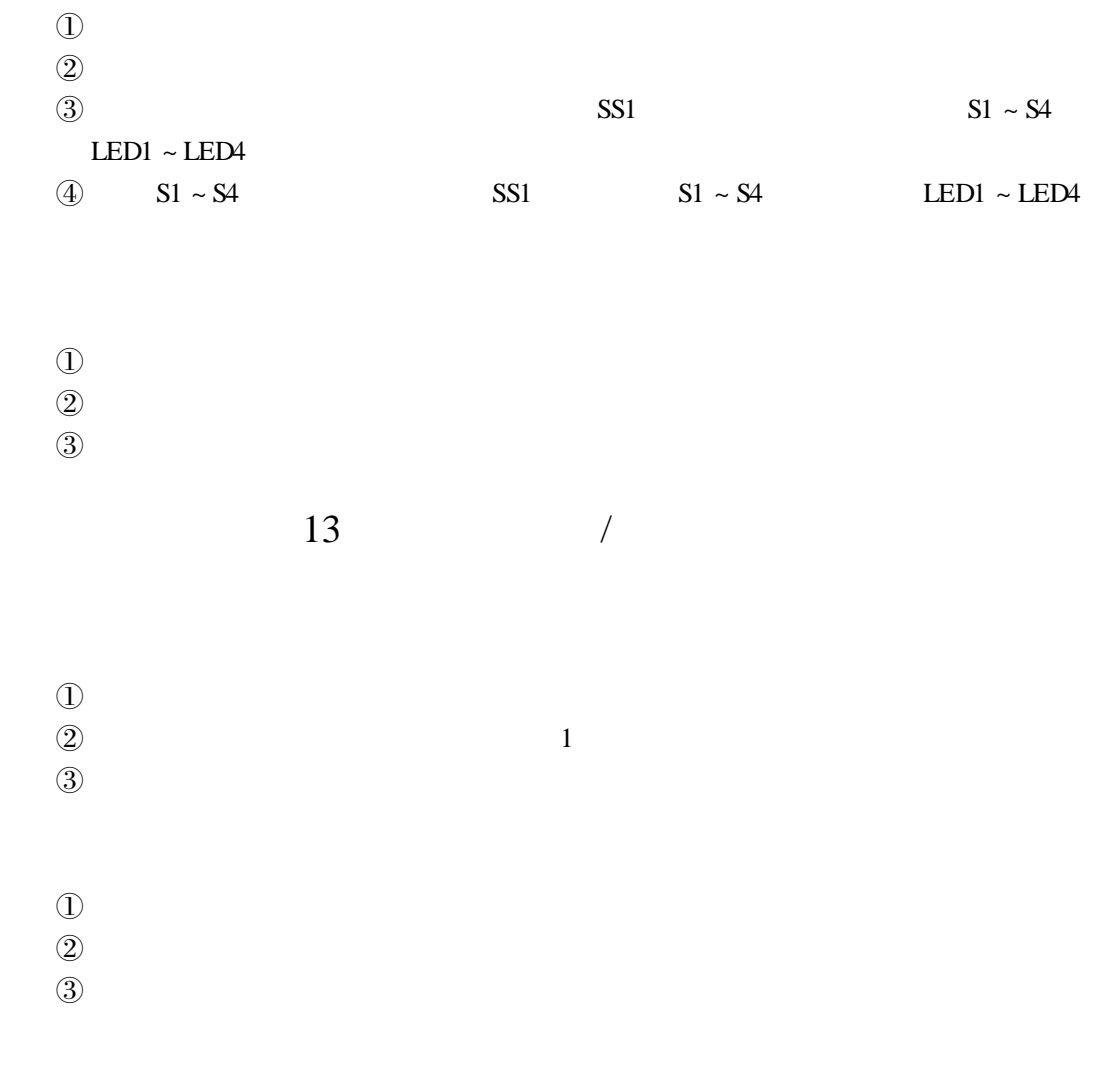

the control of the control of

### TDN86/51

1 s

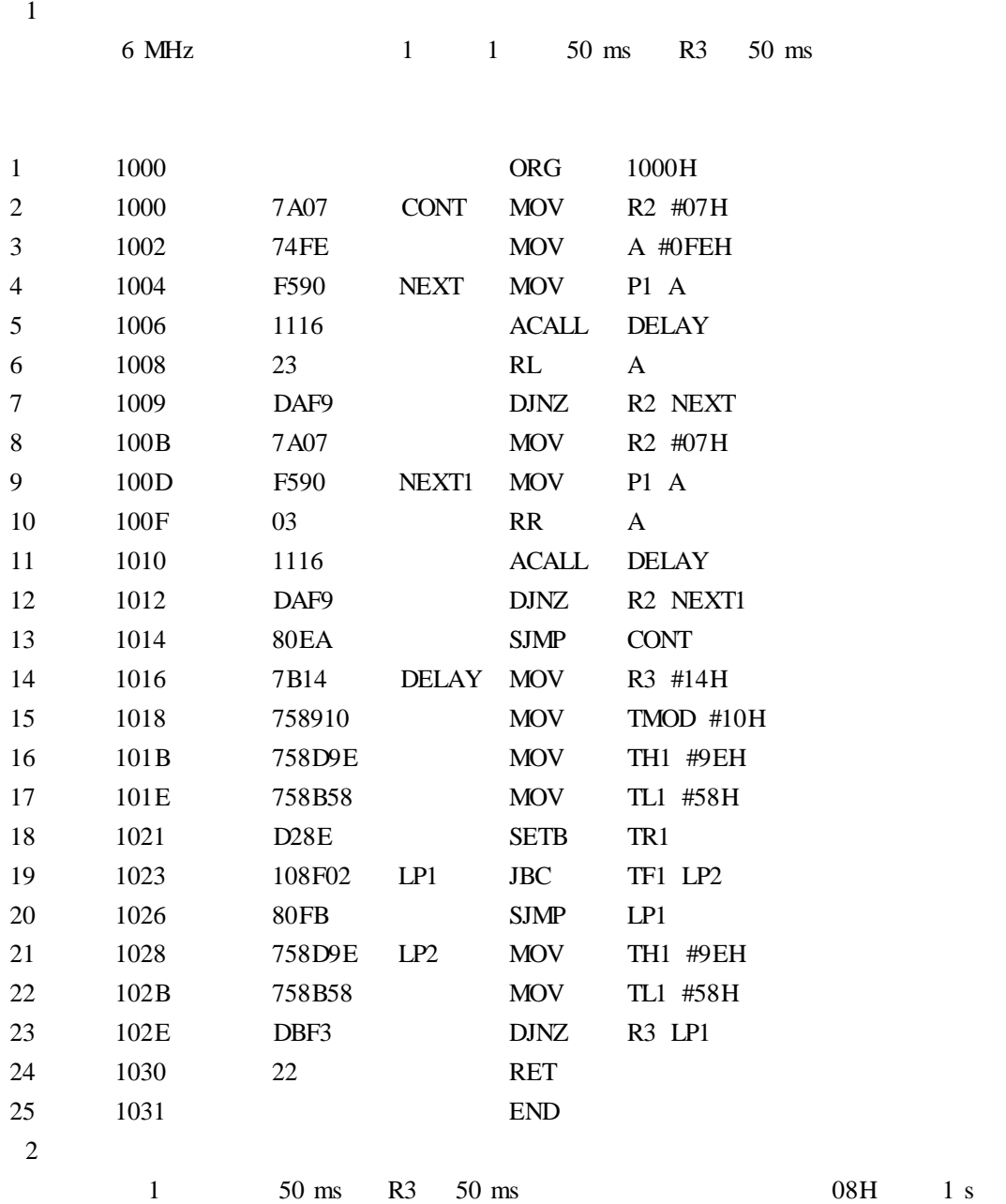

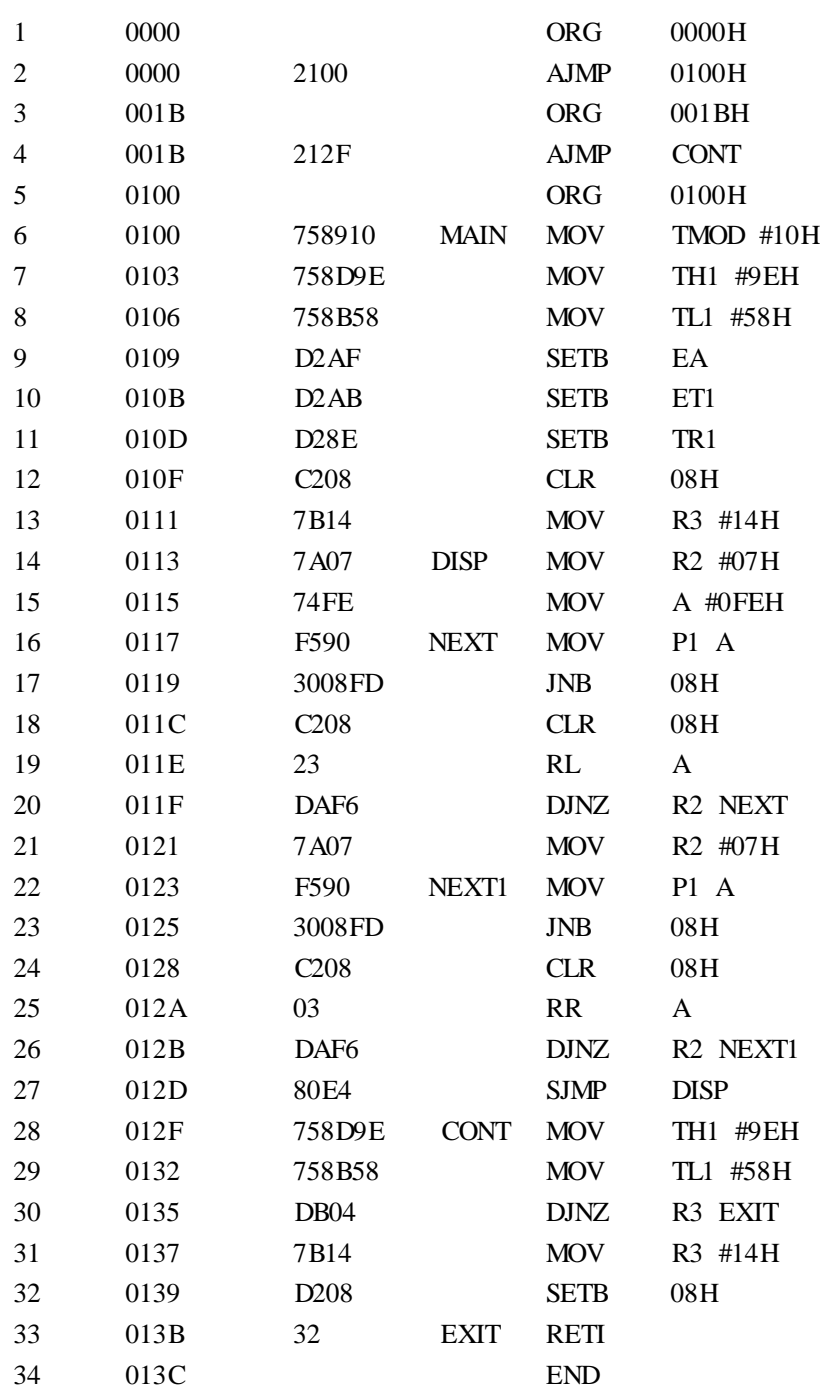

the control of the control of the control of

÷

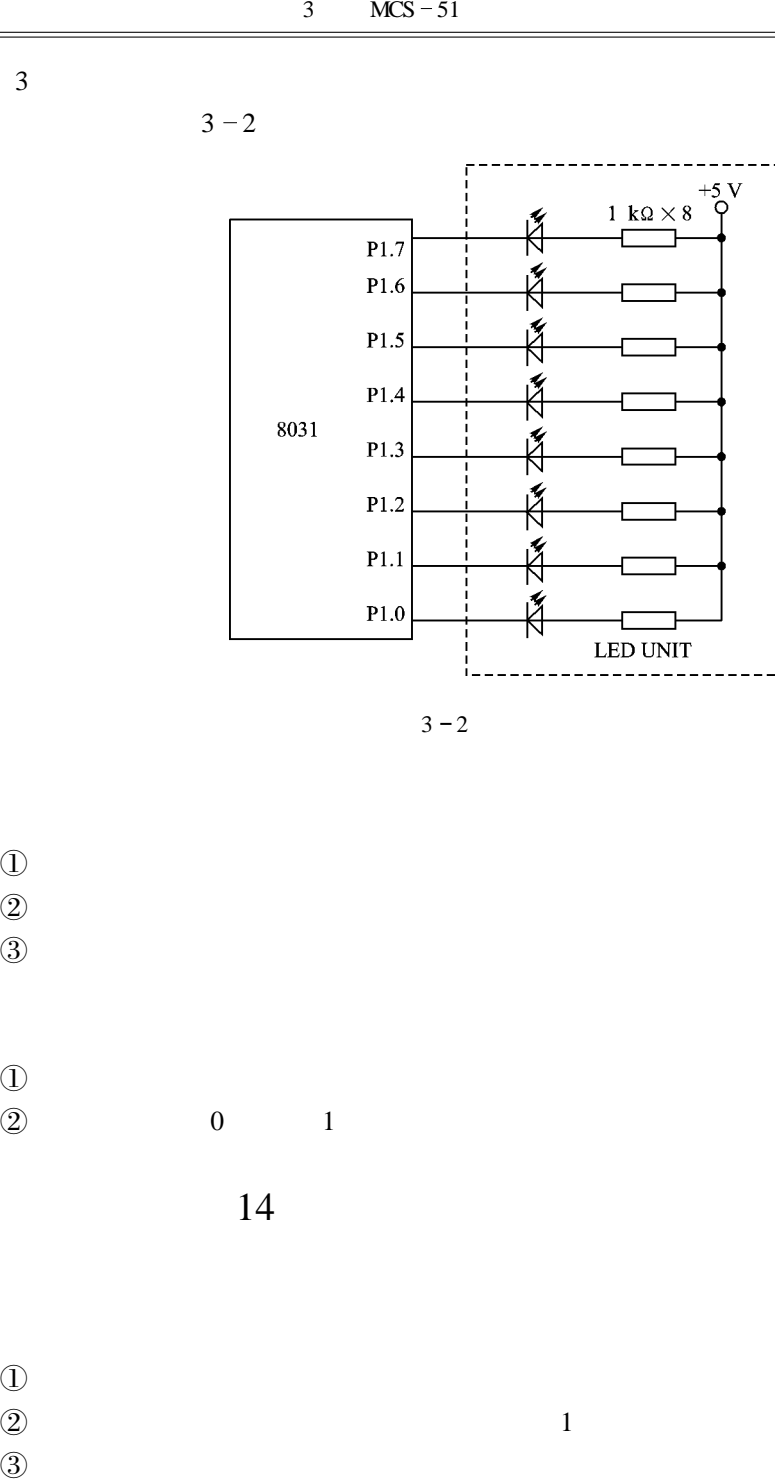

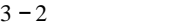

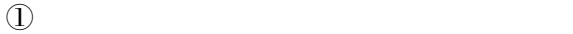

 $\circledR$ 

 $\textcircled{3}$ 

 $\mathbb D$  $\textcircled{2}$  0 1

1  $4$ 

 $\Omega$ 

 $\textcircled{2}$  1

 $\mathbb O$ 

 $\overline{2}$ 

 $\textcircled{3}$ 

 $TDN86/51$ 

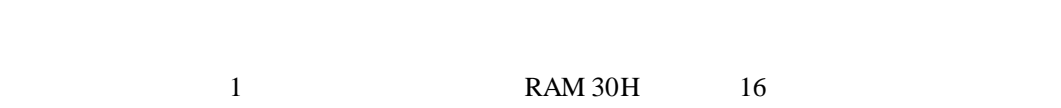

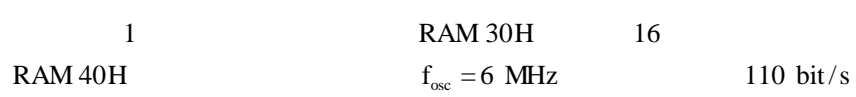

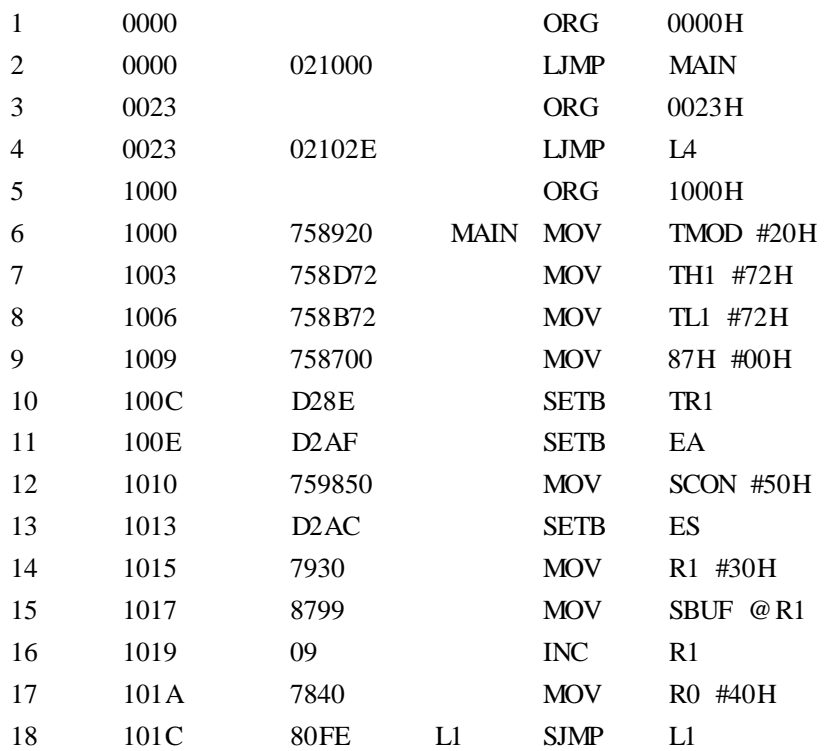

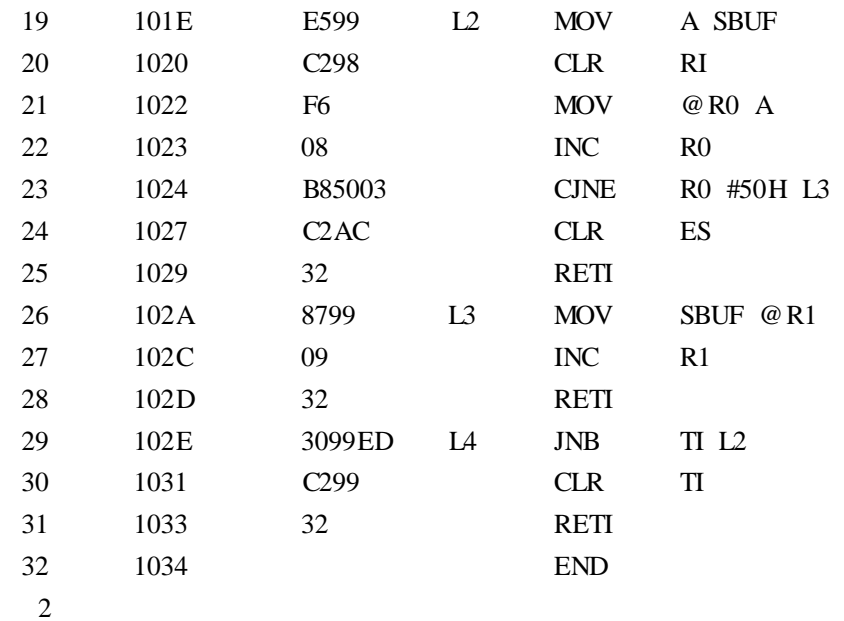

 $3 - 3$ 

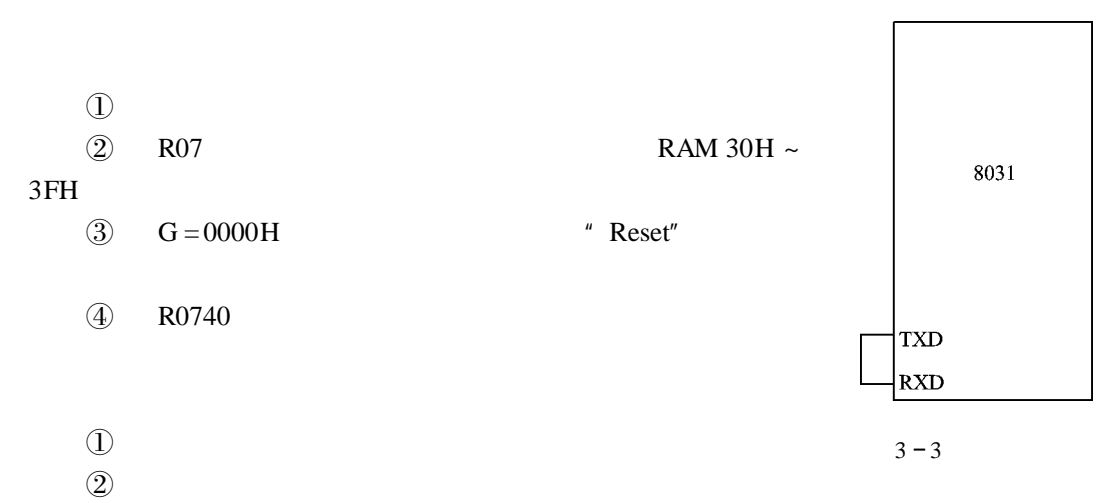

 $\circled{3}$ 

# $4$   $MCS - 51$

 $15$ 

 $\mathbb D$ 

 $\circled{2}$ 

- $\mathbb O$  $\circledR$
- $\textcircled{3}$

## $TDN86/51$

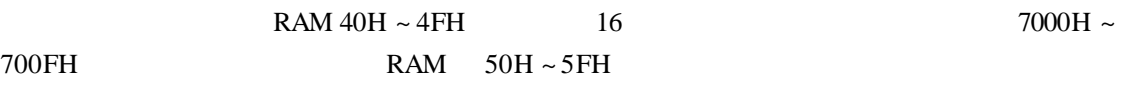

 $\mathbf 1$ 

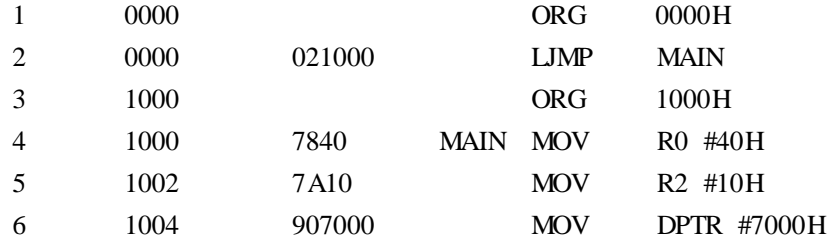

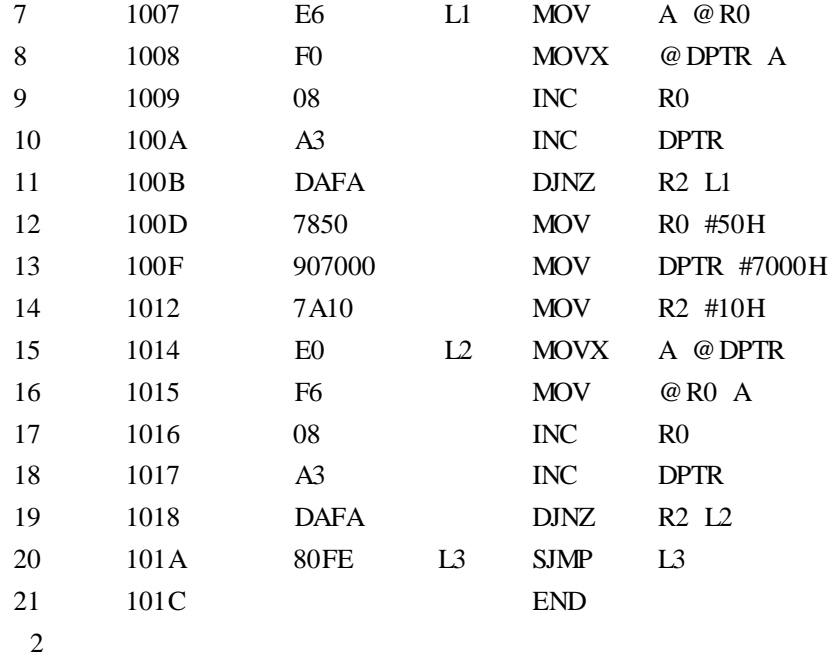

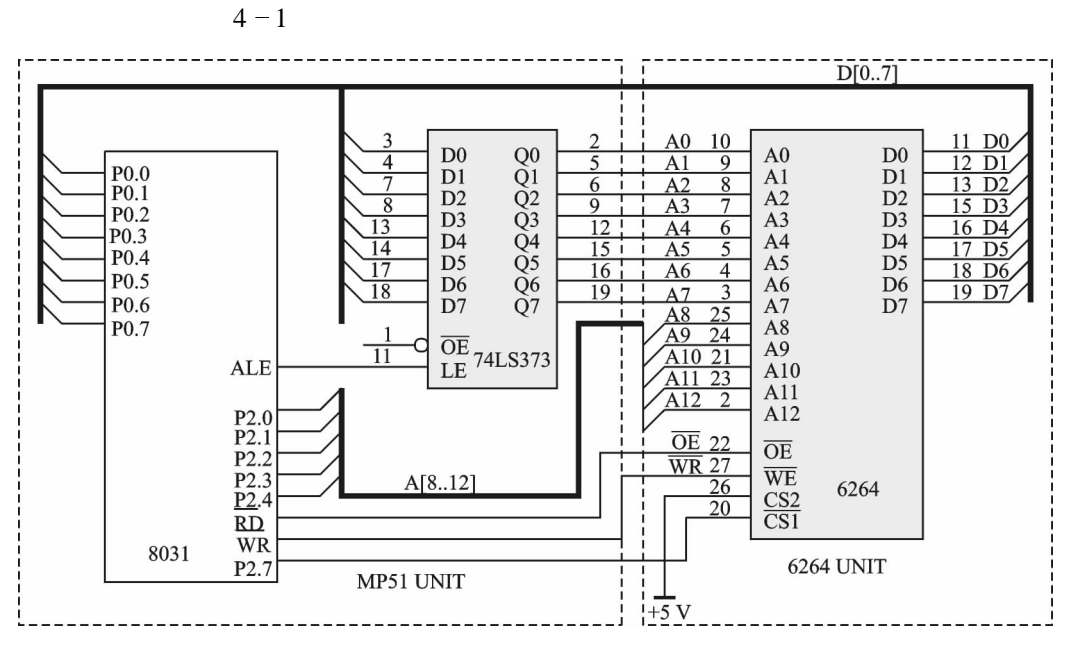

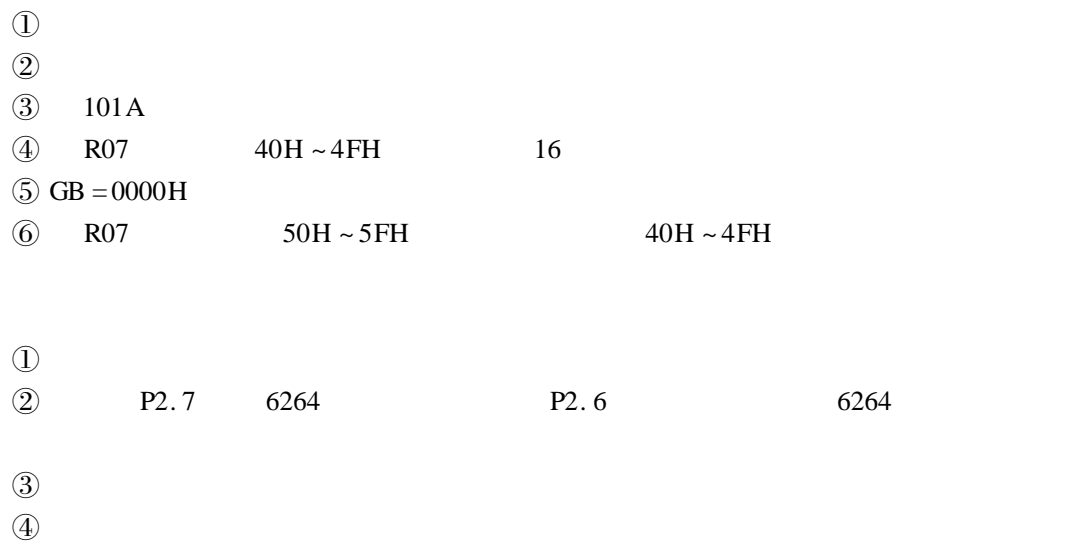

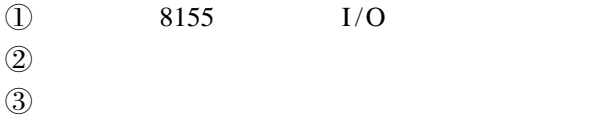

 $\mathbb O$  $\begin{matrix} \textcircled{1} \\ \textcircled{2} \end{matrix}$ 

- 
- $\textcircled{3}$

2 4 4

 $\overline{a}$ 

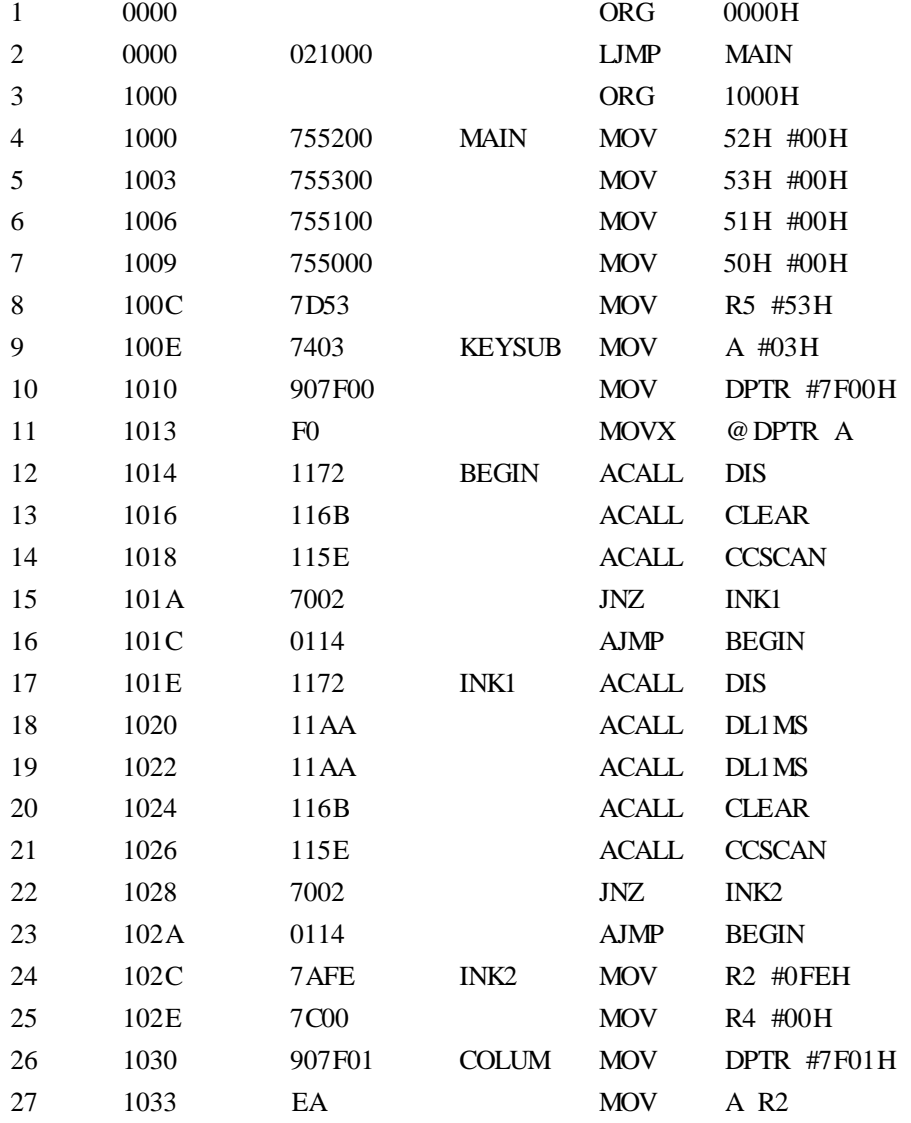

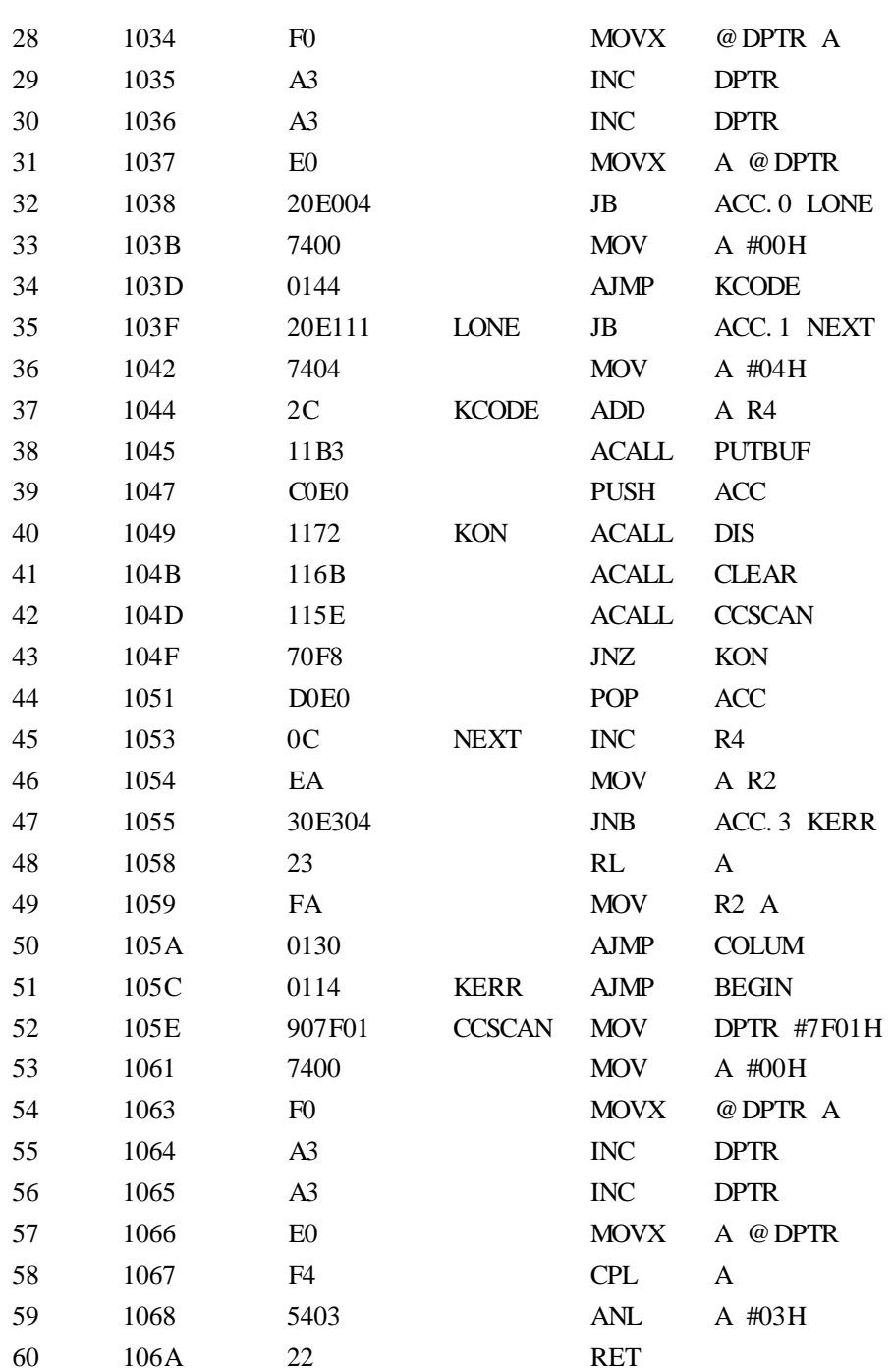

 $\equiv$ 

the control of the control of the

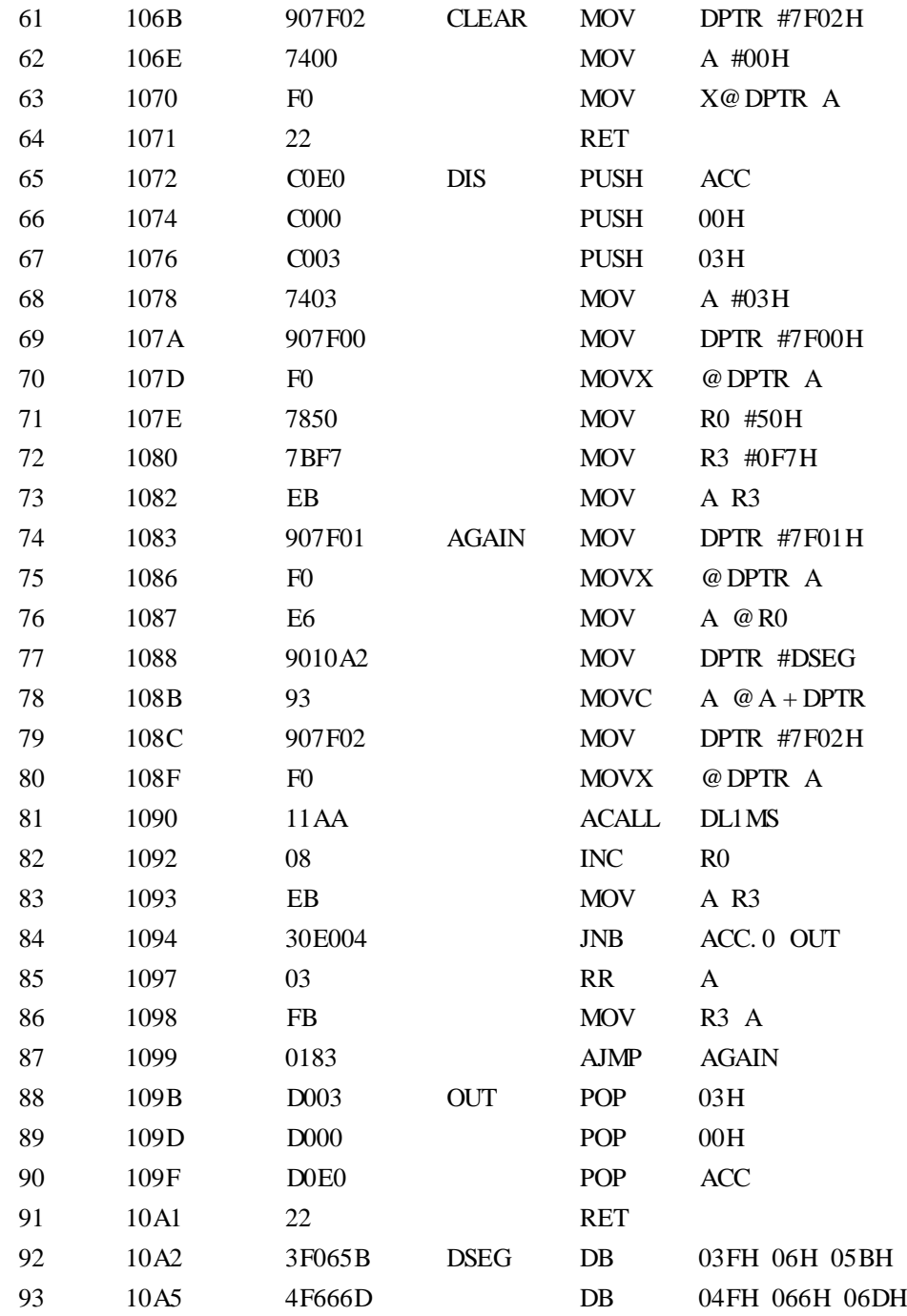

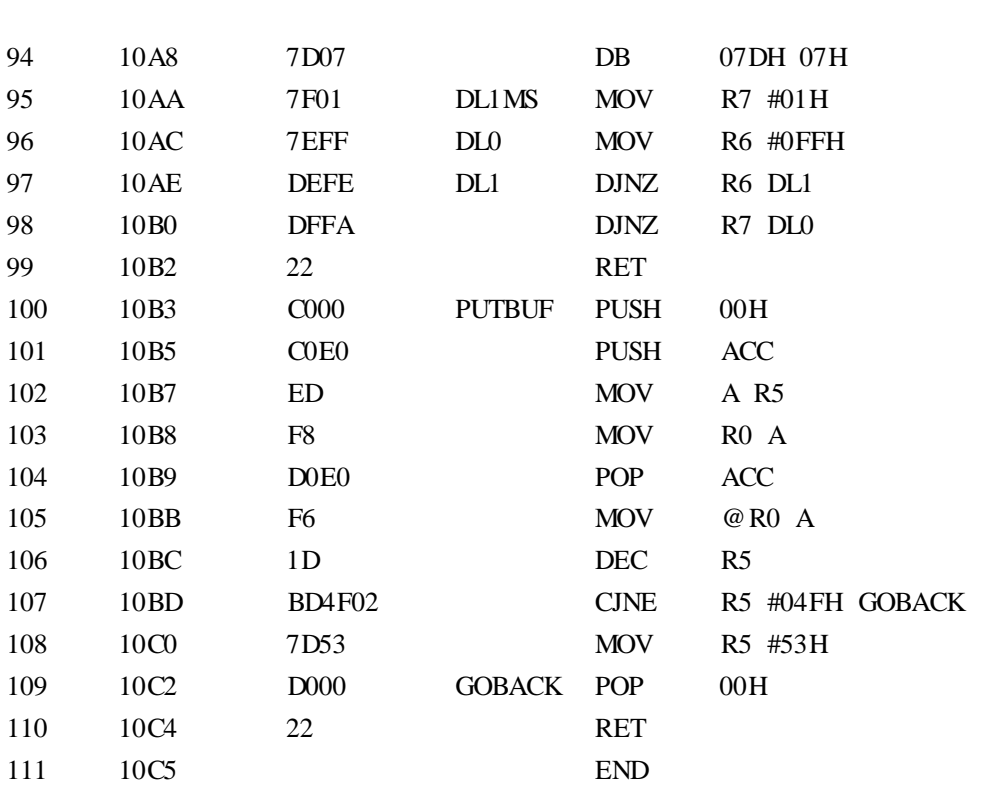

 $\overline{2}$ 

 $4 - 2$ 

 $\mathbb D$ 

 $\circledR$ 

 $\odot$ 

 $\bigoplus$ 

 $\mathbb D$  $\begin{matrix} 1 \\ 2 \\ 3 \end{matrix}$ 

 $\odot$ 

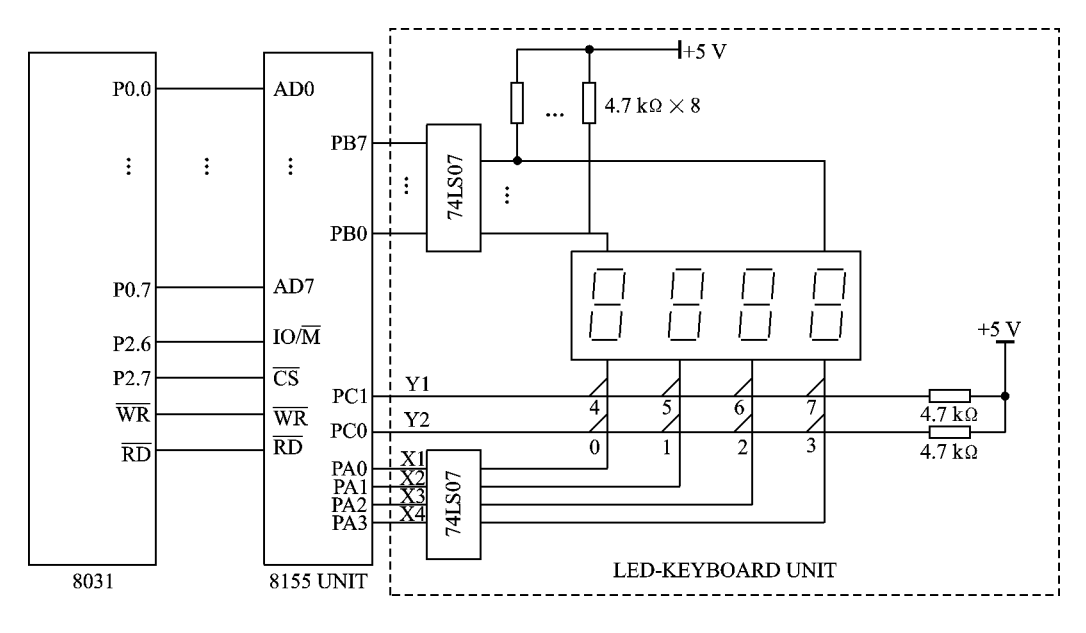

 $4 - 2$ 

# 17 ADC 0809

- $\qquad \qquad \text{ADC } 0809$
- $\overline{2}$  ADC 0809 A/D
- $\mathbb O$
- $(2)$
- $\textcircled{3}$

 $RAM30H \sim 3FH$ 

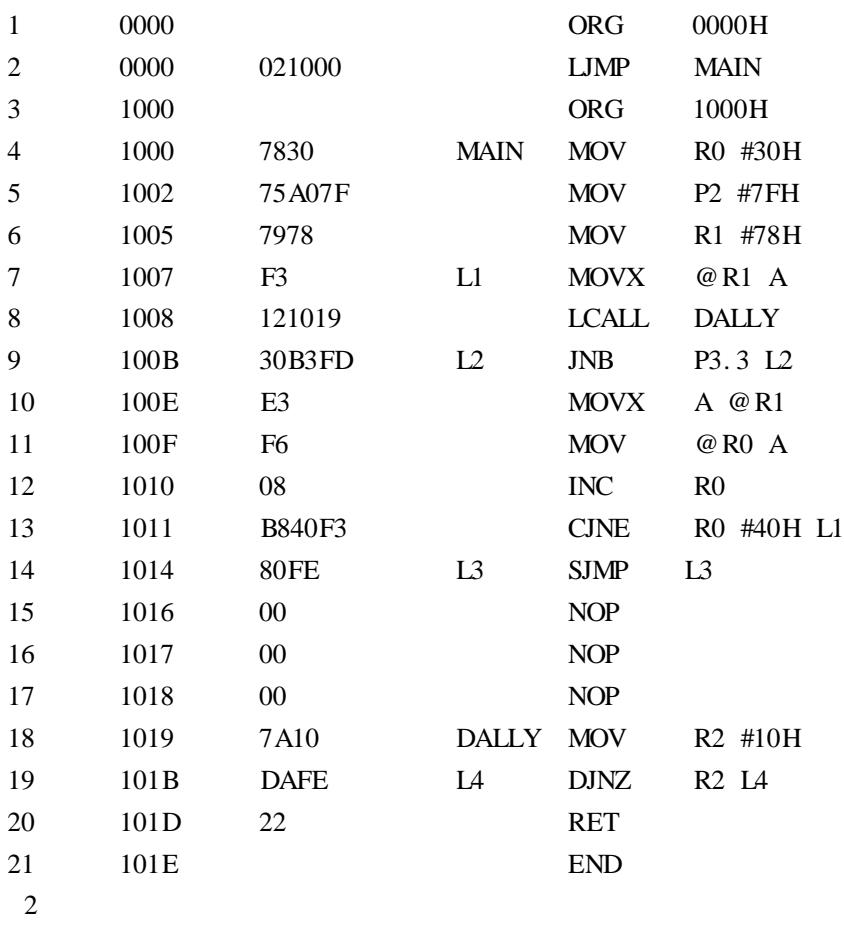

 $4 - 3$  b

①  $4-3$  b  $\circled{2}$  $(3)$  1014

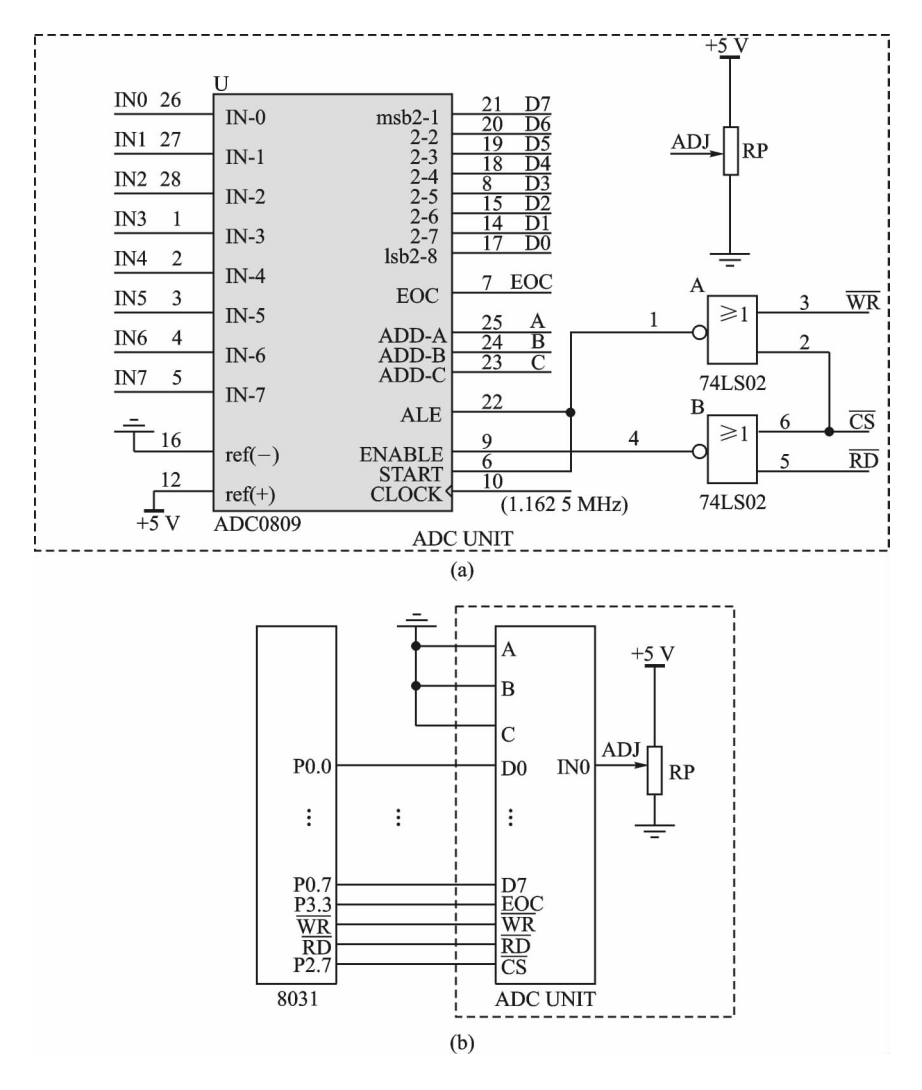

 $4 - 3$ 

 $\overline{3}$  8  $\overline{8}$ 

 $\circled{5}$  RP

 $(2)$  A/D

 $RAM 30H ~ 3FH$ 

 $\mathbb D$ 

# 18 DAC 0832

- $\qquad$  DAC 0832
- $\textcircled{2}$  DAC 0832 D/A
- $\mathbb O$
- $\circledR$
- 
- $\textcircled{3}$

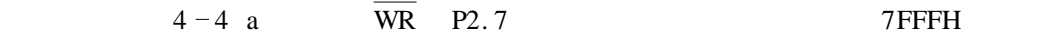

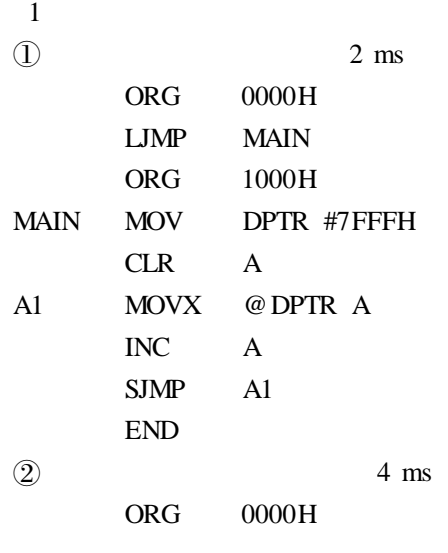

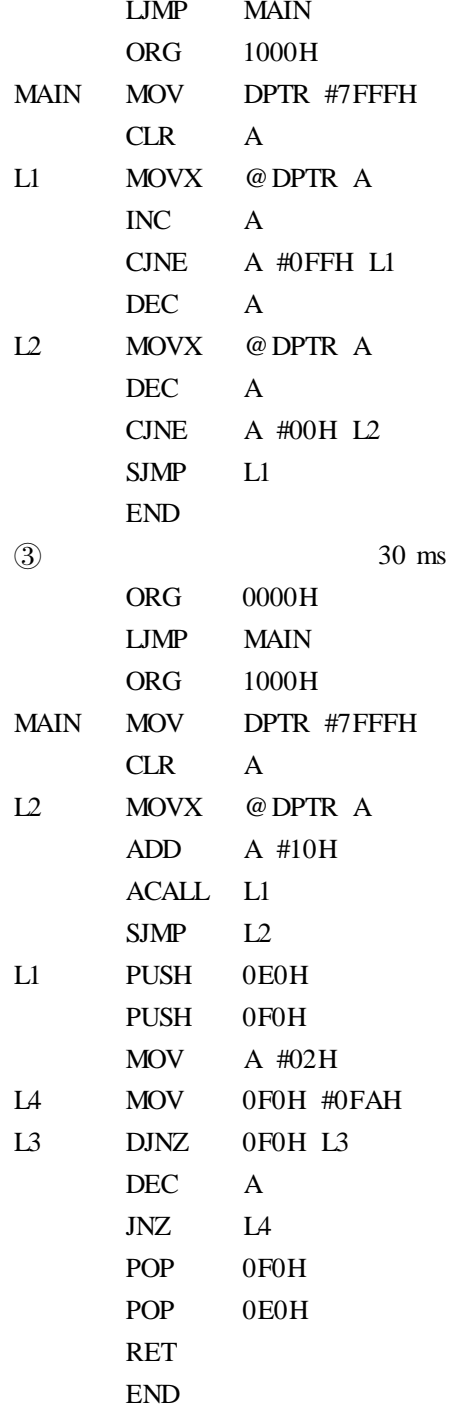

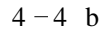

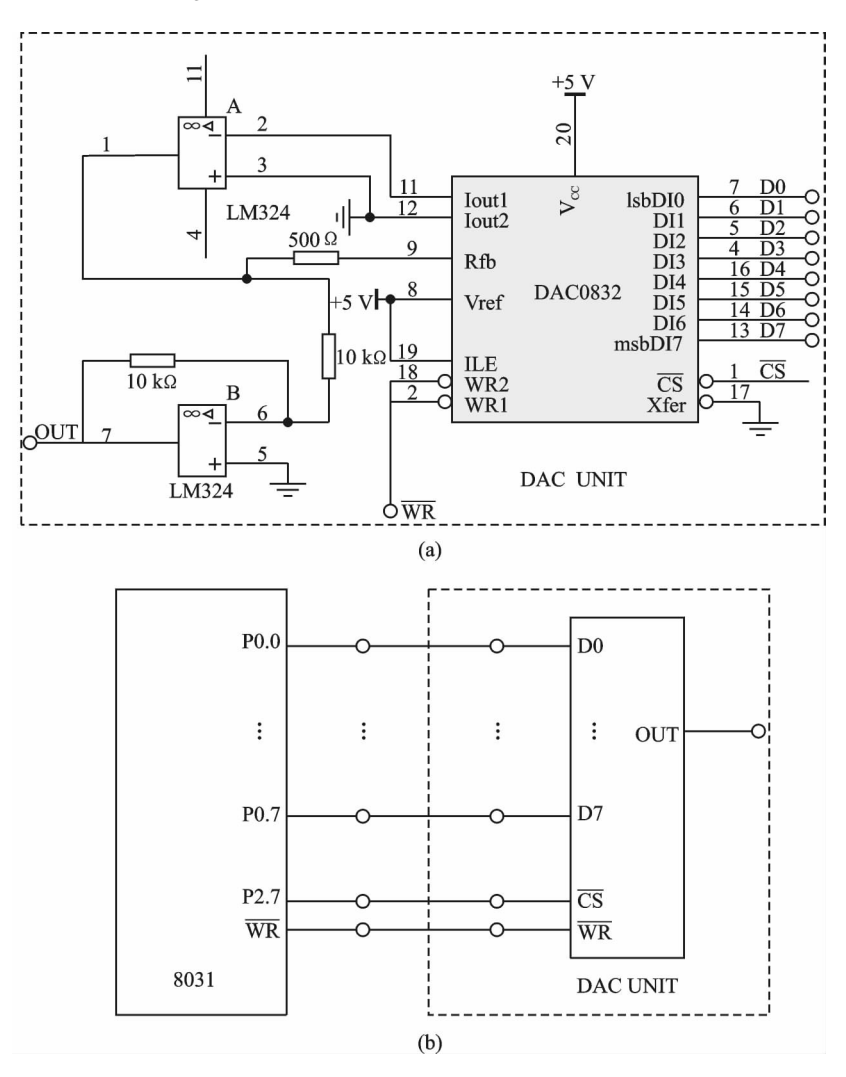

 $4 - 4$ 

 $\begin{matrix} \textcircled{1} \\ \textcircled{2} \end{matrix}$  $\circled{2}$ 

 $\circled{3}$ 

 $\mathbb O$ 

- $\oslash$  DAC 0832
- $\textcircled{3}$

 $19$ 

- $\mathbb D$  $\Omega$
- 
- $\mathbb O$
- $\circledR$
- $\textcircled{3}$

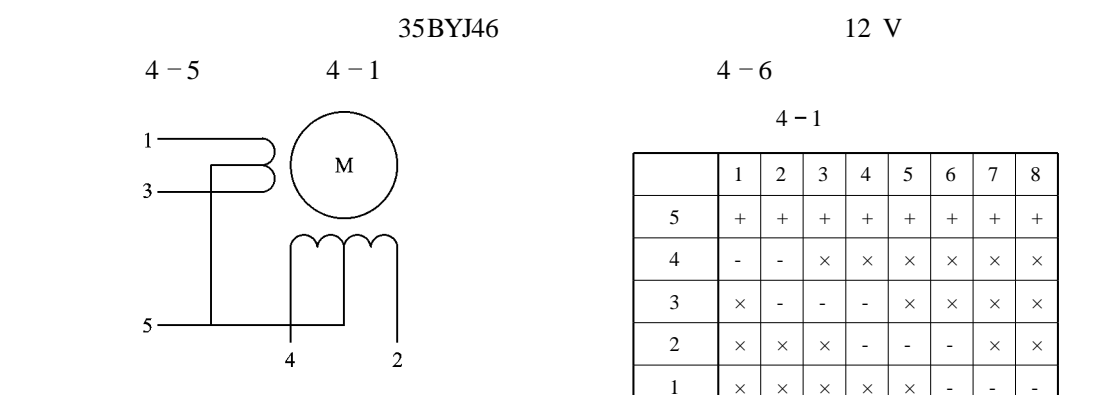

 $4 - 5$ 

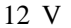

$$
\begin{array}{c} 3 \\ 4-1 \end{array}
$$

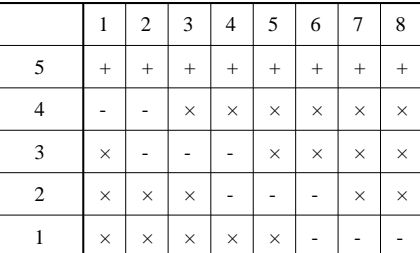

 $\overline{\phantom{0}}$ 

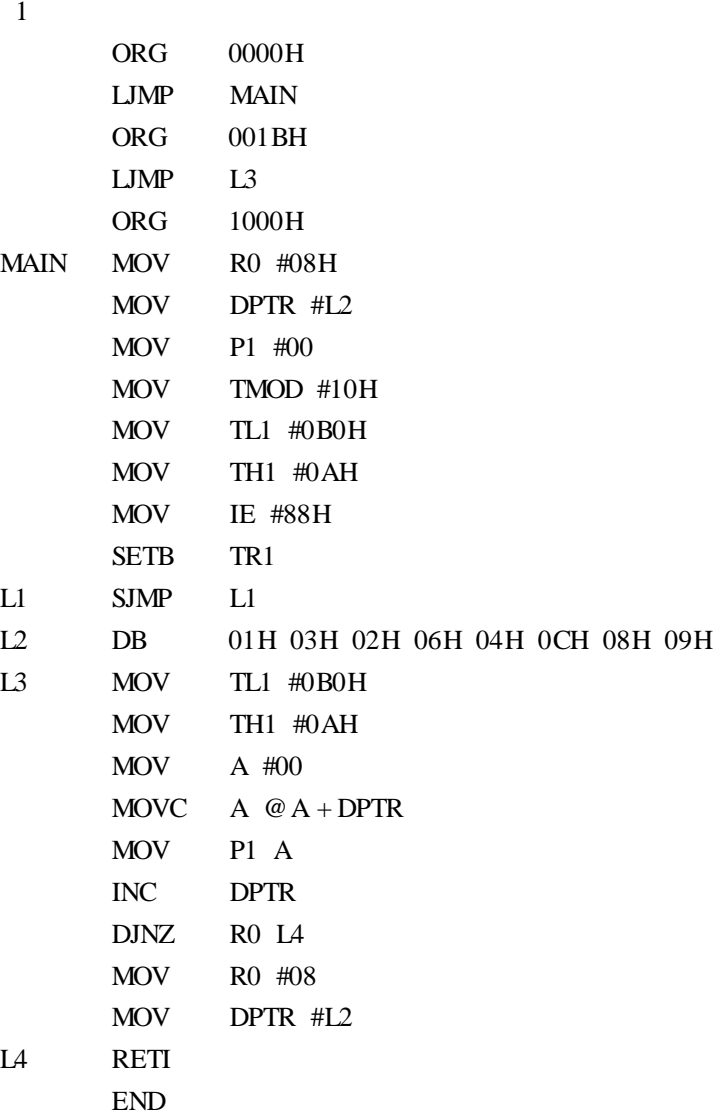

 $2$ 

 $4 - 6$ 

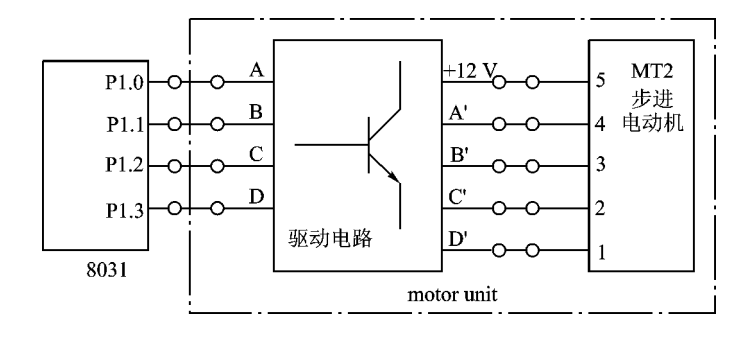

 $4 - 6$ 

- $\circled{2}$
- $\circled{3}$
- 4 "Reset"
- $\mathbb O$
- $\Omega$

- $\mathbb D$
- $(2)$
- $\mathbb O$
- 
- $\circled{2}$
- $\textcircled{3}$

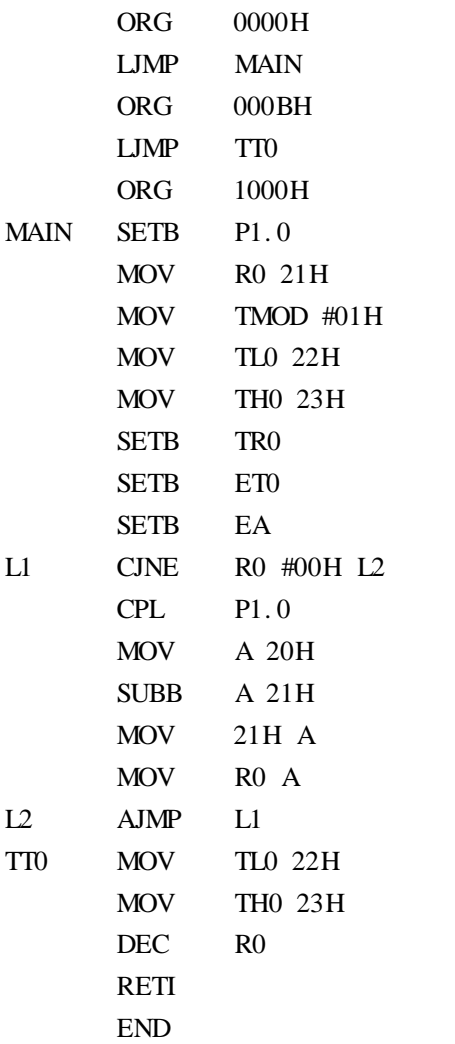

 $2$ 

 $4 - 7$ 

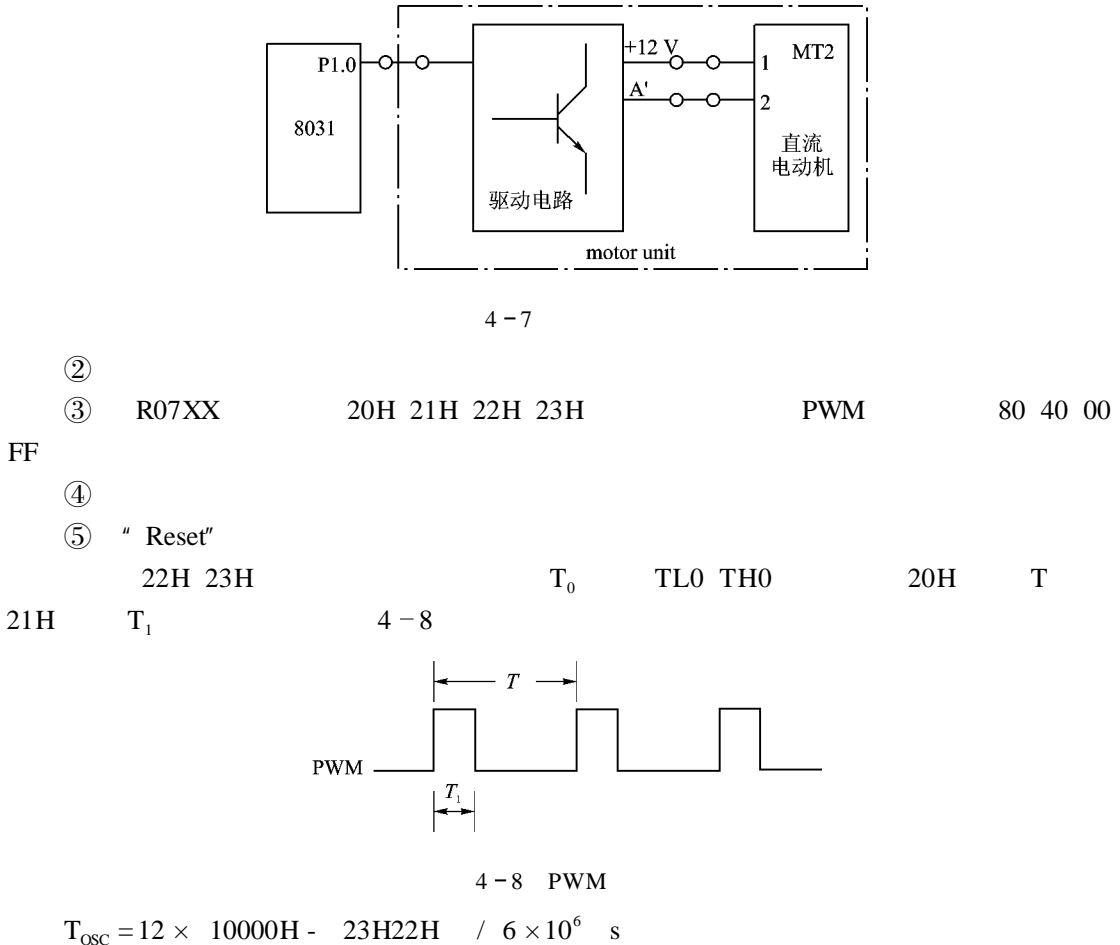

 $T = 20H \times T_{\text{osc}}$  $T_1 = 21H \times T_{\text{osc}}$ 

 $\mathbb D$  $\mathbf{T}_1$  and  $\mathbf{T}_2$
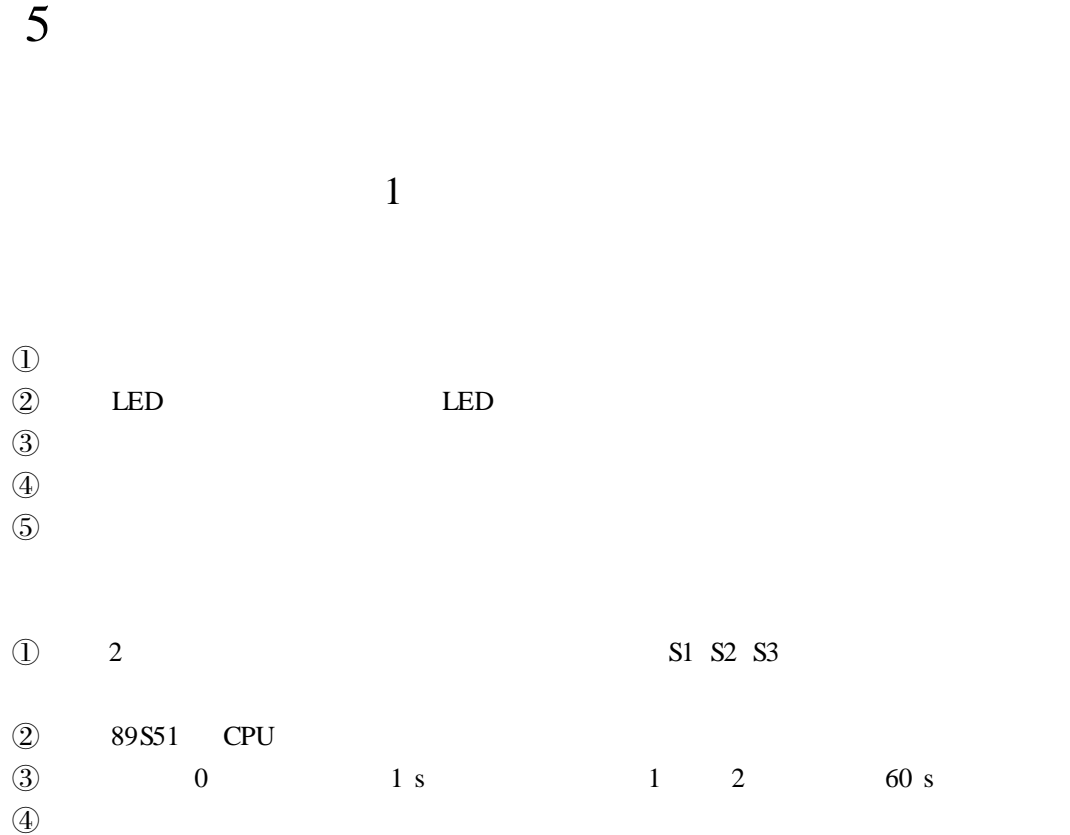

 $5 - 1$ 

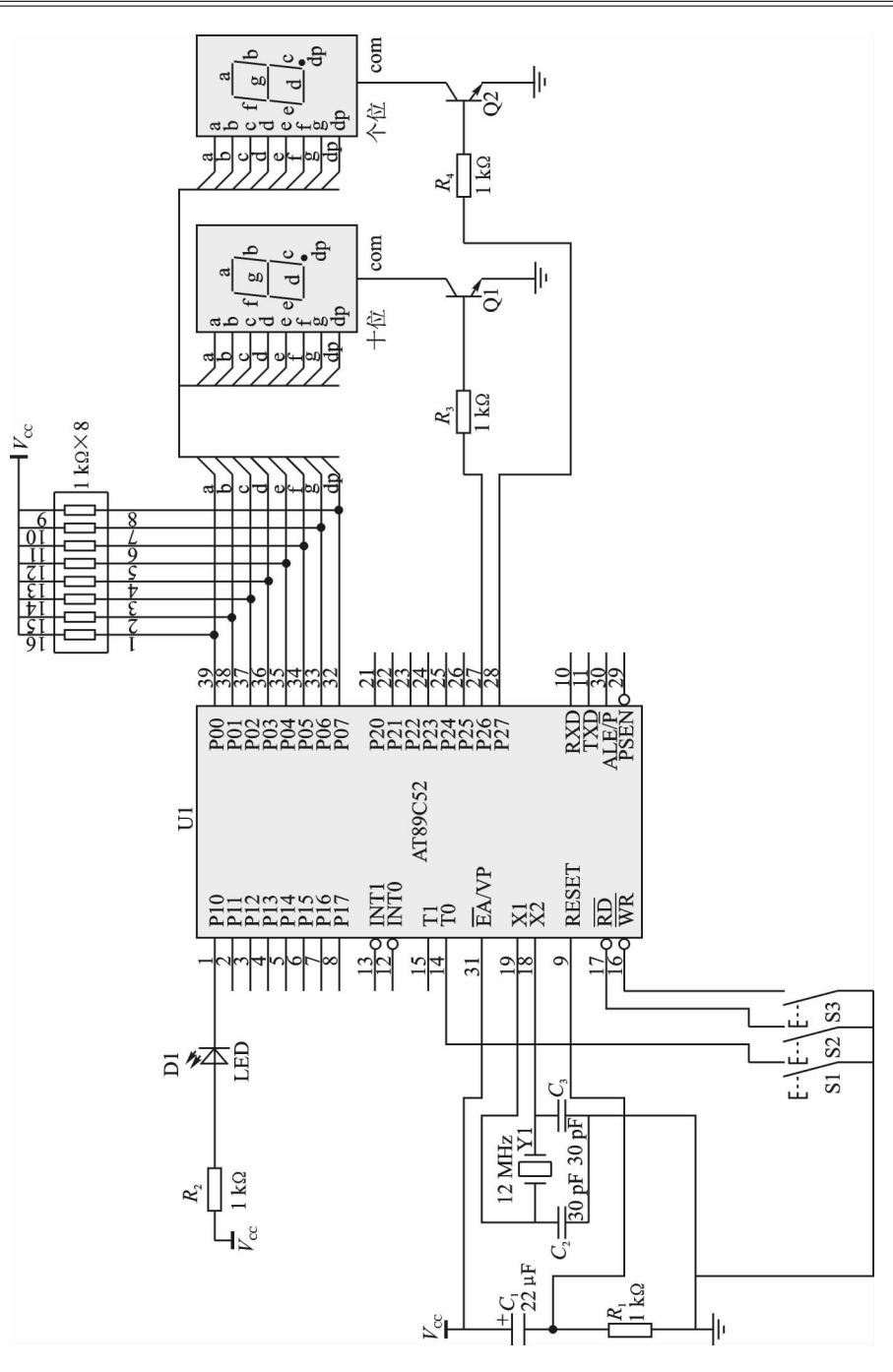

 $5 \t 71$ 

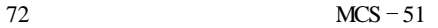

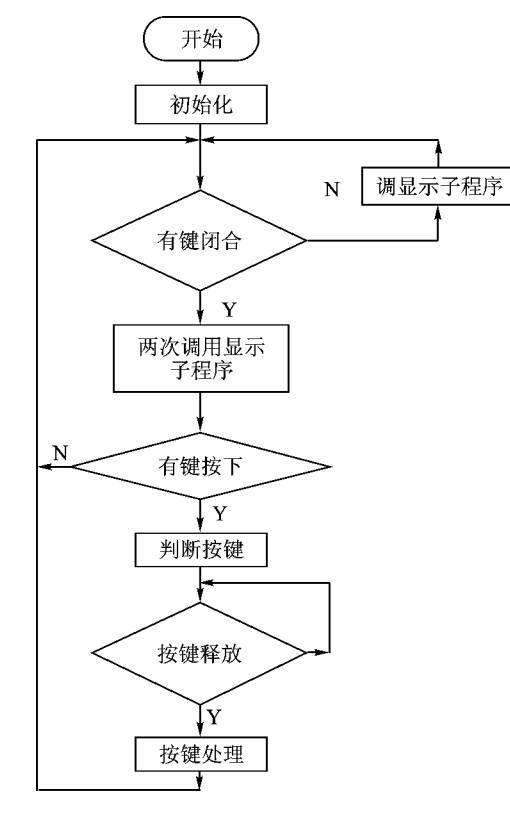

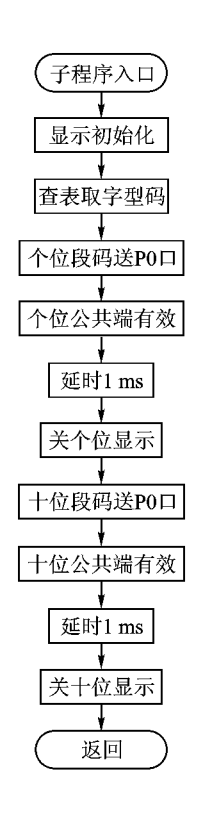

(b) 动态显示子程序

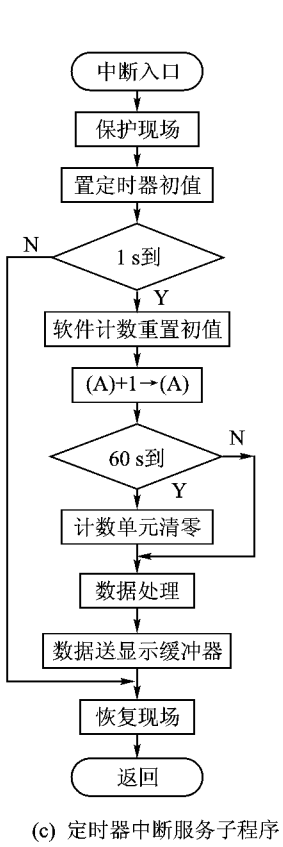

(a) 主程序流程图

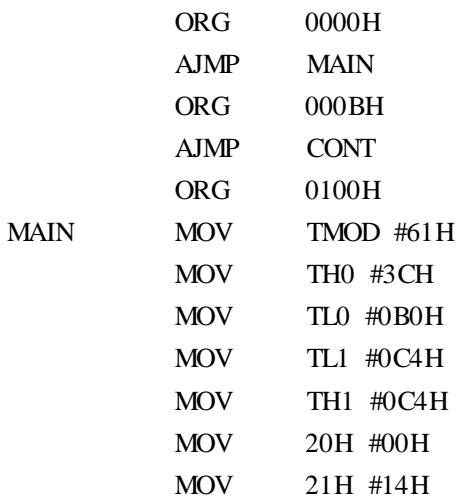

Ļ

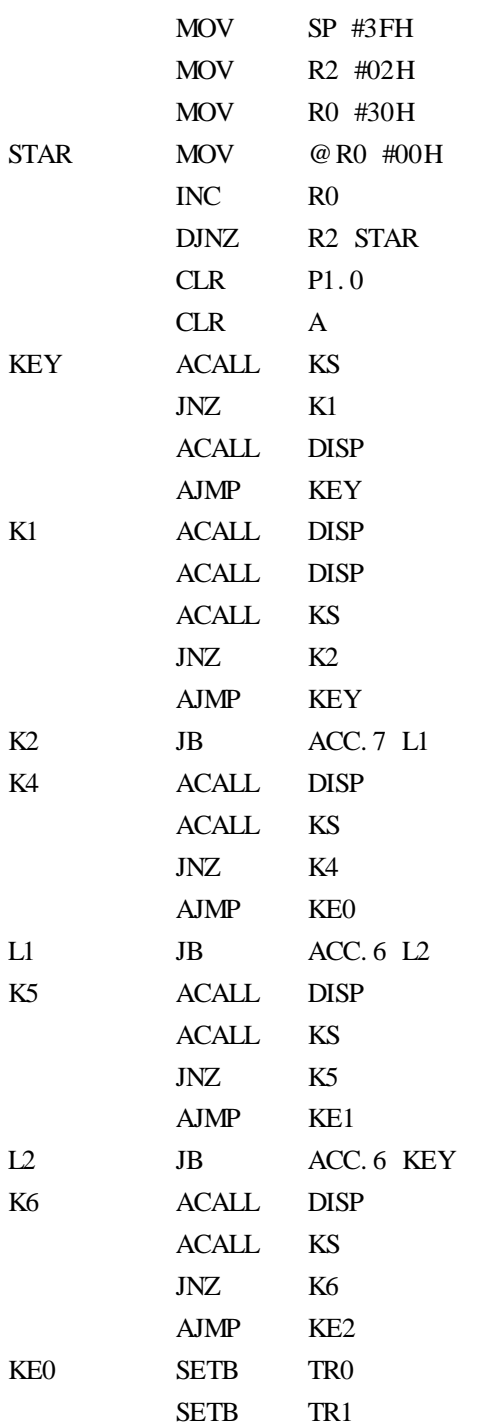

<u> 1980 - Johann Barn, mars an t-Amerikaansk kommunister (</u>

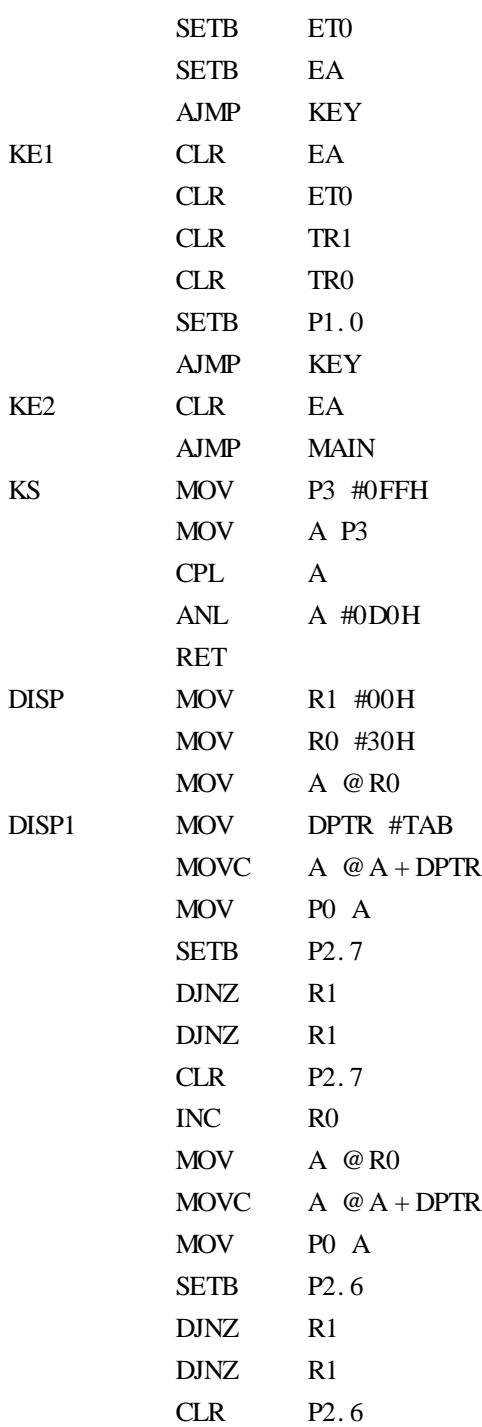

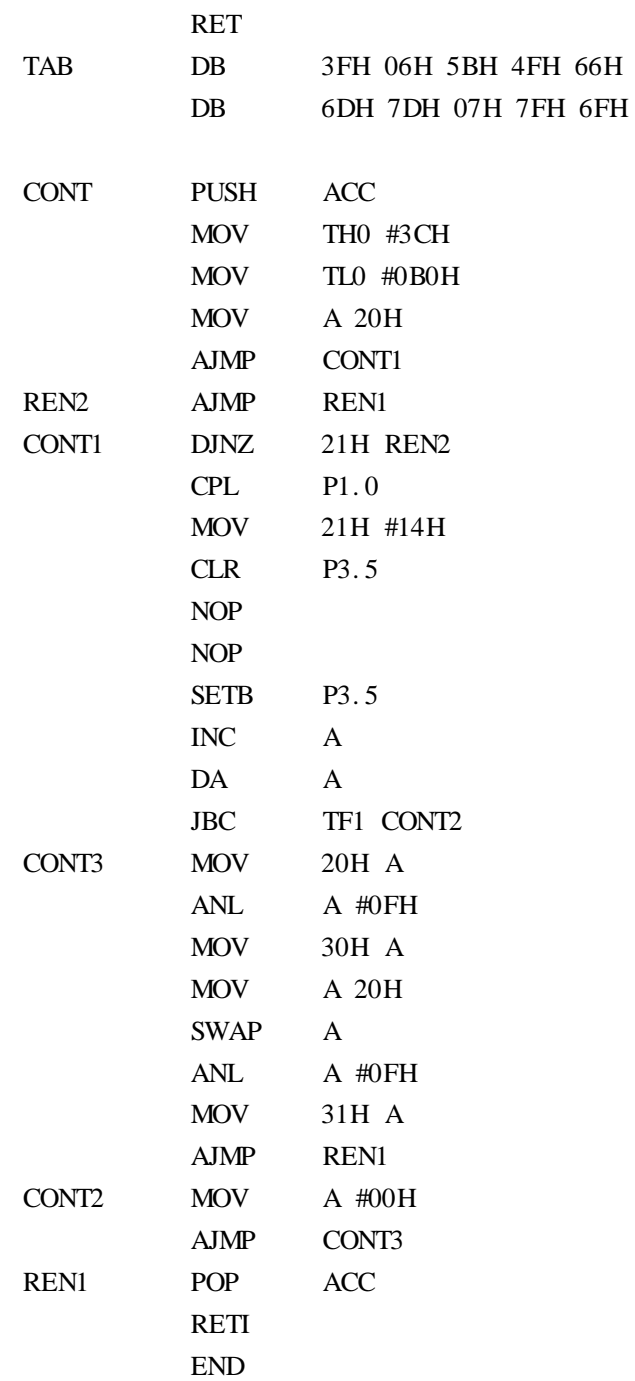

L,

## $\overline{2}$

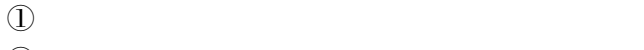

 $(2)$  $\circled{3}$ 

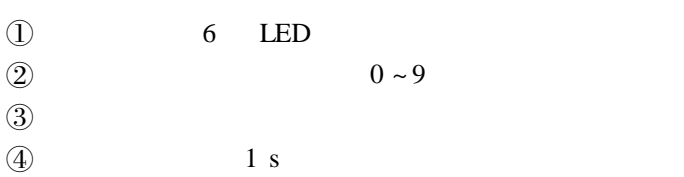

### $TDN86/51$

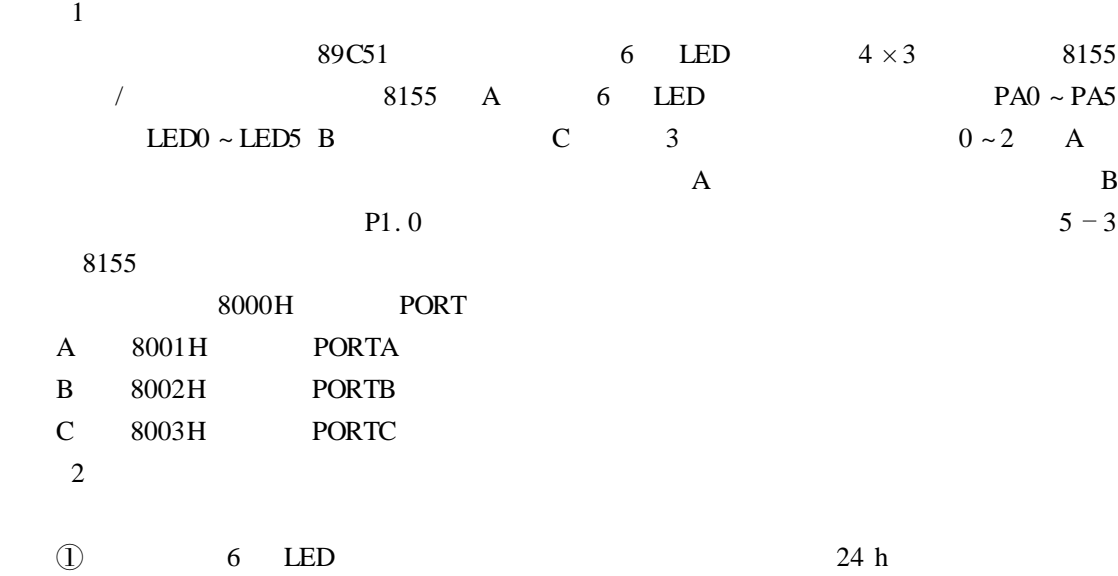

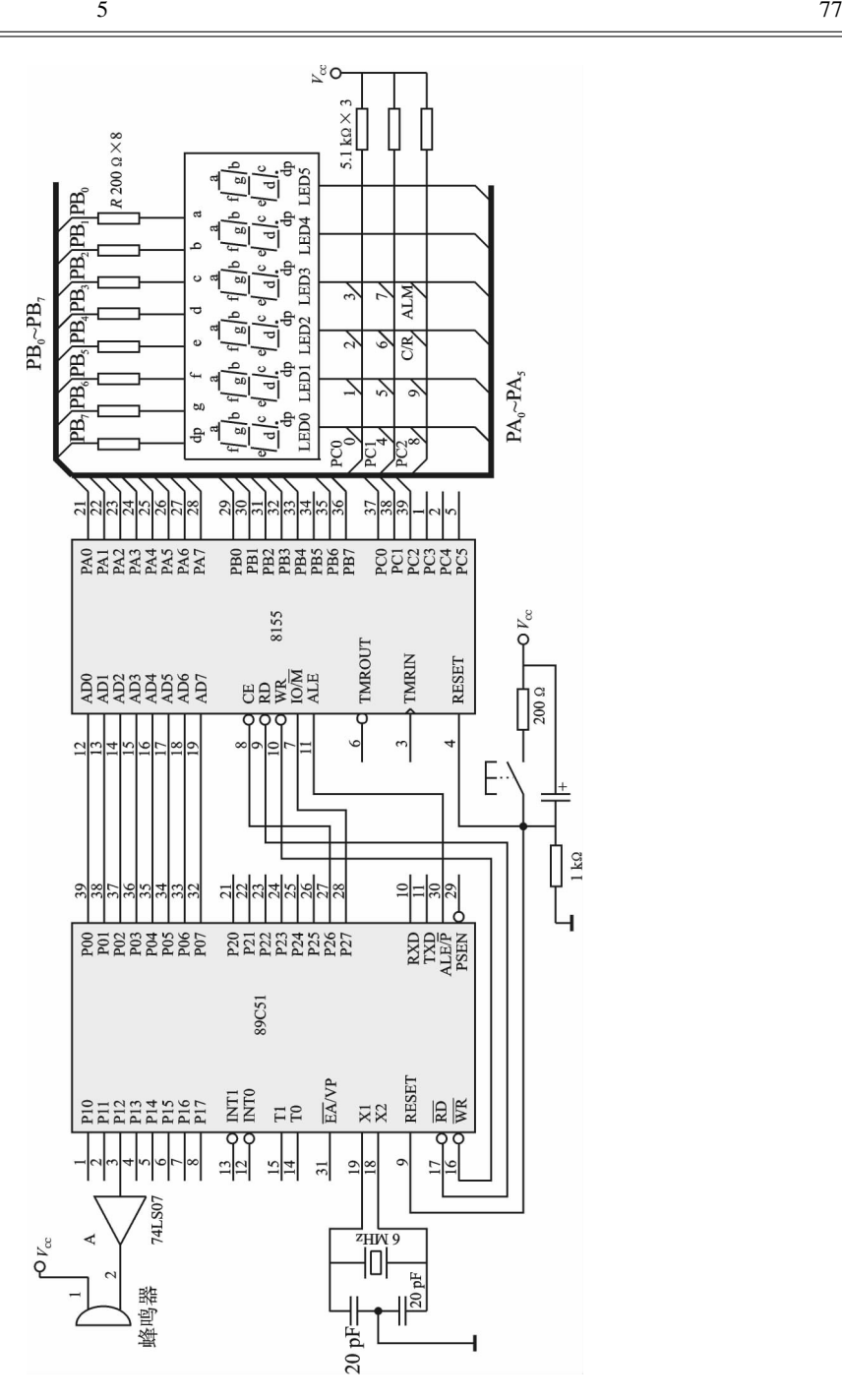

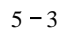

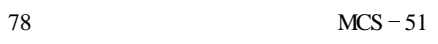

 $\overline{a}$ 

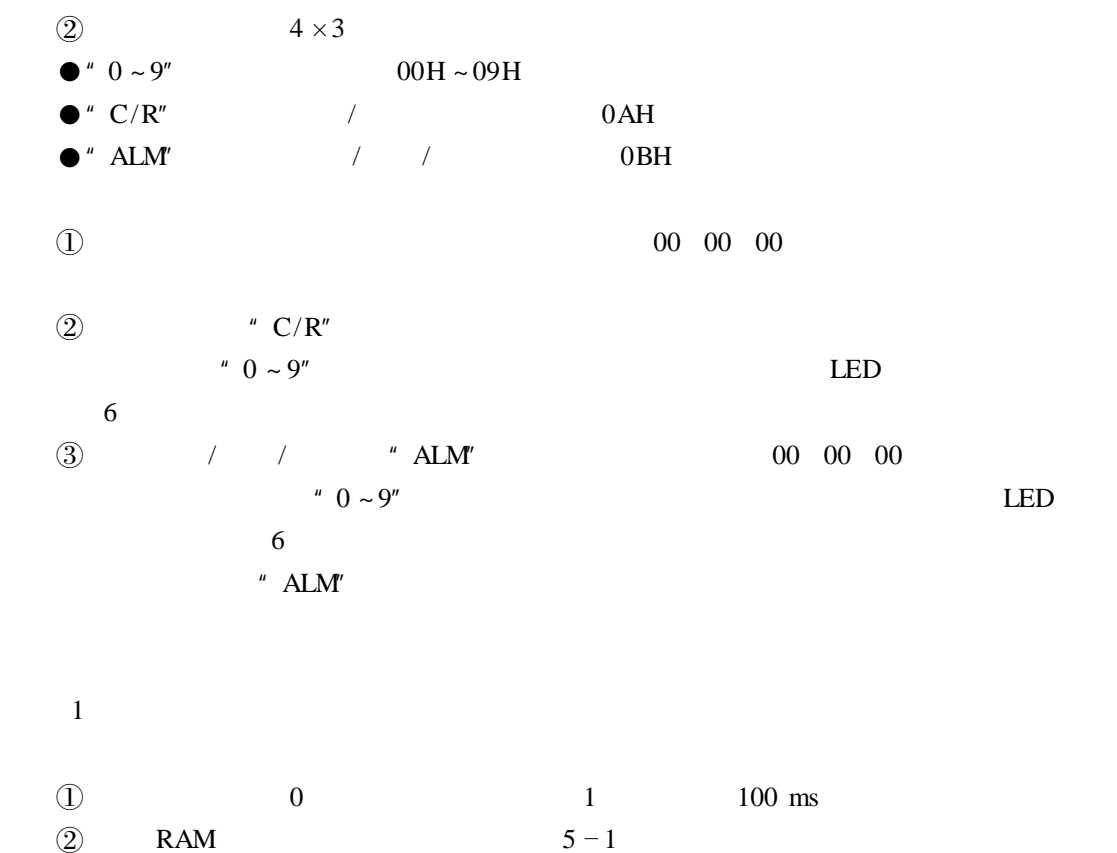

the control of the control of

L,

 $5 - 1$  RAM

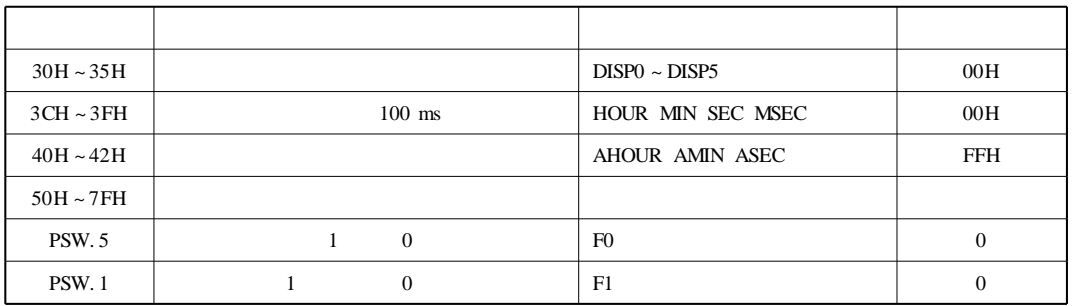

2 软件流程

 $\textcircled{1}$ 

 $\textcircled{2}$  0

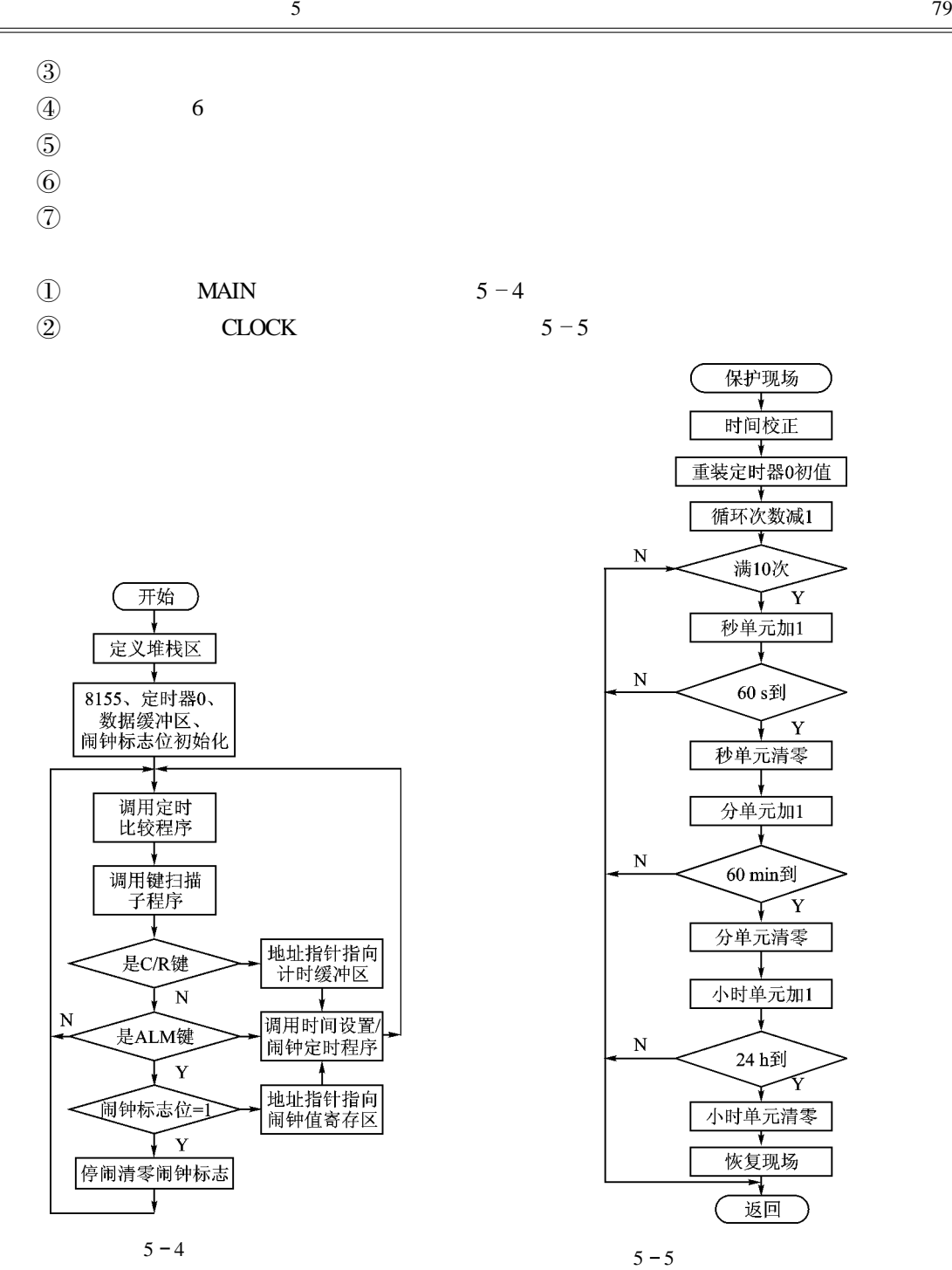

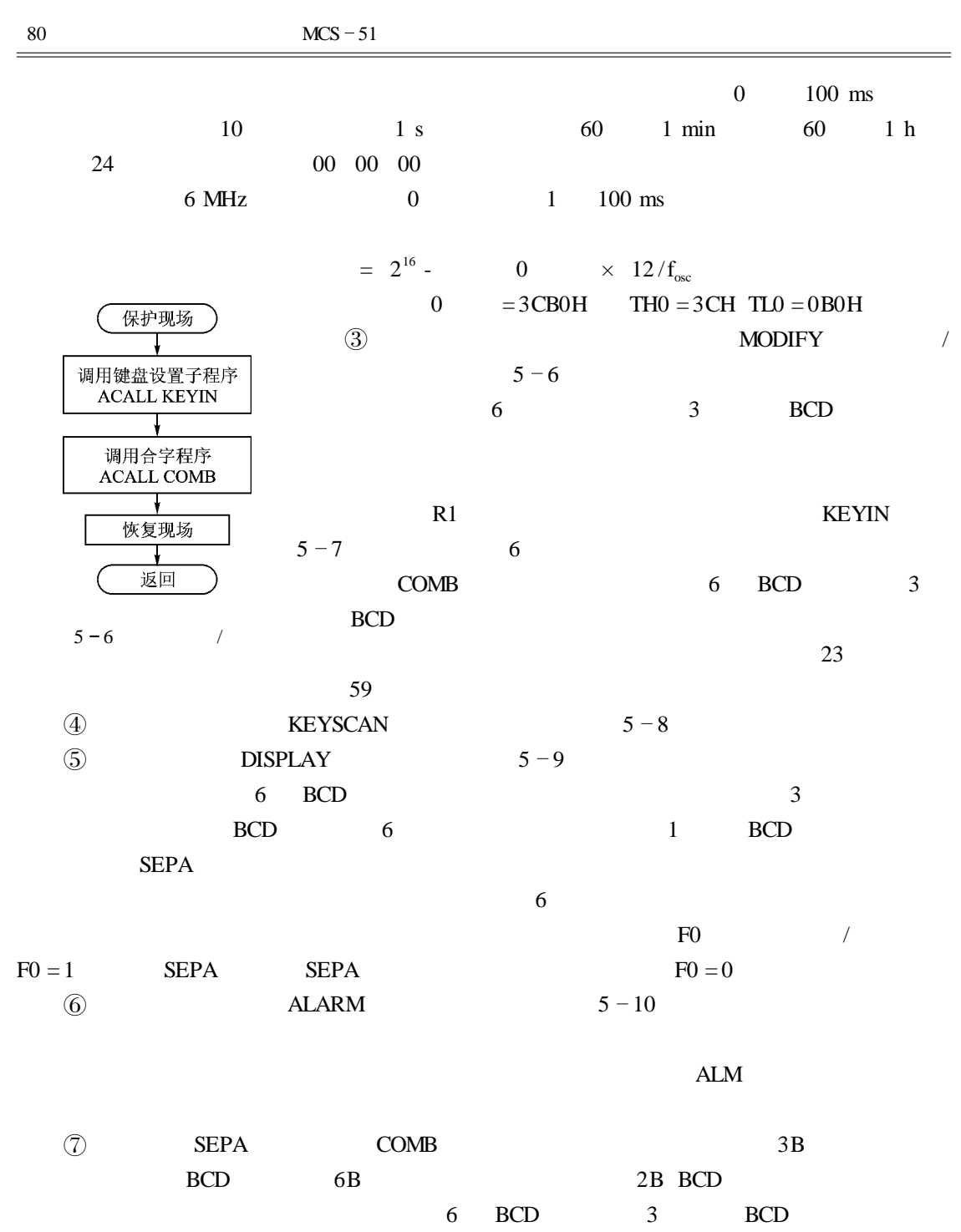

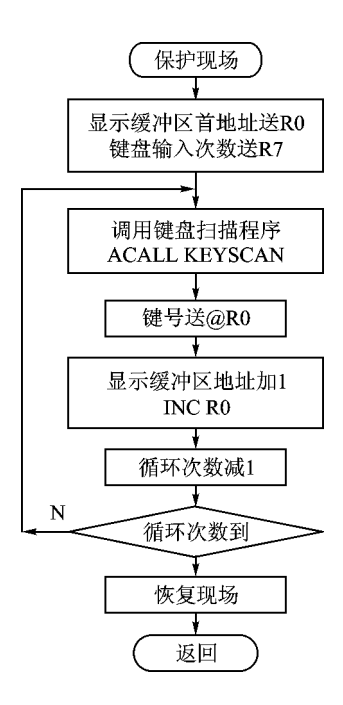

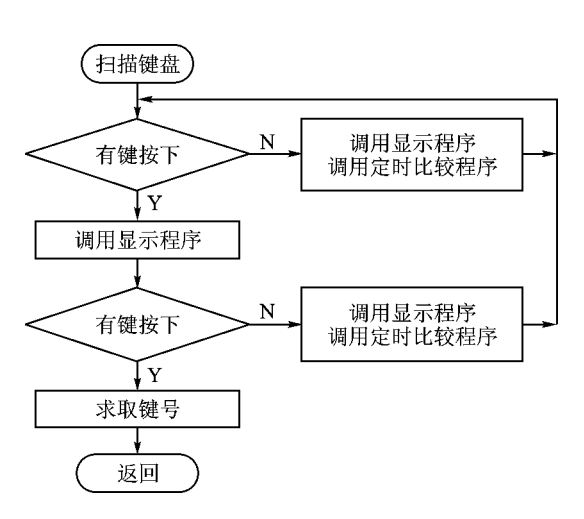

$$
5-7
$$

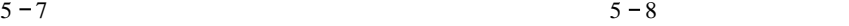

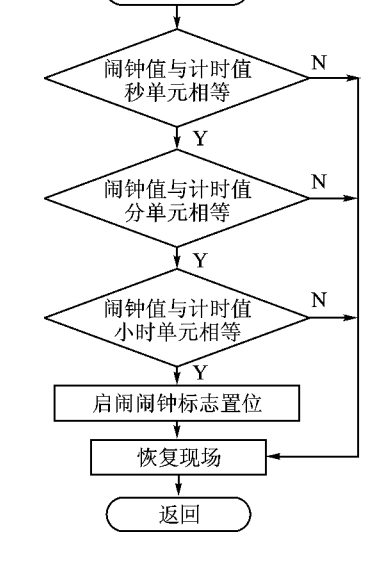

保护现场

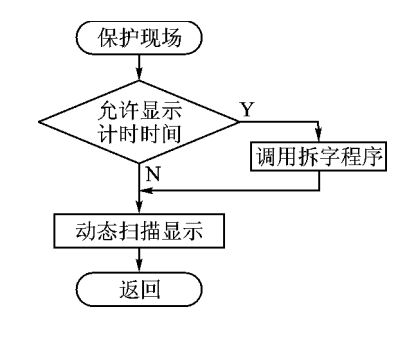

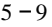

the control of the con-

3 参考程序

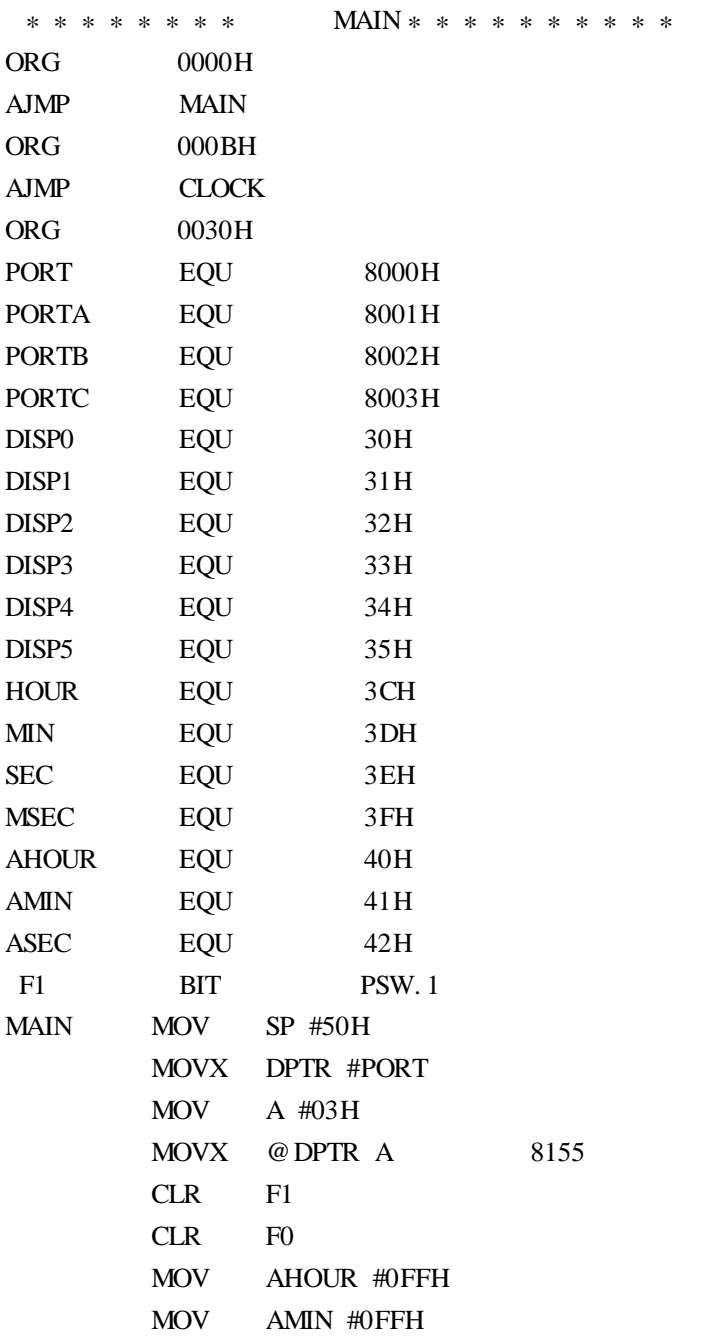

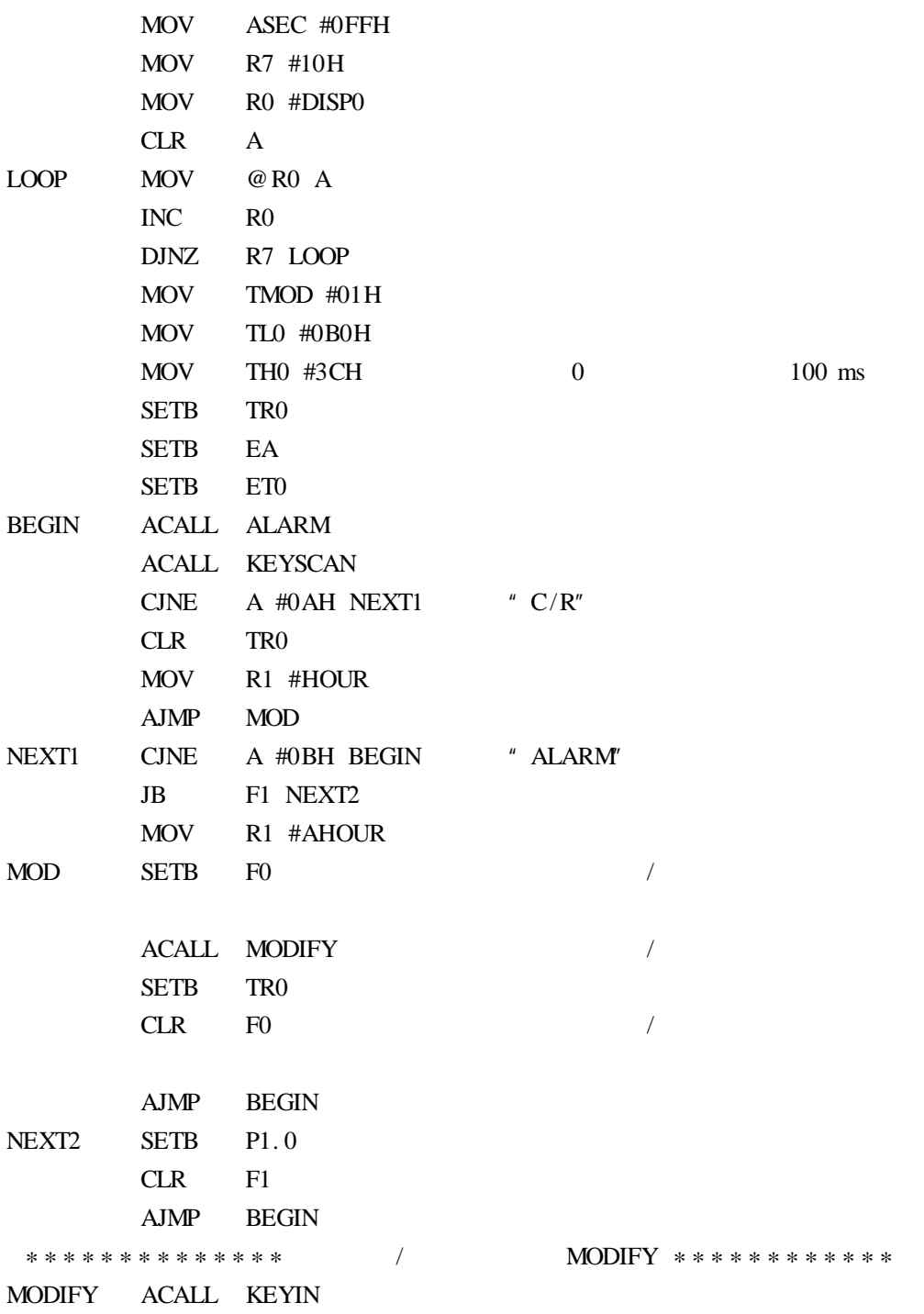

the control of the control of

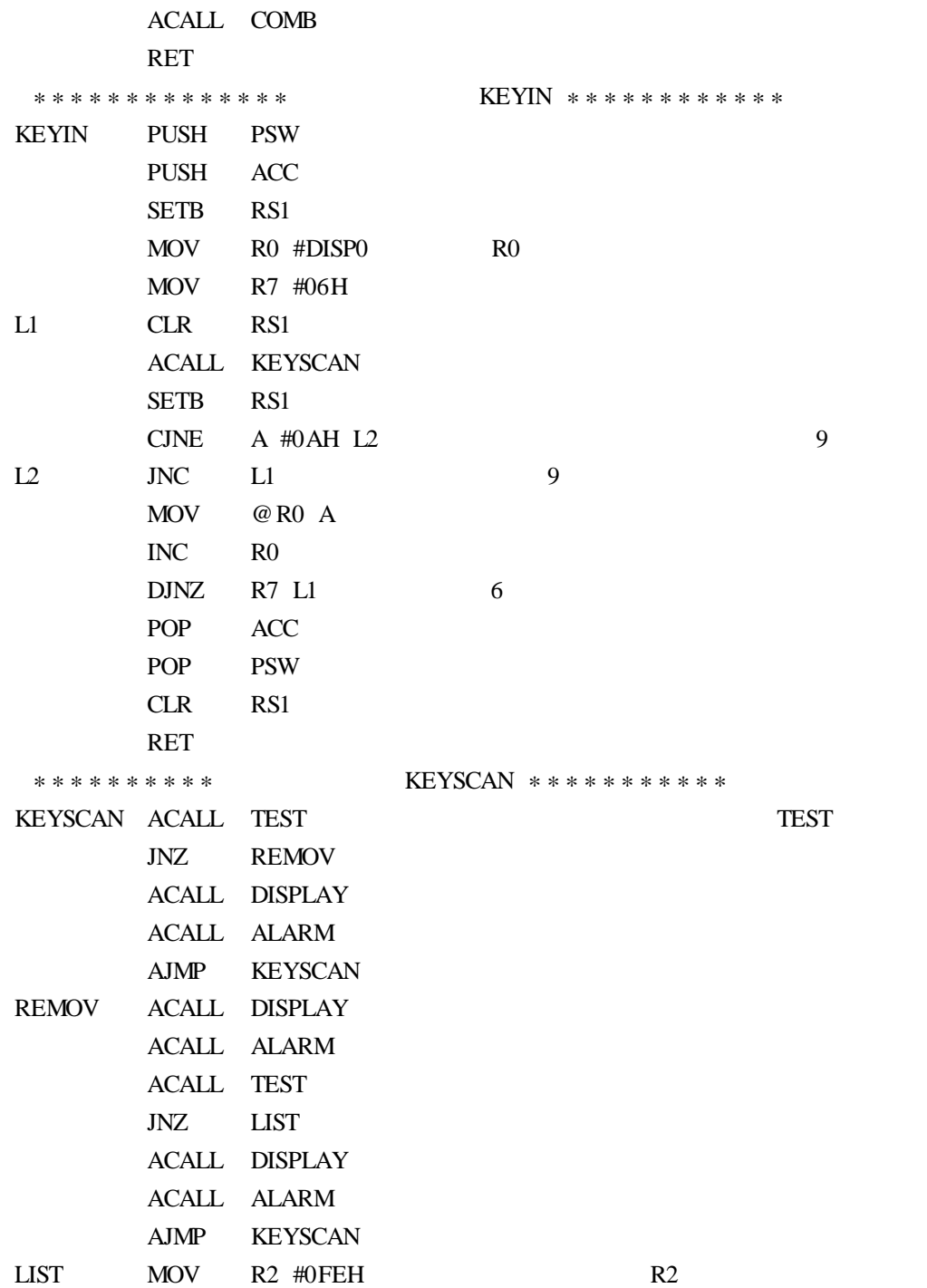

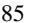

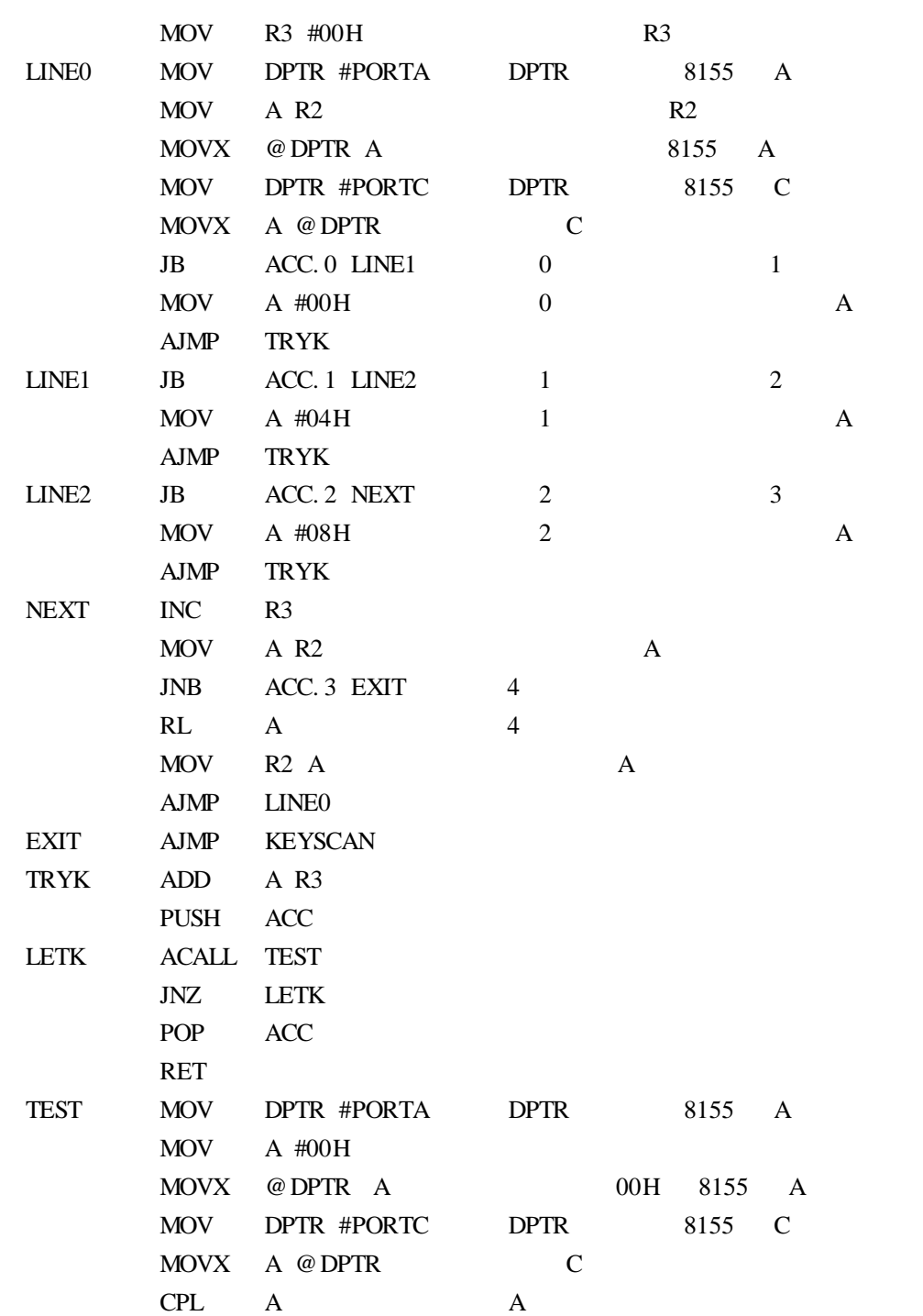

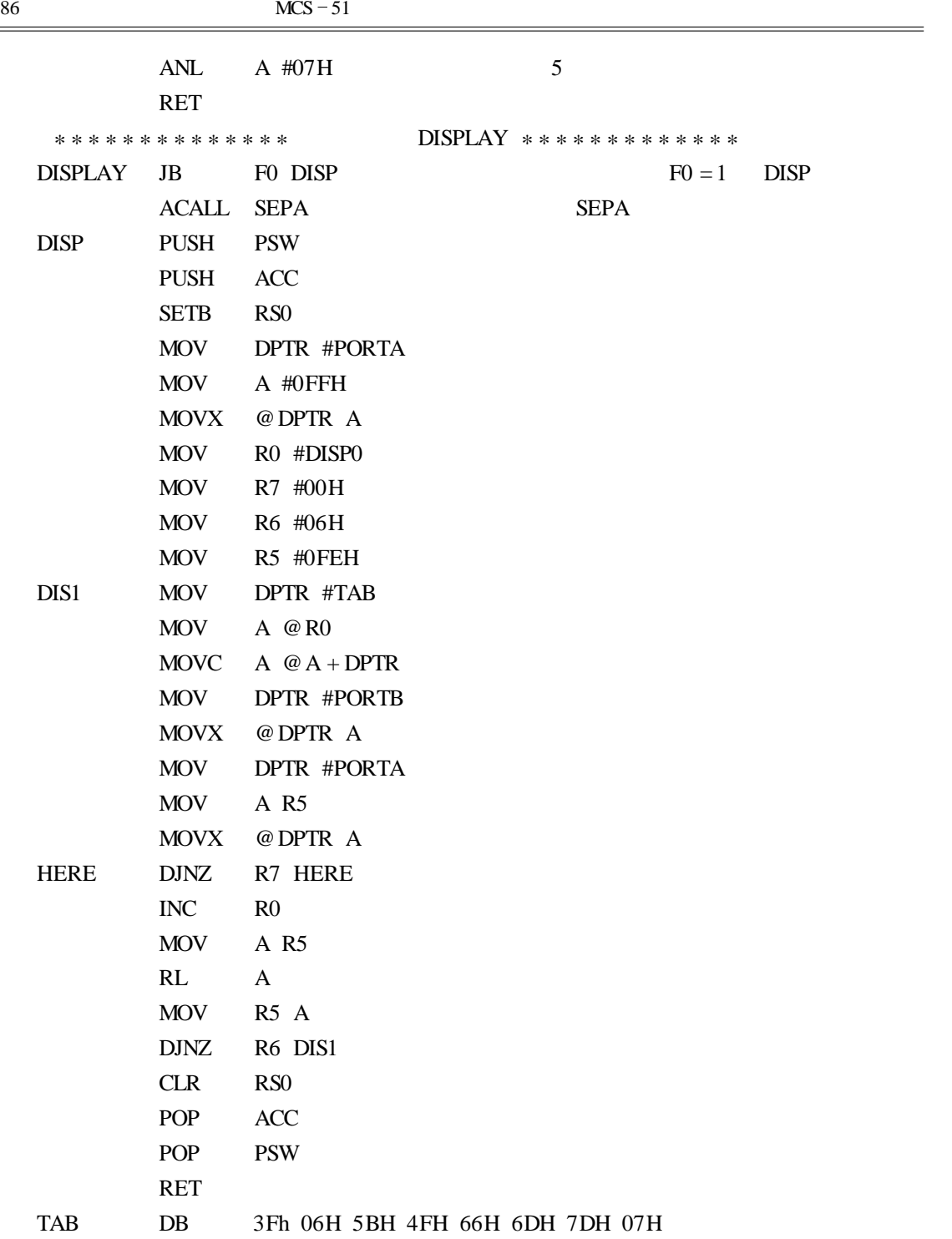

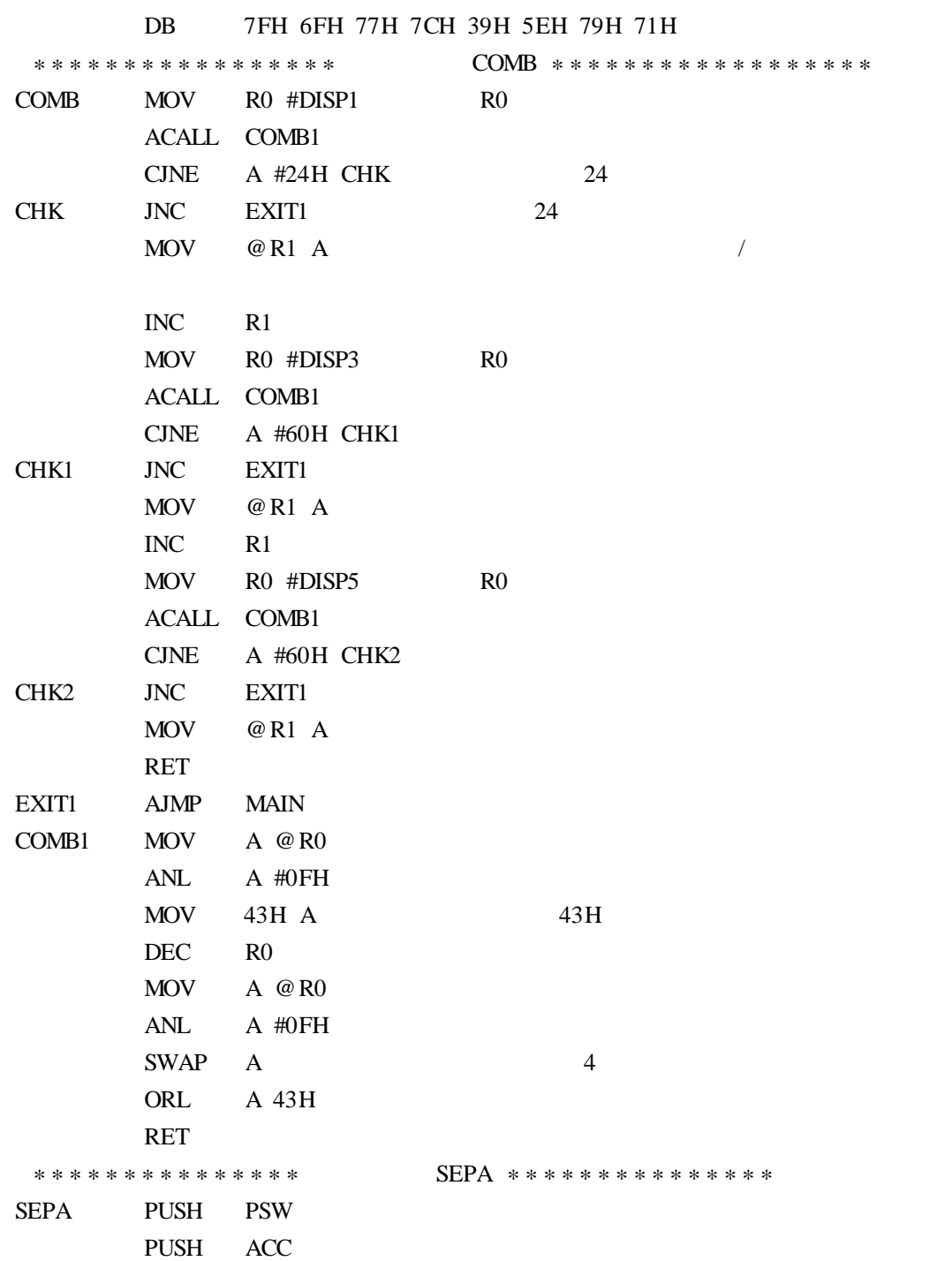

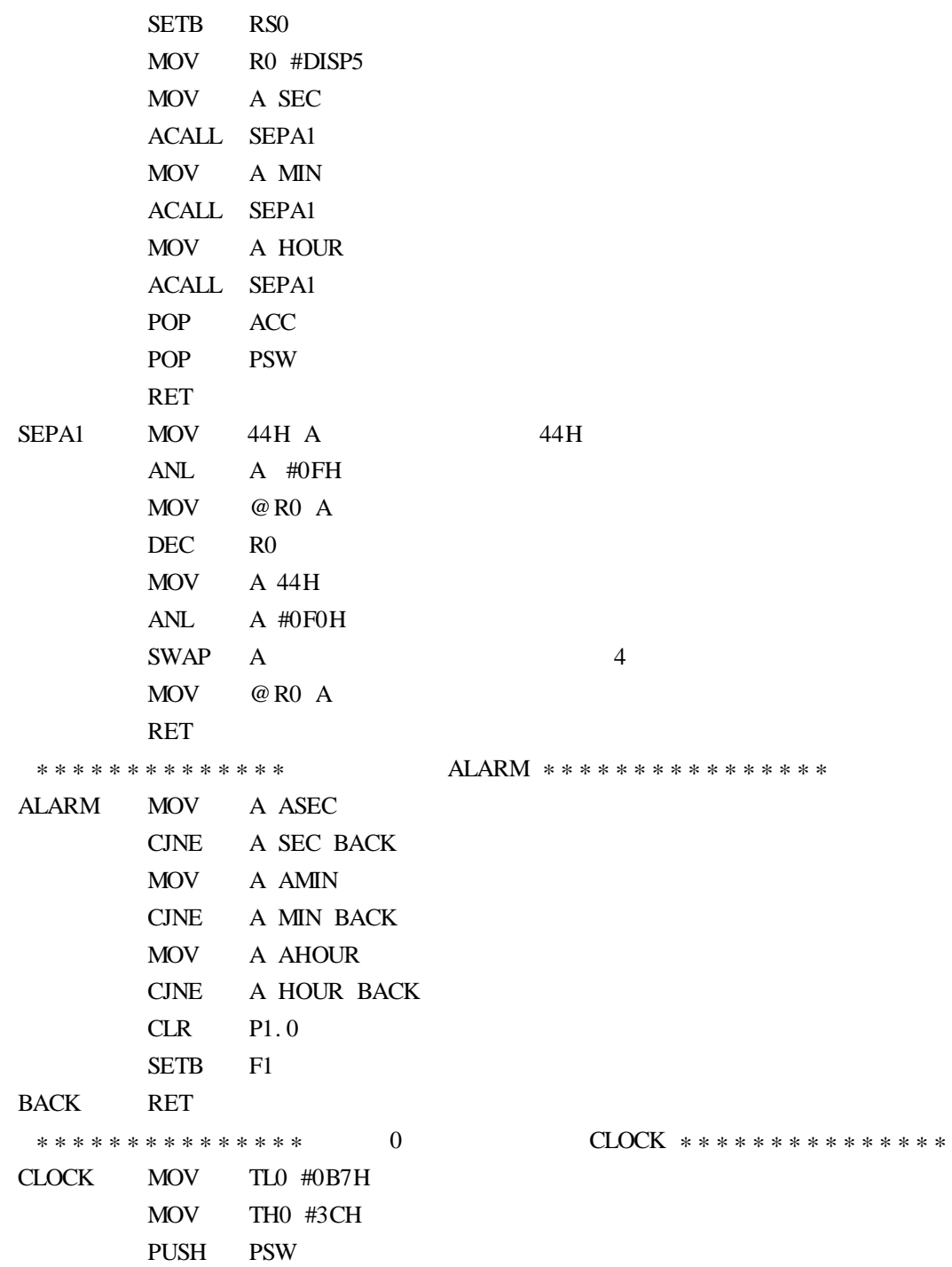

the control of the con-

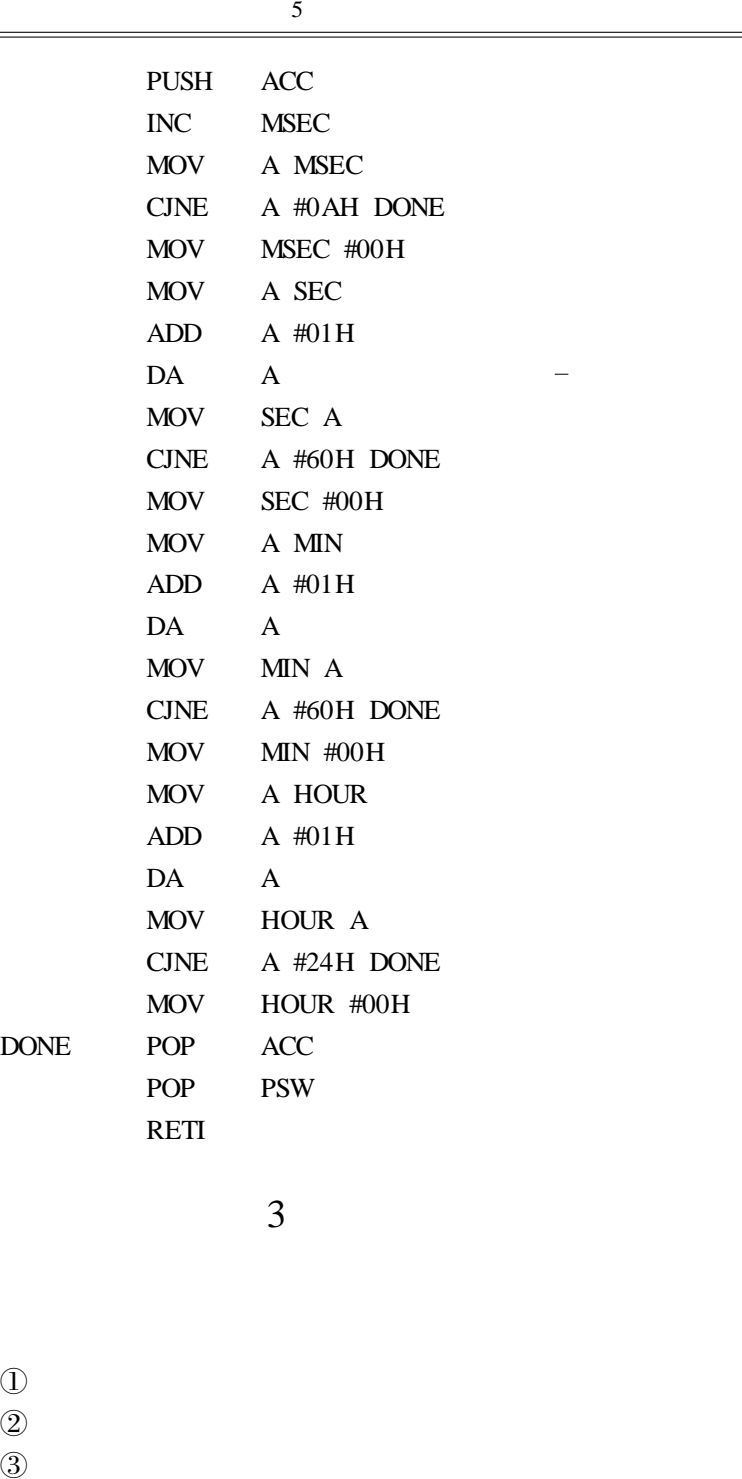

D ONE

 $3 \theta$ 

 $\mathbb D$ 

 $\circled{2}$ 

 $\begin{tabular}{llll} \hline 1 & 6 & LED \\ \hline 2 & & & \\ \hline \end{tabular}$  $(2)$  $\circled{3}$ 

 $MCS - 51$  T0 T0  $1 \t 100 \text{ ms}$  1  $1/10 \text{ s}$  $10$  and  $1$  s and  $1$  $8155A$  B 6 LED  $EPROM$  1s

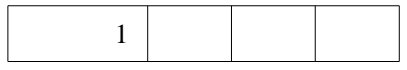

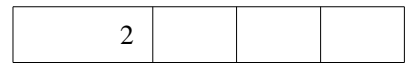

8031 **P1. 0** P1. 4

 $5 - 2$ 

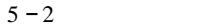

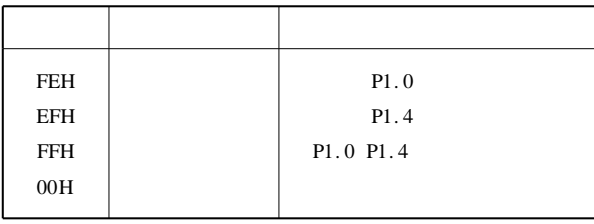

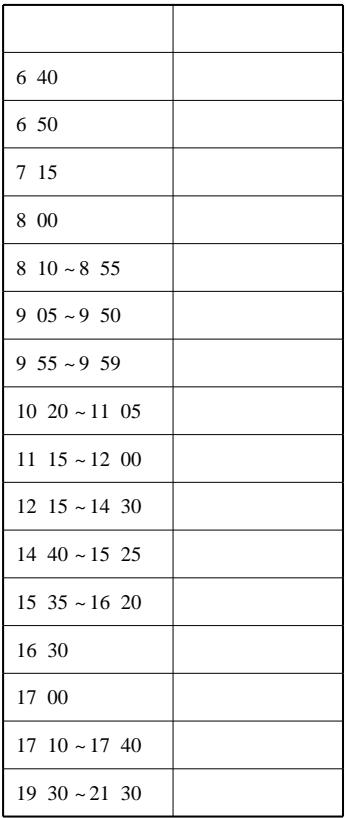

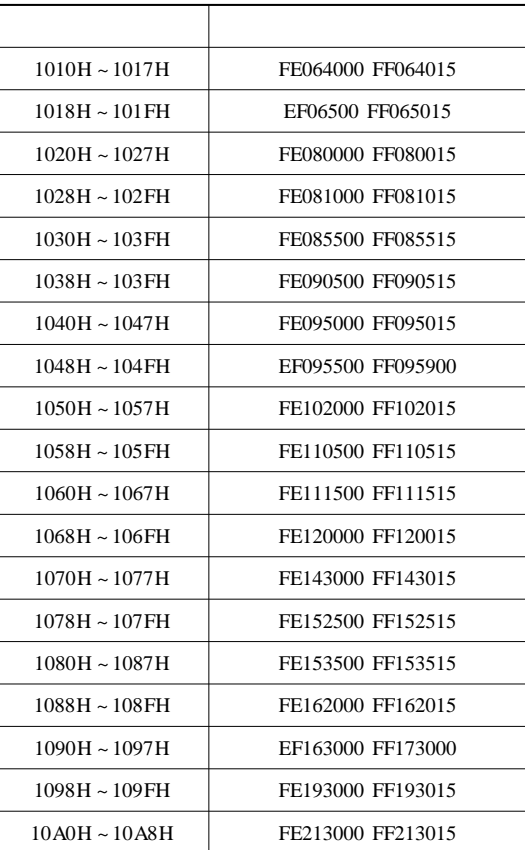

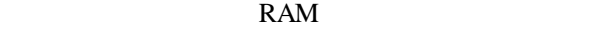

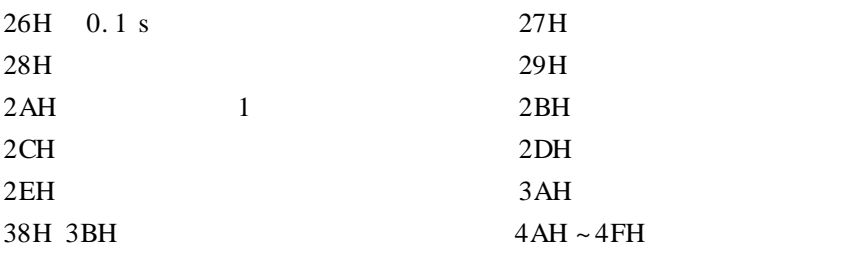

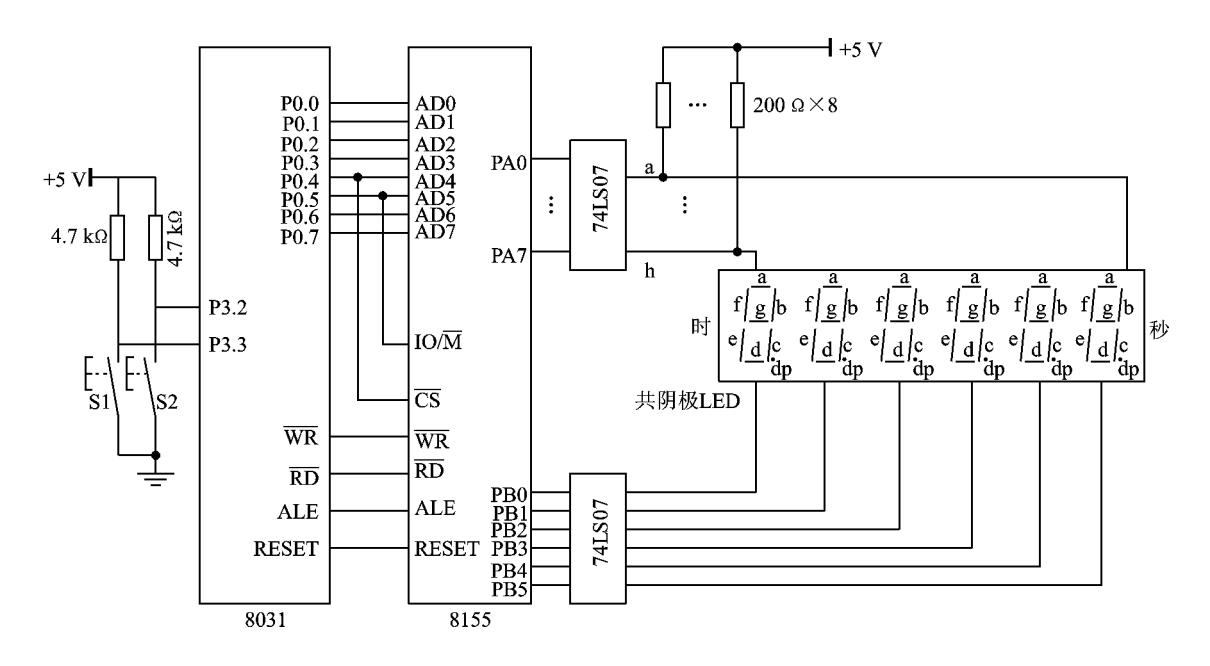

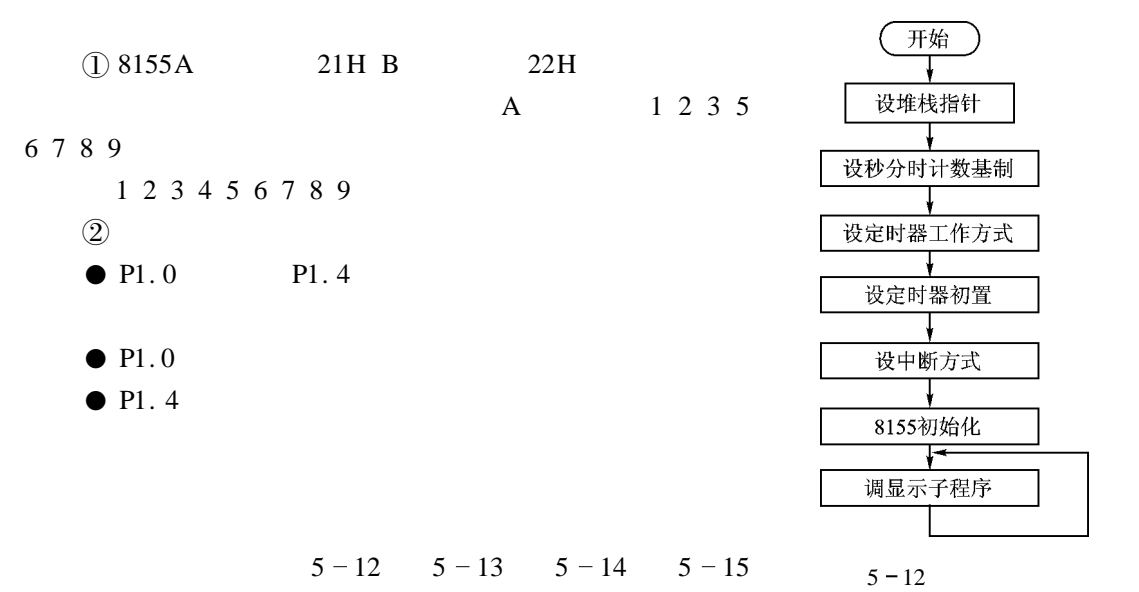

 $5 - 16$ 

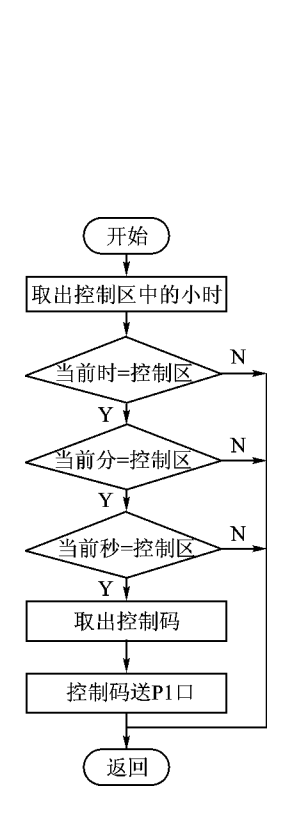

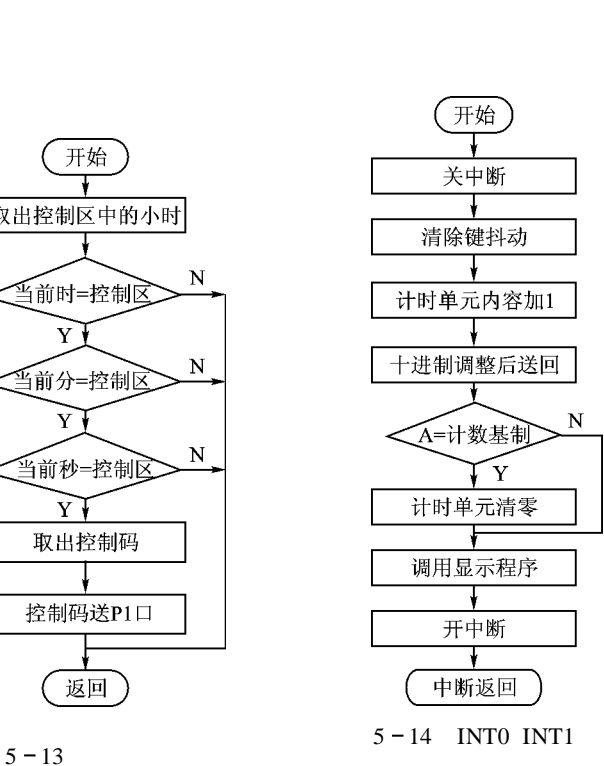

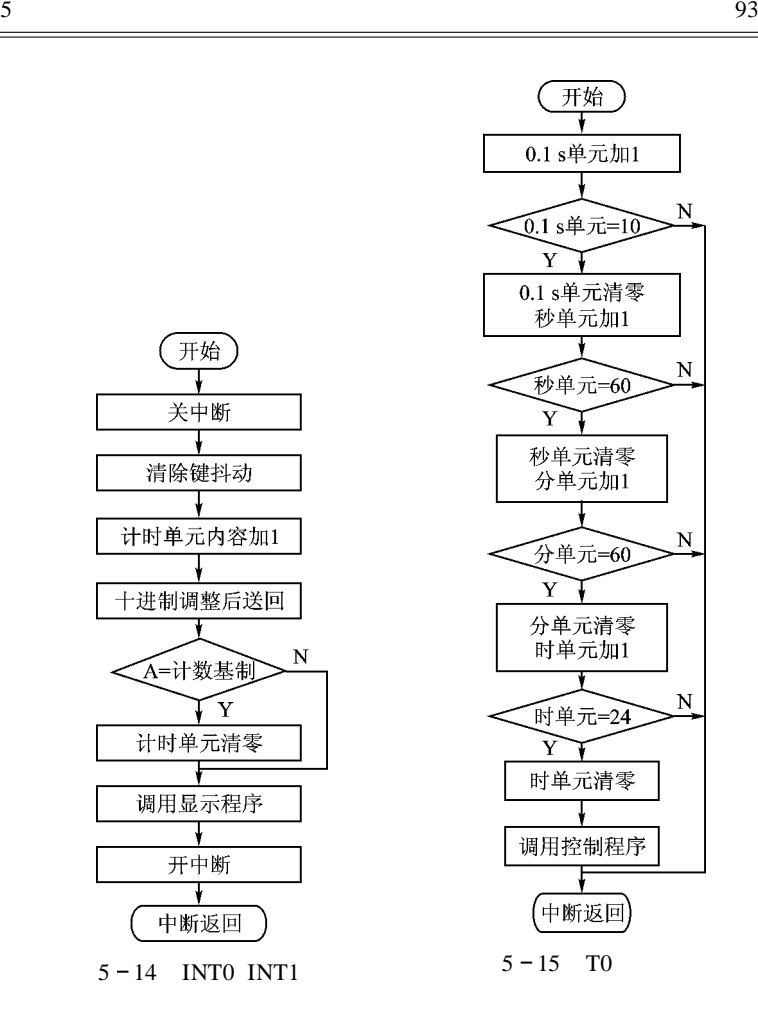

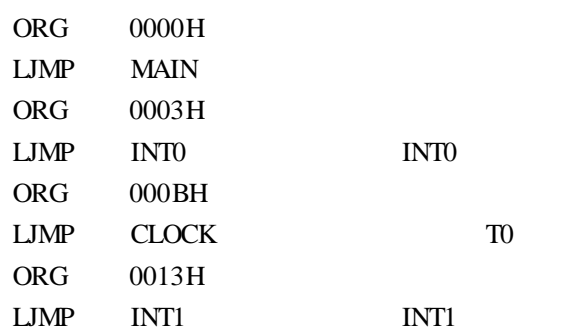

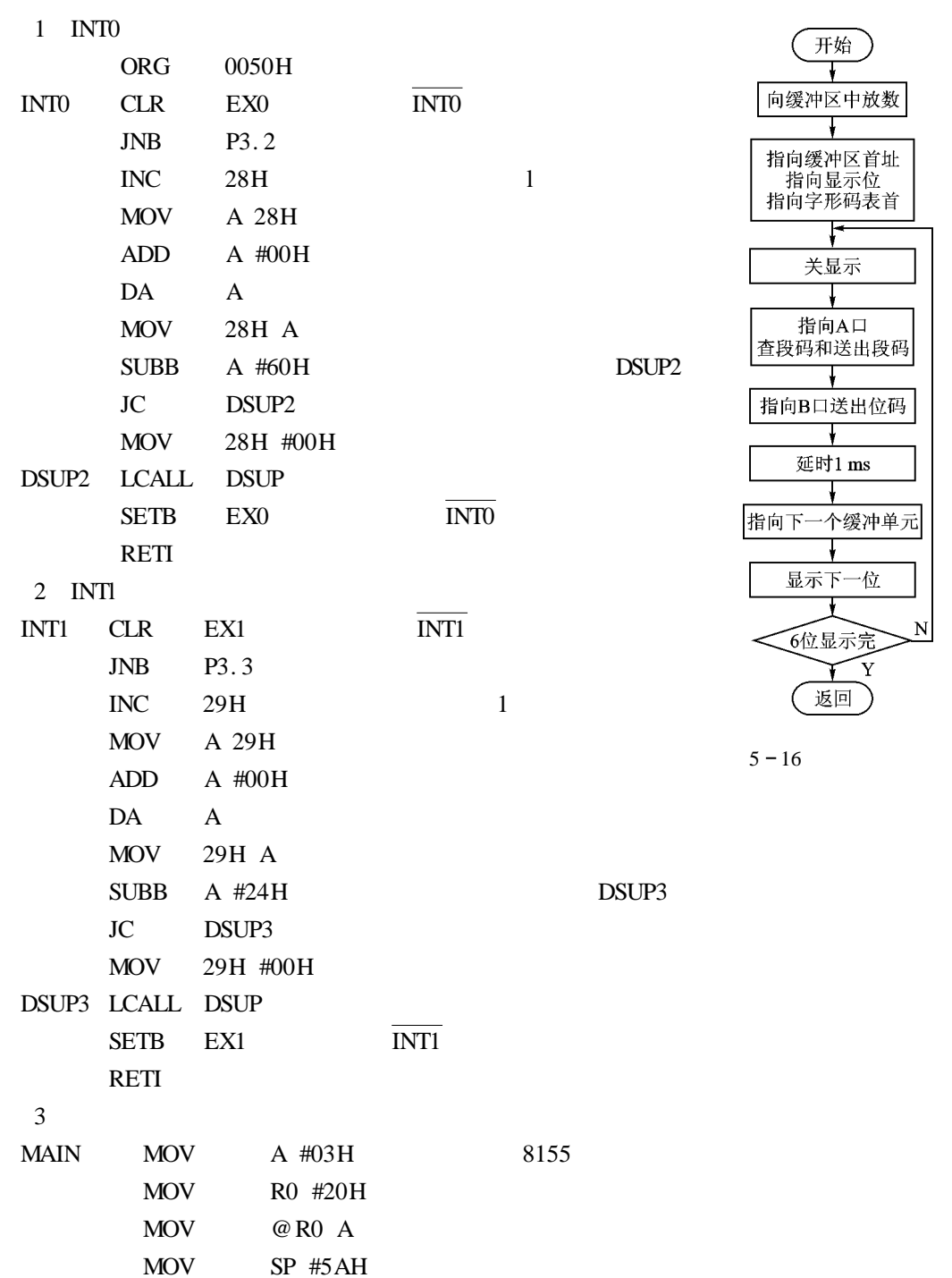

<u> 1980 - Johann Barnett, fransk politiker (</u>

÷

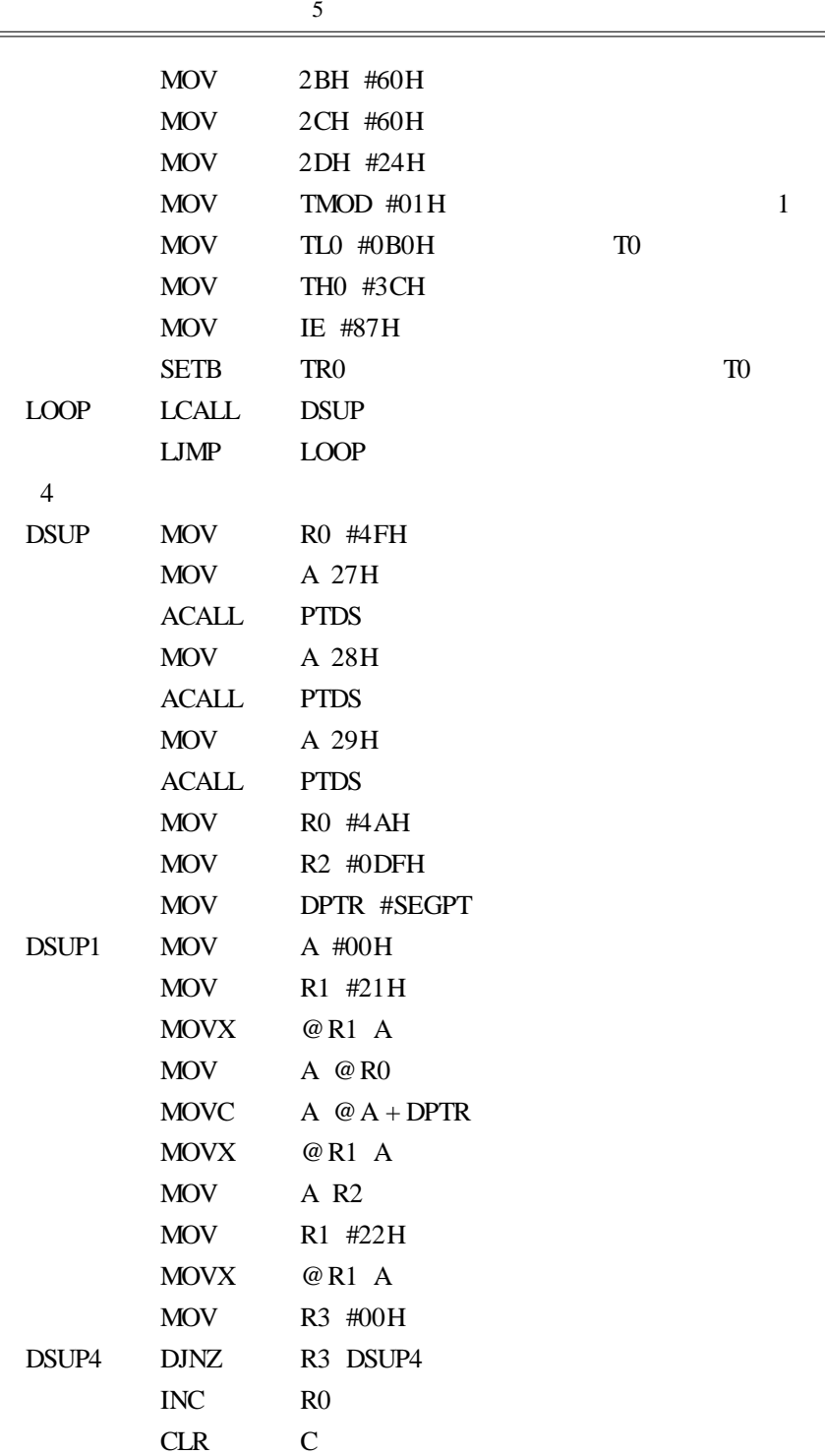

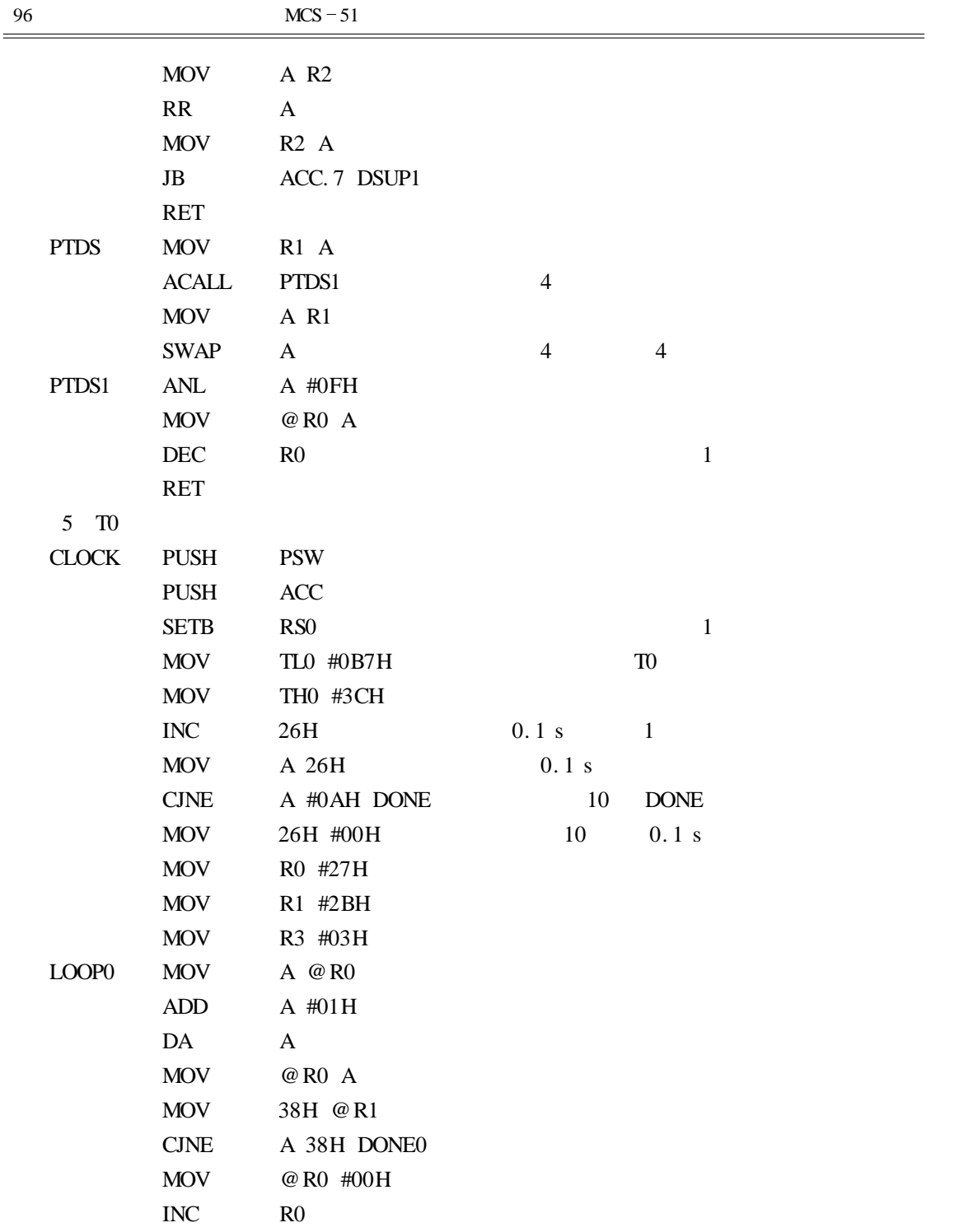

Ė

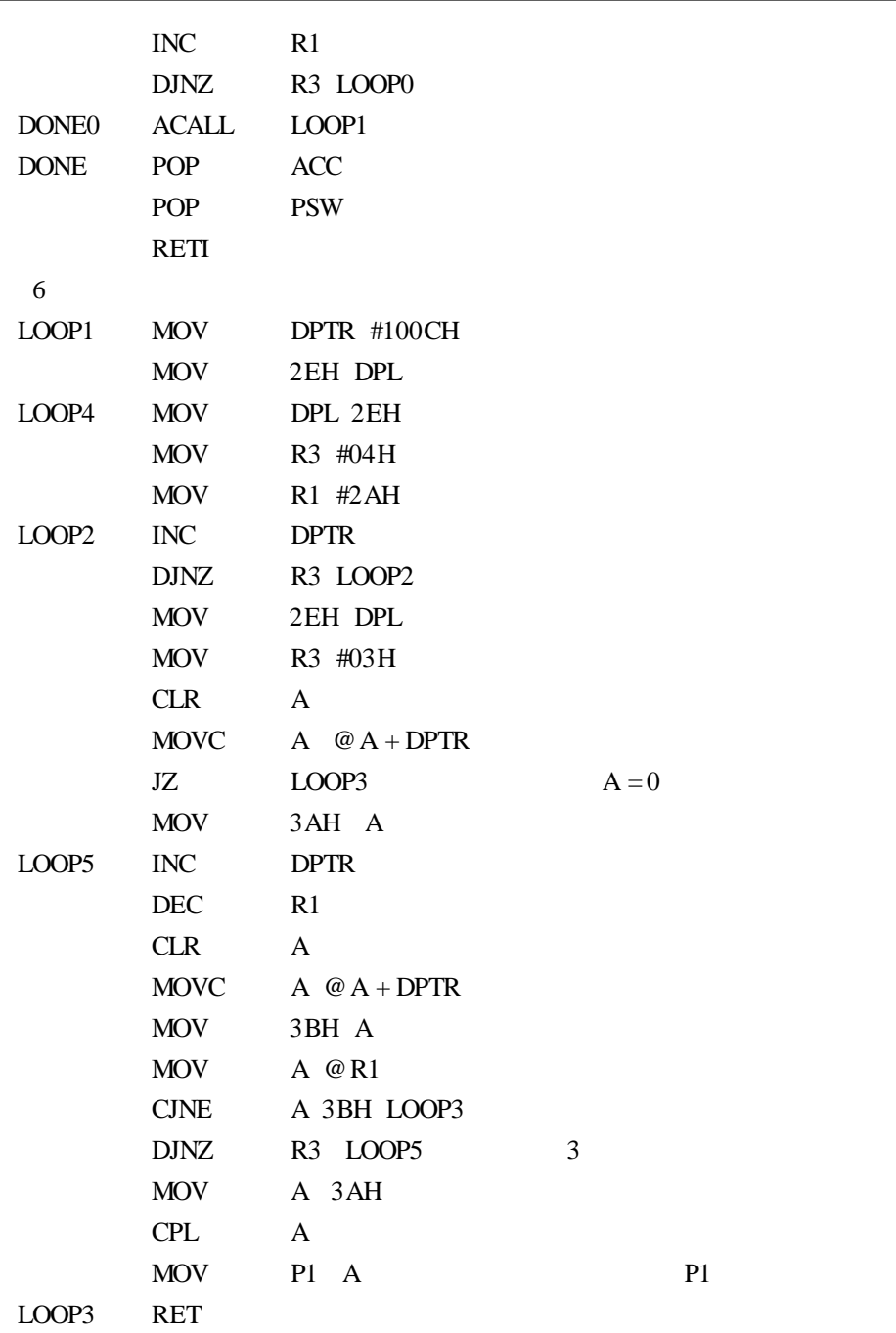

SEGPT DB 3FH 06H 5BH 4FH 66H 6DH 7DH

DB 07H 7FH 6FH 77H 7CH 39H 5EH DB 79H 71H

### ORG 1010H

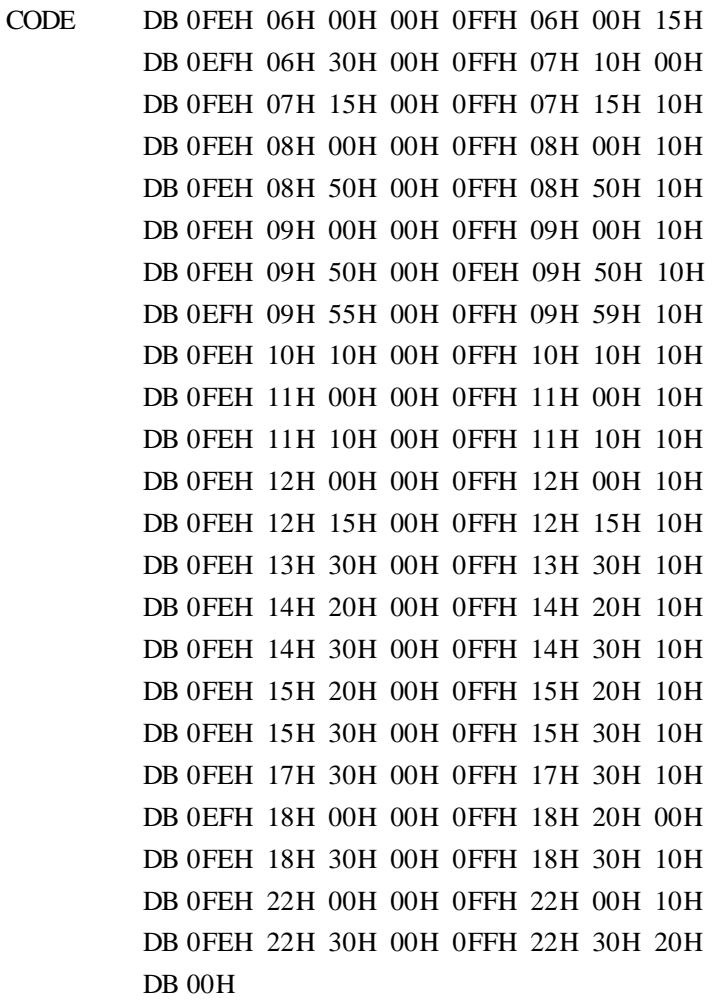

①  $5 - 3$ 

- $\circled{2}$
- 

 $(3)$  T0  $26H$  27H 28H 29H  $0.1$  s

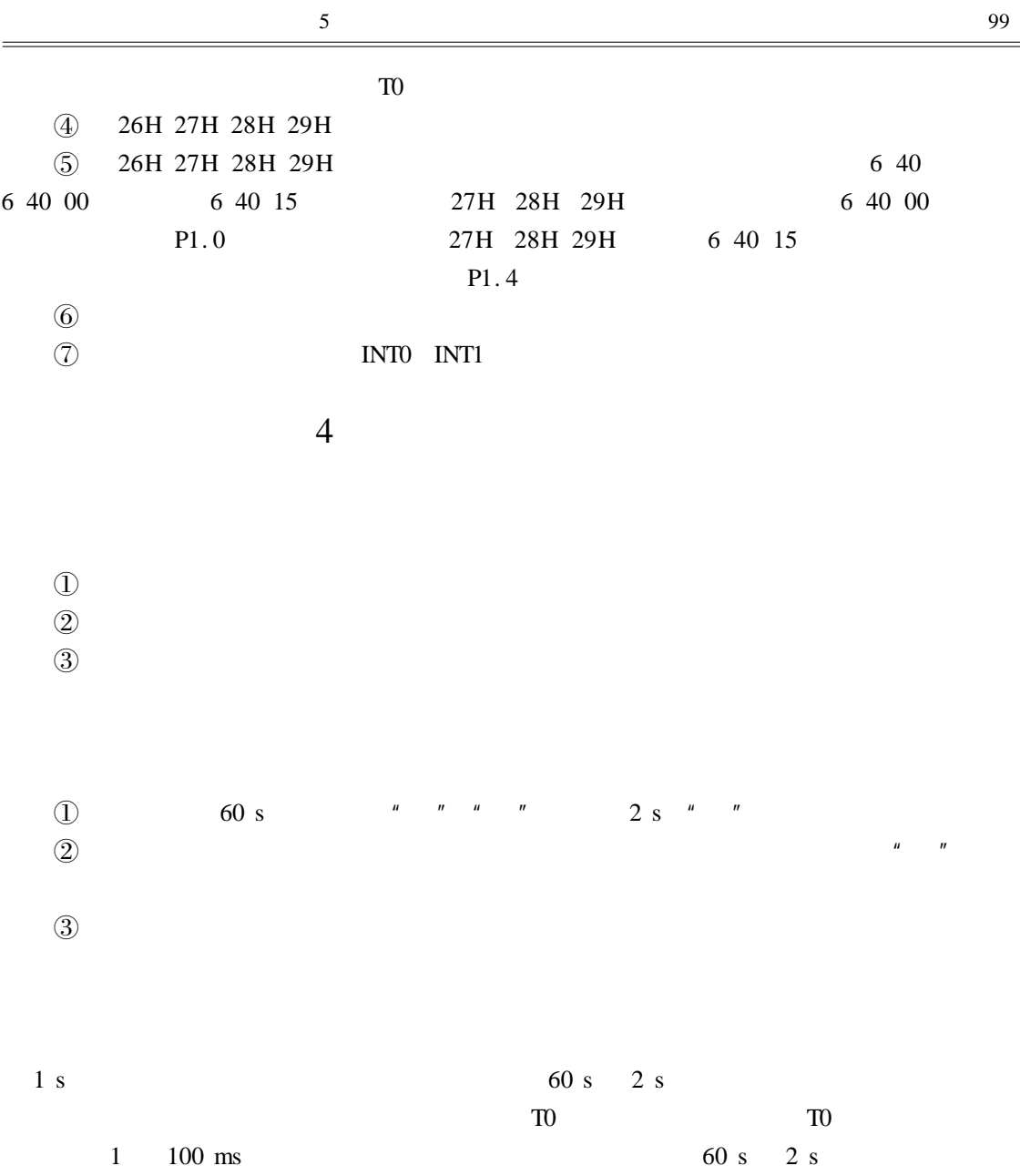

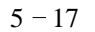

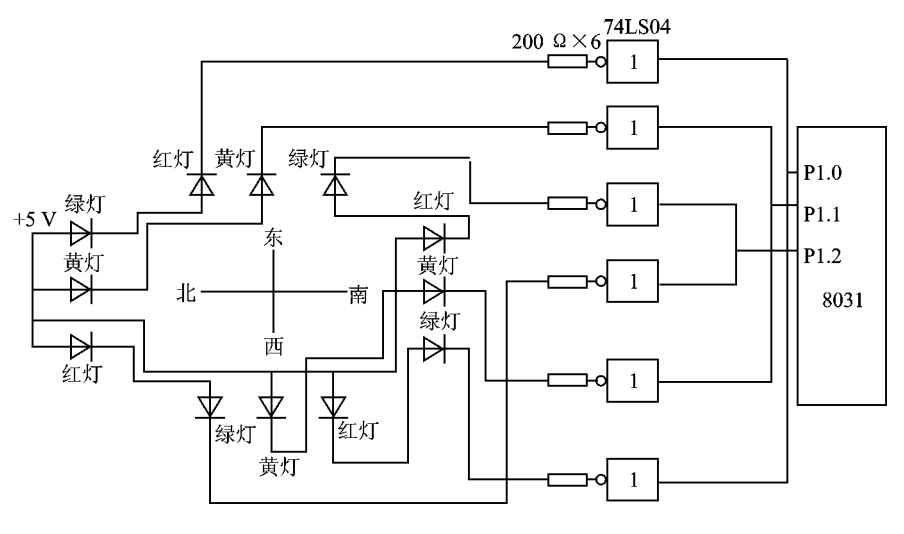

 $5 - 17$ 

 $5 - 18$   $5 - 19$ 

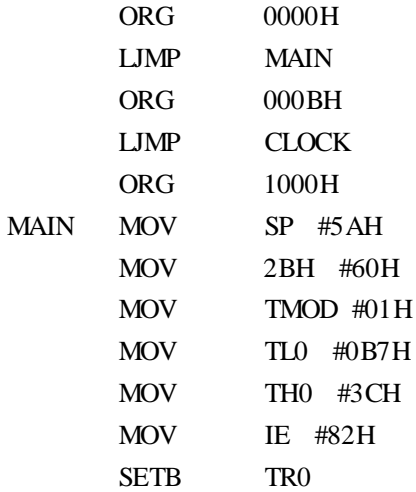

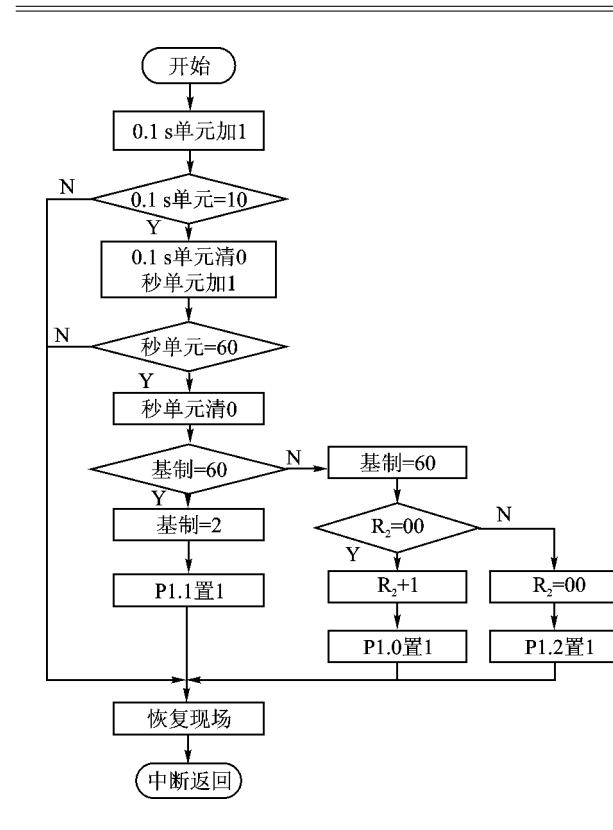

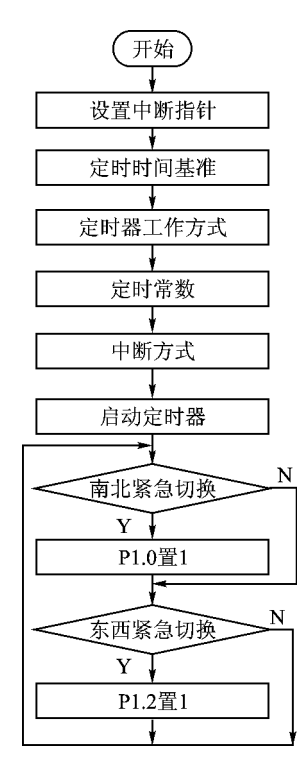

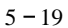

 $5 - 18$  TO

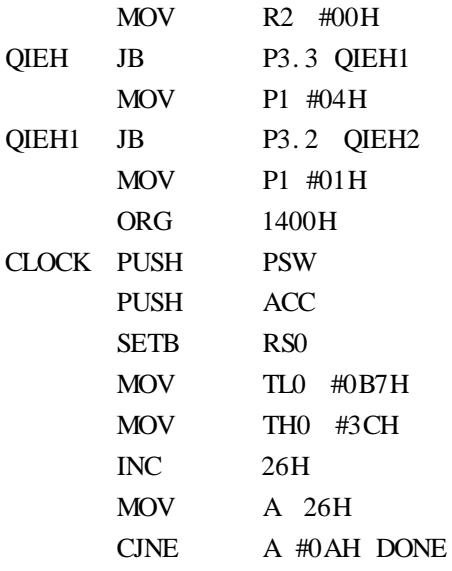

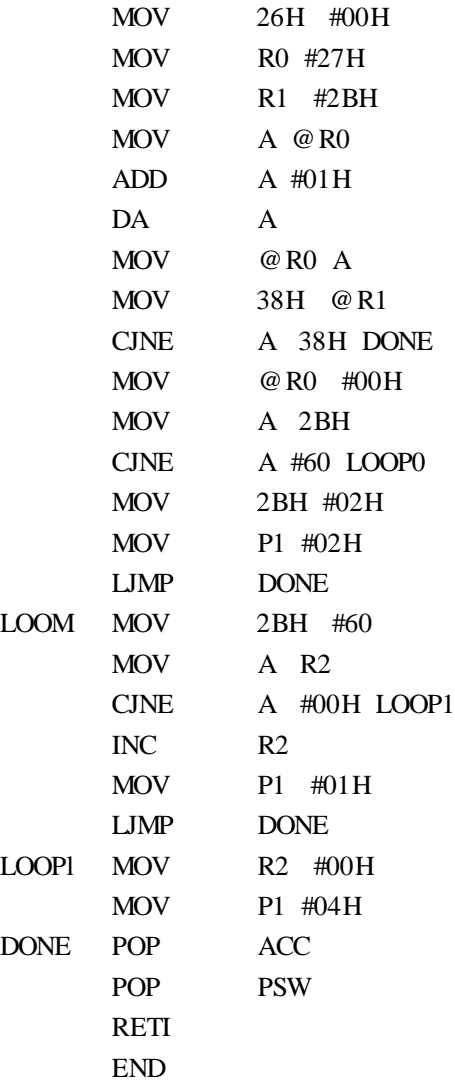

 $\rm T0$ 

 $\circled{2}$ 

 $\circled{3}$ 

 $\bigoplus$ 

 $\textcircled{5}$ 

# $5<sub>5</sub>$

 $\bigoplus$  $\circled{2}$  $1$  $\mathfrak{m}$  and  $\mathfrak{m}$  are the set of the set of the set of the  $\mathbb{C}$  contribution of  $\mathbb{C}$  contribution  $\mathbb{C}$  contribution of the set of the set of the set of the set of the set of the set of the set of the set 524 Hz  $2$ 

 $\overline{r}$  TO  $\overline{r}$  and  $\overline{r}$  and

 $P1.7$ 

 $200 \text{ ms}$  6 MHz

 $T_0$  = 2<sup>16</sup> -  $\frac{1}{2ft_i}$ f  $t_i$ C 1 524 Hz  $T/2 = \left(\frac{1}{524} \times \frac{1}{2}\right) \text{ ms} = 0.95 \text{ ms}$  T0  $1$ 

$$
1 = C \qquad 1115 |3331| 1355 |432-|
$$
  
\n
$$
1200 \qquad 200 \text{ ms}
$$
  
\nD200 200 ms  
\nD200 200

 $6$  MHz

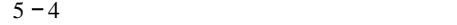

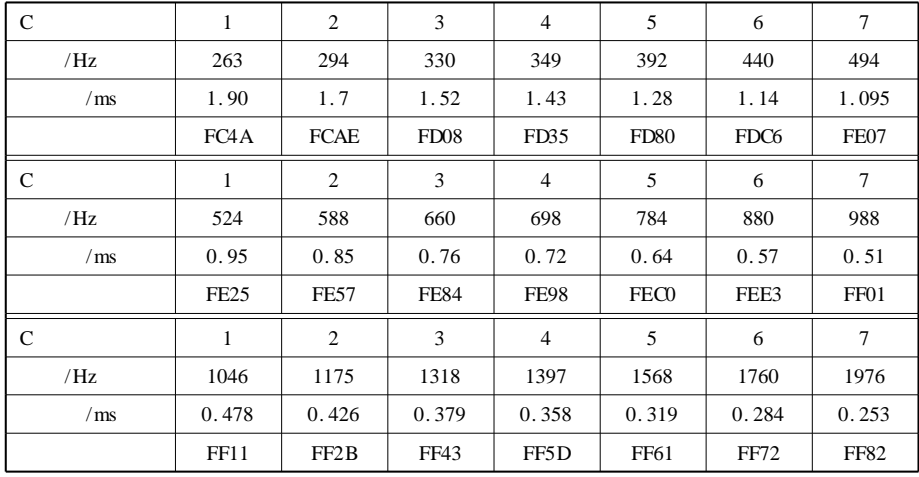

 $5 - 20$ 

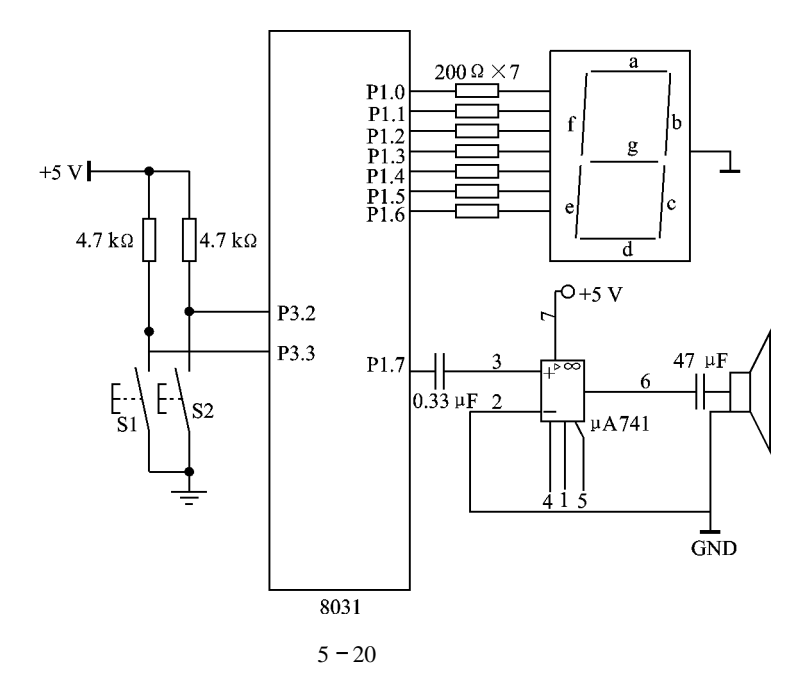

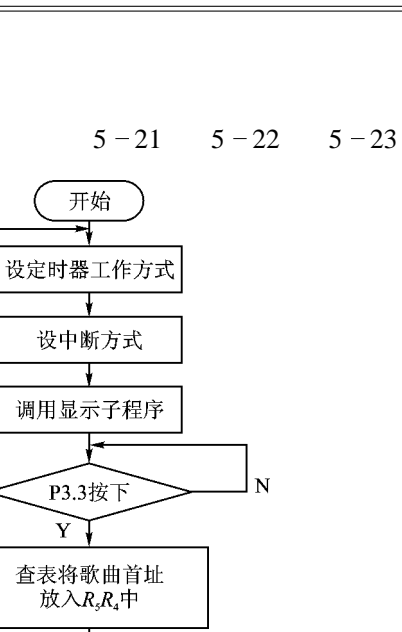

找数据表初值 ⋤

查表取定时值

值为0  $N$ 

值为全F N

装入定时常数

启动定时器

查延时常数 ₹

调延时子程序 ▼ 修改数据区指针

Ł 关闭定时器

Y

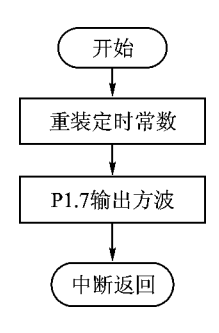

 $5 - 22$  TO

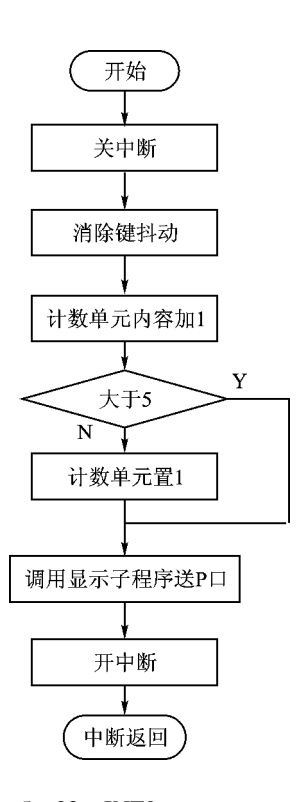

 $5 - 21$ 

 $5 - 23$  INTO

N

 $\mathbf Y$
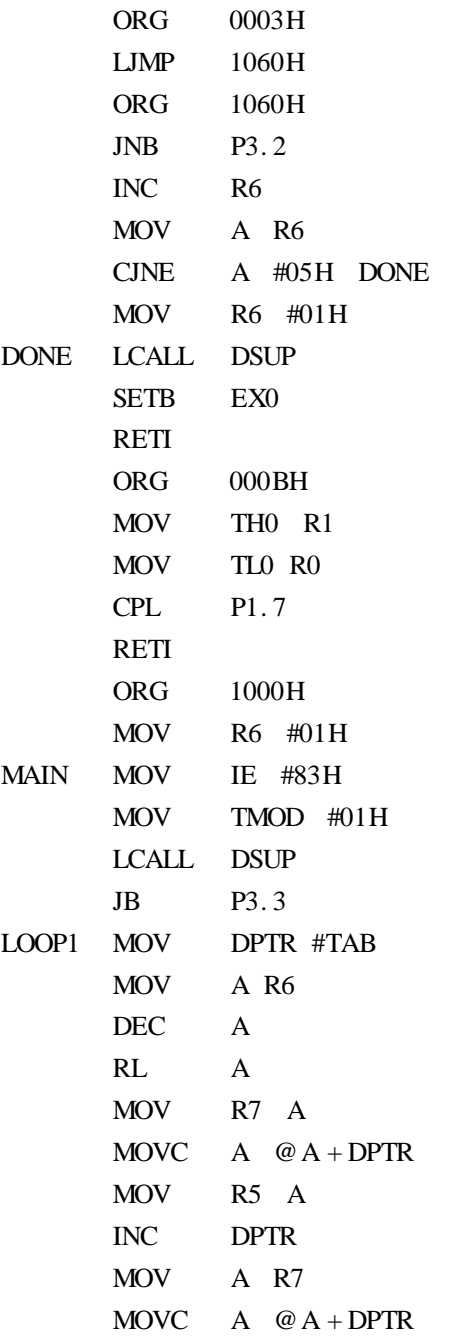

Ė

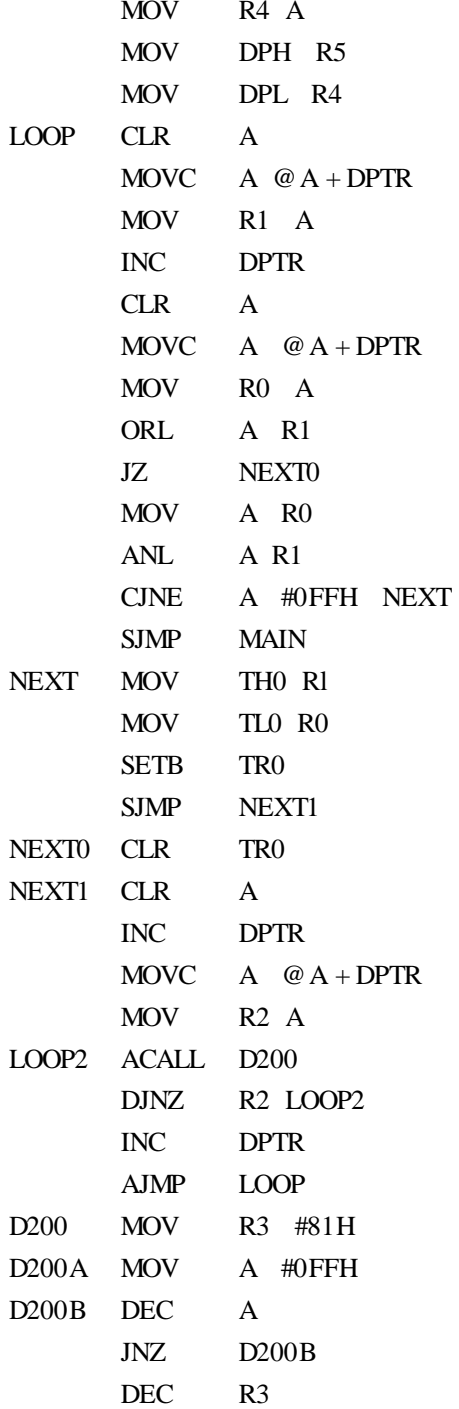

**Contract Contract** ÷

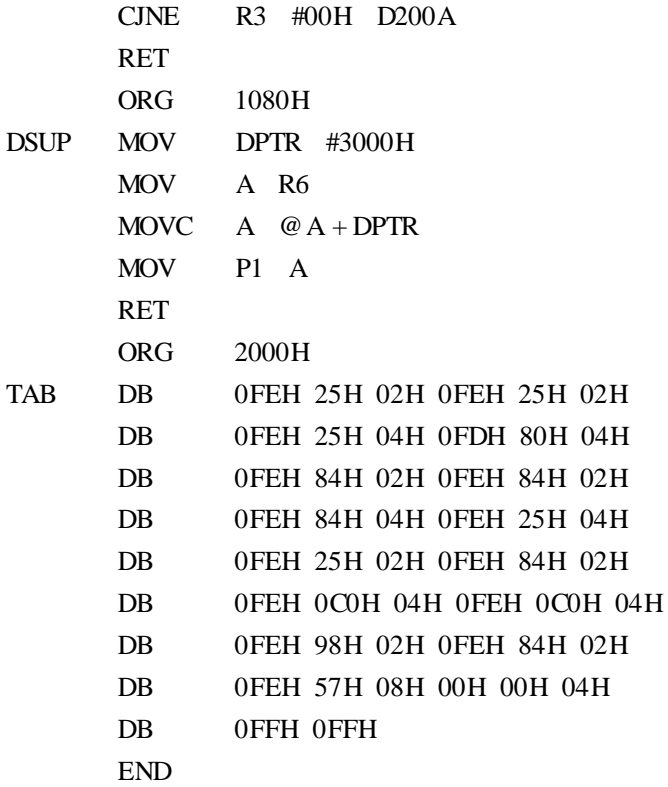

 $\Omega$ 

 $\circled{2}$ 

Ė

# 6 Keil IDE

Keil IDE  $\mu$ Vision2/3 Keil Software Inc/Keil Elektronik GmbH  $80C51$ 

Keil the contract of the contract of the contract of the contract of the contract of the contract of the contract of the contract of the contract of the contract of the contract of the contract of the contract of the contr

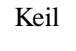

Keil  $1.4$  "TKS  $-52B$  "

 $Keil$ 

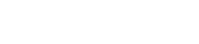

6.1 Keil

1.  $\blacksquare$ 

File  $6-1$  File  $6-1$ 

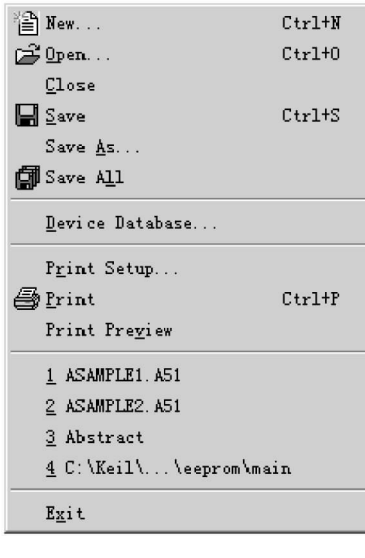

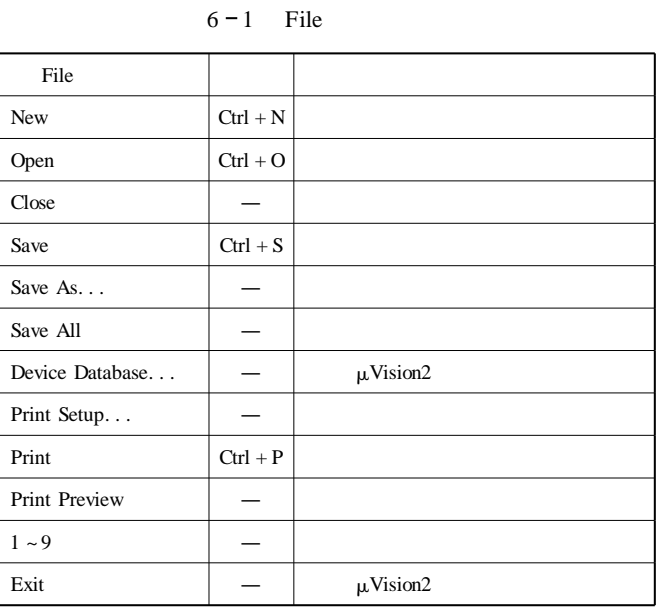

 $6 - 1$  File

## $2.$

 $1$ 

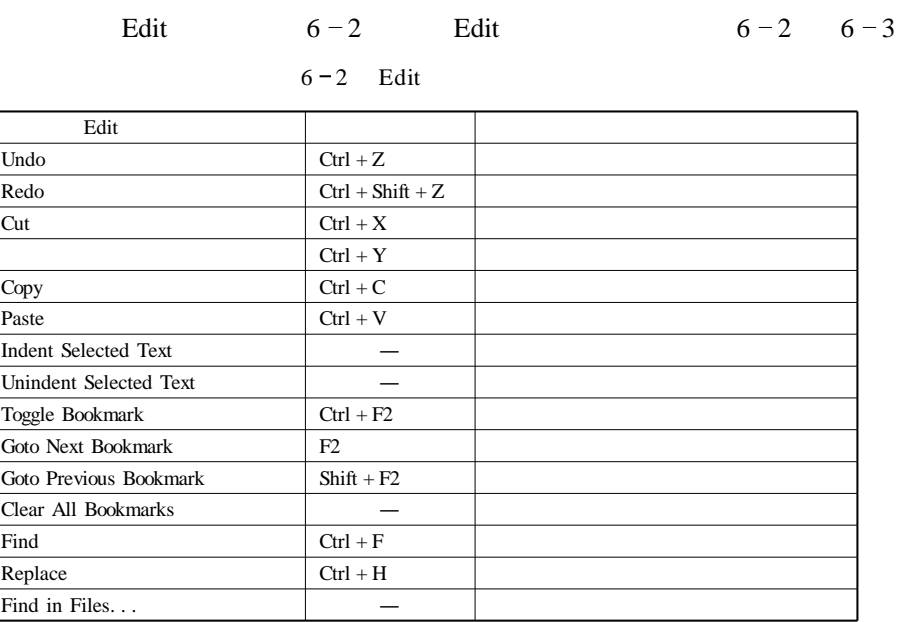

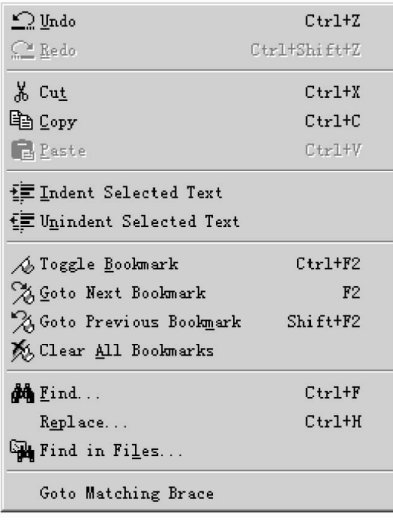

 $6 - 3$  Edit

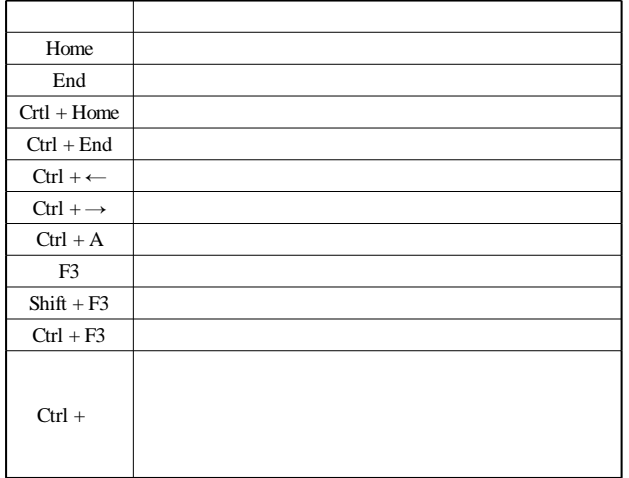

 $6 - 2$  Edit

 $2\overline{z}$ 

 $\mu$ Vision Shift  $\text{Ctrl } + \rightarrow$ 

 $Ctrl + Shift + \rightarrow$ 

 $6 - 4$ 

 $6 - 4$ 

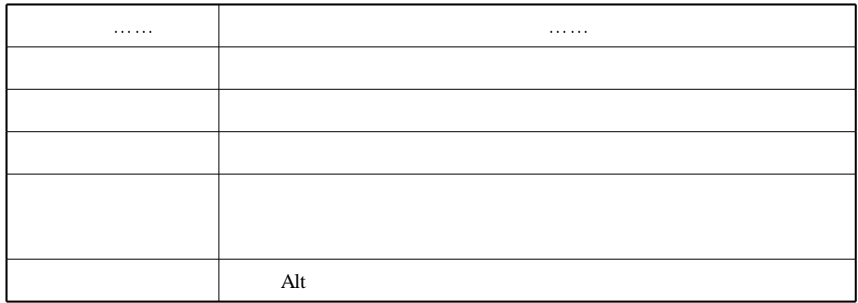

3. 视图菜单

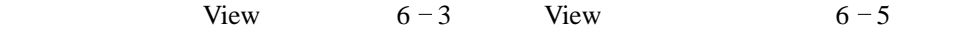

 $6 - 5$  View

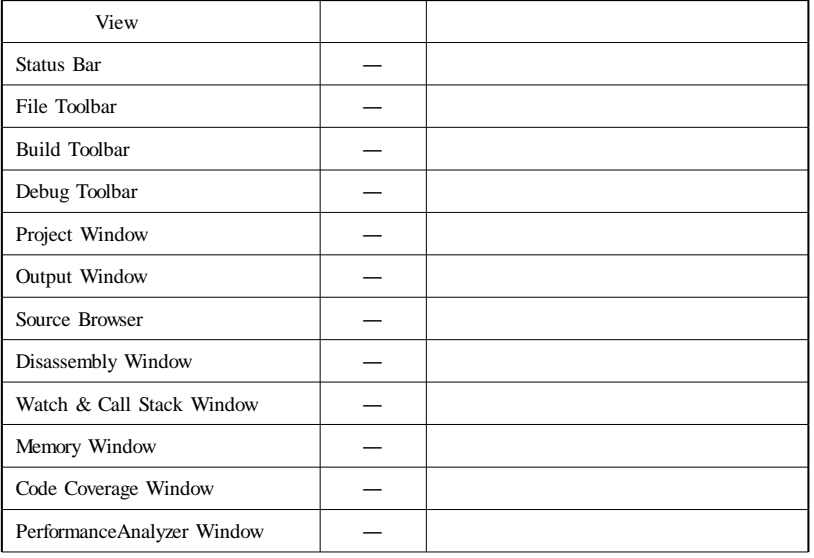

 $\overline{\phantom{0}}$ 

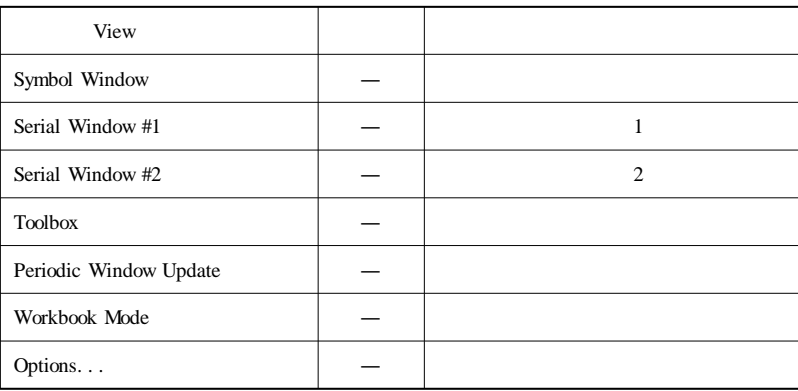

 $4.$ 

|                             | Project | $6 - 4$ | Project                                            | $6 - 6$     |
|-----------------------------|---------|---------|----------------------------------------------------|-------------|
| ✔ Status Bar                |         |         |                                                    |             |
| ✔ File Toolbar              |         |         |                                                    |             |
| ✔ Build Toolbar             |         |         |                                                    |             |
| ✔ Debug Toolbar             |         |         | New Project                                        |             |
|                             |         |         | Import WVision1 Project                            |             |
| Project Window              |         |         | Open Project                                       |             |
| <b>&amp; Output Window</b>  |         |         | Close Project                                      |             |
| 图 Source Browser            |         |         | File Extensions, Books and Environment             |             |
| <b>Q Disassembly Window</b> |         |         |                                                    |             |
| Watch & Call Stack Window   |         |         | Targets, Groups, Files                             |             |
| Memory Window               |         |         | Select Device for Target 'Target 1'                |             |
| CODE Code Coverage Window   |         |         | Remove Item                                        |             |
| Performance Analyzer Window |         |         | Options for Target 'Target 1'                      | $Alt + F7$  |
| Symbol Window               |         |         | Clear Group and File Options                       |             |
| Serial Window #1            |         |         | Euild target                                       | F7          |
| serial Window #2            |         |         | (Ed) Rebuild all target files                      |             |
| $\rightarrow$ Toolbox       |         |         | SS Translate C:\Keil\C51\EXAMPLES\A51\ASAMPLE1.A51 | $Ctrl + F7$ |
| Periodic Window Update      |         |         | Stop build                                         |             |
|                             |         |         | <b>Flash Download</b>                              |             |
| Workbook Mode               |         |         |                                                    |             |
| Options                     |         |         | √ 1 C:\Keil\C51\EXAMPLES\A51\ASAMPLE.UV2           |             |

| Project                               |             |               |
|---------------------------------------|-------------|---------------|
| New Project                           |             |               |
| Import µVision1 Project               |             | $\mu$ Vision1 |
| Open Project                          |             |               |
| Close Project                         |             |               |
| File Extensions Books and Environment |             |               |
| Targets Groups Files                  |             |               |
| Select Device for Target              |             | <b>CPU</b>    |
| Remove Item                           |             |               |
| Options for Targets                   | $Alt + F7$  |               |
| Build target                          | F7          |               |
| Rebuild all target files              |             |               |
| Translate                             | $Ctrl + F7$ |               |
| Stop Build                            |             |               |
| Flash Download                        |             |               |
| $1 \sim 9$                            |             |               |

 $6 - 6$  Project

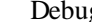

 $\frac{12}{3}$  6 - 5 Debug 6 - 7

## $6 - 7$  Debug

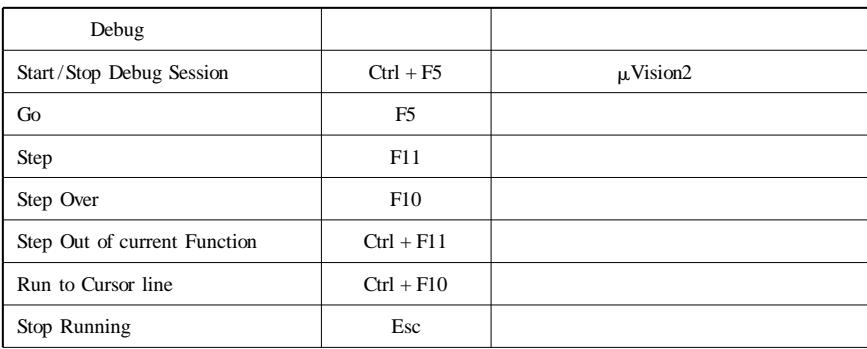

٠

$$
6-7
$$

and the control of the control of

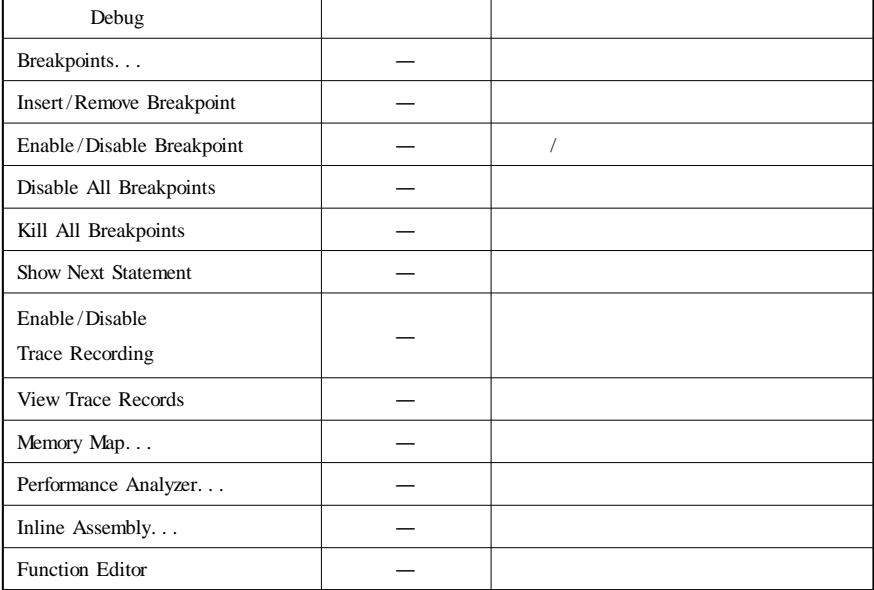

| C Start/Stop Debug Session                           | $Ctr1+F5$      |  |  |  |  |
|------------------------------------------------------|----------------|--|--|--|--|
| ≣‡ ⊈∘                                                | F <sub>5</sub> |  |  |  |  |
| <sup>4</sup> } Step                                  | F11            |  |  |  |  |
| $\overline{\mathbf{B}}^{\perp}$ Step Over            | F10            |  |  |  |  |
| { <sup>1</sup> Step Out of current Function Ctrl+F11 |                |  |  |  |  |
| * Run to Cursor line                                 | $Ctr1+F10$     |  |  |  |  |
| X Stop Running                                       | Esc            |  |  |  |  |
| Breakpoints                                          |                |  |  |  |  |
| M Insert/Remove Breakpoint                           |                |  |  |  |  |
| M Enable/Disable Breakpoint                          |                |  |  |  |  |
| 卿 Disable All Breakpoints                            |                |  |  |  |  |
| <b>《 Kill All Breakpoints</b>                        |                |  |  |  |  |
| ☆ Show Next Statement                                |                |  |  |  |  |
| ₩4 Enable/Disable Trace Recording                    |                |  |  |  |  |
| <b>(12 View Trace Records)</b>                       |                |  |  |  |  |
| Memory Map                                           |                |  |  |  |  |
| Performance Analyzer                                 |                |  |  |  |  |
| Inline Assembly                                      |                |  |  |  |  |
| Function Editor (Open Ini File)                      |                |  |  |  |  |

 $6 - 5$  Debug

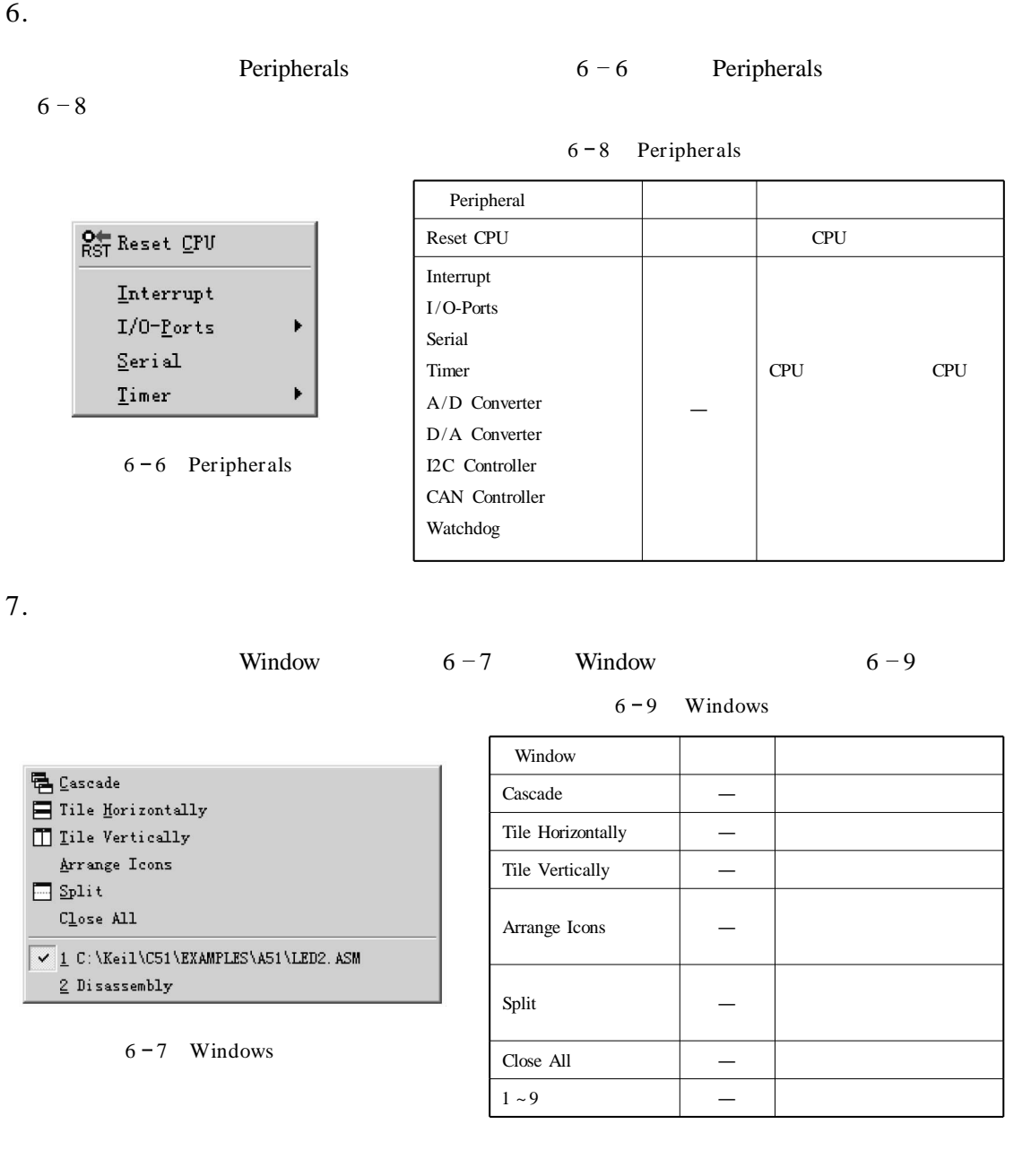

# $6.2$  Keil

1. 建立工程

Keil et al. et al. et al. et al. et al. et al. et al. et al. et al. et al. et al. et al. et al. et al. et al. e

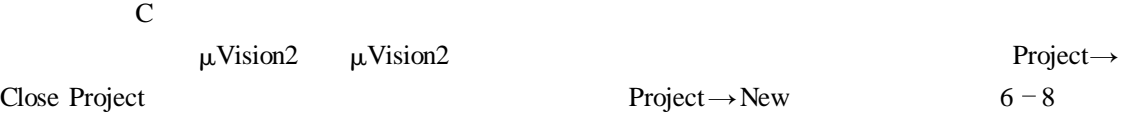

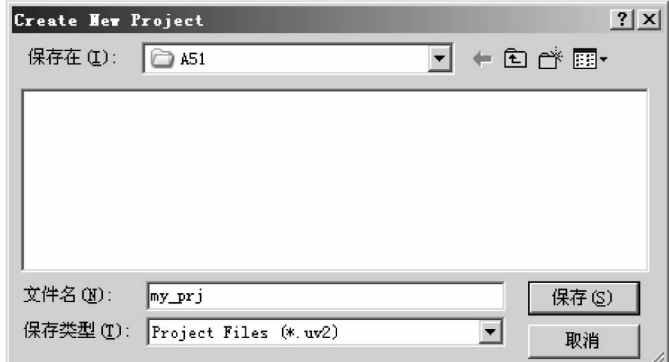

 $6 - 8$ 

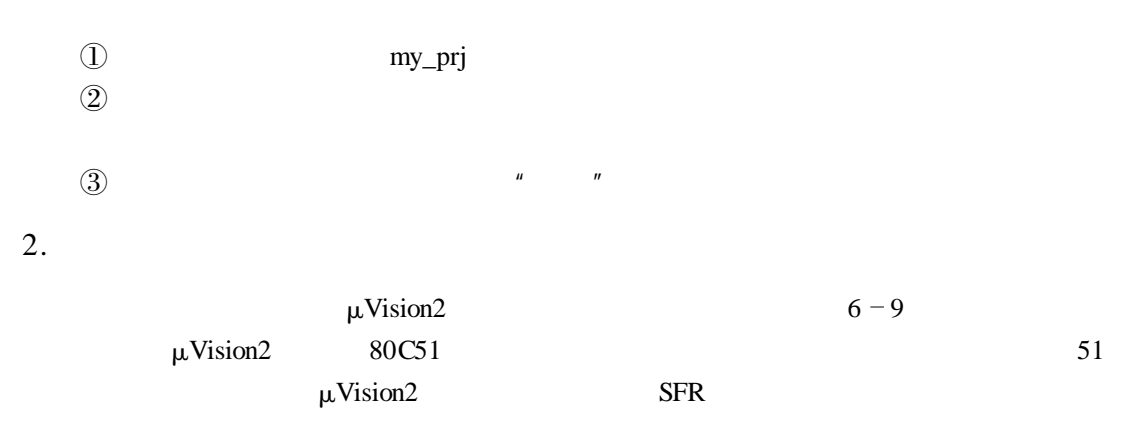

 $6 - 9$   $\mu$ Vision2

 $ATMEL$  AT89C52

 $Project \rightarrow Select$  Device for… 6 -9

#### $\mu$ Vision2

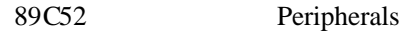

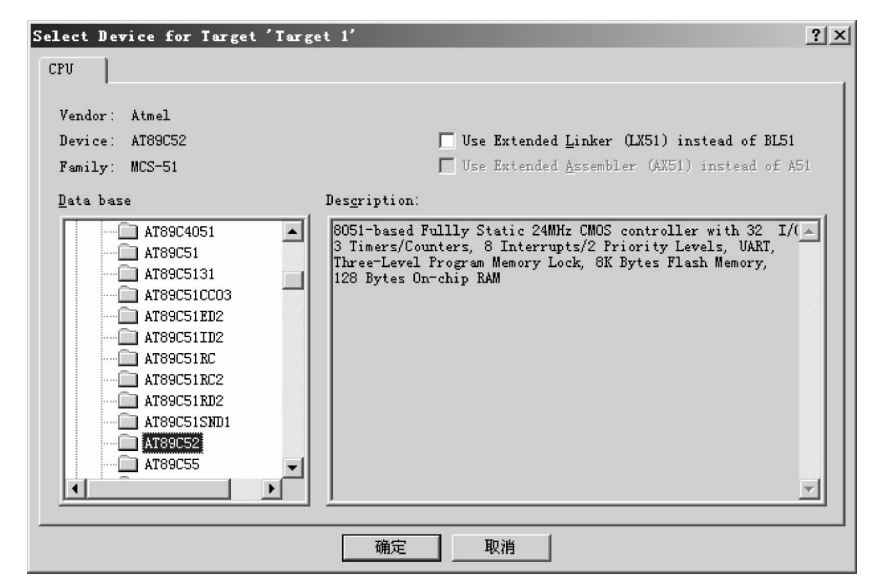

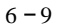

 $3.$  /

 $1$ 

 $File \rightarrow New$  and the Text1 File→New and Text1 File→

New Text2 Text3

File $\rightarrow$ Save As  $6-10$ 

led. asm

 $\mu$ Vision2

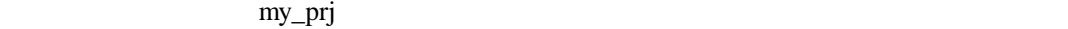

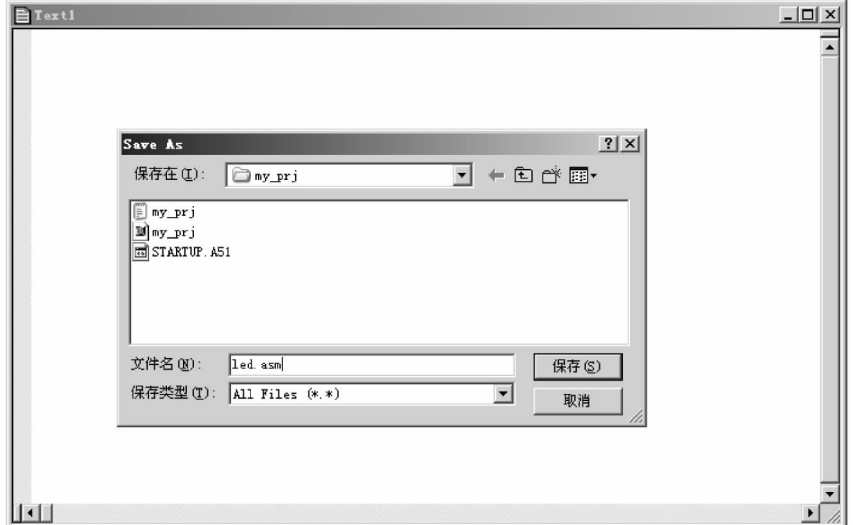

 $2$ 

led. asm  $\alpha$ 

 $\mu$ Vision2

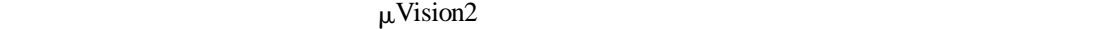

 $\mu$ Vision2  $\mu$ Vision2  $\mu$   $\mu$  $\mu$ Vision2  $89C52$  P1  $6 - 11$ // /程序说明 /  $\frac{1}{*}$  P1 LED  $\frac{1}{*}$ // ORG 0000H LJMP START ORG 0100H START MOV R2 #08H

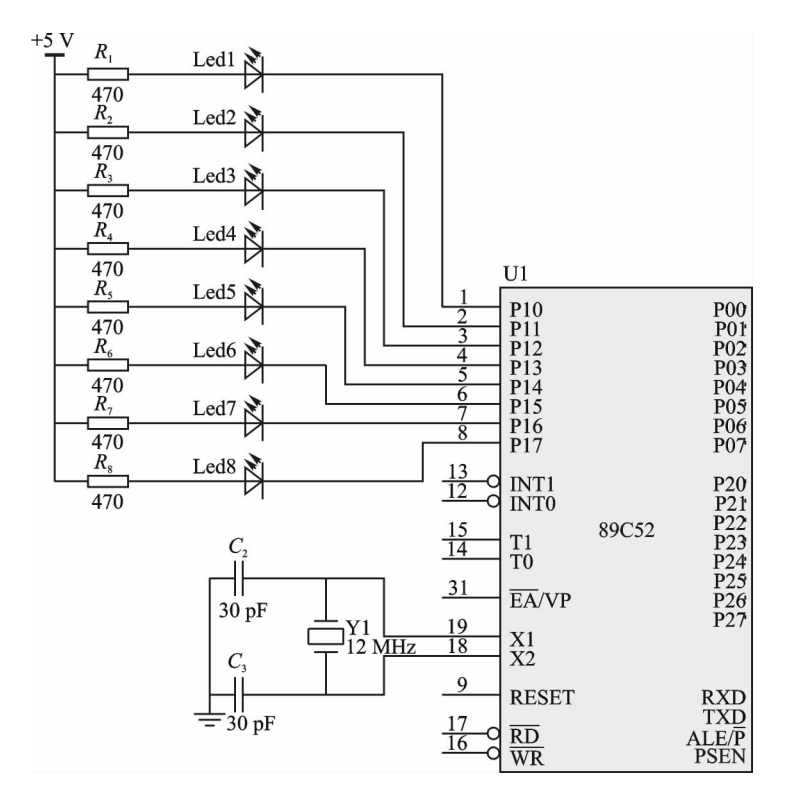

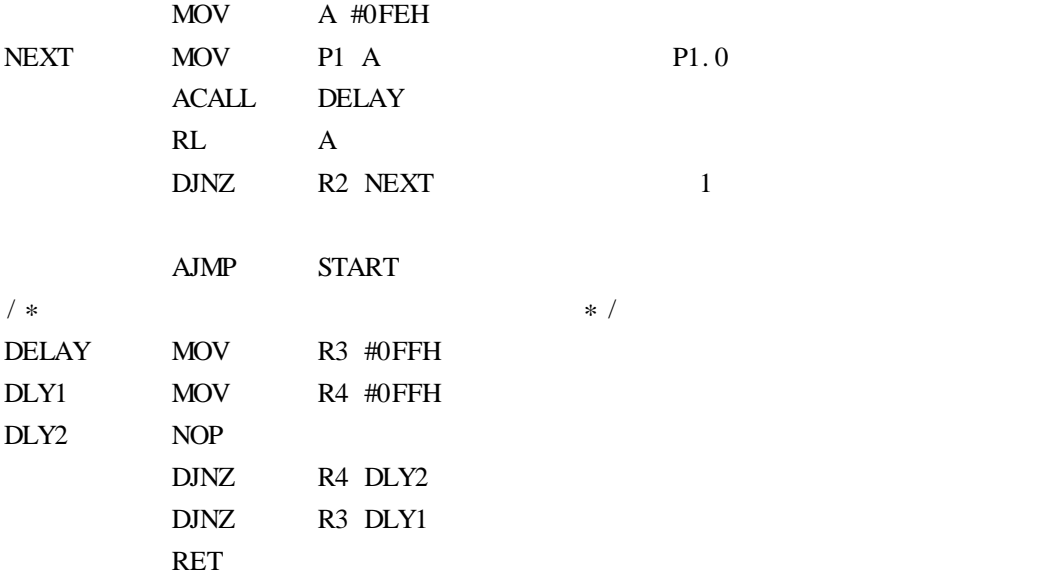

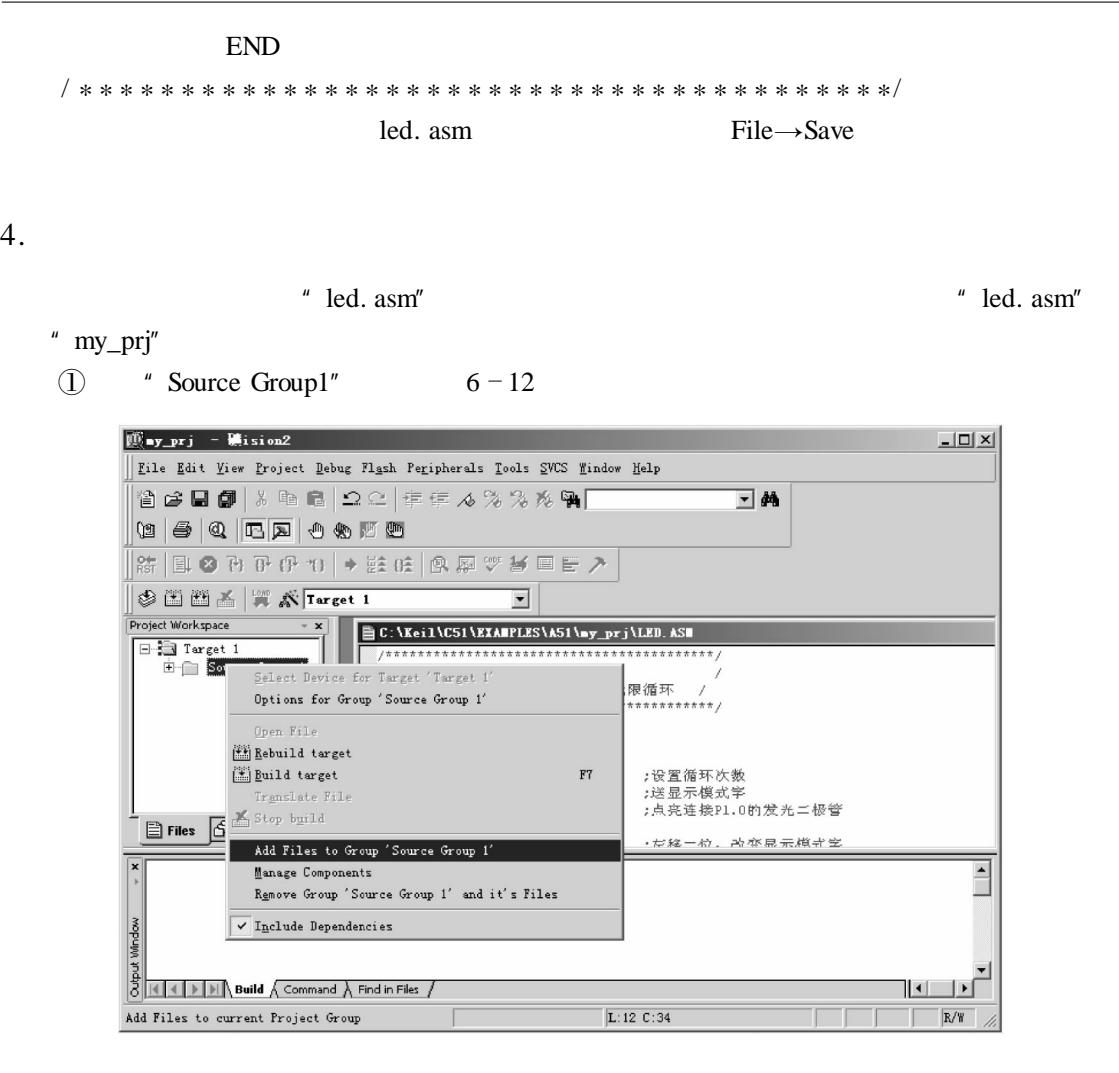

② 在菜单中选择"Add Files to Group'Source Group1'(向工程中添加程序文件)"选项后 弹出文件选择窗口 如图 6 13 所示选择要添加的程序文件 可以根据要加入的文件类型显 示出所有符合的文件列表 单击"led. asm",然后单击"Add"按钮 就将"led. asm"加入到工 在图 6 14 中可以看到在工程"Target1"下的组"Source Group1"中已经加入了文件"led. asm"。如果想删除已经加入的程序文件 可以右击该文件 弹出选择菜单 选择"Remove

File.  $\ldots$ "

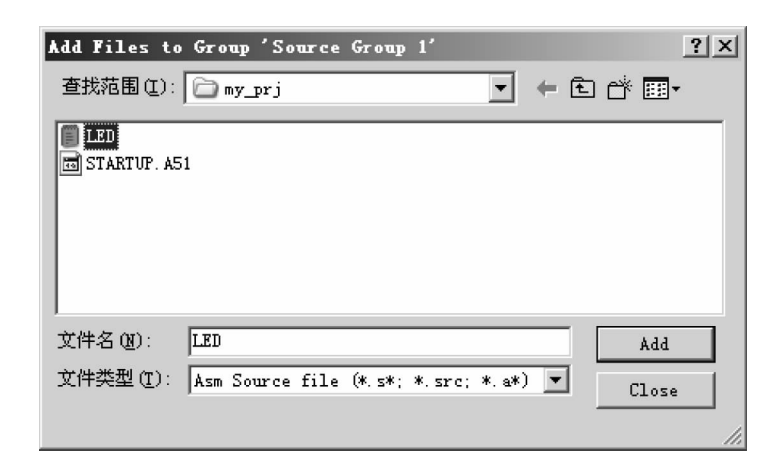

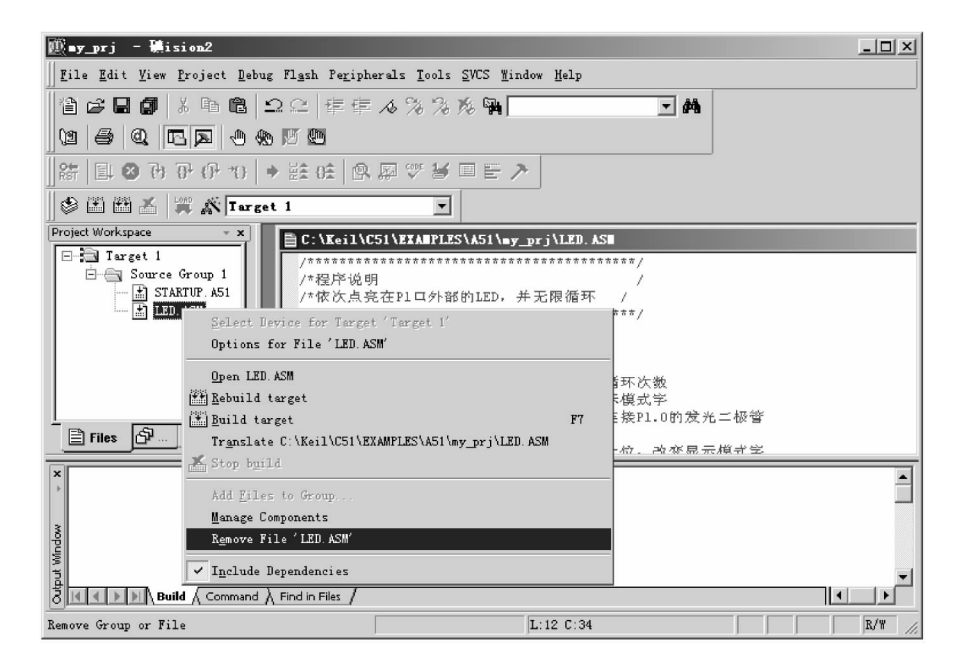

 $6 - 14$ 

" Target1"  $6 - 15$ 

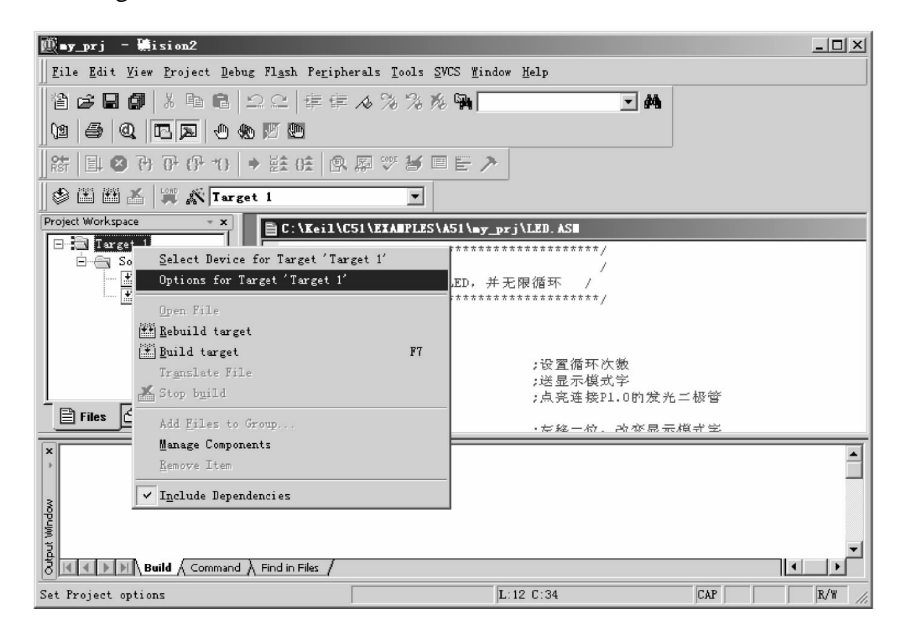

 $6 - 15$ 

" Option for Target Target 1'"  $6 - 16$ 

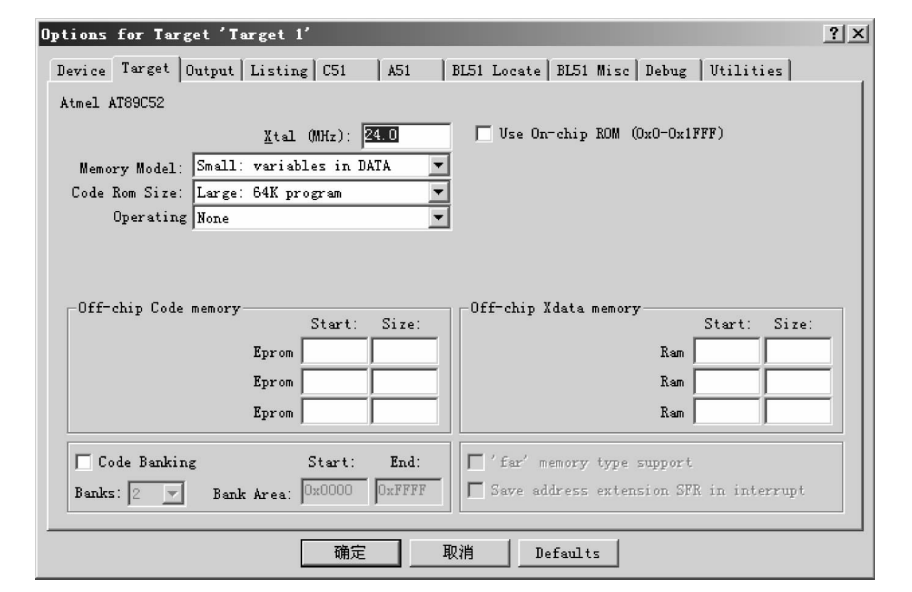

Ė

|                   | 10                                                                                                    |
|-------------------|----------------------------------------------------------------------------------------------------|
| Device            |                                                                                                    |
| Target            |                                                                                                    |
| Output            | $"$ Hex"                                                                                                    |
| List              |                                                                                                    |
| C51               | " $C51$ "                                                                                                    |
| A51               | " $A51$ "                                                                                                    |
| BL51 Locate       |                                                                                                    |
| BL51 MISC " BL51" |                                                                                                    |
| Debug             |                                                                                                    |
| Utilities Flash   |                                                                                                    |
| 10                | " Target" " C51" " Debug"                                                                                                    |
|                   | $\mu$ Vision2                                                                                                    |
| 1 "Target"        |                                                                                                    |
| " Target"         | $6 - 17$                                                                                                    |
|                   | Options for Target 'larget 1'<br>? X <br>Device Target Output Listing C51<br>BL51 Locate   BL51 Misc   Débug   Utilities  <br>$\parallel$ A51<br>Atmel AT89C52<br>Jose Ongehip RON (OxO-Ox1FFF)<br>$X$ tal $000x$ ): $200$<br>Nemory Model: Small: variables in DATA<br>Code Ron Size: Large: 64K program<br>Operating None |
|                   | -Off-chip Code nenory<br>Off-chip Xdata menory<br>Start:<br>Size:<br>Start:<br>Size:<br>Epron<br>Ran<br>Epron<br>Ran<br>Ran<br>Epron                                                                                                    |
|                   | Code Banking<br>far' nenory type support<br>Start:<br>End:<br>Bank Area: 0x0000<br>ORFFFF<br>Save address extension SFR in interrupt<br><b>Banks:</b> $2 - 7$                                                                                                    |
|                   | 取消<br>Defaults<br>确定                                                                                                    |
| 程序分段选择            | 外部数据空间地址定义<br>外部代码空间地址定义                                                                                                    |

 $6 - 17$  " Target"

| 124                   | $MCS - 51$                                                                                                    |                                                                                                    |                                     |
|-----------------------|----------------------------------------------------------------------------------------------------|----------------------------------------------------------------------------------------------------|-------------------------------------|
| $\mathcal{D}$         |                                                                                                    | "Target1"                                                                                                    | $\boldsymbol{\mu}$<br>Select Device |
| for Target' Target1'" |                                                                                                    |                                                                                                    |                                     |
| $^{\circledR}$        |                                                                                                    | " $C51$ "                                                                                                    |                                     |
| $\circled{3}$         |                                                                                                    | $\mu$ Vision2                                                                                                    |                                     |
| $\bigcirc$            |                                                                                                    |                                                                                                    |                                     |
| $\circledS$           |                                                                                                    |                                                                                                    |                                     |
| $\circledS$           |                                                                                                    |                                                                                                    |                                     |
| $\circledcirc$        |                                                                                                    |                                                                                                    | $\mu$ Vision2                       |
| $\circledS$           |                                                                                                    | $\circledcirc$                                                                                                    |                                     |
| $\overline{2}$        | " Debug"                                                                                                    |                                                                                                    |                                     |
| " Debug"              | $6 - 18$                                                                                                    |                                                                                                    |                                     |
|                       | 软件仿真选择                                                                                                    | 硬件仿真选择<br>启动运行选择<br>仿真器参数设置                                                                                                    |                                     |
|                       | Options for Target 'Target 1'                                                                                                    |                                                                                                    | $2 \times$                          |
|                       | Device   Target   Output   Listing   C51<br>A51<br>Use Simulator<br>$\overline{\mathbf{v}}$ Load Application at Sta $\overline{\mathbf{v}}$ Go till main(<br>Initialization<br>$\ldots$ Edit $\ldots$<br>-Restore Debug Session Settings<br><b>▽</b> Breakpoints<br>V Toolbox<br><b>▽</b> Watchpoints & Pr<br><b>▽ Menory Display</b><br>CPU DIL:<br>farameter,<br>S8051.DLL<br>Dialog DLL:<br>Parameter:<br>DPS1.DLL<br>$-$ <sub>p</sub> <sub>52</sub> | BL31 Locate   BL51 Misc Debug   Utilities  <br>Use: TKS Debugger B<br>Settings<br>Settings<br>V Load Application at Sta<br>till main<br>$\Box$ Go<br>Initialization<br>Edit.<br>-Restore Debug Session Settings<br>$\overline{\mathsf{w}}$ Breakpoints<br>V Toolbox<br>□ Watchpoints<br>W Menory Display<br>Driver DLL:<br>rarameter<br>S8051.DLL<br>Dialog DLL:<br>Parameter:<br>TP51.DLL<br>$-$ <sub>p</sub> S <sub>2</sub> |                                     |
|                       | 确定                                                                                                    | 取消<br>Defaults                                                                                                    |                                     |
|                       |                                                                                                    | 仿真配置记忆选择<br>仿真器类型选择<br>仿真目标器件驱动选择                                                                                                    |                                     |

 $6 - 18$  "Debug"

" Debug"

TKS - 52B Keil "Tools. ini" TKS-52B "TKS\_DEB\_B. dll" Keil Neil Neil " C hKeil" "TKS\_DEB\_B. dll" " C hKeil hC51 hbin" " C h Keil"  $"$  Tools. ini"  $"$  C51" TDRV3 = C hKeil hC51 hbin hTKS\_DEB\_B. dll "TKS Debugger B" "  $TDRV3"$  "  $DLL"$  "  $DLL"$  $TDRV3$   $TKS - 52B$  " $TDRV5"$ ① 软件仿真选择/硬件仿真选择 选择当前仿真的模式 软件仿真 使用计算机来模拟  $PC \leftrightarrow \leftrightarrow$  $(2)$ Load Application at Start Go till main  $\qquad \qquad \qquad$   $\qquad \qquad$   $\qquad \qquad$  $\odot$ **Breakpoints** Watchpoints Memory Display Toolbar  $\Box$  $\circled{4}$  $\text{Keil}$ ATMEL AT89C52 Keil "S8051. DLL" "Dialog. DLL" \* TP51. DLL" \* DLL" " Peripherals"  $\Im$  S Neil  $\text{Keil}$  TKS - 52B "TKS Debugger B"。  $6.$ "Debug" \*\*\* Settings"  $6 - 19$ 

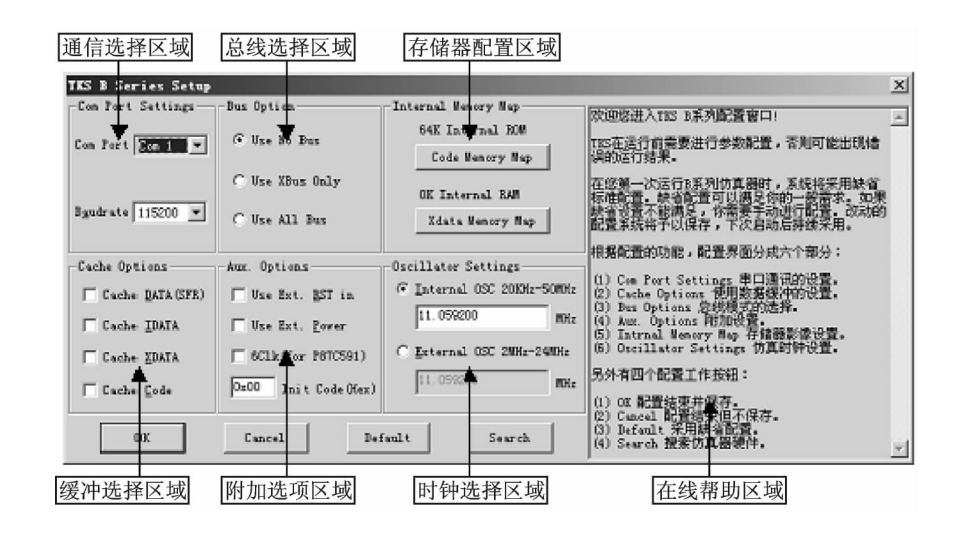

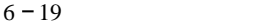

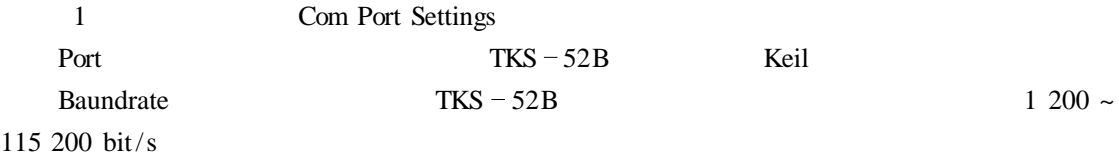

#### $TKS-52B$

- Keil  $\text{Keil}$  Peripherals"
- " Target Setings"

2 Cache Options

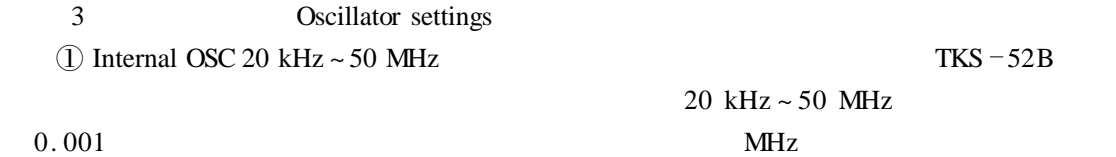

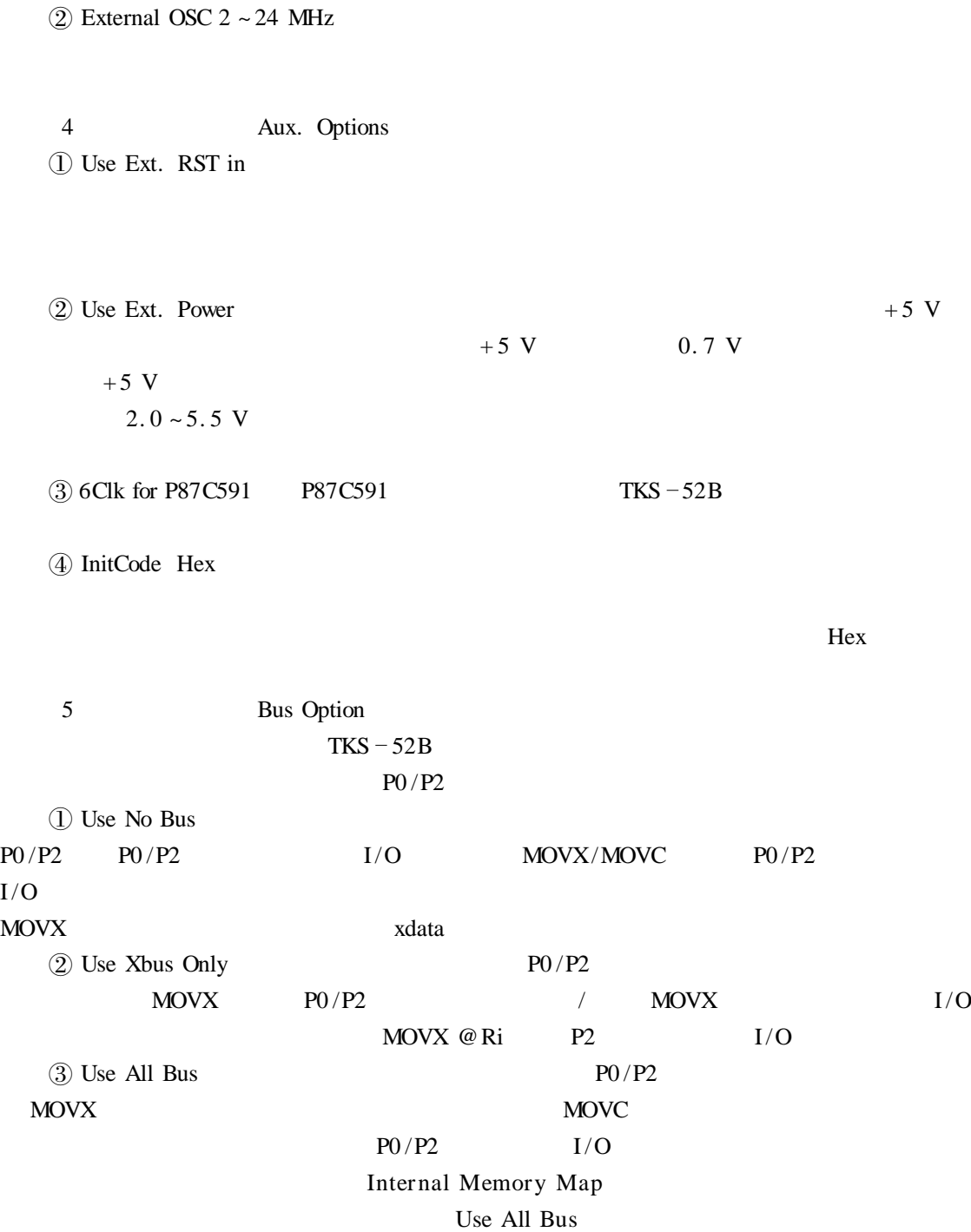

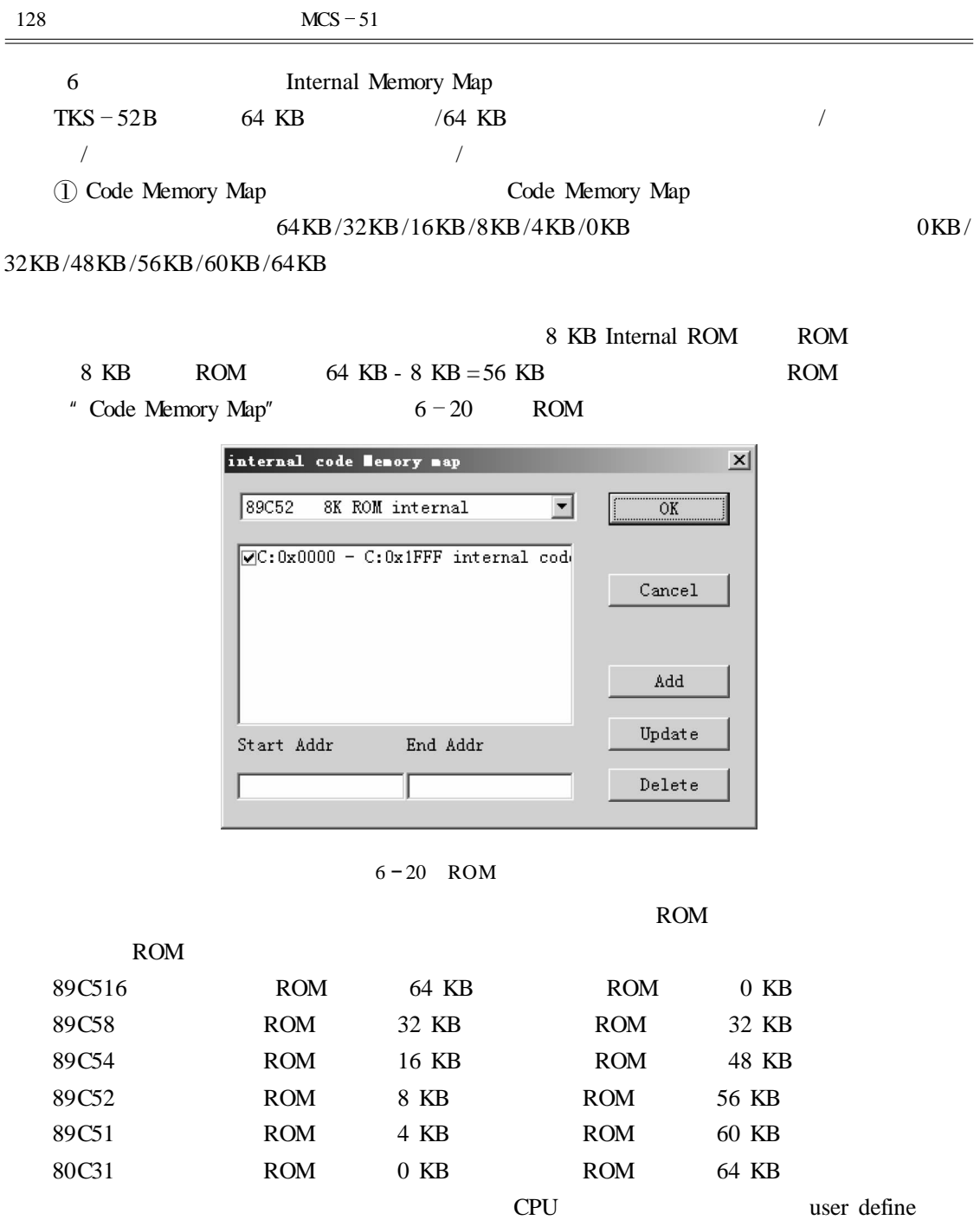

# $ROM$

Q Xdata Memory Map Xdata Memory Map

### 0KB/32KB/48KB/56KB/60KB/64KB

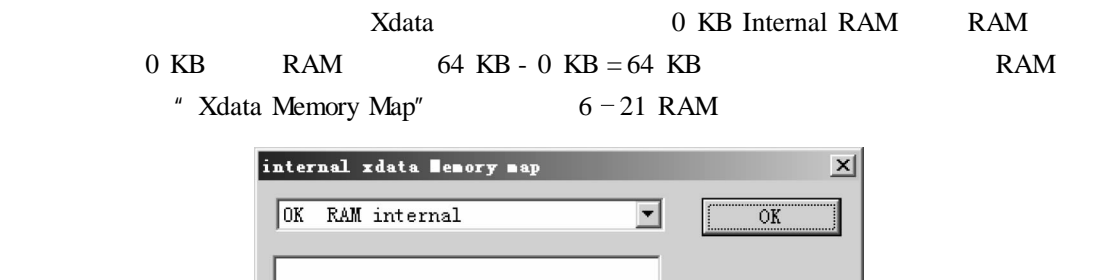

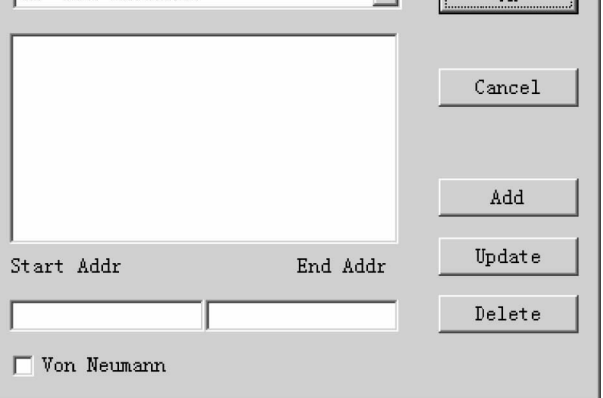

 $6 - 21$ 

 $RAM$ 

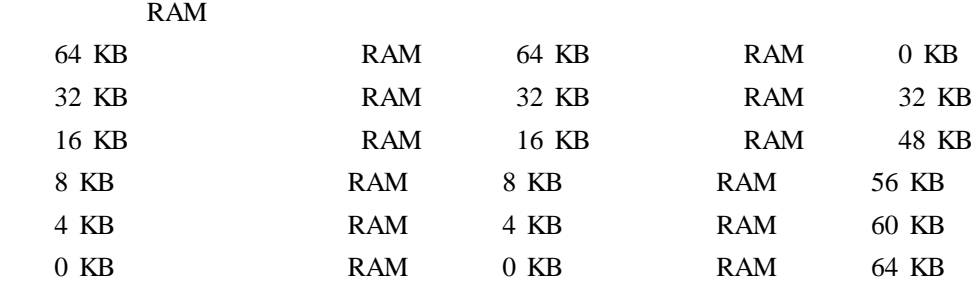

7.  $\sqrt{2}$ 

μVision2

 $\frac{1}{\sqrt{2\pi}}$ 

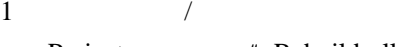

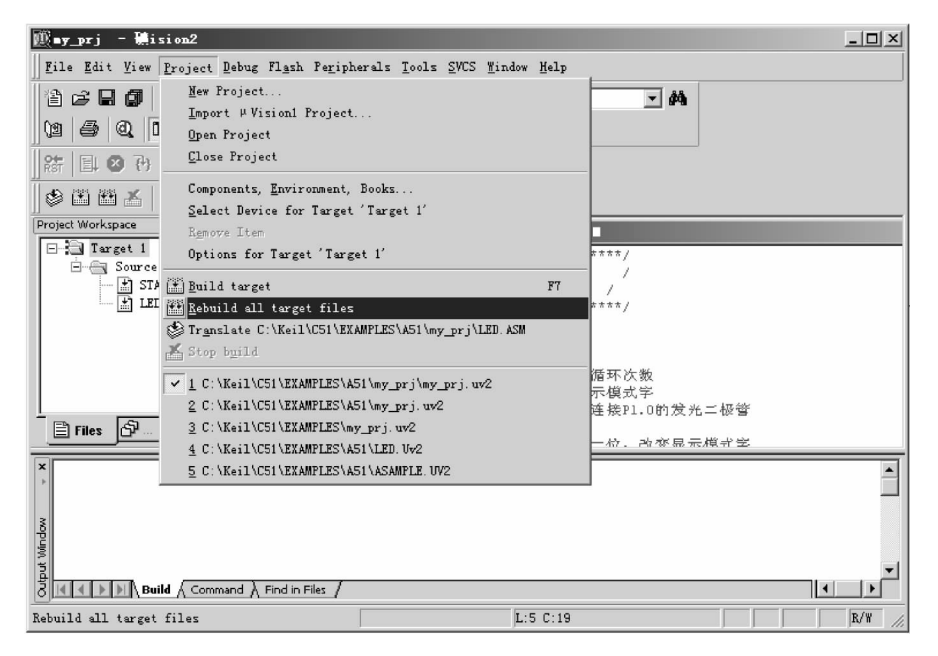

Project  $*$  Rebuild all target files"  $6 - 22$ 

 $6 - 22$  /

 $6 - 23$ 

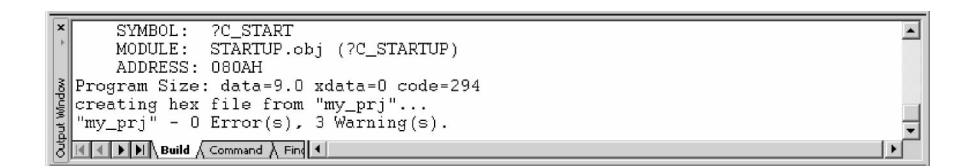

 $6 - 23$ 

 $2$ 

$$
^{4} \text{ MOV} \quad \text{PI} \quad A'' \qquad \qquad ^{\ast} \text{ MOV} \quad \text>@ \text{PI} \quad A''
$$
\n
$$
6-24 \qquad \qquad \text{LED. ASM} \quad 10 \qquad \qquad \text{ETor} \quad A9
$$
\n
$$
\text{SYNTAX ERROR} \qquad \qquad ^{\ast} \text{ led. asm''} \qquad 10 \qquad \qquad \text{SYNTAX ERROR} \qquad \qquad ^{\ast} \text{Vision2}
$$

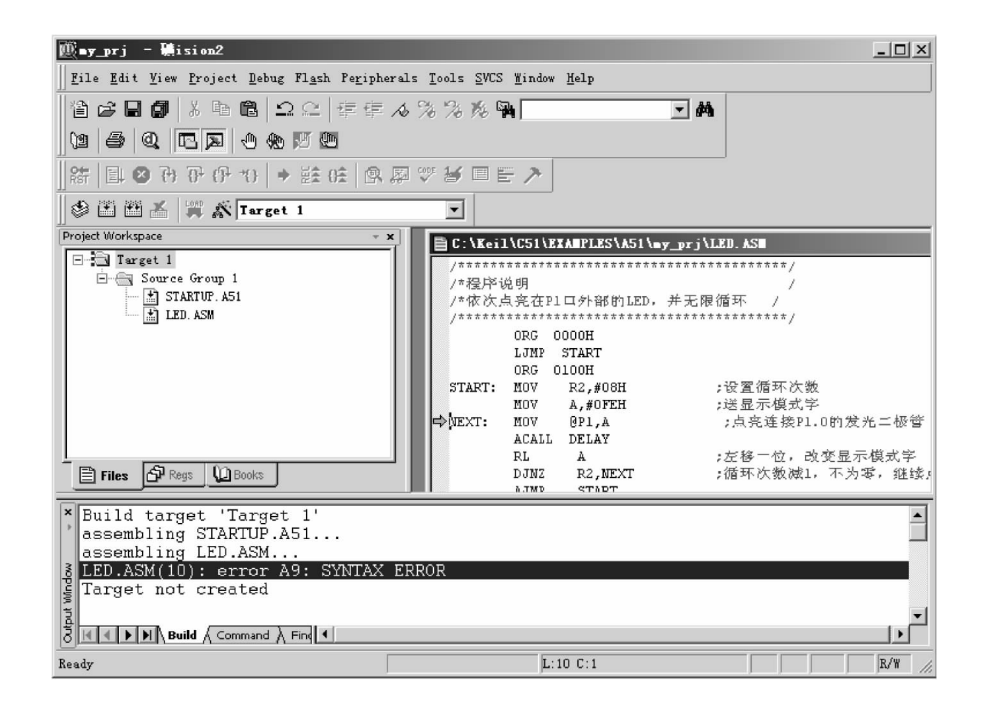

 $8.$ 

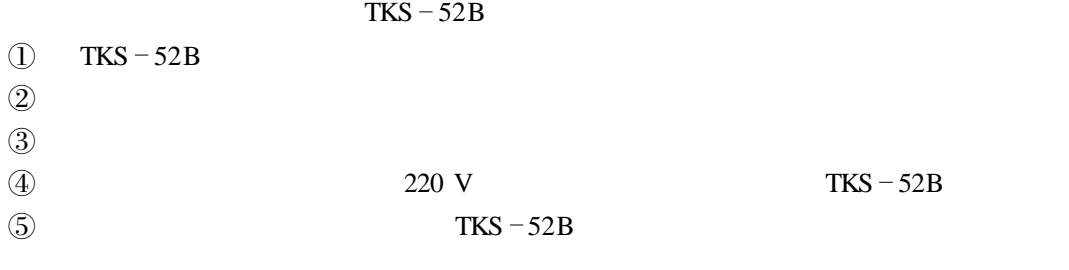

 $9.$ 

" Debug"  $\rightarrow$  Start/Stop Debug Session"  $\mu$ Vision2

 $\mathbb D$  PC extended by PC

 $\circled{2}$ 

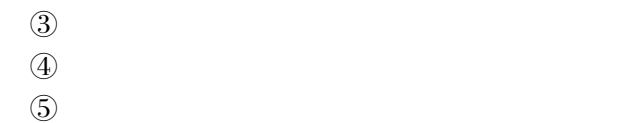

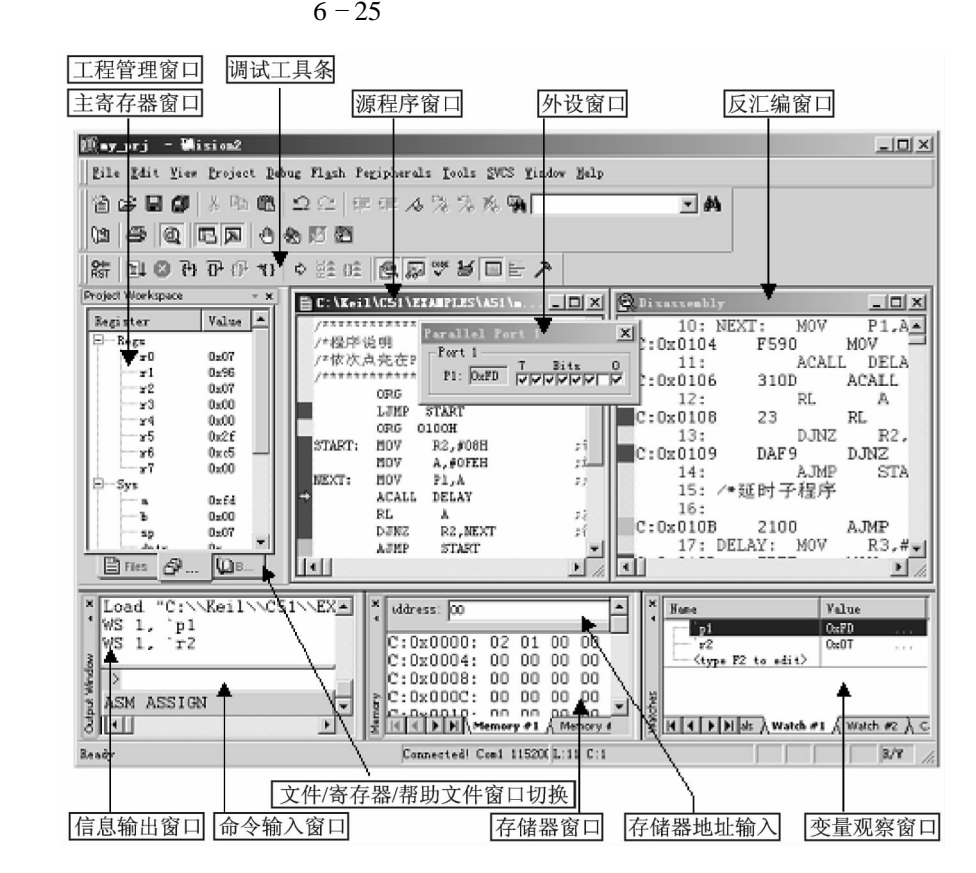

 $\mu$ Vision2

Windows "Tiew"

Project Windows **Output Windows** Disassembly Windows Memory Windows Watch and Call Stack Windows  $\mu$ Vision2

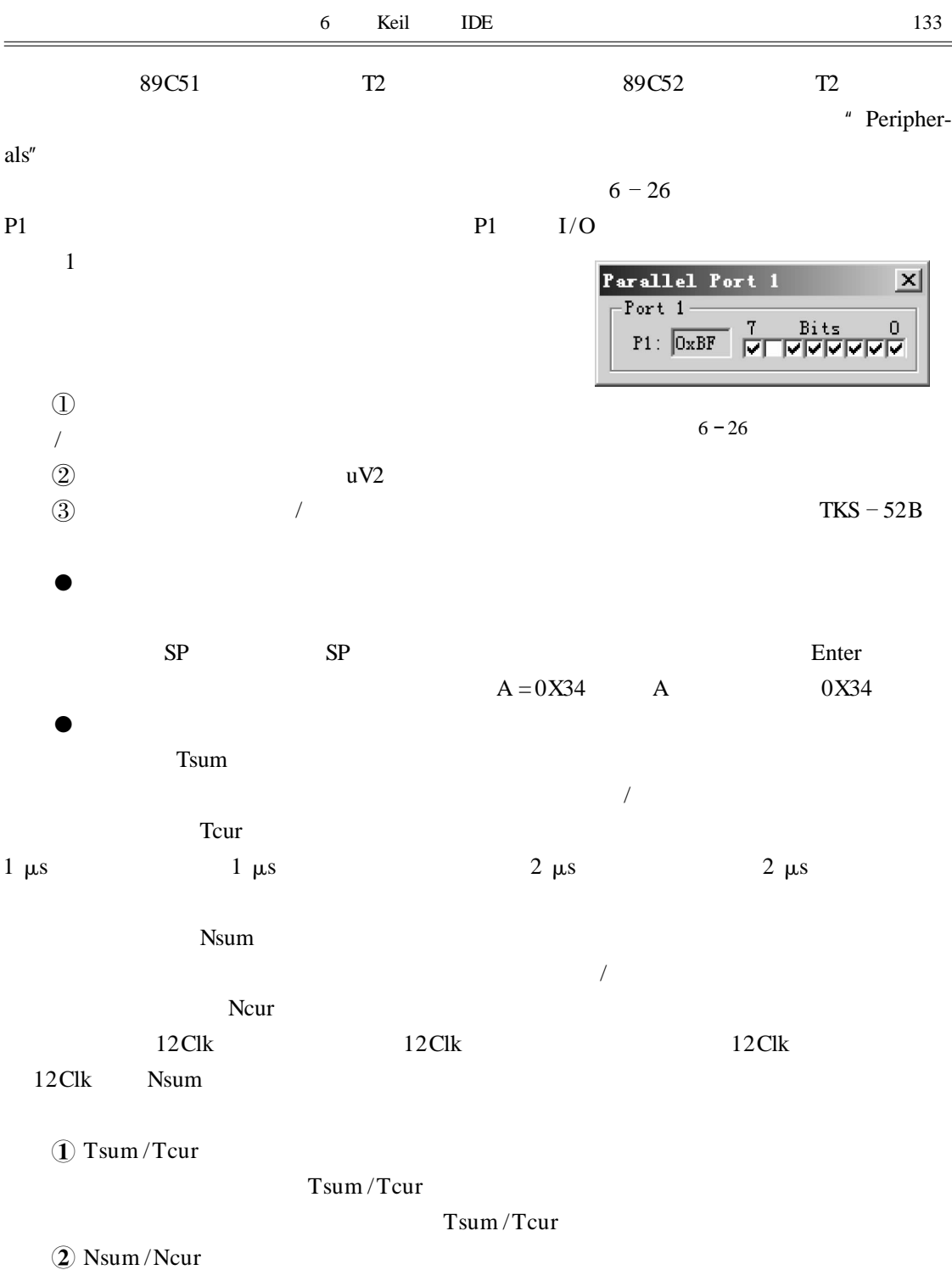

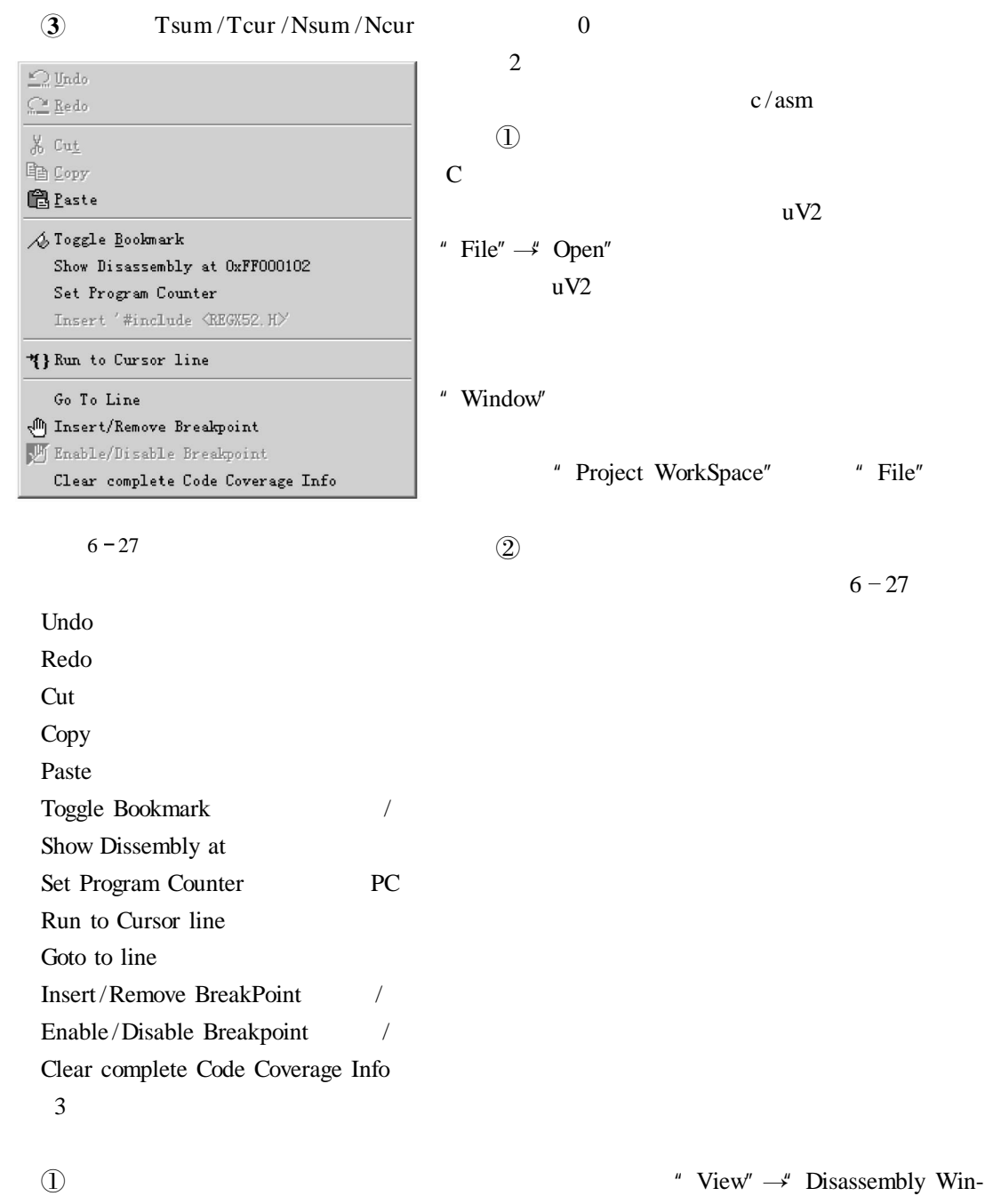

Mixed Mode

# **▽ Mixed Mode** Assembly Mode Inline Assembly Address Range Load Hex or Object file. . . Hex Object Show source Code for current Addrss Set Program Counter PC View Trace Records Show next statement PC Enable/Disable Trace Recording / Run till Cursor line Insert / Remove Breakpoint / Enable/Disable Breakpoint / Clear complete Code Coverage Info Copy Toggle Bookmark / Goto Next Bookmark Goto Previous Booksmark Clear All Bookmark

Show Code at Address. . .

## $10.$

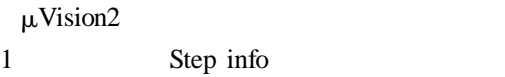

### $\textcircled{2}$  6 - 28

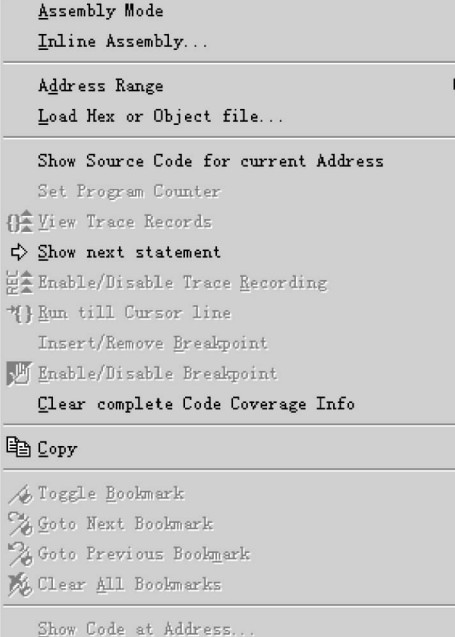

#### $6 - 28$

 $"$  F11" " Debug"  $\rightarrow$ " Step info" "Step info"  $"$  F11" " my\_prj", "led. asm" 在汇编窗口中 首次运行时程序指针指在 < . . . > 内为反汇编窗口指针位置): LJMP START < C 0x0000 020100 LJMP START C 0100 >  $"$  F11" START MOV R2 #08H < C 0x0100 7A08 MOV R2 #0x080100 >  $"$  F11"  $"$  F11" ACALL DELAY  $\langle$  C 0x0106 310D ACALL DELAY C 010D  $>$ DELAY "F11" DELAY MOV R3 #0FFH  $\langle C \ 0x010D \ \rangle$  7BFF MOV R3 #0xFF >  $DELAY$  6 - 29 Step info Step over ACALL  $\overline{A}$ 

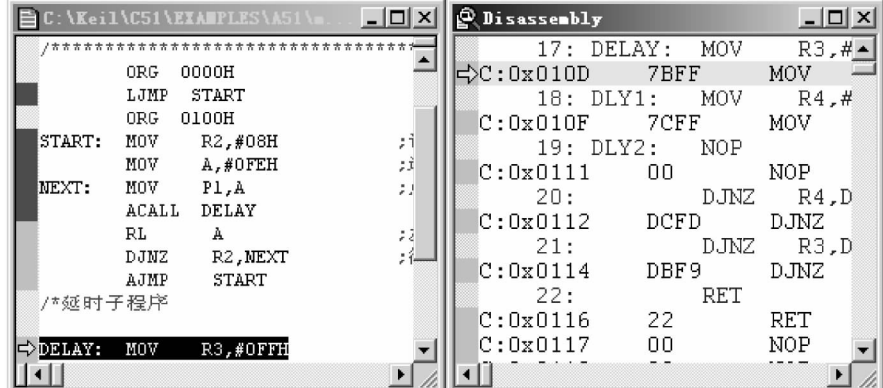

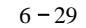

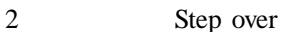

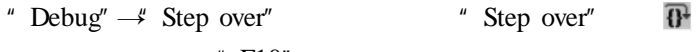

 $*$  F10"

$$
" \quad \text{F10"}
$$

Ė

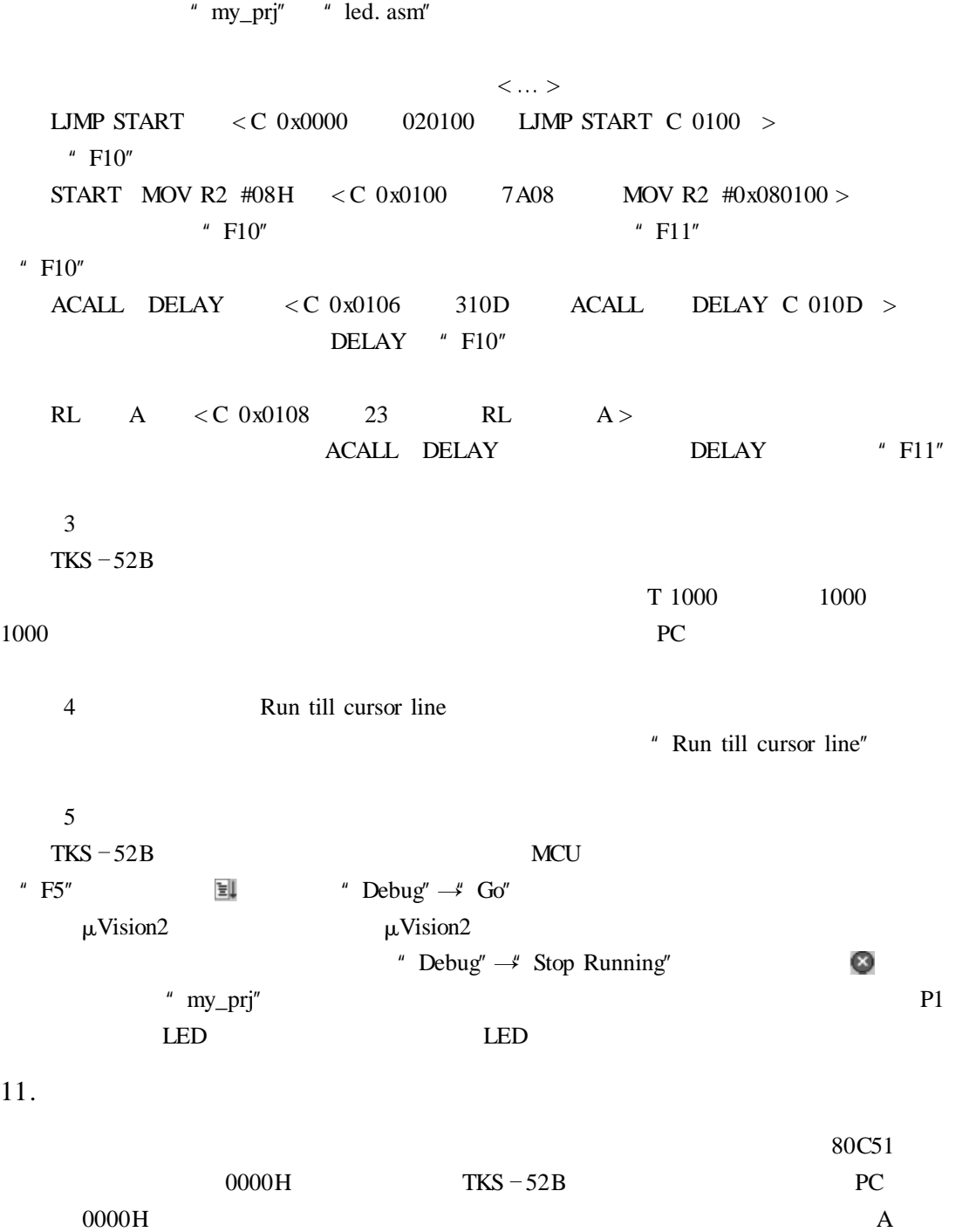

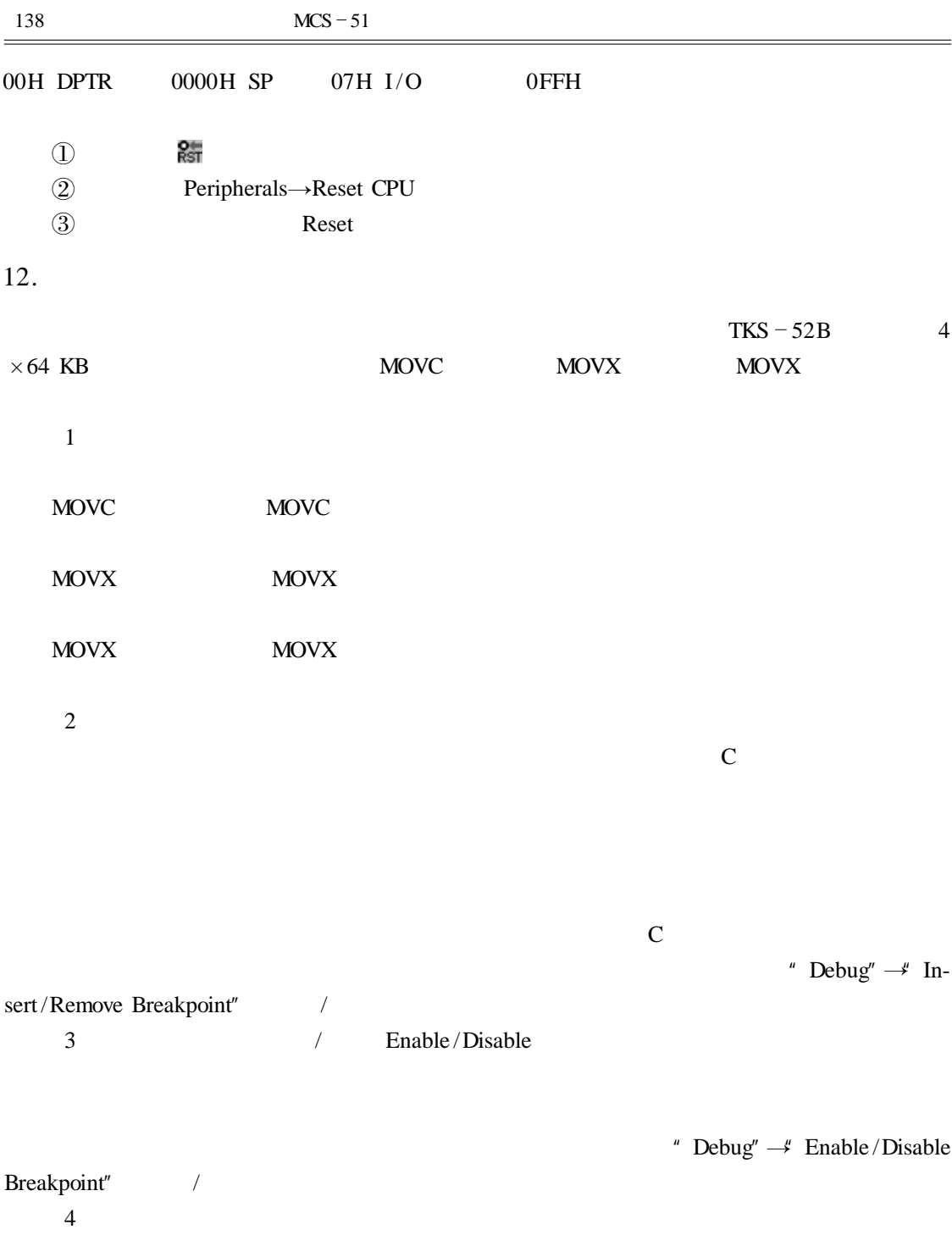

# " Debug"  $→$ " Breakpoints"

 $6 - 30$ 

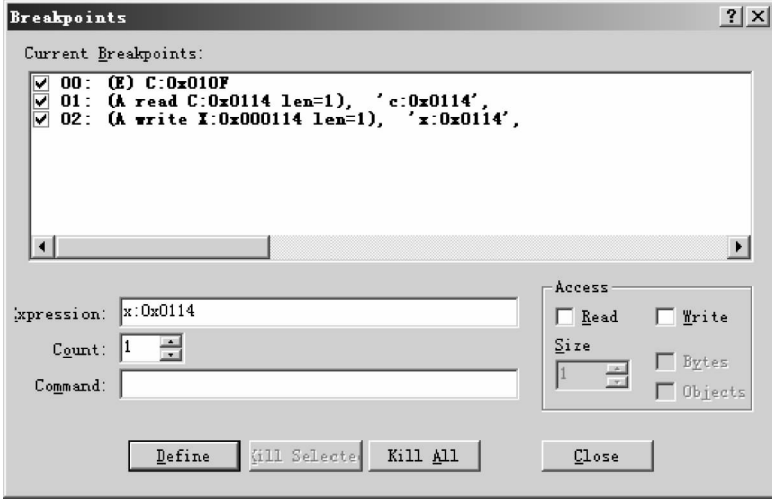

 $6 - 30$ 

![](_page_141_Picture_241.jpeg)

![](_page_142_Picture_384.jpeg)

Modify Memory at D 0x4A data 0x4A

![](_page_143_Figure_1.jpeg)

![](_page_143_Figure_2.jpeg)

d: 0x23 0x01 0x02 0x03 E char d:  $0x^{23} = 0x^{01} - 0x^{02} - 0x^{03}$  "Enter"  $\epsilon$ har  $\epsilon$ int long float double d data  $\mu = \mu$ 2 RAM idata i

![](_page_143_Picture_333.jpeg)
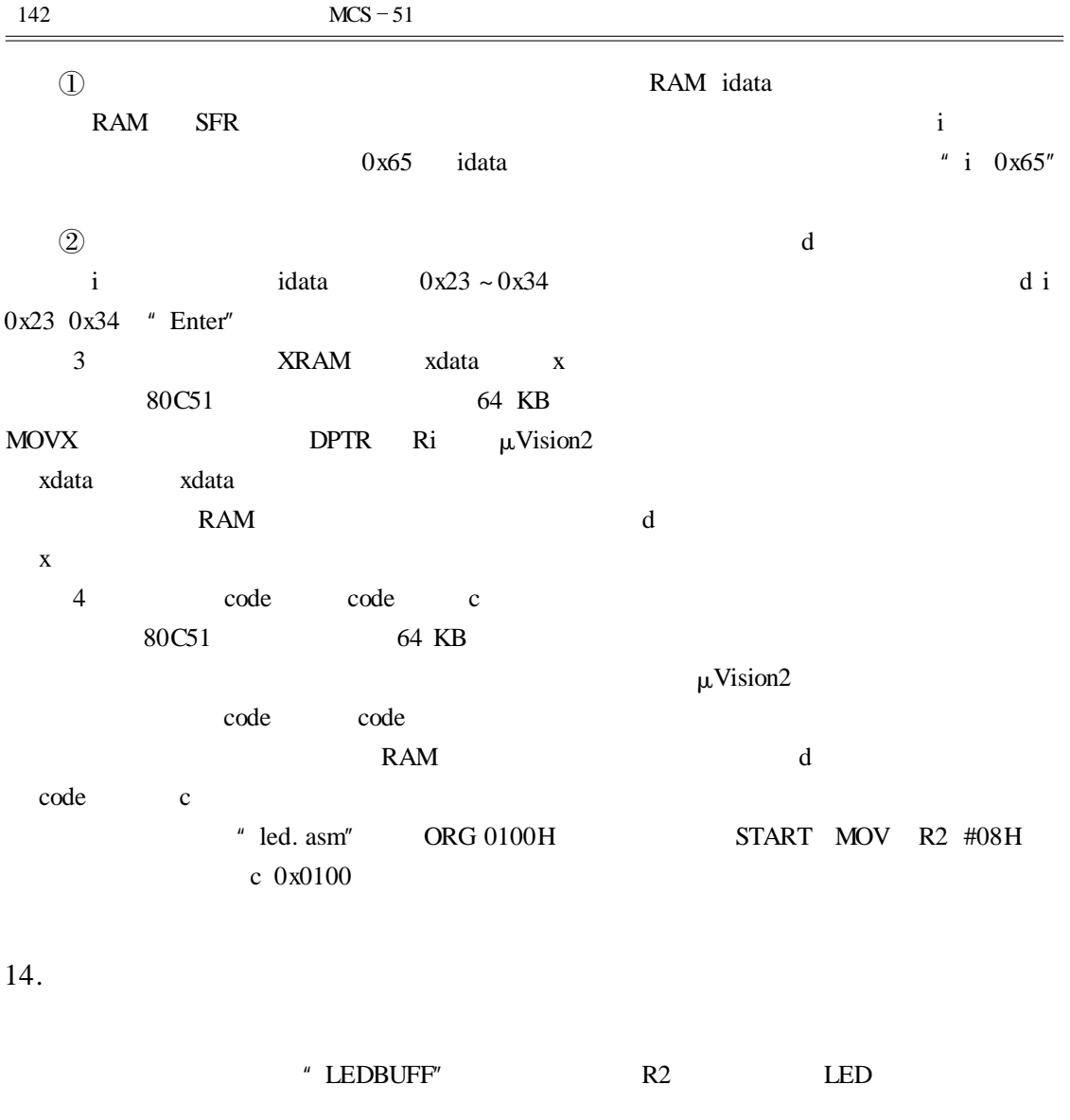

// /  $*$  /  $*$  /  $/*$  P1 LED  $* /$ // LEDBUFF DATA 30H ORG 0000H LJMP START

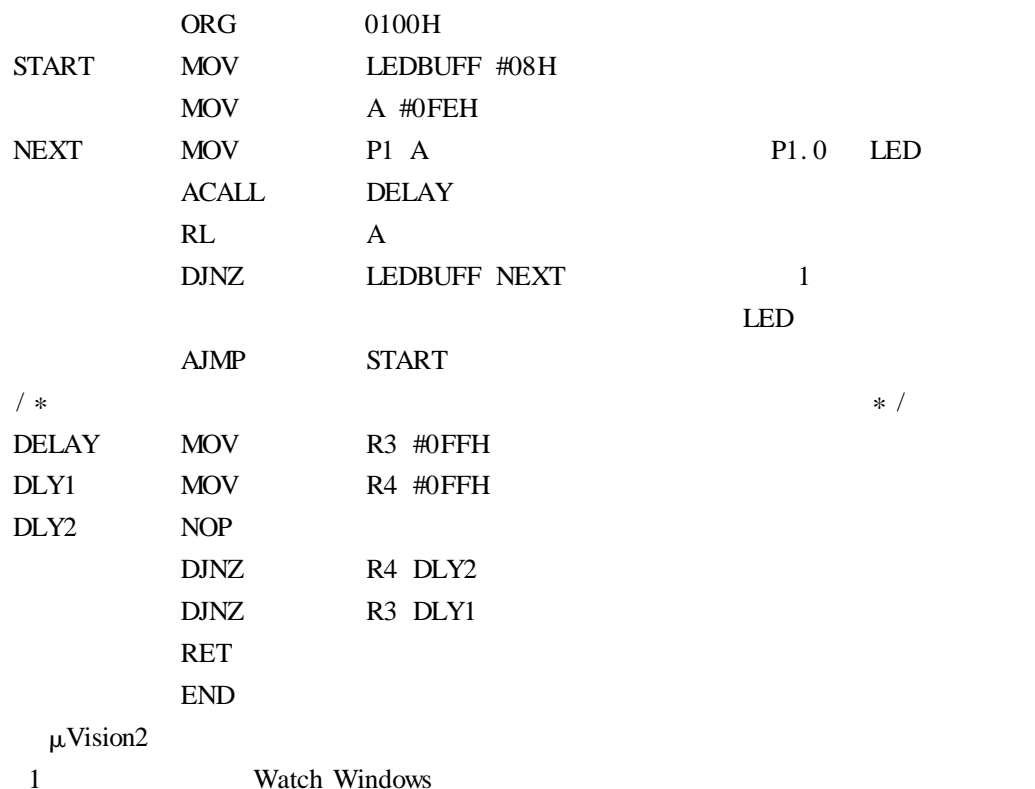

" View" $\rightarrow$ " Watch & Call Stack Windows" 6 - 34

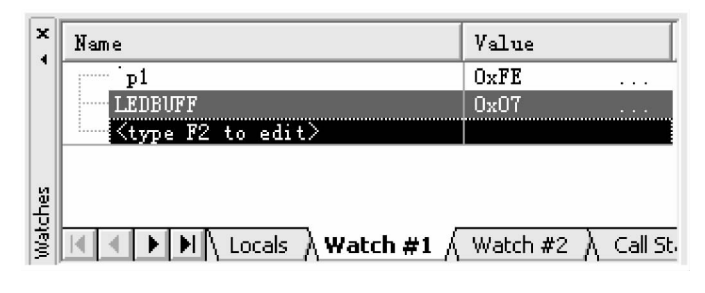

 $6 - 34$  Watchs

Watch1  $/2$  #1 #2

Name  $\blacksquare$  Name"

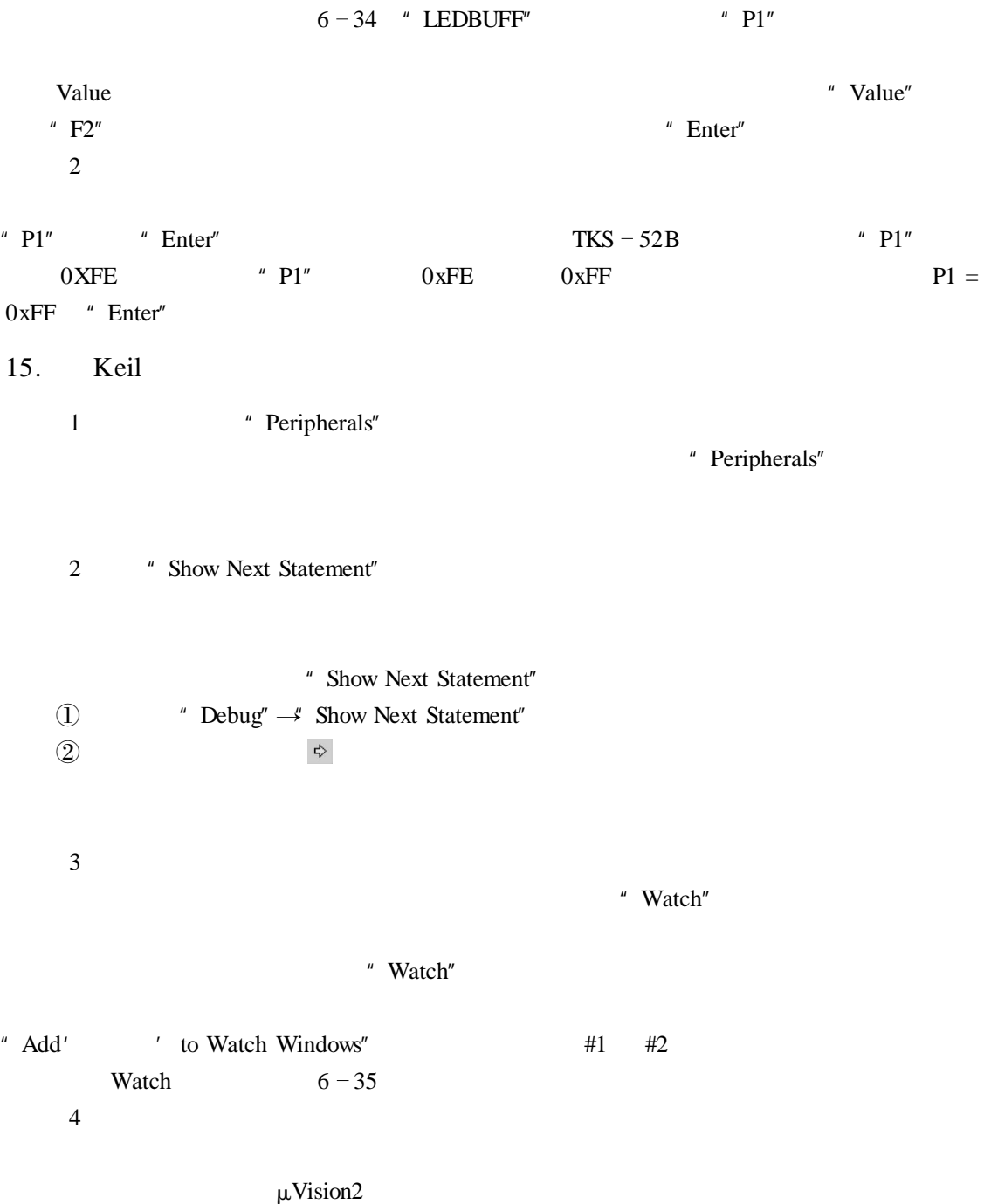

 $\mu$  Inline

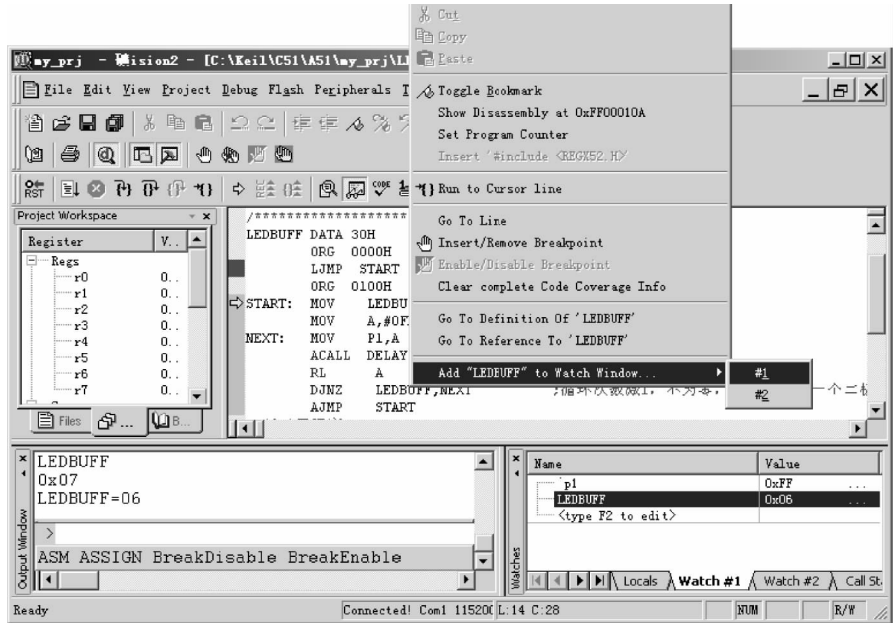

 $6 - 35$  watch

Assembly"  $6 - 36$  "Enter"

# 16.

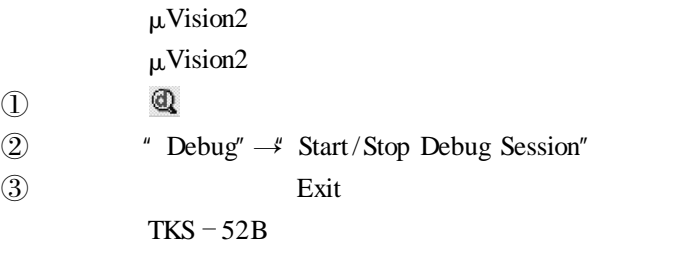

TKS **T** 

 $\begin{matrix} \textcircled{1} \\ \textcircled{2} \end{matrix}$ TKS  $\textcircled{3}$  $\Phi$  and  $\Phi$  are the TKS and  $\Phi$  $\mathcal{L}$ 

| $ \Box$ $\times$<br>Wision2<br>∭∎y_prj<br>$\equiv$                                                                                                    |    |  |  |  |  |  |  |  |
|----------------------------------------------------------------------------------------------------|----|--|--|--|--|--|--|--|
| File Edit View Project Debug Flash Peripherals Tools SVCS Window Help                                                                                                    |    |  |  |  |  |  |  |  |
| 太陰  白〇〇  伊伊 んええぬ  28  <br>省<br>67<br>cih<br>đή<br>$\mathbf{r}$                                                                                                    |    |  |  |  |  |  |  |  |
| $\mathcal{A}$ (Q $\mathbb{E}$ ) $\mathbb{E}$ (M $\mathcal{A}$ ) $\mathcal{A}$<br>u)                                                                                                    |    |  |  |  |  |  |  |  |
| 第 国 ◎ 刊 ① ① 1)◇ 註 注   @ 网 ♡ 春 日 三 入                                                                                                    |    |  |  |  |  |  |  |  |
| Project Workspace<br>$\begin{array}{c c c c c} \hline \multicolumn{3}{c }{-} & \multicolumn{3}{c }{-} & \multicolumn{3}{$<br><b>Q</b> Disassembly |    |  |  |  |  |  |  |  |
| Register<br>Value<br>92: ?C_STARTUP:<br>LJMP<br>STARTUP 1                                                                                                    |    |  |  |  |  |  |  |  |
| E<br>Regs<br>$\bullet$ C:0x0000<br>020032<br>LJMP<br>√ Mixed Mode<br>0x07<br>r0<br>L.IMP PGIN<br>8:                                                                                                    |    |  |  |  |  |  |  |  |
| 0x96<br>r1<br>Assembly Mode<br>$C:0 \times 0003$<br>020041<br>L. TMP<br>r2                                                                                                    |    |  |  |  |  |  |  |  |
| 0xa1<br>Inline Assembly<br>9:<br>NOP<br>r3<br>0x20                                                                                                    |    |  |  |  |  |  |  |  |
| $C: 0 \times 0006$<br><b>NOP</b><br>nn<br>0x00<br>r4<br>Address Range<br>10:<br><b>NOP</b>                                                                                                    |    |  |  |  |  |  |  |  |
| r5<br>0x2f<br>Load Hex or Object file<br>C: 0x0007<br><b>NOP</b><br>r <sub>6</sub><br>0xc5<br>nn                                                                                                    |    |  |  |  |  |  |  |  |
| r7<br>Oxef<br>11:<br>L.JMP ERR<br>Show Source Code for current Address<br>$C_{\text{max}}$                                                                                                    |    |  |  |  |  |  |  |  |
| C:0x0008<br>020030<br>L. TMP<br>$ 0 \rangle$ B.<br>⊫<br>Files SP<br>Set Program Counter<br>12:<br>LJMP PGT0                                                                                                    |    |  |  |  |  |  |  |  |
| <b>IF View Trace Records</b>                                                                                                    |    |  |  |  |  |  |  |  |
| $\pmb{\times}$<br>BS Read c:0x0114. 1<br>C Show next statement                                                                                                    |    |  |  |  |  |  |  |  |
| BS Write x:0x0114, 1<br>Enable/Disable Trace Recording<br>WS 1, p1                                                                                                    |    |  |  |  |  |  |  |  |
| *} Run till Cursor line                                                                                                    |    |  |  |  |  |  |  |  |
| Insert/Remove Breakpoint                                                                                                    |    |  |  |  |  |  |  |  |
| Output Window<br>M Enable/Disable Breakpoint<br>ASM ASSIGN BreakDisable BreakEnable                                                                                                    |    |  |  |  |  |  |  |  |
| Clear complete Code Coverage Info<br>$\overline{\phantom{a}}$<br>Build A Command A Find in Files                                                                                                    | ck |  |  |  |  |  |  |  |
| Ligh Copy<br>Connected! Com1 115200<br>Inline Assembly dialog                                                                                                    |    |  |  |  |  |  |  |  |

 $6 - 36$ 

1. 8031

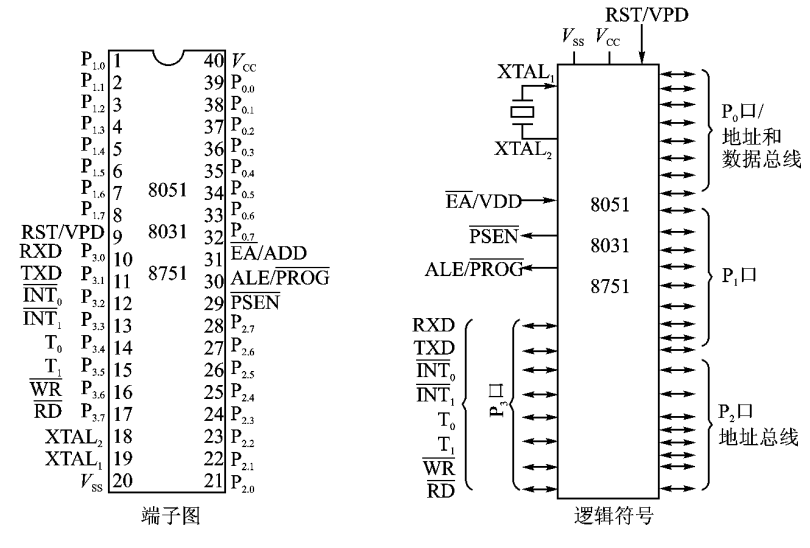

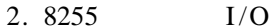

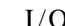

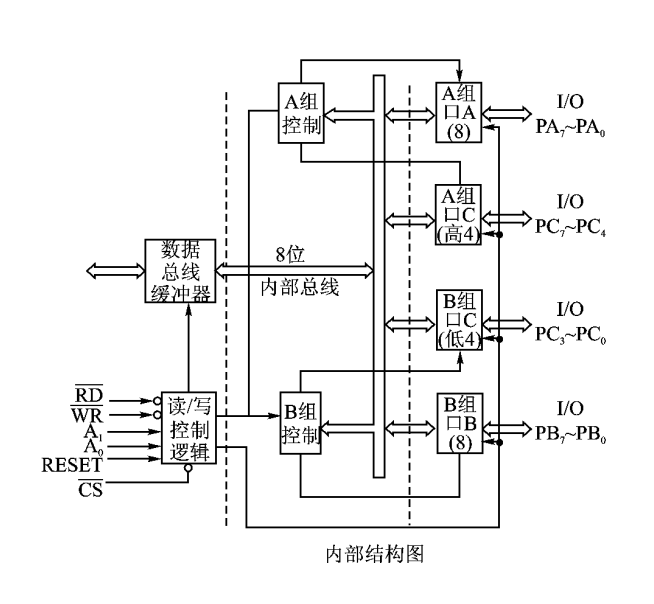

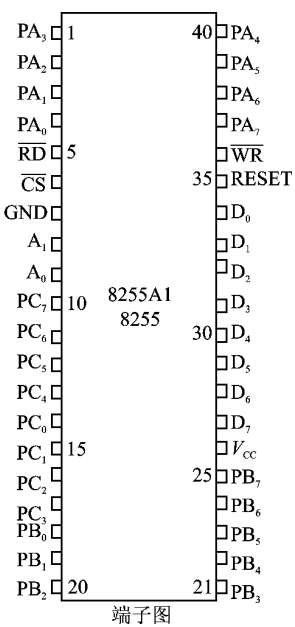

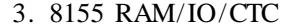

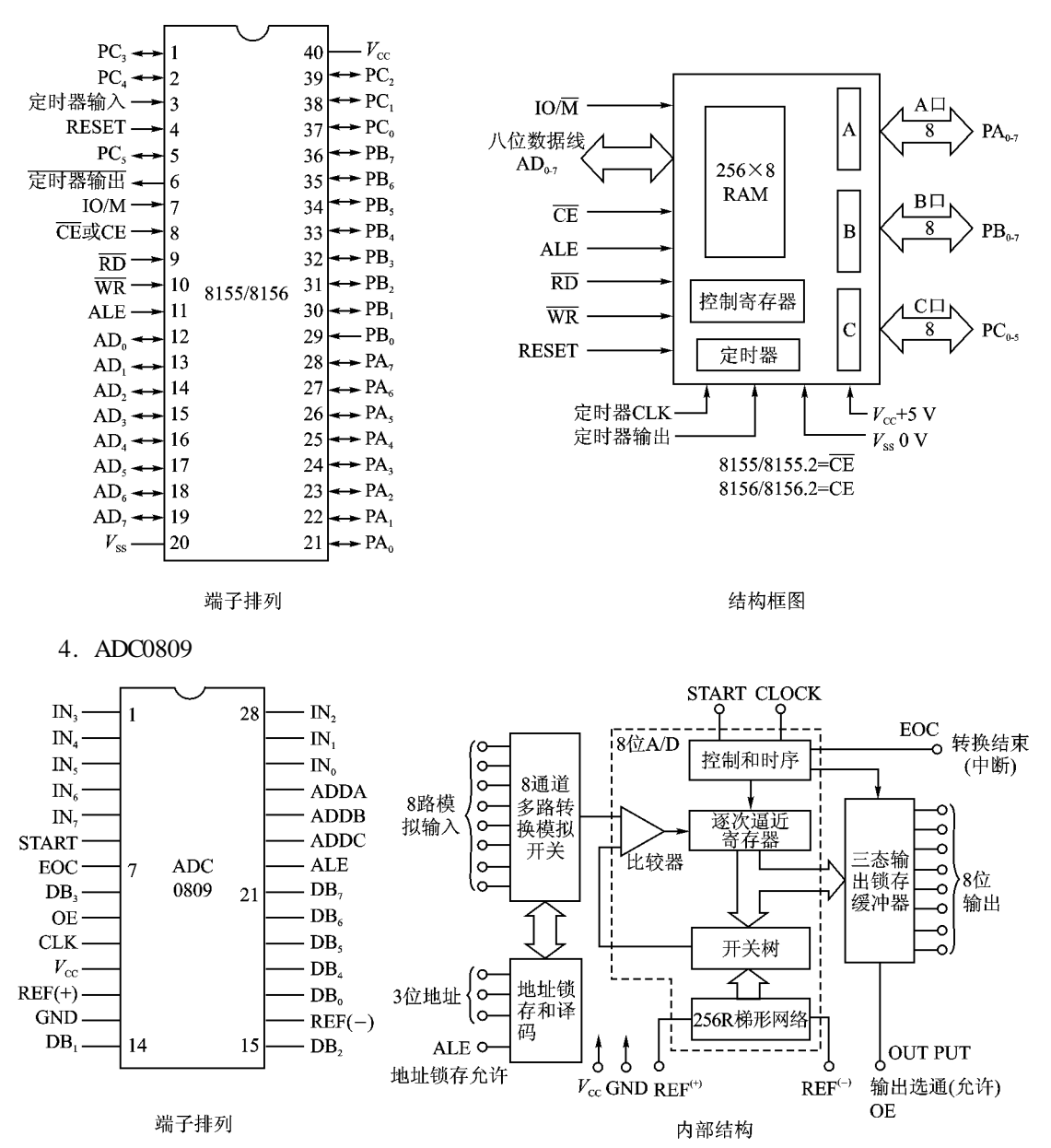

#### 5. DAC0832

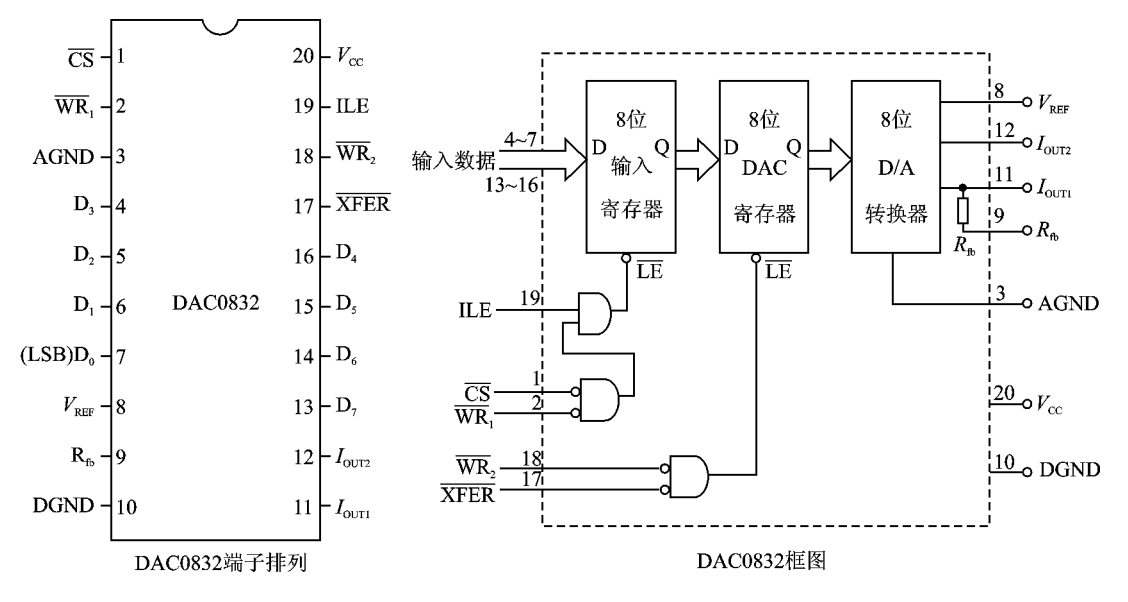

6. 74LS373 D

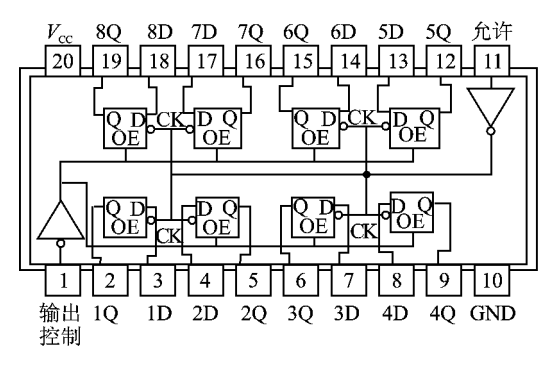

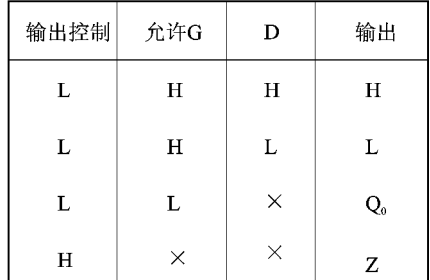

7. 74LS244 / /

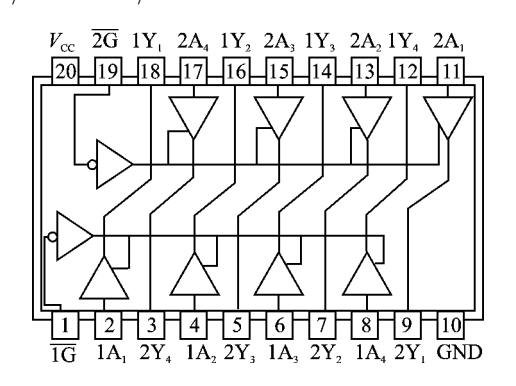

#### 8. 74LS377 D

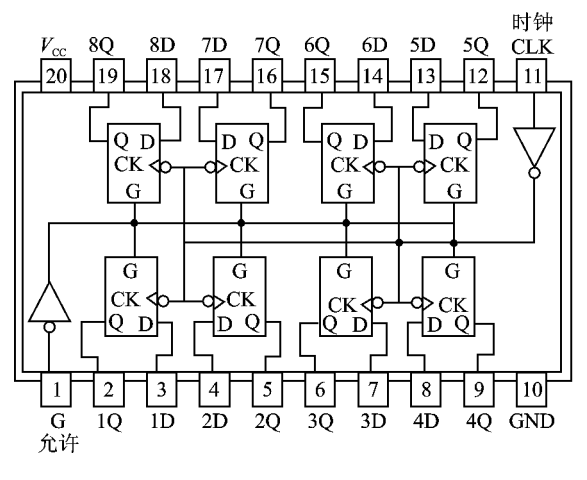

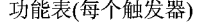

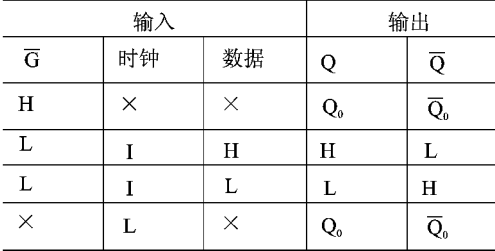

9. HD BS20 BS202 BS207 BS205

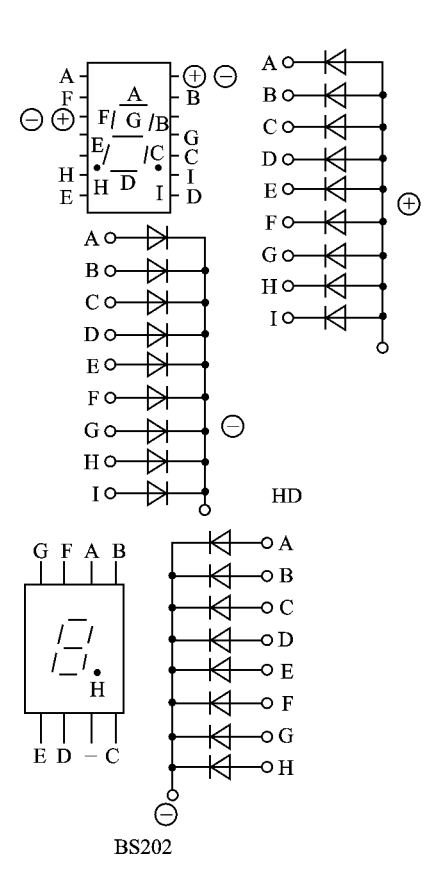

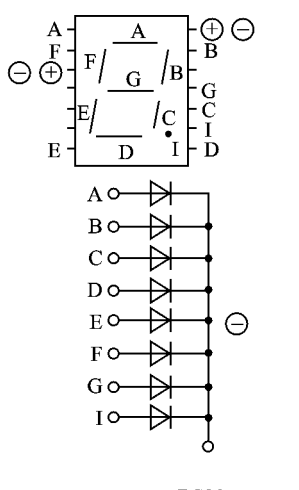

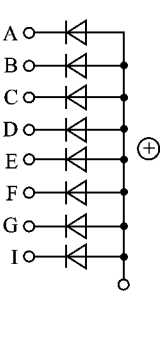

**BS20** 

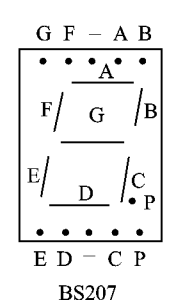

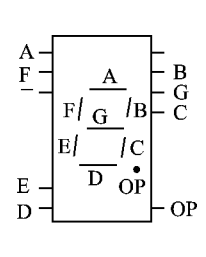

**BS205** 

10. 5G555

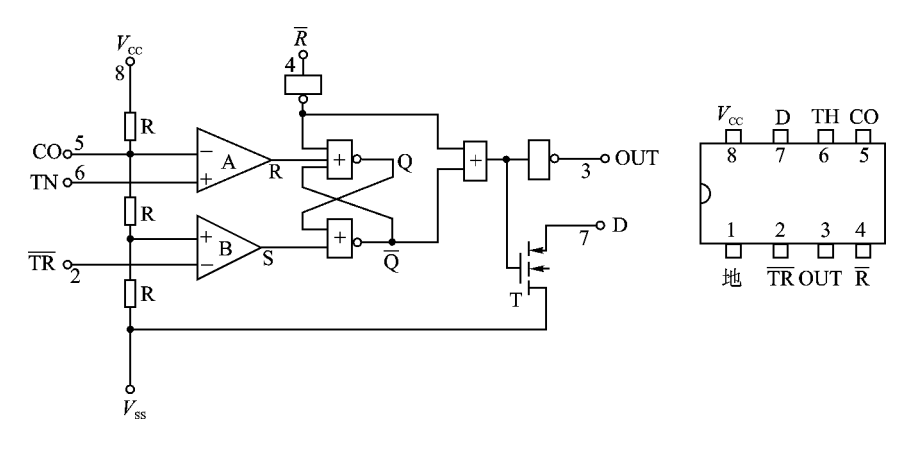

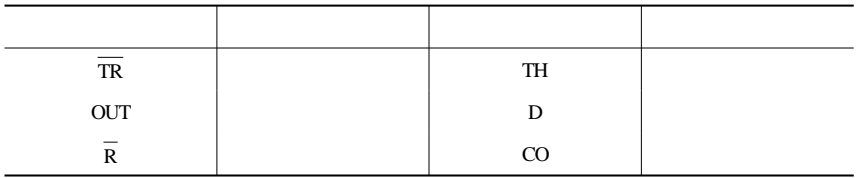

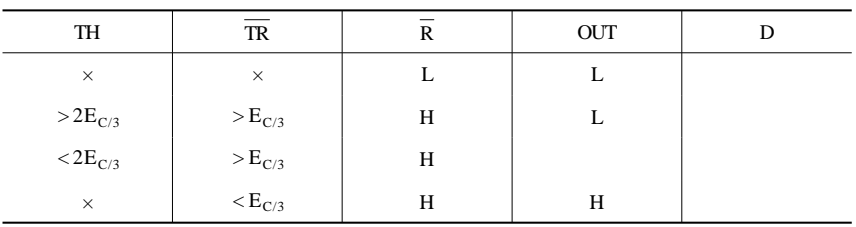

## 11. 74LS00 74LS02

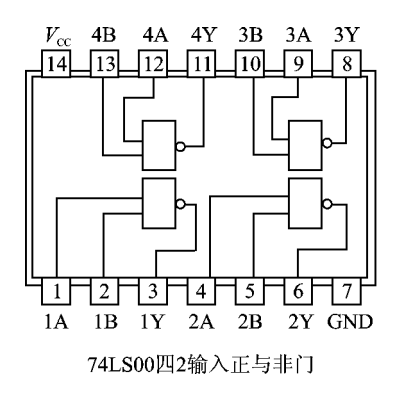

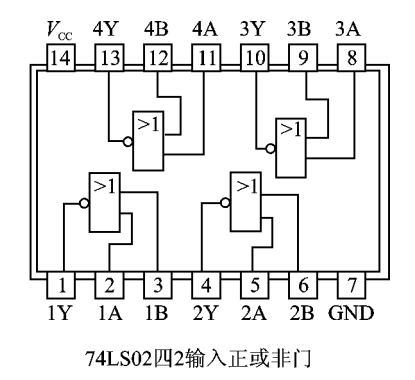

12. 8253

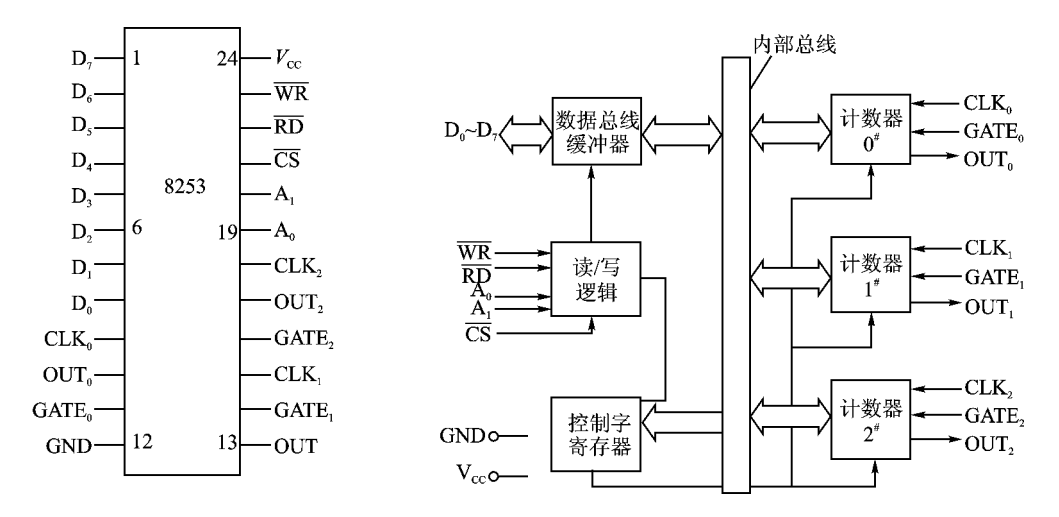

13. 74LS90 - -

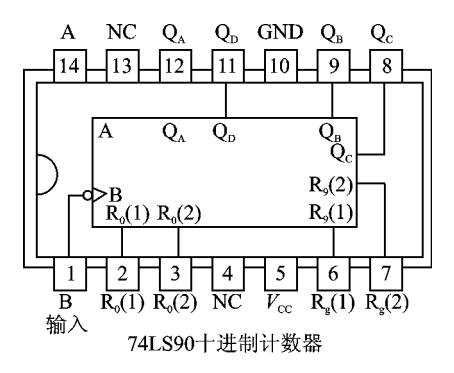

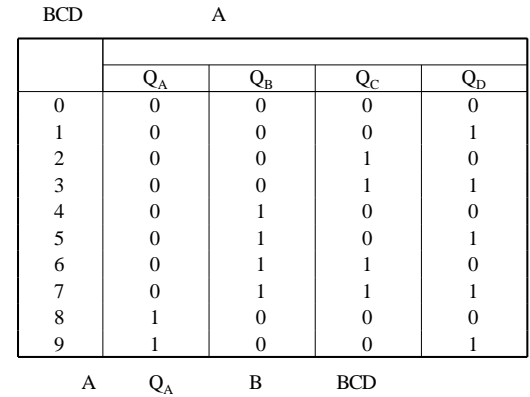

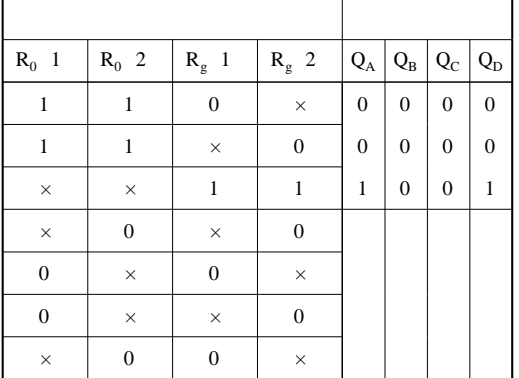

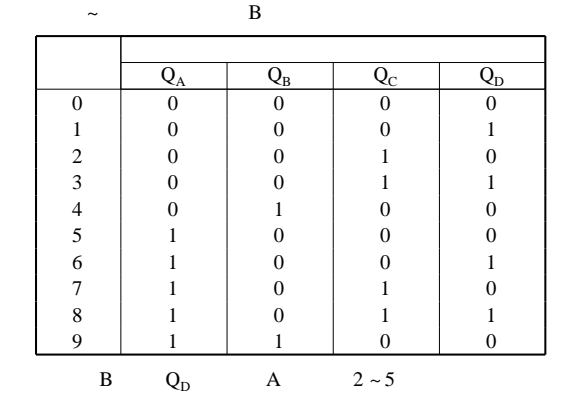

14. 74LS138 -

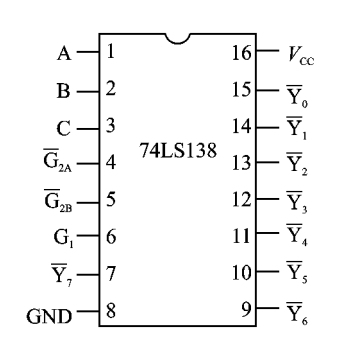

| 使        | 能               |          | 输        |          |                           |                  |                                                 | 输                                               | 出                         |                            |                           |                                |
|----------|-----------------|----------|----------|----------|---------------------------|------------------|-------------------------------------------------|-------------------------------------------------|---------------------------|----------------------------|---------------------------|--------------------------------|
| G,       | $G_{2A}+G_{2B}$ | С        | В        | A        | $\overline{\mathbf{Y}}_0$ | $\overline{Y}_1$ | $\overline{\mathbf{Y}}_{\scriptscriptstyle{2}}$ | $\overline{\mathbf{Y}}_{\scriptscriptstyle{3}}$ | $\overline{\mathbf{Y}}_4$ | $\overline{\rm Y}_{\rm s}$ | $\overline{\mathrm{Y}}_6$ | $\overline{\mathbf{Y}}_{\tau}$ |
| $\times$ | н               | ×        | $\times$ | ×        | н                         | Н                | Η                                               | н                                               | Н                         | Н                          | Η                         | н                              |
| L        | $\times$        | $\times$ | $\times$ | $\times$ | Н                         | Н                | Η                                               | Н                                               | Н                         | Н                          | Η                         | Η                              |
| н        | L               | L        |          |          |                           | Н                | н                                               | Н                                               | н                         | н                          | н                         | Η                              |
| Η        | L               | L        | L        | н        | н                         | L                | H                                               | н                                               | H                         | н                          | н                         | H                              |
| Н        | L               | L        | н        | Ľ        | Н                         | Н                | L                                               | Н                                               | н                         | н                          | Н                         | н                              |
| н        |                 | L        | Н        | н        | н                         | Н                | Н                                               | L                                               | Н                         | н                          | Η                         | Η                              |
| н        | L               | н        | L        | L        | н                         | н                | н                                               | н                                               | L                         | н                          | н                         | н                              |
| Η        | L               | H        | L        | Η        | Н                         | Η                | H                                               | H                                               | Η                         | L                          | H                         | Η                              |
| н        | L               | н        | н        | L        | н                         | н                | н                                               | н                                               | н                         | н                          | L                         | н                              |
| н        |                 | Н        | н        | н        | Н                         | Н                | н                                               | Н                                               | Н                         | н                          | Н                         |                                |

15. 74LS07 / OC

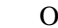

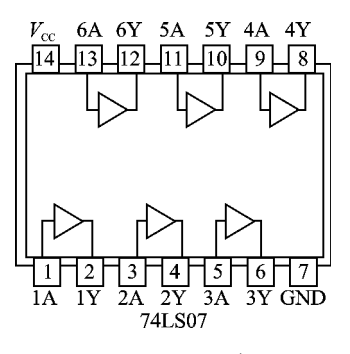

 $16.7406$  /

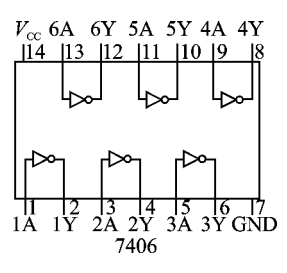

17. CC74HC/HCT4511 CC4511B BCD-7 /

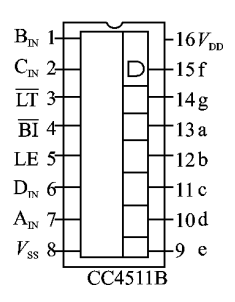

18. RAM6116  $2K \times 8$ 

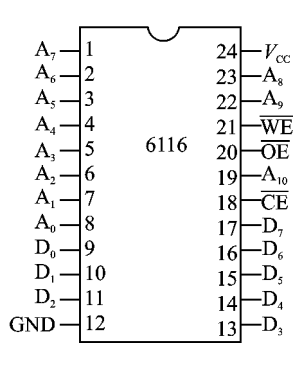

19. EPROM2764 8K × 8 RAM6264 8K × 8

| 2764                            |                                                                                                    |                                       |                                                                      | 2764 2764                                                                                                    |           | $\overline{\text{CE}}$   | $\overline{OE}$                                                                                     |                                                                         | PGM                                                                                                    |                                                                                                    |                                             |
|---------------------------------|----------------------------------------------------------------------------------------------------|---------------------------------------|----------------------------------------------------------------------|----------------------------------------------------------------------------------------------------|-----------|--------------------------|----------------------------------------------------------------------------------------------------|-------------------------------------------------------------------------|----------------------------------------------------------------------------------------------------|----------------------------------------------------------------------------------------------------|---------------------------------------------|
| $V_{\rm \scriptscriptstyle PP}$ | $NC-1$                                                                                                    | 28<br>$-V_{\rm cc}$                   | $V_{\rm cc}$                                                         |                                                                                                    | 工作方式      | (片选)                     | (输出允许)                                                                                              | $V_{\rm \scriptscriptstyle PP}$                                         | (编程控制信号)                                                                                                    |                                                                                                    | 输出                                          |
| $A_{12}$                        | $A_{12} - 2$                                                                                                    | -WE<br>27                             | PGM                                                                  |                                                                                                    | 读         | L                        | L                                                                                                   | $V_{\rm cc}$                                                            | $\overline{H}$                                                                                                    |                                                                                                    | 数据输出                                        |
| $A_7$                           | $A_7 - 3$                                                                                                    | $-CE_2$ NC<br>26                      |                                                                      |                                                                                                    | 维<br>持    | H                        | $\times$                                                                                            | $V_{\rm cc}$                                                            | $\times$                                                                                                    | 高                                                                                                    | 阻                                           |
| $\rm A_6$                       | $A_6 - 4$                                                                                                    | 25<br>$-A_{\rm s}$                    | $A_{8}$                                                              |                                                                                                    | 蓕<br>编    | L                        | H                                                                                                   | $V_{\rm \scriptscriptstyle PP}$                                         | L                                                                                                    |                                                                                                    | 数据输入                                        |
| A,                              | $A_5$ –<br>ł5                                                                                                    | 24<br>$-Ao$                           | $A_{9}$                                                              |                                                                                                    | 编程校验      | $\overline{\mathbf{L}}$  | τ                                                                                                   | $\overline{V_{\rm PP}}$                                                 | H                                                                                                    |                                                                                                    | 数据输出                                        |
| $\rm A^{}_4$                    | $A_4$<br>16                                                                                                    | 23<br>$A_{11}$                        | $A_{11}$                                                             |                                                                                                    | 编程禁止      | H                        | $\times$                                                                                            | $V_{\rm PP}$                                                            | $\times$                                                                                                    | 高                                                                                                    | 阻                                           |
| $A_{3}$                         | $A_{3}$                                                                                                    | 22<br>$\overline{\text{OE}}$          | $\overline{OE}$                                                      |                                                                                                    |           |                          |                                                                                                    |                                                                         |                                                                                                    |                                                                                                    |                                             |
| $\mathbf{A}_2$                  | 6264<br>$A_{2}$<br>18                                                                                                    | 21<br>$-A_{10}$                       | $A_{10}$                                                             |                                                                                                    | 工作方式      | $\overline{\text{CE}}_1$ | CE,                                                                                                 | $\overline{OE}$                                                         | WE                                                                                                    |                                                                                                    | IO <sub>0</sub> ~IO <sub>7</sub><br>(输入/输出) |
| $\mathbf{A}_1$                  | $A_1 - 9$                                                                                                    | 20<br>$-\overline{\text{CE}}_1$       | $\overline{\text{CE}}$                                               |                                                                                                    |           | (片选-                     | (片选二)                                                                                               | (输出允许)                                                                  | (写允许)                                                                                                    |                                                                                                    |                                             |
| $A_{0}$                         | $A_0$ - 10                                                                                                    | 19<br>$-IO7$                          | O <sub>7</sub>                                                       | 6264                                                                                                    | 未选中       | H                        | $\overline{\times}$                                                                                 | $\overline{\times}$                                                     | $\times$                                                                                                    | 高                                                                                                    | 阻                                           |
| O <sub>0</sub>                  | $IO_0$ -11                                                                                                    | 18<br>$-IO6$                          | O <sub>6</sub>                                                       |                                                                                                    | 未选中       | $\overline{\times}$      | L                                                                                                   | $\times$                                                                | $\times$                                                                                                    | 高                                                                                                    | 阻                                           |
| O <sub>1</sub>                  | $IO, -12$                                                                                                    | 17<br>$-IOs$                          | O <sub>s</sub>                                                       |                                                                                                    | 输出禁止<br>读 | L<br>L                   | H<br>H                                                                                              | H<br>L                                                                  | H<br>H                                                                                                    | 高                                                                                                    | 阻                                           |
| O,                              | $IO2 - 13$                                                                                                    | 16                                    | O <sub>4</sub>                                                       |                                                                                                    | 写         | $\mathbf L$              | Н                                                                                                   | H                                                                       | L                                                                                                    |                                                                                                    | 数据输出<br>数据输入                                |
| <b>GND</b>                      | $GND - 14$                                                                                                    | $\overline{O}_4$<br>15                |                                                                      |                                                                                                    | 写         | L                        | H                                                                                                   | L                                                                       | L                                                                                                    | 数据输入                                                                                                    |                                             |
| 20.                             | EPROM2716 $2K \times 8$                                                                                                    | $\Box$ TO <sub>3</sub> O <sub>3</sub> |                                                                      |                                                                                                    |           |                          |                                                                                                    |                                                                         |                                                                                                    |                                                                                                    |                                             |
|                                 | $A_{7}$ .<br>$A_{6}$<br>$\mathbf{2}$<br>$As$ -<br>3<br>A <sub>4</sub><br>$\overline{4}$<br>$A_{3}$ -<br>5<br>$A_{2}$<br>6<br>$A_1$ -<br>7<br>$A_0$<br>8<br>$O_{0}$ –<br>19<br>$O_1 -$<br>10<br>O <sub>2</sub><br>  11<br>GND-<br>12 | 2716                                  | 24<br>23<br>22<br>21<br>20<br>19<br>18<br>17<br>16<br>15<br>14<br>13 | $V_{cc}$<br>$A_{\rm s}$<br>$A_{\rm o}$<br>$V_{\scriptscriptstyle \rm PP}$<br>$\overline{OE}$<br>$A_{10}$<br><b>CE/PGM</b><br>$-O7$<br>-О,<br>-О,<br>- O.<br>- O, |           |                          | $\mathbf{A}_{\scriptscriptstyle{1}}$<br>$DO1$ $10$<br>$DO2$ <sup>11</sup><br>$V_{ss}$ <sup>12</sup> | $A_0$ (B) (LSB)<br>$DO0$ (LSB)<br>C2732<br>M5L2732<br>MB8532<br>TMM2732 | $(MSB)$ 21<br>$18 \overline{\text{CS}}$<br>$(MSB)$ $\overline{17}$ DO,<br>$16$ DO<br>$\overline{15}$ DO <sub>s</sub><br>$14$ DO.<br>$13$ DO <sub>3</sub><br><b>MSM2732</b><br><b>MBM27C32</b><br>µPD2732<br><b>MBM2732A</b> | $V_{\scriptscriptstyle \mathrm{DD}}$<br>$A_{\rm s}$<br>A.<br>A <sub>11</sub><br>$20$ OE/ $V_{\rm pp}$<br>$A_{10}$ |                                             |
|                                 |                                                                                                    | 2716端子图                               |                                                                      |                                                                                                    |           |                          |                                                                                                    | HN462732<br><b>NMC2732</b><br>NMC27C32A                                 | Am2732<br>F2732<br>RD27C32                                                                                                    |                                                                                                    |                                             |

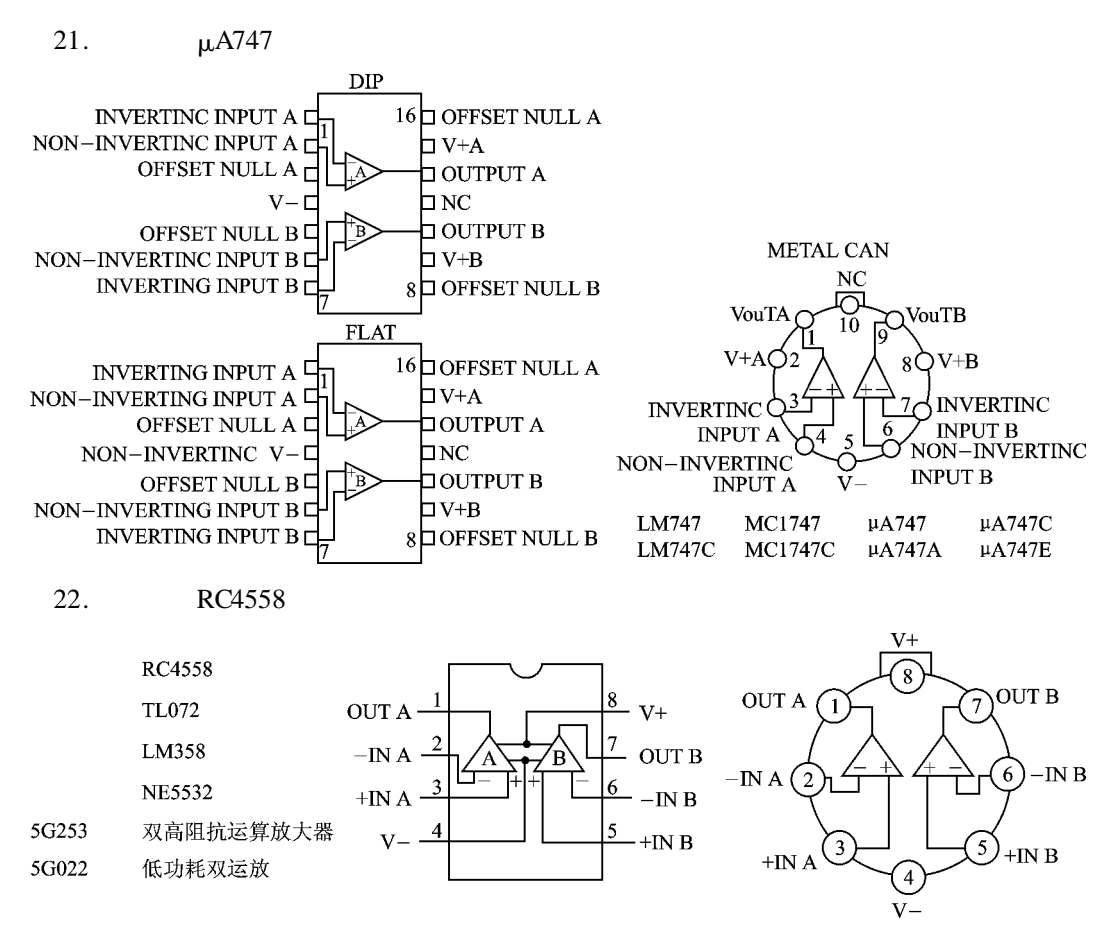

23. 74LS32 74LS27

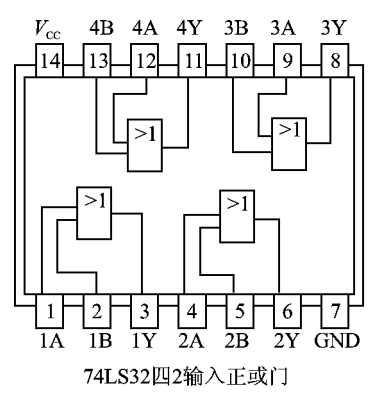

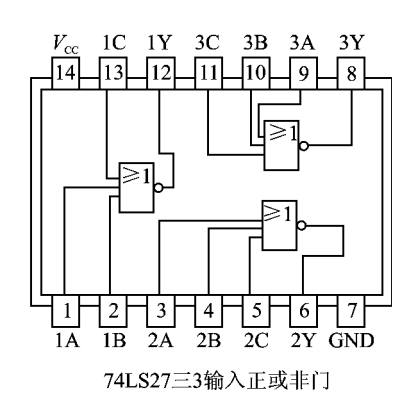

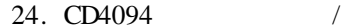

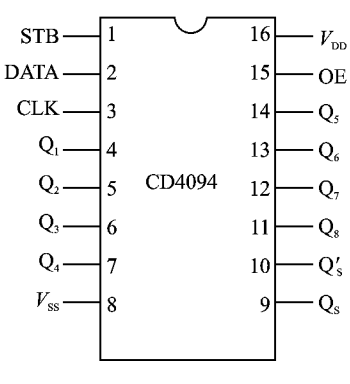

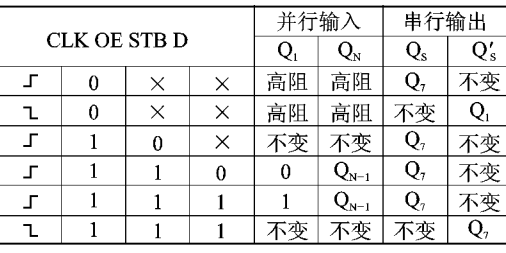

 $25. 1 \sim 16$  KB EEPROM

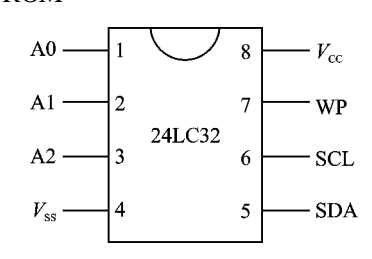

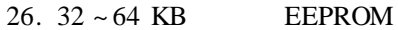

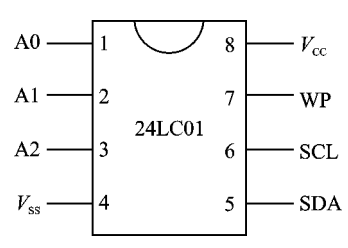

### 27. FND500LED

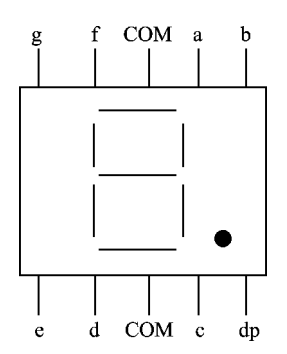

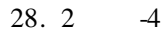

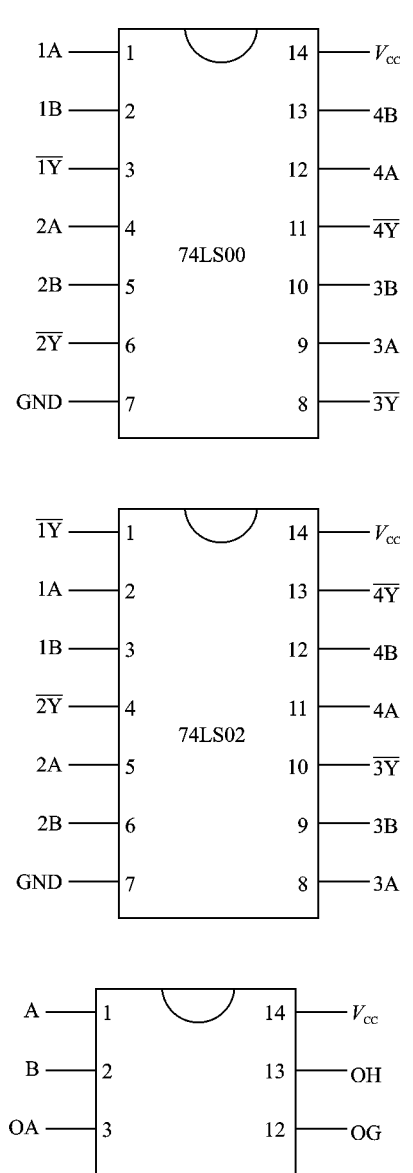

 $29.2$   $-4$ 

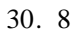

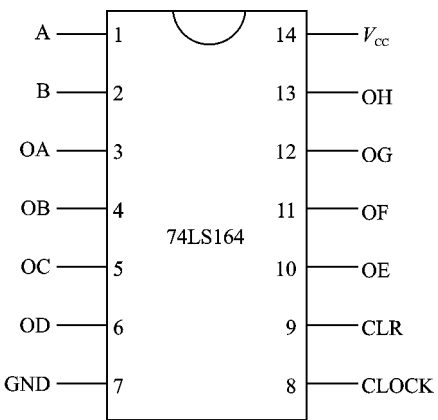

31. TTL-RS232

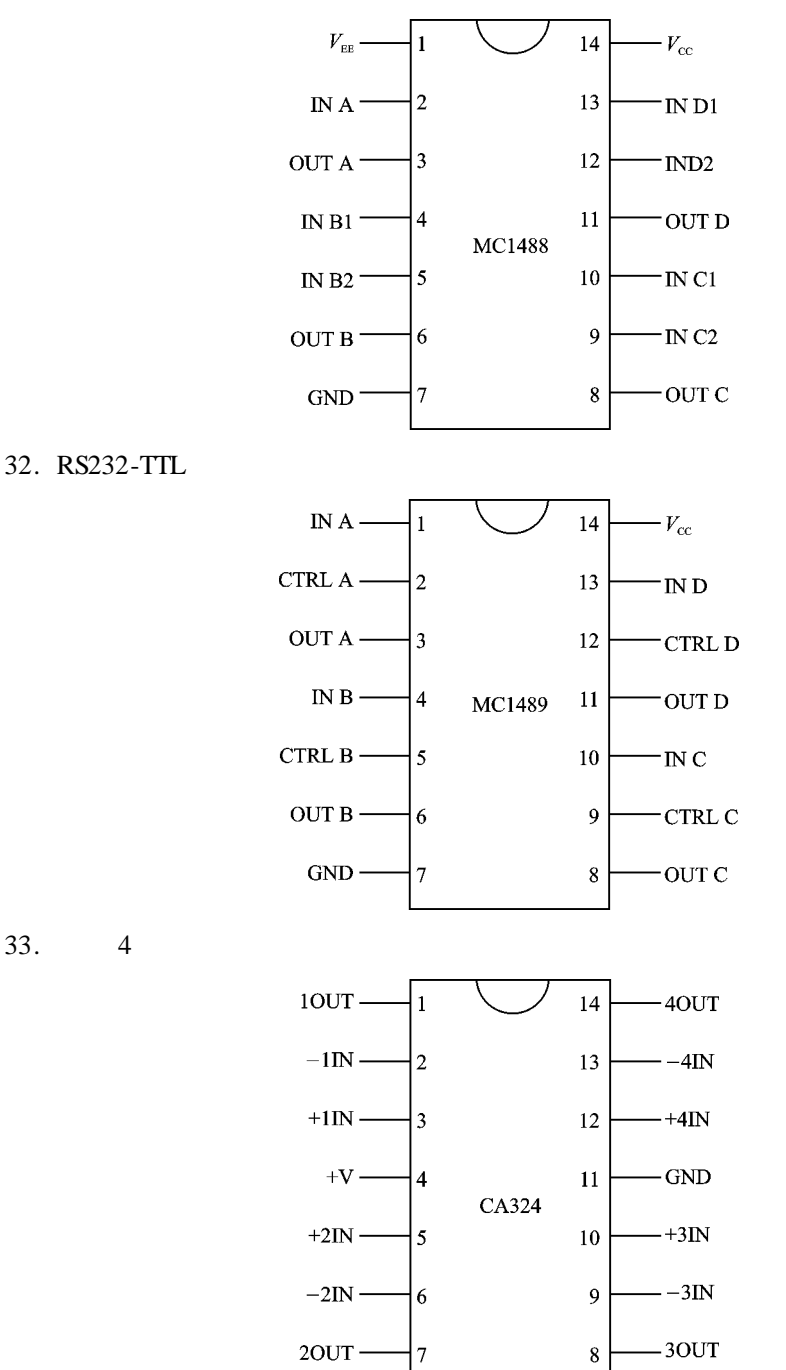

 $34.8$ 

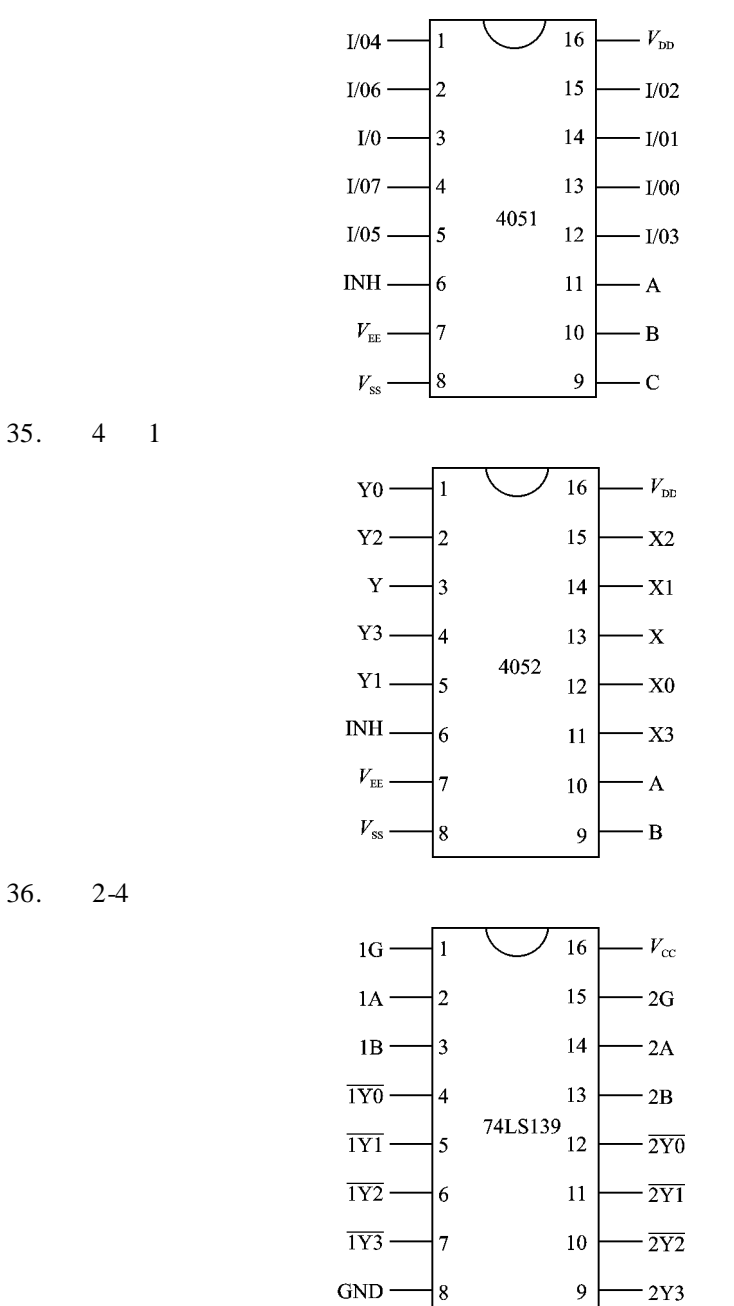

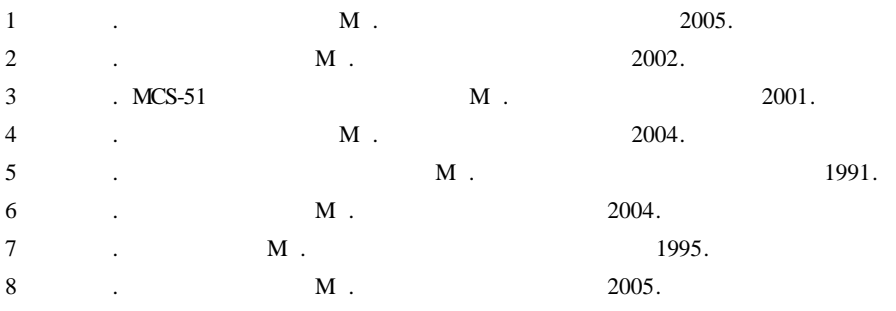